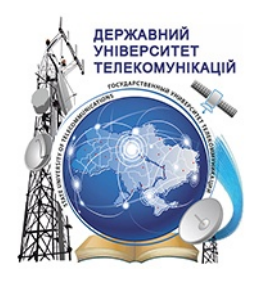

# ПРОЕКТУВАННЯ ІНФОКОМУНІКАЦІЙНИХ МЕРЕЖ Навчальний посібник

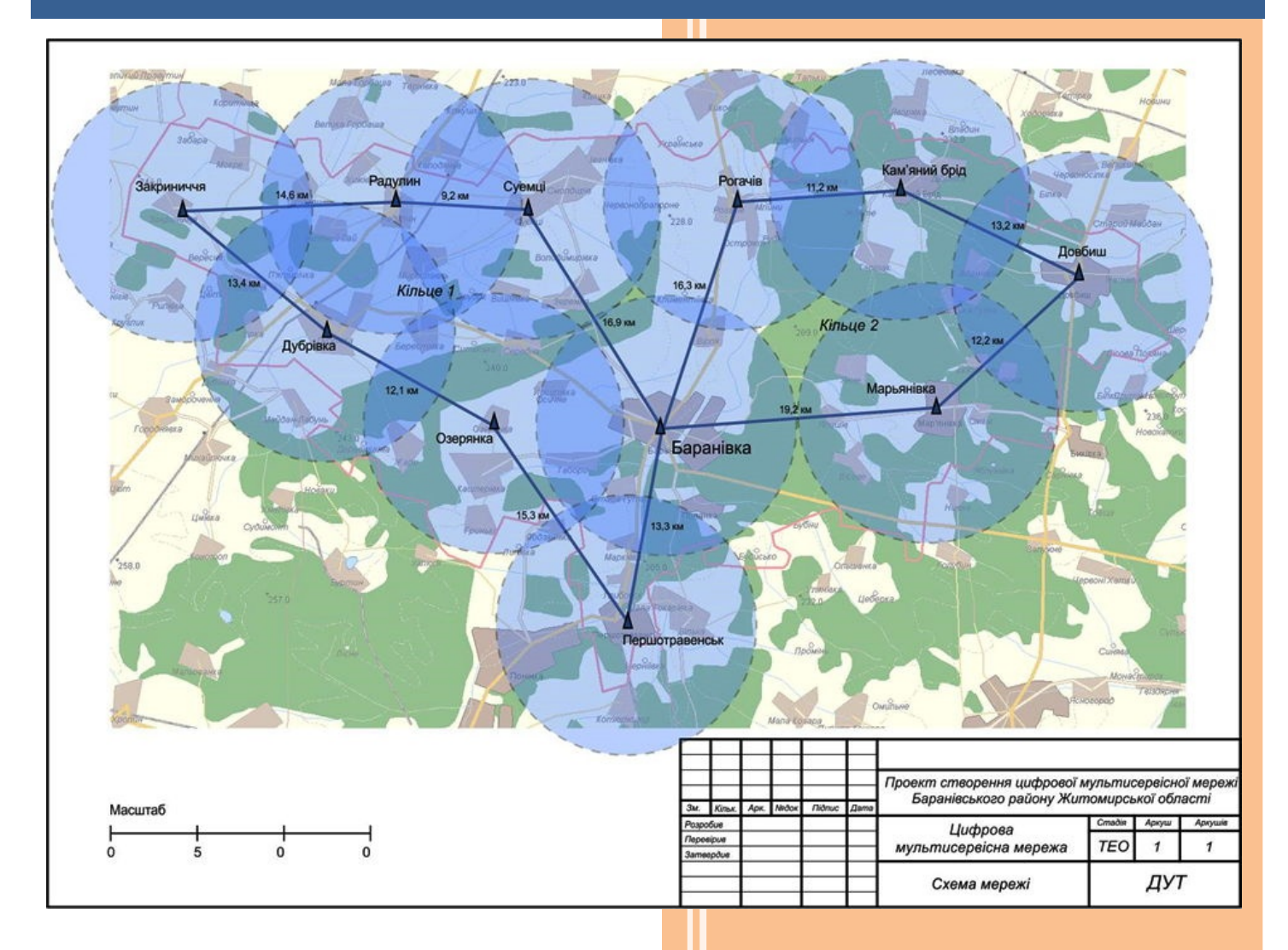

- **С.И. ТАРБАЄВ,** К.О. ДОМРАЧЕВА, **В.Ф. ЕАЙКА,**
- М.П. ТРЕМБОВЕЦЬКИЙ

## **Міністерство освіти і науки України Державний університет телекомунікацій Навчально-науковий інститут телекомунікацій та інформатизації**

## **КАФЕДРА ТЕЛЕКОМУНІКАЦІЙНИХ СИСТЕМ ТАМЕРЕЖ**

## **НАВЧАЛЬНИЙ ПОСІБНИК**

Для самостійної роботи

з дисципліни

## **«Проектування інфокомунікаційних мереж»**

Затверджено Вченою радою Державного університету телекомунікацій

як навчальний посібник для студентів вищих навчальних закладів, що навчаються за спеціальністю «Телекомунікації та радіотехніка»

(Протокол № 13 від 11.02.2019)

Гриф надано Державним університетом телекомунікацій (протокол № 13 від 11 лютого 2019 р.)

#### Рецензенти: д.т.н., професор С.І.Отрох д.т.н., професор В.В. Вишнівський

Навчальний посібник призначений для самостійної роботи студентів вищих навчальних закладів з навчальної дисципліни «Проектування інфокомунікаційних мереж» (ПІМ) - циклу дисциплін професійної та практичної підготовки за напрямом 0924 «Телекомунікації».

Навчальна дисципліна «Проектування інфокомунікаційних мереж» вивчається протягом одного семестру. Матеріал посібника відповідно до програми дисципліни сформовано у вигляді трьох модулів.

#### **Тарбаєв Сергій Іванович, Домрачева Катерина Олексіївна, Заїка Віктор Федорович, Трембовецький Максим Петрович**

**Проектування інфокомунікаційних мереж. Навчальний посібник.** Підготовлений для самостійної роботи студентів вищих навчальних закладів з кредитно-модульною організацією навчального процесу. – Київ: ННІТІ ДУТ, 2019. – 186 ст.

У посібнику розглянуто питання проектування сучасних інфокомунікаційних мереж, які необхідно знати інженерам, що працюють в галузі телекомунікацій.

Розглянуті системи нормативної документації, що стосуються як проектування мереж зв'язку, так і розробки телекомунікаційного обладнання.

Основну складову посібника становить розгляд питань проектування мереж, що працюють за принципом комутації пакетів: локальних мереж, територіальних мереж, мереж наступного покоління, проектування IP адресного простору. Викладений огляд принципів проектування каналів мережі на базі радіотехнологій, які все ширше використовуються на ділянці доступу.

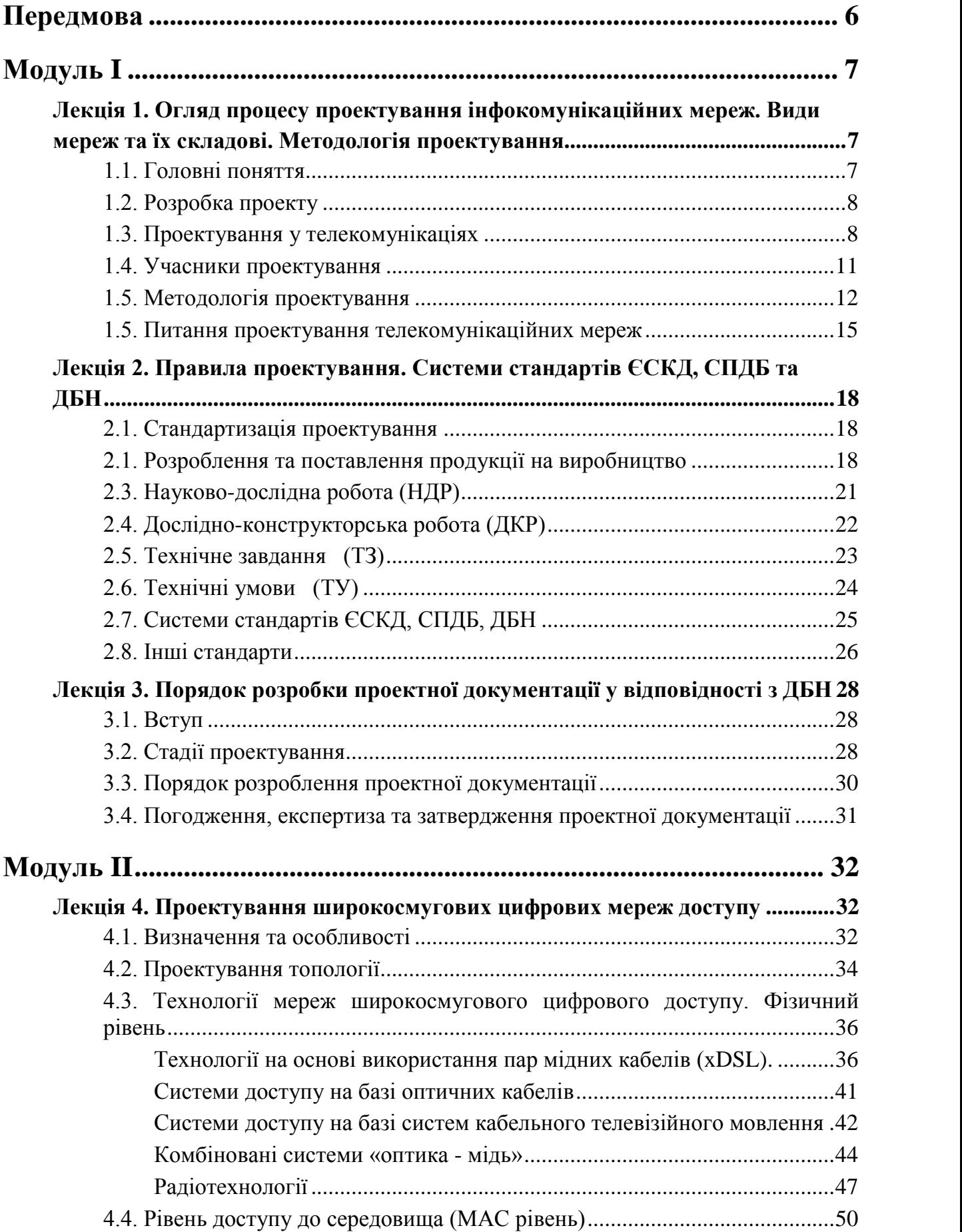

## **Зміст**

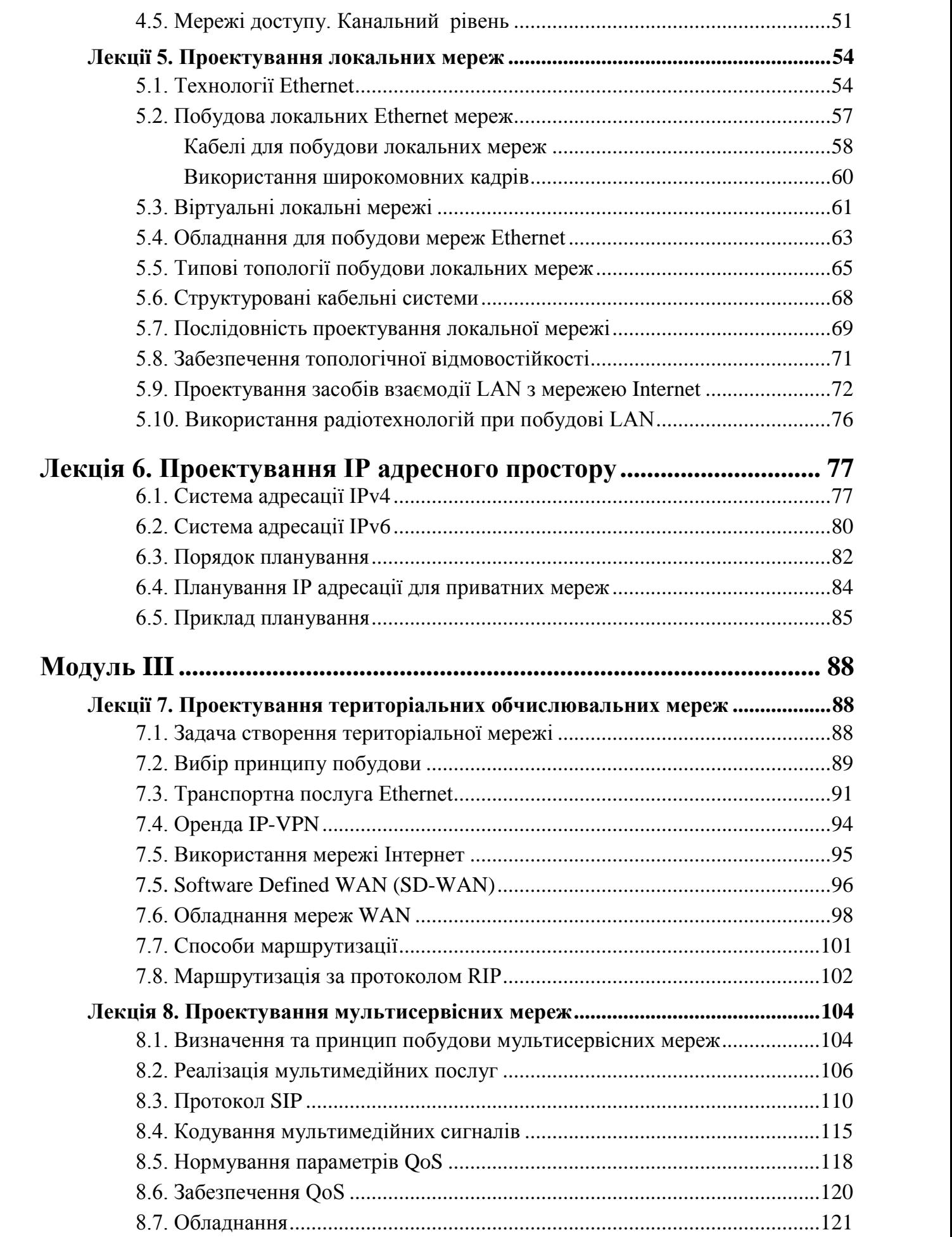

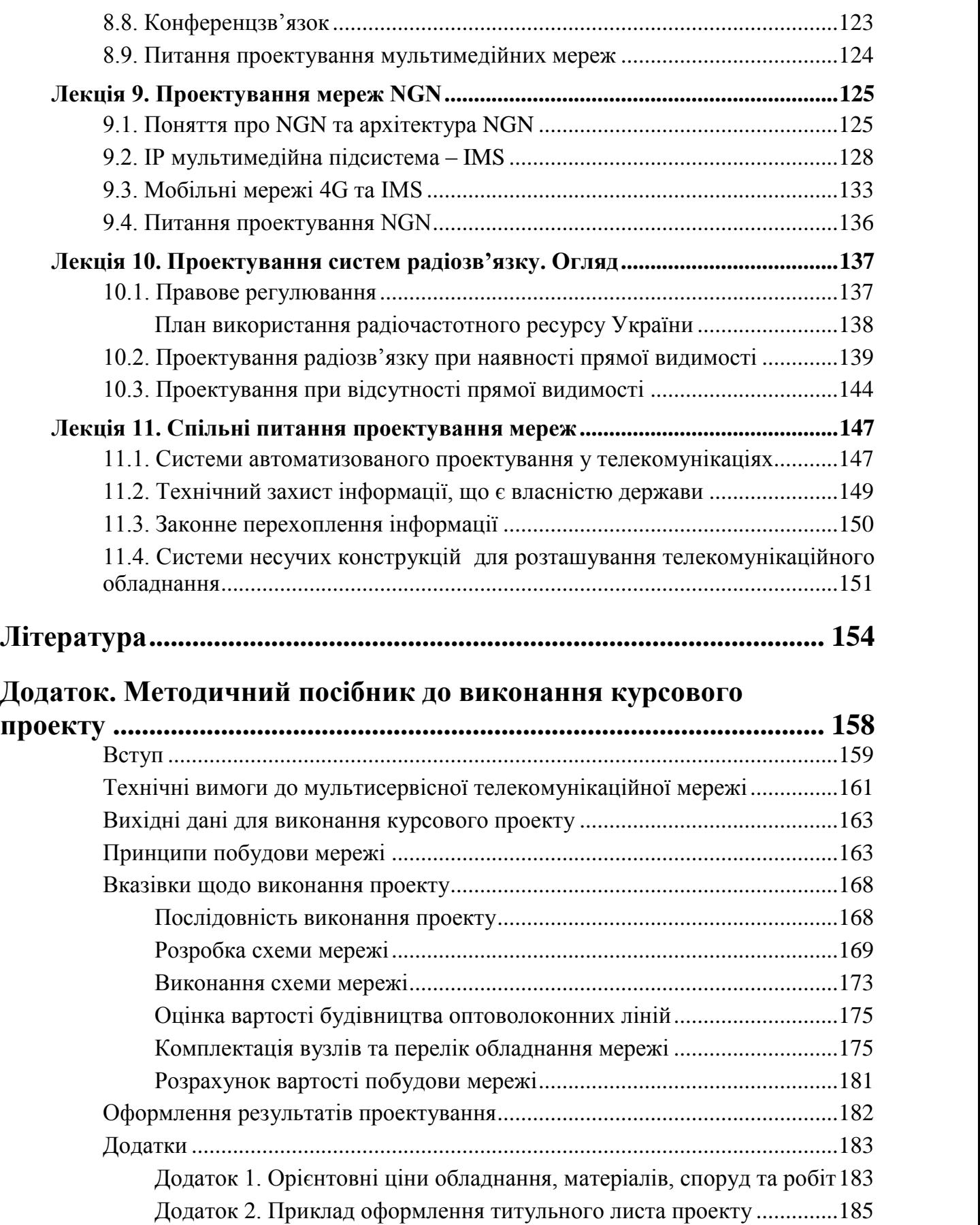

## **Передмова**

Навчальний посібник призначений для вивчення дисципліни «Проектування інфокомунікаційних мереж» з циклу дисциплін професійної та практичної підготовки для студентів вищих навчальних закладів усіх форм навчання спеціальності «Телекомунікації та радіотехніка» освітньо-кваліфікаційного рівня магістр.

Курс «Проектування інфокомунікаційних мереж» (ПІМ) забезпечує загальне професійне спрямування процесу навчання студентів та їхню підготовку для практичної роботи на підприємствах зв'язку різного напрямку. Він складається з трьох частин і вивчається протягом одного семестру.

Процес проектування телекомунікаційних мереж відзначається великою різноманітністю, обумовленою існуванням різних видів мереж, як за призначенням так і за побудовою, а також значною кількістю структурних та функціональних елементів, з яких складаються мережі. Розглянути в одному курсі питання проектування усіх видів інфокомунікаційних мереж неможливо. Тому головна увага зосереджується на вибраних важливих питаннях проектування, а саме, на загальних питаннях проектування та питаннях проектування мереж, що працюють на базі комутації

пакетів.<br>Значну частину курсу ПІМ складають питання проектування пакетних мереж передавання інформації з використанням протоколу IP. Це обумовлено тим, що на теперішній час в телекомунікаційних мережах більшість трафіку передається у пакетному вигляді та відбувається невпинний перехід на спосіб передавання з комутацію пакетів і тих мереж, що працюють поки що на базі комутації каналів.

У першому модулі навчальної дисципліни «Проектування інфокомунікаційних мереж» розглядаються основні поняття, пов'язані з процесом проектування мереж, види проектування, порядок виконання проектних робіт, учасники процесу проектування та їх взаємодія. Розглядається сукупність нормативної документації, у відповідності з якою повинно виконуватися проектування, та суміжна нормативна документація, вимоги якої повинні враховуватися при виконанні проекту.

У другому модулі вивчаються питання проектування широкосмугових цифрових мереж доступу, проектування локальних мереж та проектування IP адресації.

У третьому модулі продовжується вивчення проектування мереж на базі комутації пакетів: територіальних мереж, мультисервісних мереж, мереж наступного покоління (NGN). Далі у другому модулі в оглядовому порядку вивчається проектування систем радіозв'язку. Студенти ознайомлюються з використанням систем автоматизованого проектування. У якості прикладу розглядається проектування ADSL мереж доступу з використанням системи автоматизації проектування «Tiora». Завершується модуль ознайомленням з питаннями, спільними для проектуванням усіх мереж, а саме систем несучих конструкцій, питаннями технічного захисту інформації.

## **Модуль I**

## **Лекція 1. Огляд процесу проектування інфокомунікаційних мереж. Види мереж та їх складові. Методологія проектування**

#### **1.1. Головні поняття**

Проектування – це розробка проекту. Створенню будь-якого об'єкта передує, звичайно, процес проектування.

За словником слово проект означає «**Розроблений план побудови, виготовлення або реконструкції чого-небудь**» (від латинського projectus виступаючий уперед) [1.1].

Метою розробки проекту є створення опису, а саме комплекту документів, необхідних і достатніх для створення заданого об'єкту (вузла, мережі, тощо) [1.2].

Відповідно стандартам, щодо проектування, до комплекту цих документів входять такі чотири складові:

- **робочі креслення;**
- **специфікації (обладнання, матеріалів, тощо);**
- **калькуляції;**
- **пояснювальна записка.**

Сукупність цих документів складає проектну документацію. При необхідності до проектної документації можуть додаватися інші документи.

Робочі креслення – це комплект креслень, що містить усю інформацію, необхідну для виготовлення об'єкту. Можна сказати, що робочі кресленні є найбільш важливою частиною проектної документації.

Специфікація – перелік деталей, елементів та матеріалів, що необхідні для реалізації проекту. Кожний пункт переліку точно визначає кожний елемент, тобто його точну назву, параметри, технічні умови, за якими виготовляється елемент.

Калькуляція є розрахунком вартості реалізації проекту. Відповідно вона включає перелік усіх елементів та матеріалів, їх кількостей та цін, обсягів та вартостей робіт, необхідних для реалізації проектованого об'єкту.

Пояснювальна записка є текстовим документом, головне призначення якого зрозуміле з назви терміну. Звичайно, пояснювальна записка містить дані про:

- мету та підстави виконання проекту;
- дані досліджень, щодо умов та вихідних даних, необхідних для виконання проекту;
- вибір та обґрунтування принципів дії проектованого об'єкту;
- вибір обладнання та матеріалів;
- опис принципів дії об'єкту;

- опис порядку виконання робіт по побудові об'єкту.

Наведений перелік складових пояснювальної записки не є вичерпним. Точні вимого щодо складу та виконання пояснювальної записки містять відповідні стандарти.

### **1.2. Розробка проекту**

Розробка проекту включає в себе такі етапи:

- розробка технічного завдання (ТЗ);
- розробка технічної документації;
- виготовлення та випробування зразків (при необхідності);
- приймання результатів розробки.

ТЗ – є головним вихідним документом для створення продукції. У ТЗ визначається повний перелік вимог до створюваного об'єкту, перелік розроблюваних документів та порядок приймання роботи. ТЗ є офіційним документом, на основі якого створюється об'єкт та перевіряється виконання роботи.

Процес проектування включає, звичайно, комплекс робіт, який складається:

- з пошуку та досліджень:
- розрахунків;
- конструювання;
- апробації проектних рішень (на відповідність завданню);
- оформлення технічної документації.

Проектування виконується на базі первинного опису об'єкту, що повинен бути створений, поданого у вигляді технічного завдання (ТЗ).

Процес проектування може складатися з декількох етапів. Наприклад:

- виконання науково-дослідної роботи;
- розробка техніко-економічного обґрунтування;
- розробка технічного проекту;
- розробка робочого проекту.

При будь якому проектуванні є спільна і одна з головніших вимог – мінімізація витрат. При розробці проекту мережі – мінімізація витрат на побудову та експлуатацію мережі, при розробці обладнання – витрат на виробництво одиниці продукції.

#### **1.3. Проектування у телекомунікаціях**

Про походження термінів. Комунікація (лат. communicatio, від communico – роблю спільним, спілкуюсь) – а) акт спілкування, б) шлях повідомлення (від одного місця до іншого) [1.3]. Телекомунікація – (англ. Telecommunication) спілкування на відстані (від грецького tele – далеко).

Раніше використовувався термін «електрозв'язок», що є точним перекладом англійського терміну Telecommunication. Не так давно був введений термін «Інфокомунікаційні мережі» з обґрунтуванням, що маються на увазі мережі, які передають інформацію. Але тут треба зазначити, мережі електрозв'язку (телекомунікаційні мережі) можуть передавати лише інформацію. Була пропозиція до ITU ввести термін Infocommunication як заміна терміну Telecommunication, але ITU цю пропозицію не прийняла. У подальшому будемо використовувати зазначені терміні як синоніми.

Необхідно зазначити, у телекомунікаціях (у порівнянні з іншими видами діяльності людини, наприклад, будівництвом) доводиться запобігати до проектування значно частіше. Це обумовлюється тим, що практично кожна мережа після створення знаходиться у безперервному розвитку. Змінюються:

- територія охоплення мережі;
- кількість абонентів;
- обсяги інформації, що передається;
- з'являються нові послуги;
- з'являються нові технології

Відповідно цим чинникам повинна змінюватися мережа. А суттєві зміни необхідно виконувати за проектами.

У галузі телекомунікацій можна виділити два види проектування, що виконують за відмінним порядком у відповідності до різних нормативних документів. Це:

А. Проектування обладнання та пристроїв зв'язку.

Б. Проектування мереж.

У першому випадку метою проектування є створення комплекту документації для подальшого серійного виготовлення *пристрою* на виробничому підприємстві. У другому випадку проект реалізується один раз при *побудові/модернізації мережі*.

У даному курсі розглядаються, головним чином, питання проектування мереж та їх елементів.

Процес проектування телекомунікаційних мереж є вельми багатогранним. Сучасні телекомунікаційні мережі являють собою дуже складні системи. Вони: охоплюють значну територію, використовують одночасно багато різних технологій, використовують одночасно значну кількість обладнання, включають значну кількість самостійно діючих об'єктів (абонентів), взаємодіють з багатьма іншими мережами.

Існують різні види телекомунікаційних мереж, інтерактивних та широкомовних. Проектування телекомунікаційних мереж вимагає значної спеціалізації, тобто необхідності участі значного за фахом числа спеціалістів проектувальників. Відповідно, технології проектування вивчаються у багатьох навчальних курсах. Можна навести такий, далеко не вичерпний перелік прикладів спеціалізації проектування:

- лінійні споруди систем передавання:
- цифрові системи передавання;
- системи телефонного зв'язку;
- IP мережі передавання даних;
- локальні мережі;
- структуровані кабельні системи;
- системи електроживлення;
- системи наземного радіозв'язку;
- супутниковий зв'язок;
- системи радіодоступу мобільних мереж;
- системи керування;
- системи операційної підтримки;
- захист інформації.

Процес проектування регламентується багатьма документами: державними та міжнародними стандартами, відомчими нормами. Проектування виконується, звичайно, за угодами між юридичними особами з додержанням відповідних стандартів. Таку розробку проектної документації у відповідності з нормативними документами можна назвати «офіційним» проектуванням. Проектування може виконуватися і співробітниками організації, наприклад, оператора зв'язку, для потреб самої організації. У цьому випадку немає необхідності точно дотримуватися усіх вимог стандартів, проектна документація може виконуватися за довільною формою. Але логічної сутності проектування та вимог до його виконання це не змінює.

В огляді процесу проектування систем зв'язку, у якості прикладу наведемо перелік робіт, що виконується при проектуванні невеликої чистини мережі оператора мобільного зв'язку – базової станції. Це.

- Розробка технічного завдання на проектні роботи.
- Частото-територіальне планування.
- Аналіз на електромагнітну сумісність.
- Отримання умов:
	- архітектурно-будівельних;
	- на енергопостачання;
	- до схеми організації зв'язку.
- Розробка архітектурно-будівельної частини (приміщення БС, щогли, антен, геодезичні роботи).
- Розробка технологічної частини (телекомунікаційної обладнання, розташування, антено-фідерні пристрої).
- Інженерне забезпечення:
	- електропостачання;
	- заземлення та блискавкозахист.
- Організація обслуговування.
- Охорона праці.
- Заходи пожежної безпеки.
- Оцінка впливу на навколишнє середовище.

Що вивчається у поточному курсі? Розглянути усі питання проектування інфокомунікаційних мереж в одному курсі неможливо. У даному курсі вивчаються:

- Загальні питання проектування.
- Стандартизація у системі проектування.
- Проектування IP мереж:
	- локальних мереж (LAN);
	- територіальних мереж (WAN);
	- проектування мереж NGN.
- Деякі спільні питання проектування мереж.

### **1.4. Учасники проектування**

Головними учасниками процесу проектування є *замовник* та *виконавець* проекту. Типовий розподіл функцій між ними наведений у таблиці 1.1.

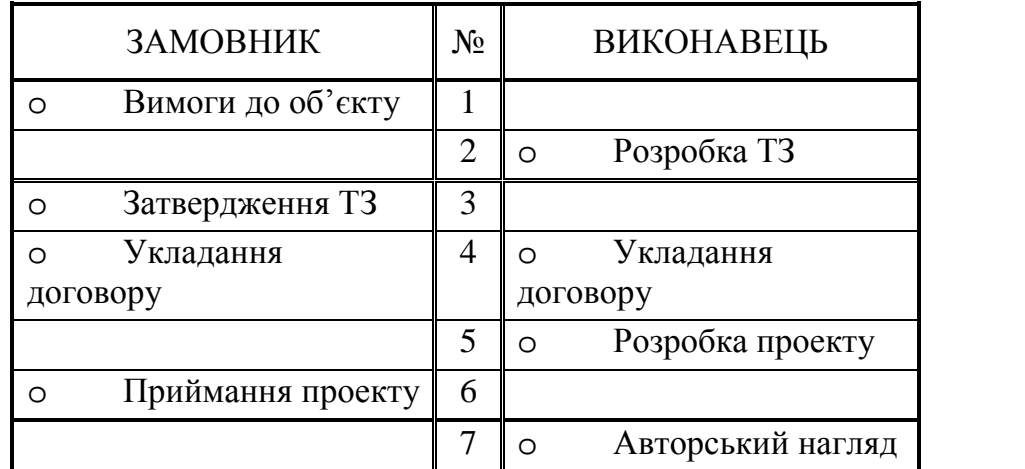

Таблиця 1.1. Розподіл функцій між замовником та виконавцем проекту

Пункти 1 - 4 передують виконанню проекту. ТЗ є важливим офіційним документом набазі якого розробляється та приймається проект. Відповідальним за розробку ТЗ є замовник, він його і затверджує. Але у більшості випадків у співробітників замовника недостатньо кваліфікації щоб точно та вичерпано сформулювати весь обсяг ТЗ. Тому, звичайно, замовник формулює свої вимого до роботи у довільній формі (письмово або усно) і передає їх виконавцю роботи. Виконавець складає ТЗ і передає на затвердження замовнику.

Далі укладається договір і починається власне робота з виконання проекту (пункти 5 та 6). Головними документами, на базі яких приймається робота, є ТЗ та договір.

Після виконання проекту, для нагляду за процесом реалізації проекту та для вирішення поточних питань, що можуть виникати під час реалізації, виконавцю може бути доручений авторський нагляд. Він виконується за бажанням замовника згідно окремої угоди.

Практично завжди при розробці проекту виконавцю та замовнику доводиться взаємодіяти з іншими юридичними особами (про них часто кажуть «*треті особи*»). Прикладами таких осіб є:

- власники землі та / або будівель, де буде розташований об'єкт проектування;
- постачальники електроживлення;
- оператори мереж, з якими необхідно взаємодіяти;
- державні контролюючі та регулюючі органи.

Взаємні зобов'язання між замовником та виконавцем проекту викладаються у юридичному документі – договорі. Обов'язковим додатком до договору є ТЗ.

### **1.5. Методологія проектування**

Окремі проекти дуже розрізняється за обсягом. У загальному випадку проектування є складним процесом, у якому може бути задіяно багато учасників. Для досягнення успішного результату проектування важливими є: вибір методології проектування, управління процесом проектування.

Проектуванню, як науці, присвячено ряд досліджень та книг (наприклад,  $[1.4 - 1.5]$ ). Але на жаль, наука проектування не є точною наукою.

Очевидною є така загальна послідовність проектування.

- Аналіз завдання.
- Вибір методу проектування.
- Складання плану виконання робіт.
- Проектування.
- Оформлення результатів проектування.

Телекомунікаційна мережа, як правило, є великим об'єктом, що складається з вузлів, каналів, тощо; і проектування мережі є значним за обсягом робіт процесом. Для таких об'єктів (мереж) проектування має ієрархічний характер. Це ілюструє рис. 1.1.

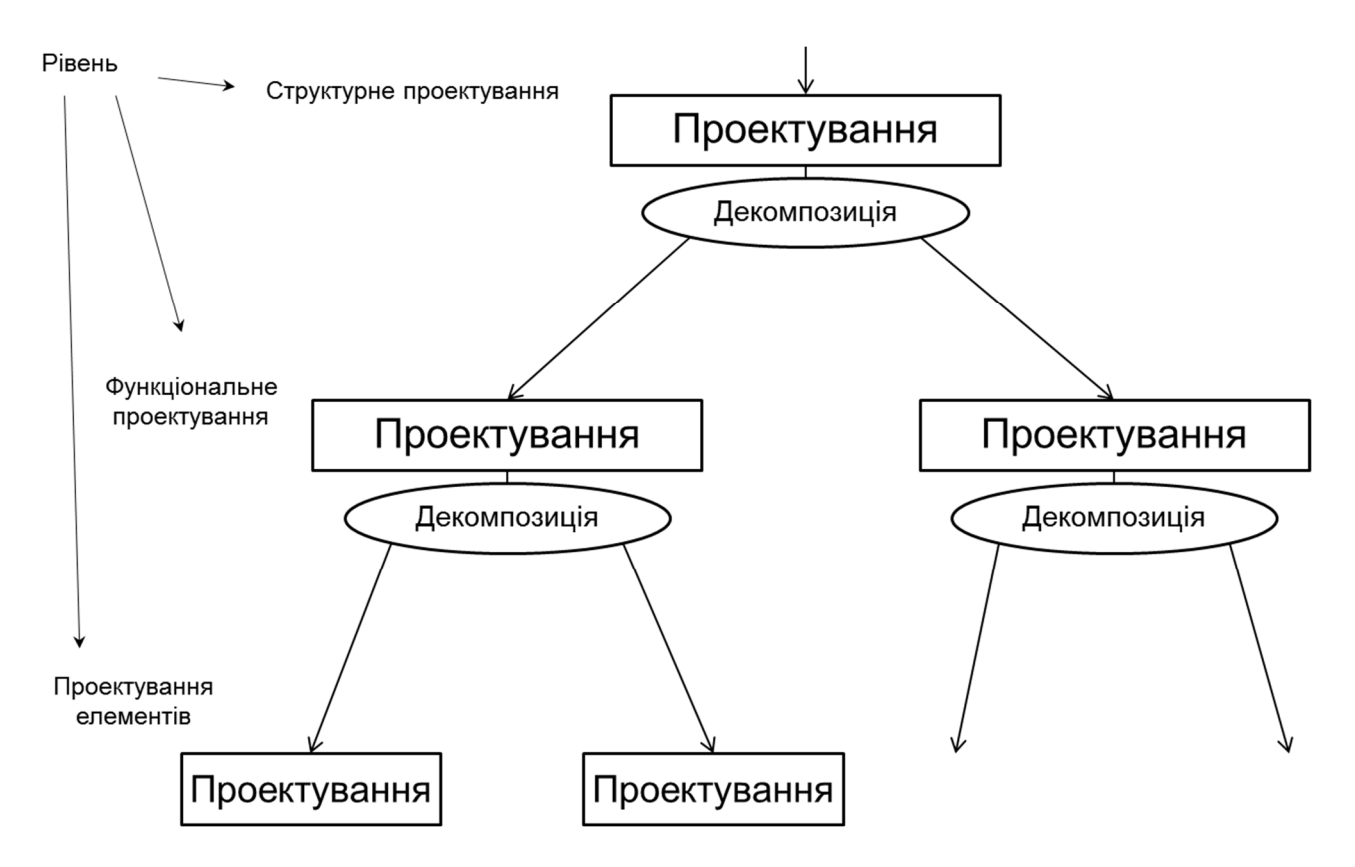

Рис. 1.1. Ієрархічний процес проектування мереж

Спочатку виконується проектування на вищому рівні: обираються принципи побудови мережі, розробляється топологія, обираються типи обладнання, типи каналів, розробляються типові схеми вузлів та інше, що стосується мережі в цілому. Далі виконується декомпозиція – мережа ділиться на складові частини (вузли, канали, тощо) і до кожної частини формулюються вимоги. Вимоги оформлюються у вигляді ТЗ на складову частину. Наступним етапом починається проектування складових мережі. При необхідності, процес декомпозиції може продовжуватися – складова частина мережі може бути поділена на елементи.

Як було наголошено, процес проектування, як будь-який творчий процес, складно формалізувати, але можна описати загальним алгоритм проектування, якого слід дотримуватися. Цей алгоритм показаний на рис. 1.2.

Сутність етапів, що показують перші (зверху) прямокутники зрозумілий з рисунку – це головна частина процесу проектування. Після аналізу отриманих результатів виконується перевірка на відповідність вимогам ТЗ. У разі невідповідності необхідно повернутися назад і повторити процедуру. При повернені в залежності від ступеню невідповідності завданню необхідно вирішити, чи треба дещо змінити структуру та вхідні дані, або необхідно провести суттєві зміни – обрати інший спосіб реалізації.

У разі виконання умов ТЗ можна переходити до оформлення документації. Але проект можна вважати добрим лише при умові мінімізації обсягу витрат на реалізацію проекту. Тому для якісного проектування обов'язковим є етап аналізу отриманого рішення на оптимальність. При виявленні можливості покращення проекту необхідно провести корекцію рішень.

Якщо проектування носить ієрархічний характер, такого алгоритму слід дотримуватися на кожному рівні проектування.

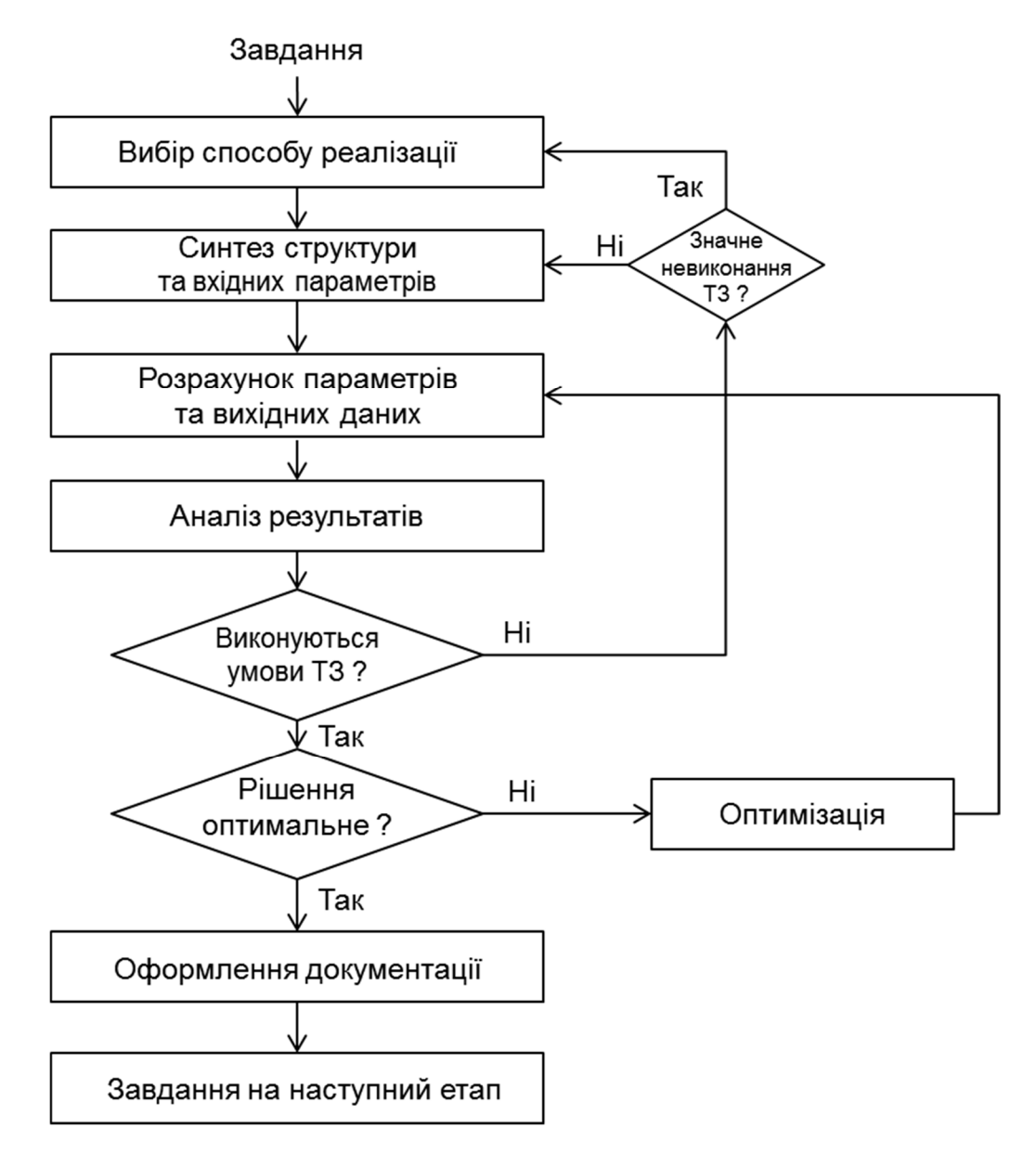

Рис. 1.2. Процес проектування на окремому рівні

Щодо методів проектування взагалі, то їх можна поділити на такі групи:

- алгоритмічний (формалізований);
- евристичний;
- ітераційний (послідовних наближень);
- експериментальний.

При алгоритмічному методі проектування виконується за розробленою (раніше) методикою (алгоритмом), яка дозволяє гарантовано вирішити задачу з добрим результатом. Такий метод можна вважати оптимальним, але на практиці він можливій лише для обмеженого ряду задач. Для значного проценту задач не існує розроблених і перевірених алгоритмів. Тому широко використовується евристичний метод.

> Примітка. Евристика (від лат. evrica — відшукую, відкриваю) — галузь знання, що вивчає творче, неусвідомлене мислення людини

При евристичному методі проектувальник знаходить рішення неусвідомленим, неформальним способом. Але таке рішення у людини може з'явитися лише у разі наявності достатнього багажу знань та наявності досвіду.

Третій та четвертий способи зрозумілі без додаткових пояснень. Треба додати, що у реальності звичайно використовується комбінація зазначених способів.

Стосовно способів проектування можна додати, що проектування може виконувати вручну, з використанням систем автоматизованого проектування (САПР, англ. CAD - computer-aided design) та автоматично. Більш детально це буде розглядатися у Лекції 13.

#### **1.5. Питання проектування телекомунікаційних мереж**

Як відомо, телекомунікаційна мережа складається з вузлів, каналів зв'язку та кінцевих пристроїв (обладнання користувачів). Важливою характеристикою мережі є її топологія, яка показує яким чином поєднані ці елементи (див. приклад на рис. 1.3).

Мережу, що охоплює якусь територію (тобто не локальну мережу) поділяють на частини: ядро мережі та мережу доступу (рис. 1.4). Мережа доступу – це частина мережі, яка є сукупністю усіх елементів від точок підключення користувачів до вузлів ядра мережі.

Великі мережі часто поділяють на три частини: ядро мережі (Core Network), мережа концентрації (Aggregation Network), мережа доступу (Access Network) - див. рис. 1.5.

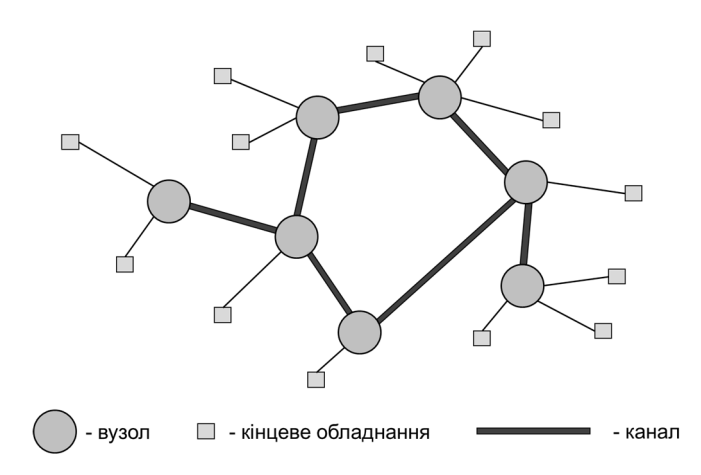

Рис. 1.3. Приклад топології мережі

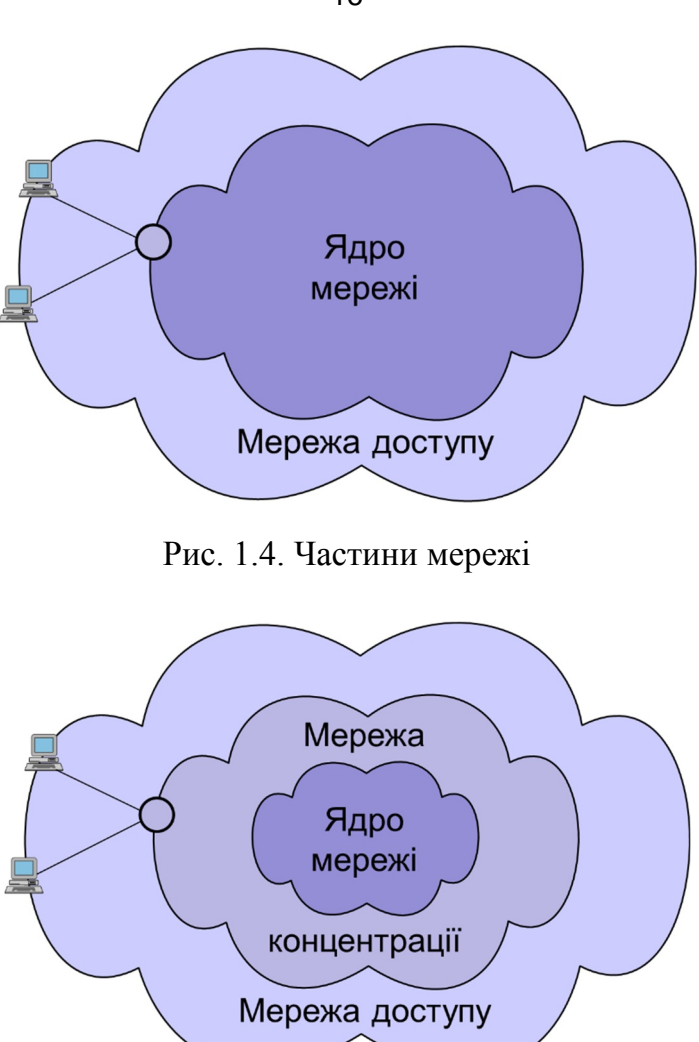

Рис. 1.5. Поділ великої мережі на три частини

Мережа доступу складає, як правило,значну частину вартості мережі. Технології та способи побудови мережі доступу та ядра мережі у значному ступені різняться. Для мережі доступу домінуючою умовою є мінімізація витрат, як капітальних, так і експлуатаційних. Для ядра мережі домінуючою умовою є забезпечення надійності роботи.

При проектуванні мереж зазвичай необхідно вирішувати такі питання:

- вибір топології мережі;
- визначення навантажень та потоків в мережі;
- вибір обладнання;
- забезпечення надійності;
- побудова системи керування та експлуатації мережі;
- побудова системи операційної підтримки.

Коротко про забезпечення надійності. Надійність роботи мережі повинна забезпечуватися на топологічному рівні та рівні вузлів. На топологічному рівні головна

16

вимога: кожний вузол повинен з'єднуватися з мережею не менш, ніж двома зв'язками. Прикладами відповідних топологій є кільце, кожний з кожним, подвійна зірка.

На рівні вузлів головними способами забезпечення надійності є дублювання обладнання та резервування живлення.

У якості прикладу побудови надійної мережі можна навести магістральну MPLS мережу підприємства «Укртелеком» (рис. 1.6). Мережа побудована за топологією подвійна зірка. Центром однієї зірки є Київ, другої – Дніпро. Кожний обласний вузол підключений до першого і другого центрів окремими каналами, що йдуть окремими шляхами. На кожному вузлі є два комплекти обладнання, що працюють у режимі гарячого резервування.

При проектуванні повинна бути приділена увага принципово необхідній частині сучасної мережі - централізованій системі керування. На англійській для системи використовується таке скорочення «OAM» (Operations, Administration and Maintenance). Задачі, які вирішують такі системи суттєво більші ніж керування. До них входять: конфігурування обладнання, виявлення порушень роботи, локалізація несправностей, контроль за якістю роботи.

Далі, для сучасних великих мереж важливим є наявність системи операційної підтримки (англійською OSS - Operational Support Systems). Такі системи виконують багато функцій, серед них такі як: управління наданням послуг, документування схеми мережі та конфігурація обладнання, інвентаризація обладнання, підтримка взаємодії з користувачами.

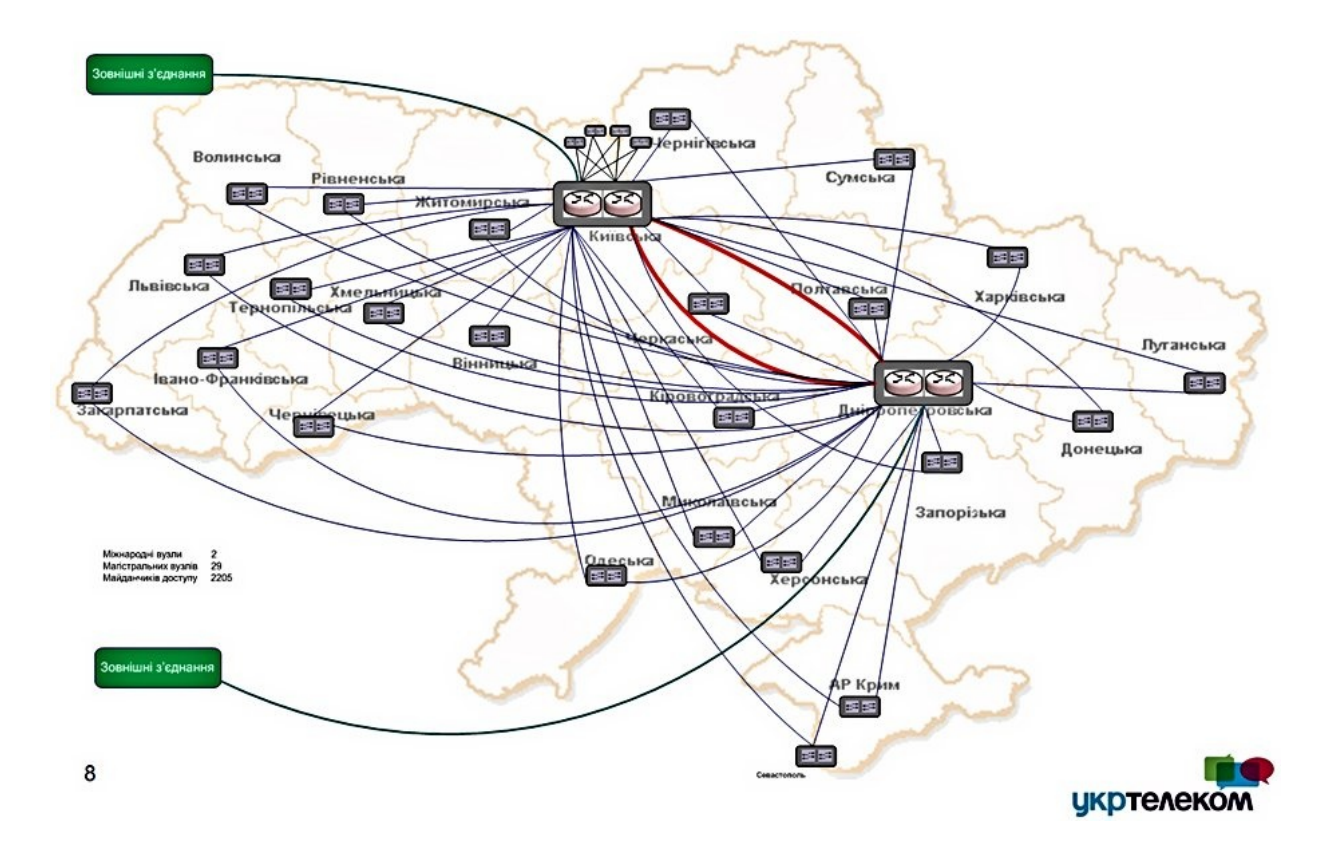

Рис. 1.6. Побудова магістральної MPLS мережі підприємства «Укртелеком»

## **Лекція 2. Правила проектування. Системи стандартів ЄСКД, СПДБ та ДБН**

## **2.1. Стандартизація проектування**

У сфері діяльності людини, яка пов'язана з проектуванням, розроблена і діє значна кількість стандартів. Розглянемо найбільш важливі для проектування у телекомунікаціях системи стандартів та сфери їх застосування. Це такі системи.

- Система розроблення та поставлення продукції на виробництво.
- Єдина систем конструкторської документації ЄСКД.
- Система проектної документації у будівництві СПДБ.
- Державні будівельні норми ДБН.
- Стандарти ДСТУ 34.601, ДСТУ 34.602 стосовно проектування автоматизованих систем.

Проектування (розроблення) обладнання зв'язку відбувається у відповідності з:

- Системою розроблення та поставлення продукції на виробництво;
- ЄСКД.

Проектування мереж зв'язку відбувається у відповідності з:

- СПДБ;
- ДБН.

## **2.1. Розроблення та поставлення продукції на виробництво**

Тут діють такі головні стандарти [2.1 – 2.4]:

- ГОСТ 15.001-88. Система разработки и постановки продукции на производство. Продукция производственно-технического назначения;
- ДСТУ 3973-2000. Правила виконання науково-дослідних робіт;
- ДСТУ 3974-2000. Правила виконання дослідно-конструкторських робіт;
- ДСТУ 1.3:2004. Правила побудови, викладення, оформлення, погодження, прийняття та позначення технічних умов.

Загальний порядок розроблення та поставлення продукції на виробництво складається з трьох етапів.

- НДР науково-дослідна робота
	- $T3$ ;
	- Звіт.
- ДКР дослідно-конструкторська робота
	- ТЗ;
	- робоча конструкторська документація;
- $T<sub>Y</sub>$
- Освоєння виробництва
	- виготовлення установочної серії;
	- серійне виробництво.

Згідно ГОСТ 15.001-88:

- «Разработка продукции осуществляется по договору с заказчиком или по инициативе разработчика. Разработка продукции может выполняться по конкурсу в соответствии с положением о нем.»
- «Результаты разработки как вид научно-технической продукции передаются заказчику или, по его указанию, изготовителю для производства промышленной продукции.»
- «Разработчик на основе исходных требований заказчика, изучения спроса, условий применения, тенденций развития и имеющегося научно-технического задела проводит необходимые научно исследовательские, опытно-конструкторские и технологические работы, включая патентные исследования, функционально-стоимостный анализ, моделирование, художественное конструирование.»

Головні етапи, що передбачає процес розроблення та поставлення продукції до виробництва показані на рис. 2.1.

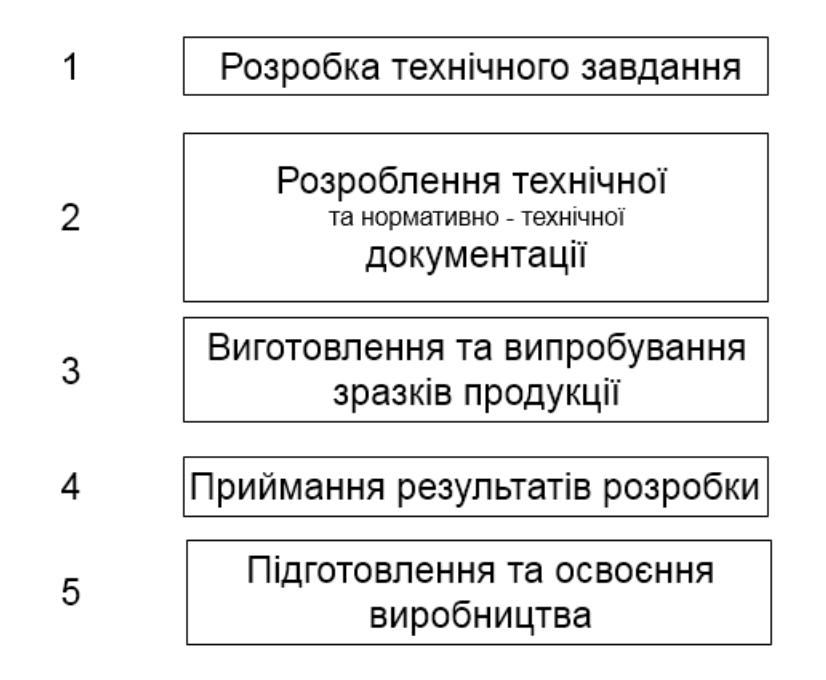

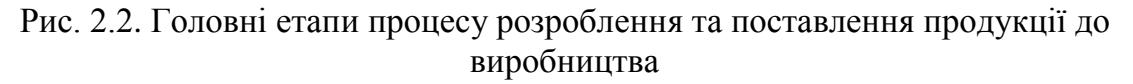

Першим етапом є розробка технічного завдання (ТЗ). ТЗ є головним вихідним документом для розроблення продукції.

ТЗ повинно містити:

- технічні вимоги до продукції;
- економічні вимоги до продукції;
- перелік розроблюваних документів;
- порядок здавання та приймання результатів розробки.

Зміст ТЗ визначають замовник та розробник. ТЗ розробляється та затверджується в порядку, встановленим замовником та розробником.

Розроблення конструкторської, технологічної та програмної документації на вироби виконують за правилами, встановленими, відповідно, ЄСКД, ЄСТД, ЄСПД.

Для підтвердження відповідності розробленої документації вихідним вимогам виготовляють *дослідні зразки* продукції. Необхідність виготовлення дослідних зразків та їх кількість вказують у ТЗ. Дослідні зразки піддають *приймальним випробуванням*. Приймальні випробування виконують розробник з замовником або приймальна комісія.

Розробник на базі вимог ТЗ та стандартів, з урахуванням результатів випробувань розробляють проект нормативно-технічного документа на продукцію – *технічні умови* (ТУ).

Приймання результатів розробки. Оцінювання виконаної розробки і прийняття рішення про виробництво виконує приймальна комісія, у яку входять представники замовника, розробника та виробника продукції.

На приймальну комісію розробник надає:

ТЗ;

- проект ТУ;
- конструкторські та технологічні документи;
- результати випробувань.

За результатами розгляду матеріалів комісія готує акт, у якому вказує:

1) відповідність розробленої продукції заданим вимогам та рекомендації про її виробництво;

- 2) результати оцінювання технічного рівня продукції;
- 3) рекомендації про виготовлення та обсяг установочної серії продукції;
- 4) зауваження та пропозиції про дороблення продукції.

Затвердження *акту приймальної* комісії означає закінчення розробки, припинення діїТЗ та узгодження наданих нормативно-технічних документів.

Підготовка виробництва

Виробник продукції отримує комплект робочої документації готується та починає освоєння виробництва.

Освоєння виробництва відбувається у процесі виготовлення *установочної серії*. При цьому відпрацьовується технологія та підготовляється персонал до виробництва продукції зі стабільною якістю та у заданому обсязі.

Для підтвердження готовності виробництва до серійного випуску продукції виробник перевіряє повноту технологічного процесу, якість та стабільність виконання технологічних операції і проводить *кваліфікаційні випробування* зразків установочної серії.

При позитивних результатах кваліфікаційних випробувань освоєння виробництва вважається закінченим, а виготовлювана продукція може постачатися замовнику.

## **2.3. Науково-дослідна робота (НДР)**

Правила виконання НДР оговорює стандарт України ДСТУ 3973-2000 «Правила виконання науково-дослідних робіт. Загальні положення». Стандарт входить до «СИСТЕМИ РОЗРОБЛЕННЯ ТА ПОСТАВЛЕННЯ ПРОДУКЦІЇ НА ВИРОБНИЦТВО».

НДР - комплекс теоретичних та (або) експериментальних досліджень, що виконуються з метою отримання обґрунтованих вихідних даних, пошуку принципів та шляхів створення (модернізації) продукції. До НДР належать фундаментальні, пошукові та прикладні дослідження. Загальні положення стандарту поширюються на виконання прикладних досліджень.

НДР виконується за угодою між замовником та виконавцем роботи у відповідності з ТЗ. Перелік етапів НДР та спосіб звітності за етапами оговорюється у ТЗ. Головними етапами є:

- вибір напряму дослідження;
- теоретичні та експериментальні дослідження,
- узагальнення і оцінювання результатів досліджень, складання звітної документації,
- приймання НДР.

Результати НДР розглядаються на науково-технічній раді (НТР) виконавця в присутності представників замовника. Приймаються результати НДР комісією. Приймання оформлюється актом.

На приймання виконавець НДР надає:

- ТЗ на НДР;
- акти приймання виконаних етапів;
- науково-технічний звіт по НДР;
- рекомендації по використанню та реалізації результатів НДР;
- при необхідності, макети та інші документи.

Звіт по НДР оформляється у відповідності з ДСТУ 3008-95 [2.5].

Патентні дослідження. Суттєвою частиною процесу поставлення продукції до виробництва є патентні дослідження. Їх метою є:

а) оволодіння світовим досвідом у справі створення та виробництва розроблюваної продукції;

б) забезпечення патентної чистоти та патентного захисту продукції.

Патент -це документально закріплене право на інтелектуальну власність на технічне рішення. Ситуація, коли продукція, яка продається в Україні або постачається у деяку країну, містить технічні рішення, що запатентовані у цій країні, може мати суттєві наслідки для виробника (або постачальника) продукції. Власник патенту може вимагати фінансову компенсацію за використання належної йому інтелектуальної власності. Якщо постачальник продукції та власник патенту не домовляться про умови компенсації, постачання продукції у країну може бути заборонено. Тому у процесі розробки та поставлення продукції до виробництва важливе значення має забезпечення патентної чистоти та патентного захисту продукції. *Патентна чистота* – ступінь використання технічних рішень, які не підпадають під дію патентів України та країн передбачуваного експорту. Патентний захист – ступінь захисту продукції патентами, права на які належать розробнику та виробнику продукції.

Патентні дослідження виконуються у відповідності до стандарту [2.6].

### **2.4. Дослідно-конструкторська робота (ДКР)**

ДКР є складовою частиною єдиного інноваційного процесу «наука — техніка виробництво», під час виконання якої реалізують результати НДР або набуті знання і досвід для створення дослідних зразків продукції, що передують її серійному виробництву. До ДКР належать роботи з розроблення технічної документації і технології виготовлення дослідних зразків.

Стосовно цього етапу діє ДСТУ 3974 3974-2000 «Правила виконання дослідно конструкторських робіт». Він входить до «СИСТЕМИ РОЗРОБЛЕННЯ ТА ПОСТАВЛЕННЯ ПРОДУКЦІЇ НА ВИРОБНИЦТВО» [2.1 – 2.5].

ДКР виконують згідно з договором (контрактом) між замовником і виконавцем. ДКР виконується на базі технічного завдання – ТЗ.Результати виконання ДКР як науково-технічну продукцію передають замовнику чи виробнику.

Для ДКР стандарт визначає такі стадії розроблення:

- технічна пропозиція (ПТ);
- ескізний проект (ЕП);
- технічний проект (ТП);
- робоча конструкторська документація (РП).

З цих стадій обов'язковою для виконання є стадія РП. Перелік стадій виконання ДКР залежить від складності та новизни розробки. Перелік необхідних для виконання стадій визначають спільно замовник з виконавцем перед початком роботи і оговорюють у технічному завданні.

## **2.5. Технічне завдання (ТЗ)**

Технічне завдання на ДКР є основним вихідним документом для розроблення продукції, який містить техніко-економічні вимоги до продукції, що визначають її споживчі властивості та ефективність використання, перелік розроблюваних документів та порядок здавання і приймання результатів ДКР.

Розробка та затвердження ТЗ. Конкретний зміст ТЗ, порядок його розроблення і затвердження визначають замовник і виконавець. ТЗ, як правило, розроблює виконавець роботи. Затверджує ТЗ замовник роботи.

У загальному випадку ТЗ на ДКР містить такі розділи:

- назва ДКР, шифр і підстава для виконання ДКР;
- виконавці ДКР;
- виробник;
- мета виконання ДКР і призначення продукції;
- склад продукції;
- технічні вимоги;
- техніко-економічні вимоги;
- вимоги до сировини, матеріалів і ПКВ;
- вимоги до консервації, пакування і маркування;
- спеціальні вимоги;
- вимоги до розроблюваної документації;
- стадії і етапи ДКР;
- порядок приймання ДКР і матеріали, які подають під час закінчення етапів і ДКР у цілому;
- вимоги щодо технічного захисту інформації з обмеженим доступом (ІзОД), за необхідності;
- додатки.

У розділі ТЗ «Технічні вимоги» викладають вимоги до таких показників продукції:

- призначення;
- життєздатності та стійкості до зовнішніх впливів і чинників;
- надійності;
- конструкції;
- технологічності;
- уніфікації і стандартизації;
- метрологічного забезпечення виробництва й експлуатації, за необхідності;
- дизайну, ергономіки та технічної естетики;
- експлуатації, зручності технічного обслуговування та ремонту;
- безпеки для життя, здоров'я і майна громадян та охорони довкілля;
- сумісності;
- взаємозамінності;
- транспортування і зберігання;
- якості і технічного рівня.

### **2.6. Технічні умови (ТУ)**

Технічні умови — нормативний документ, що встановлює технічні вимоги, яким мають відповідати продукція, процеси та послуги. В ТУ має бути оговорений повний комплекс вимог до продукції, її виготовлення, контролювання, приймання та постачання.

ТУ регулюють відносини між виробником (постачальником) та споживачем (користувачем).

Правила побудови ТУ викладені у ДСТУ 1-3.2004 «Правила побудови, викладення, оформлення, погодження, прийняття та позначення технічних умов» [2.7].

В ТУ загалом мають бути такірозділи:

- сфера застосування;
- нормативні посилання;
- технічні вимоги (параметри й розміри, основні показники та характеристики, вимоги до сировини, матеріалів, покупних виробів, комплектність, маркування, пакування);
- вимоги безпеки, вимоги охорони довкілля, утилізація;
- правила приймання;
- методи контролювання (випробування, аналізу, вимірювання);
- транспортування та зберігання;
- вимоги до експлуатації, ремонту, настанова щодо застосування тощо;
- гарантії виробника.

Проект ТУ розроблює розробник продукції. ТУ погоджуються приймальною комісією у період її роботи. Підписання акту приймання дослідного зразка продукції

означає погодження проекту ТУ.<br>Приклад позначення ТУ: ТУ У 27.1-21926977-001:2004 (ТУ, Україна, код продукції, код підприємства - власника ТУ згідно з ЄДРПОУ (вісім знаків), порядковий номер, що його надає власник ТУ (три знаки), рік прийняття).

У підсумку порядок розробки та поставлення продукції на виробництво представлений на рис. 2.2.

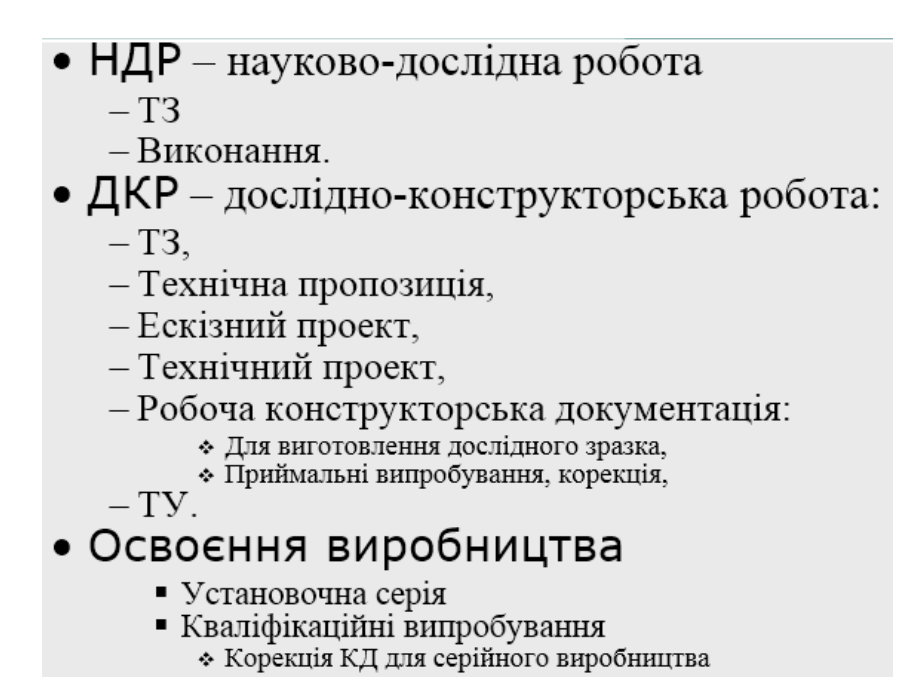

Рис. 2.2. Порядок розробки та поставлення продукції на виробництво

## **2.7. Системи стандартів ЄСКД, СПДБ, ДБН**

ЄСКД - Єдина систем конструкторської документації. ЄСКД це серія стандартів ГОСТ 2.ххх, що складається з багатьох документів. Ці стандарти поділені за призначенням на такі групи:

- загальні положення. ГОСТ 2.0хх (6 стандартів);
- головні положення. ГОСТ 2.1хх (17);
- загальні правила виконання креслень. ГОСТ 2.2хх (20);
- правила виконання креслень різних виробів. ГОСТ 2.3хх (28);
- правила обігу та зберігання. ГОСТ 2.4хх (3);
- експлуатаційна та ремонтна документація. ГОСТ 2.5хх (7);
- правила виконання схем. ГОСТ 2.6хх (64);
- макетний метод проектування. ГОСТ 2.7хх (4);
- документація, що спрямовується за кордон. ГОСТ 2.7хх (2 стандарти).

СПДП – Система проектної документації у будівництві. СПДП складають стандарти серії ГОСТ 21.ххх (42 стандарти). Їх призначення і сфера дії аналогічна ЄСКД, але для сфери будівництва. У багатьох випадках СПДБ посилається на стандарти ЄСКД (наприклад, формати аркушів для креслень), тому кількість стандартів у СПДБ менша.

ДБН (державні будівельні норми) – комплекс норм, що встановлюються Міністерством України у справах будівництва і архітектури. ДБН замінили СНиП (строительные нормы и правила) – норми, що діяли у часи СРСР.

Комплекс ДБН нормує:

- правила та порядок проектування;
- правила будівництва;
- вимоги до будівельних конструкцій;
- тощо.

В Україні розроблені і діють сотні ДБН (більш 250). Два приклади ДБН: «ДБН А.1.1-1-93. Система стандартизації та нормування в будівництві. Основні положення», «ДБН А.2.2-3-2004. Склад, порядок розроблення, погодження та затвердження проектної документації для будівництва».

*Проектування телекомунікаційних мереж та їх елементів регламентується нормативними документами на будівництво: СПДБ, ДБН*. Одним з найбільш важливих зцієї серії документів є: ДБН А.2.2-3-2004. Склад, порядок розроблення, погодження та затвердження проектної документації для будівництва. Стандарт оговорює:

- склад вихідних даних;
- стадії проектування;
- склад робіт, що виконується на окремих стадіях;
- порядок узгодження та затвердження проектної документації.

Переважна більшість інших ДБН не має відношення до проектування телекомунікаційних мереж.

#### **2.8. Інші стандарти**

При проектуванні локальних мереж необхідно враховувати вимоги стандартів:

- ДСТУ 34.601. Інформаційна технологія. Комплекс стандартів на автоматизовані системи. Автоматизовані системи. Стадії створення.
- ДСТУ 34.602. Інформаційна технологія. Комплекс стандартів на автоматизовані системи. Технічне завдання на створення автоматизованої системи.

При проектуванні телекомунікаційних мереж необхідно також знати і керуватися нормами, викладеними у багатьох документах (Кабінету міністрів України,

міністерств, НКРЗІ) та іншою нормативною документацією, що стосуються техніки безпеки, блискавкозахисту, технічного захисту інформації, тощо.

Для прикладу можна навести такі документи:

- КМУ. Постанова від 9 червня 2006 р. N 815 «План використання радіочастотного ресурсу України»;
- Р 45-015-2007. Принципи побудови телефонної мережі загального користування України. Київ, Держзв'язку, 2007, 550 с.;
- $\div$  Мінтрансзв'язку. Наказ 19.03.2010 N 147. Показники якості послуг рухомого (мобільного) зв'язку;
- $\div$  НКРЗ. Рішення 08.12.2005 N 155. Правила взаємоз'єднання телекомунікаційних мереж загального користування.

## **Лекція 3. Порядок розробки проектної документації у відповідності з ДБН**

## **3.1. Вступ**

Як було наголошено у попередній лекції, проектування мереж зв'язку виконується у відповідності з правилами виконання проектних робіт у будівництві.

Нормативні документи у будівництві поділяються на такі види:

- державні стандарти (ДСТ) встановлюють організаційно-методичні та технічні вимоги загально призначення до об'єктів; затверджуються Мінбудархітектури;
- державні будівельні норми (ДБН) розробляються на продукцію, процеси та послуги; затверджуються Мінбудархітектури;
- відомчі будівельні норми (ВБН);
- регіональні будівельні норми (РБН);
- технічні умови (ТУ) встановлюють вимоги до конкретних видів продукції (виготовлення, упакування, маркування, приймання, контролю та випробувань, транспортування та зберігання).

ДБН поділяються на класи: А, Б, В, Г, Д. До класу А відносяться організаційно методичні норми, правила і стандарти. До підкласу А.2.2 – питання проектування [3.1].

Для виконання робіт щодо проектування телекомунікаційних мереж головним нормативним документом є: ДБН А.2.2-3-2004 «Склад, порядок розроблення, погодження та затвердження проектної документації для будівництва». Розглянемо головні положення більш детально.

Право на розроблення проектної документації надається організаціям, що мають ліцензію на цей вид діяльності. Проектні та вишукувальні роботи виконуються на підставі договорів (контрактів).

### **3.2. Стадії проектування**

Стандарт називає такі можливі стадії:

- ескізний проект (ЕП);
- техніко-економічне обґрунтування (ТЕО);
- проект  $(\Pi)$ ;
- робоча документація (Р).

Для технічно нескладних об'єктів замість виконання окремих стадій Р та П виконується

робочий проект (РП).

Стадії ЕП та ТЕО є альтернативними, а саме, ЕП виконується для об'єктів цивільного призначення, ТЕО - для промислових об'єктів. Оскільки мережі зв'язку є промисловими об'єктами, то першим етапом може бути ТЕО (а не ЕП).

Ескізний проект розробляється для принципового визначення вимог до архітек турних та функціональних рішень об'єкта, підтвердження можливості створення об'єкта. ЕП розробляється на підставі завдання на проектування та вихідних даних.

Техніко-економічне обґрунтування розробляється для об'єктів, які потребують детального обґрунтування відповідних рішень та визначення варіантів і доцільності будівництва об'єкта. ТЕО розробляється на підставі завдання на проектування та вихідних даних.

Типовий склад ТЕО є таким:

- вихідні положення;
- обґрунтування;
- дані інженерних вишукувань;
- основні рішення;
- оцінка впливів на навколишнє середовище;
- можливі терміни будівництва;
- техніко-економічні показники;
- завдання на проектування;
- обґрунтування ефективності інвестицій;
- висновки та пропозиції.

Для нескладних об'єктів виконується менш детальний документ - техніко економічний розрахунок (ТЕР).

Проект. Стадія П розробляється для визначення архітектурних, технічних, технологічних, інженерних рішень об'єкта, кошторисної вартості будівництва і техніко-економічних показників. До складу П входять:

- пояснювальна записка;
- основні креслення;
- технологічна частина;
- кошторисна документація.

Робоча документація. Стадія Р розробляється для виконання будівельно монтажних робіт. До складу Р для будівництва повинні входити:

- робочі креслення;
- кошторисна документація;
- специфікації обладнання, виробів і матеріалів.

Робочі креслення розробляються згідно з вимогами документів - комплексу "Система проектної документації для будівництва" (СПДБ)

Робочий проект. РП застосовується для технічно нескладних об'єктів і є інтегрованою стадією проектування (замість виконання окремих стадій стадія Р та П). РП розробляється для визначення конкретних архітектурних, технічних, технологічних рішень об'єкта, кошторисної вартості будівництва і виконання будівельно-монтажних робіт (робочі креслення). РП складається з двох частин затверджуваної та робочих креслень. Затверджувана частина складається з пояснювальної записки, кошторисної документації, розділу організації будівництва та креслень. Робочі креслення використовуються для будівництва.

Згідно стандарту усі проектні матеріали передаються замовнику в чотирьох примірниках

## **3.3. Порядок розроблення проектної документації**

Проектування об'єктів здійснюється на підставі вихідних даних:

- архітектурно-планувального завдання (АПЗ);
- технічних умов щодо інженерного забезпечення об'єкта (ТУ);
- завдання на проектування;
- по необхідності, інші дані.

Примітка. Не плутати такі ТУ з іншим типом документа – ТУ, який офіційно визначає характеристики серійного виробу.

Стандарт визначає такі *категорії складності* об'єктів:

I – архітектурно і технічно нескладні;

II – архітектурно складні і технічно нескладні;

III – архітектурно і технічно складні;

IV – архітектурно складні і технічно особливо складні;

V – архітектурно і технічно особливо складні.

Кількість стадій визначають замовник та проектувальник з урахуванням складності об'єкту. Проектування здійснюється:

- Для нескладних об'єктів I-їта II-ї категорій складності:
- в одну стадію робочий проект (РП)
- або у дві стадії техніко-економічний розрахунок (ТЕР) та робоча документація (Р).
- Для об'єктів III категорії складності:
- у дві стадії: проект (П) та робоча документація (Р).
- Для об'єктів IV та V категорій складності:
- у три стадії: техніко-економічне обґрунтування (ТЕО), проект (П), робоча документація (Р).

Проектувальник (юридична особа) для керівництва процесом розробки та координації дій виконавців призначає головного інженера проекту – ГІП (або головного архітектора проекту – ГАП).

При підготовці ТЕО, Р, РП повинна здійснюватися всебічна оцінка впливів планованої діяльності на стан навколишнього середовища (ОВНС). Матеріали ОВНС, оформлені у вигляді спеціальної частини документації, є обов'язковою частиною ТЕО, Р та РП. Обсяг і оформлення цього розділу регламентується ДБН А.2.2-1.

## **3.4. Погодження, експертиза та затвердження проектної документації**

П або затверджувана частина РП погоджуються з місцевими органами містобудування та архітектури.

П або затверджувана частина РП до затвердження підлягають обов'язковій комплексній державній експертизі.

Проектна документація затверджується інвестором (замовником). Затвердження є фактом прийняття під відповідальність замовника рішень, передбачених у документації.

Будівництво розпочинається після затвердження проектної документації.

Розглянутий типовий порядок розроблення проектної документації і схематично показаний на рис. 3.1.

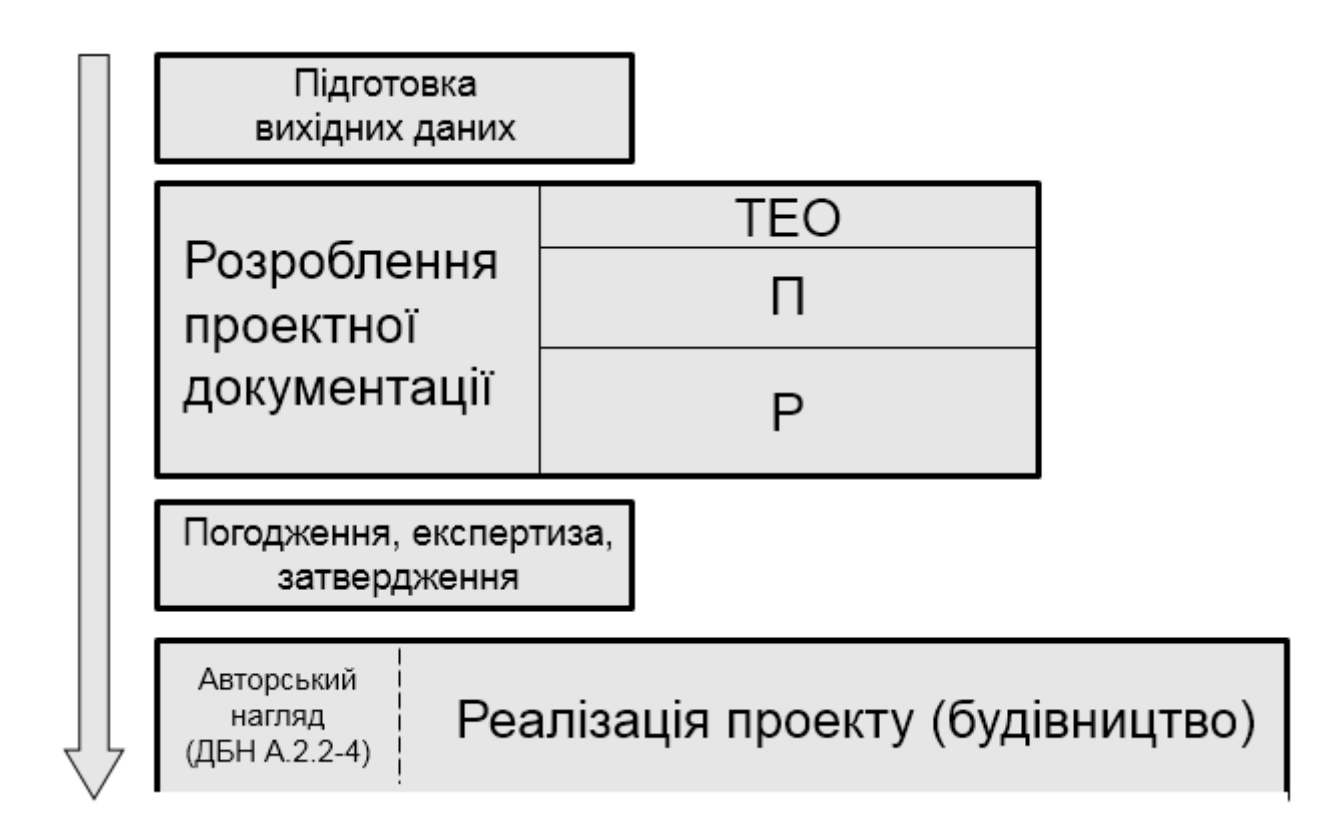

Рис. 3.1. Порядок розроблення проектної документації

## **Модуль II**

## **Лекція 4. Проектування широкосмугових цифрових мереж доступу**

#### **4.1. Визначення та особливості**

ITU дає таке визначення [4.1]. *Мережа доступу - побудова, що включає об'єкти (такі як кабельні споруди, засоби передавання, тощо), які для надання телекомунікаційних послуг забезпечують транспортні можливості між інтерфейсом вузла надання послуг та кожним пов'язаним інтерфейсом користувач – мережа*.

Тобто мережа доступу є частиною телекомунікаційної мережі, що охоплює усі засоби передавання від обладнання клієнтів до вузлів надання послуг. Поняття ілюструє рис. 4.1.

CPE (Customer-Premises Equipment) – обладнання закінчення мережі у приміщенні абонента. CPE може бути власністю оператора мережі або абонента. Стик CPE з обладнанням абонента / абонентом є границею мережі (рис. 4.2).

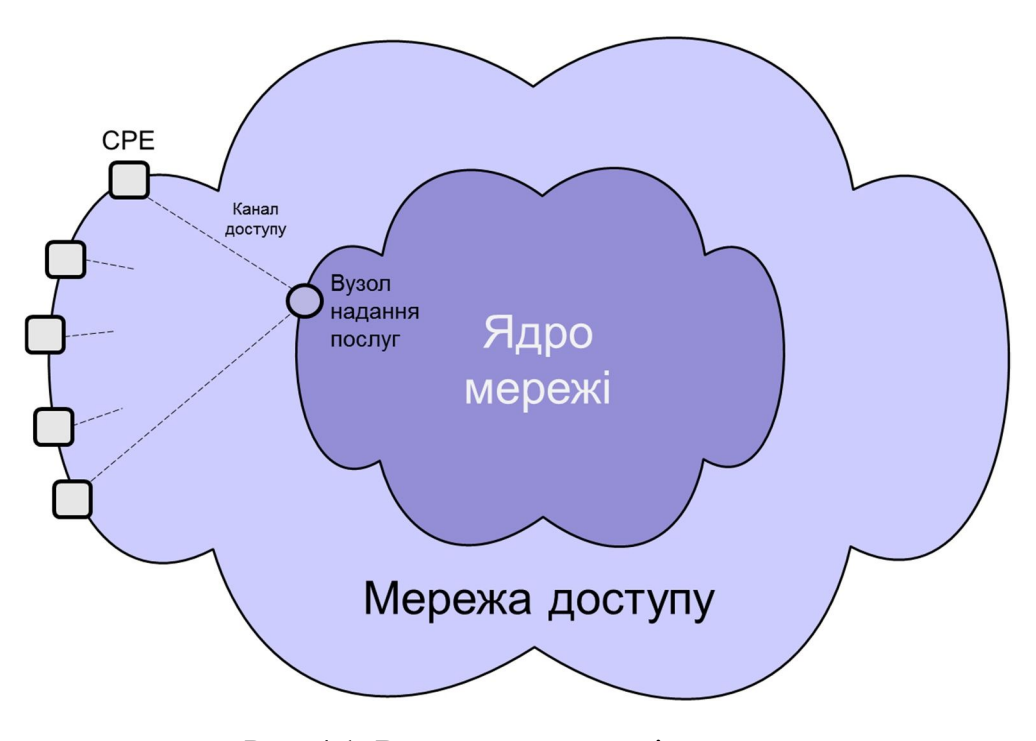

Рис. 4.1. Визначення мережі доступу

У мережі доступу, як правило, кожному абоненту надається індивідуальний канал (тобто кожному абоненту свій), для створення якого задіяні окремі лінії, окремі частини обладнання. Приміщення абонентів знаходяться на суттєвій відстані від обслуговуючого персоналу. Тому для мереж доступу характерним є те, що:

> сумарна вартість лінійних споруд та обладнання, які складають мережу доступу, становить значну частину вартості усієї мережі;

- обслуговування мереж доступу є трудомістким;
- створення та модернізація мереж доступу вимагає значних капіталовкладень та часу.

З цих причин при проектуванні мереж доступу першочерговими вимогами є:

- 1. мінімізація вартості;
- 2. простота дії обладнання;
- 3. універсальність.

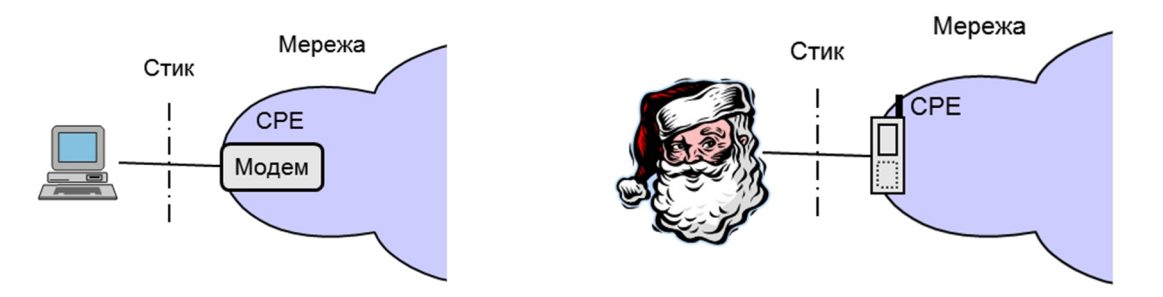

Рис. 4.2. Стик абонента з мережею

При суттєвій відстані між CPE та вузлом надання послуг для зменшення вартості лінійних споруд мереж доступу типовим рішенням є використання концентраторів – допоміжних вузлів, які об'єднують (концентрують) абонентські канали (рис. 4.3). Концентратори встановлюються в місцях найбільшої щільності розташування абонентів.

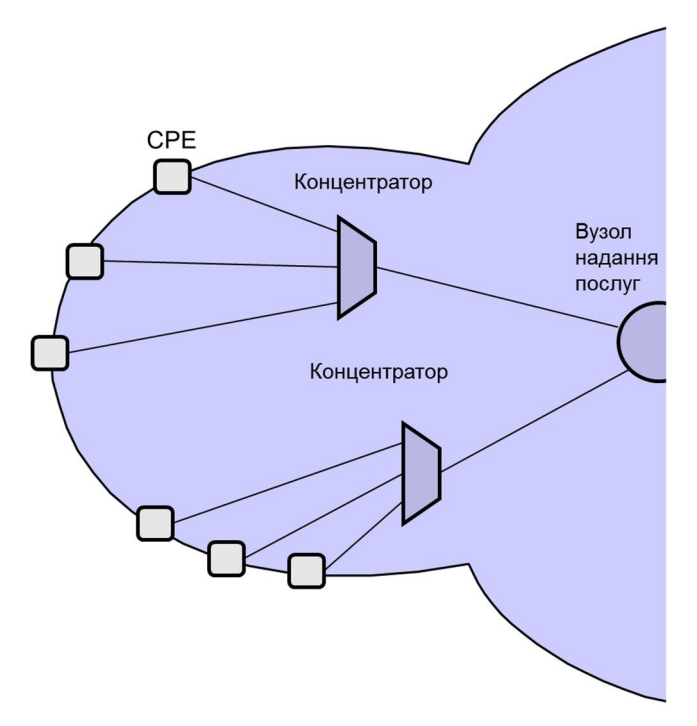

Рис. 4.3. Використання концентраторів

#### **4.2. Проектування топології**

Першими за важливістю методами мінімізації вартості мереж доступу є оптимізація територіального розташування вузлів мережі та використання концентраторів (рис. 4.4).

Часто оптимальне розташування вузлів та концентраторів можна знайти вручну. Але це можливо не завжди, і оптимізація може вимагати суттєвих зусиль. Розглянемо приклад, коли задачу оптимізації можна вирішити аналітично. Візьмемо територію кругової форми, на якій рівномірно розташовані потенційні абоненти (рис. 4.5). Для зменшення сумарної довжини ліній можна використовувати концентратори. Але яка їх оптимальна кількість? І чи може їх використання для конкретної ситуації недоцільне?

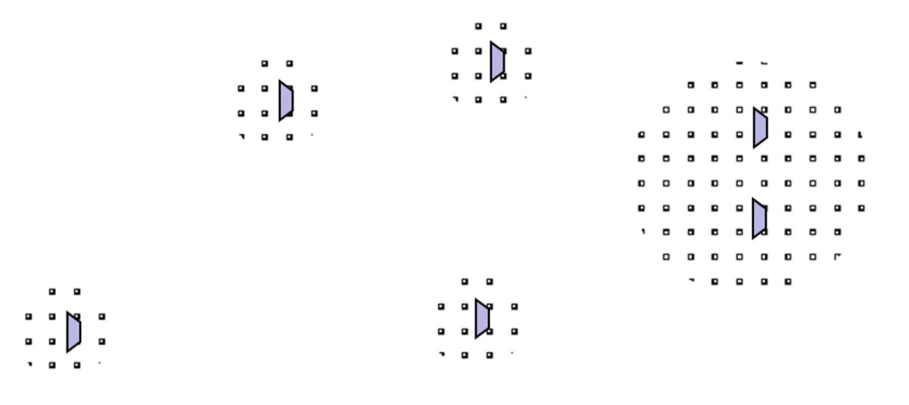

Рис. 4.4. Розташування вузлів у місцях концентрації потенційних абонентів

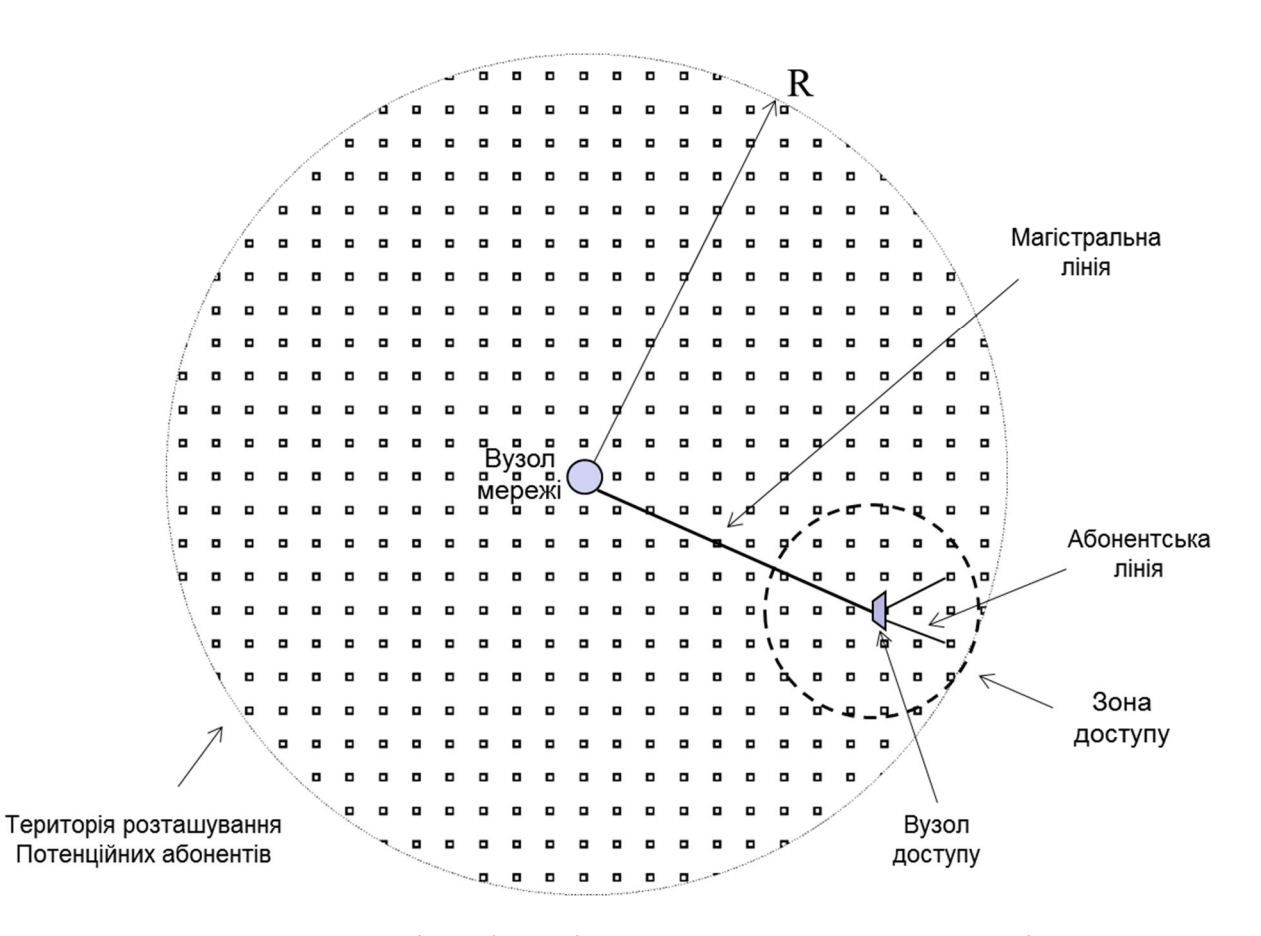

Рис. 4.5. Територія з рівномірним розташуванням абонентів

Для даної задачі відомі:

- $\blacksquare$  R радіус території;
- $N -$ число потенційних абонентів на території;
- p вартість абонентської лінії, за км.;
- $P=k\cdot p -$ вартість магістральної лінії, за км.;
- $D$  вартість вузла доступу.

Необхідно знайти число зон доступу (M), при якій вартість мережі доступу буде мінімальна.

Виведення формули показане нижче на панелі.

**Середня довжина ліній у колі**

\n(від центра кола до точок розподіпених рівномірно по площі кола) = R/
$$
\sqrt{2}
$$
.

\n(прирістчисла точок при збільшенні радіусу на 4*r* пропорційний *r*)

\n**Сумарна довжина мајстральник кабелів**

\nде то- число зон

\n**С**та довжина абонентських ліній

\nПлоща зони S<sub>Z</sub> = 2 $\pi$ R<sup>2</sup>/m.

\nРадіус зони R<sub>Z</sub> = R/ $\sqrt{m}$ .

\n**Середня довжина абонентської ліній**

\n**С**7 = NR/ $\sqrt{2}$ m (2)

\n**Зағальна ціна ліній та еузлів**

\n $P = kpL_m + Dm + pL_z = kpmR/\sqrt{2 + Dm + pNR/\sqrt{2m}}$ 

\n(3)

\n**По**хідна виразу (3) по т  $kpR/\sqrt{2 + D - \frac{1}{2}pNR/\sqrt{2m^{3/2}} = 0$ 

\n**при**  $m = \frac{1}{2}N/(k + \sqrt{2D/pR})^{2/3}$ 

Таким чином

оптимальне число зон достуту 
$$
M = \left(\frac{N}{2k(1 + D\sqrt{2}/kpR)}\right)^{\frac{1}{3}}
$$
 (4)

 $\overline{2}$ 

Вираз  $D\sqrt{2}$  / kpR уявляє собою вартість вузла доступу відносно вартості магістрального кабелю середньої довжини. Якщо позначити  $d = D\sqrt{2}/kpR$ , то отримуємо

$$
M = \left(\frac{N}{2k(1+d)}\right)^{\frac{2}{3}}
$$
$d = D\sqrt{2}/k\cdot p\cdot R$  - вартість вузла доступу (концентратора) відносно вартості магістральної лінії середньої довжини.

Для прикладу, розрахуємо оптимальне число концентраторів для числа абонентів N = 1000, співвідношенню вартості одиниці довжини магістральної та абонентської ліній k = 20, відносної вартості вузла доступу d = 1.Отримуємо M = 5,4.

# **4.3. Технології мереж широкосмугового цифрового доступу. Фізичний рівень**

На теперішній час існує значне різноманіття технологій цифрового доступу. В процесі проектування мереж часто постає задача оптимального вибору технології. При цьому необхідно брати до уваги багато чинників, таких як: необхідна пропускна спроможність каналу доступу, величина капітальних витрат на створення, доступність фізичного середовища, отримувана якість каналу доступу, перспективність. Під перспективністю тут розуміється можливість у подальшому модернізації системи доступу для збільшення швидкості передавання без значних витрат.

У світі на теперішній час для міських територій з розвиненою інфраструктурою вважаються перспективними лише системи, які забезпечують швидкість передавання 40 – 100 Мбіт/с. Але треба додати, що існує багато інших випадків (територій), де задовільним результатом вважається отримання в десятки раз меншої пропускної спроможності.

Спектр технологій цифрового широкосмугового доступу в першу чергу можна розділити за типом середовища розповсюдження сигналу. Назвемо основні групи технологій.

А. На основі використання мідних симетричних кабелів телефонної мережі.

- Б. На основі оптичних кабелів.
- В. На основі систем кабельного телевізійного мовлення.
- Г. Комбіновані системи «оптика мідь».
- Д. На основі наземних радіотехнологій.
- Е. На основі супутникового зв'язку.

#### *Технології на основі використання пар мідних кабелів (xDSL).*

Ці технології по споживацьким якостям поділяються на симетричні та асиметричні.

Симетричні забезпечують однакову швидкість передавання в обох напрямах. До сфери їх застосування належить, наприклад, з'єднання офісів у корпоративну мережу, підключення базових станцій мобільного зв'язку. Асиметричні технології забезпечують на передавання та приймання різні швидкості, а саме, висока швидкість до абонента («униз»), менша швидкість від абонента («угору»). Такі технології використовуються, в першу чергу, для підключення абонентів до мережі Інтернет.

Для симетричних технологій сучасною є SHDSL.bis (стандарт ITU G.991.2). Забезпечується швидкість 5,6 Мбіт/с на відстані 4 – 5 км при діаметрі жил кабелю 0,5 мм. При збільшенні відстані швидкість зменшується (приблизно до 0,2 Мбіт/с на відстані 9 км). Передбачена можливість використання паралельно 2-х та 4-х пар з відповідним збільшенням швидкості.

Для асиметричного передавання на теперішній час найбільш поширеною технологією є ADSL2+ (стандарт ITU G.992.5). Передавання цифрового сигналу по кабелю виконується за допомогою модуляції DMT з використанням смуги частот до 2,2 МГц. Ця смуга ділиться на дві частини для передавання та приймання. Для технології стандартизовано декілька варіантів (профілів), які відрізняються розподілом спектру та, відповідно, швидкостями передавання та приймання. Технологія забезпечує передавання по абонентській телефонній лінії на швидкості униз (від мережі до абонента) на швидкості до 24 Мбіт/с, угору - до 3 Мбіт/с. Такі швидкості забезпечуються на відстані до 1 - 1,5 км. При більших відстанях швидкості зменшуються, модем автоматично підстроює швидкість під властивості фізичної лінії та рівень перешкод по критерію забезпечення якості.

Розвитком ADSL2+ стала технологія VDSL2 (стандарт ITU-T G.993.2). Вона забезпечила збільшення швидкостей до ~100 Мбіт/с, але на менших відстанях, приблизно, 0,3 км. Технологія так само використовує модуляцію DMT і сумісна з ADSL2+, тобто VDSL модем на станції може працювати з ADSL2+ модемом у абонента. Це полегшує поступову модернізацію мережі доступу. Для технології стандартизовано декілька профілів, які відрізняються смугою використовуваних частот та розподілом смуг для приймання та передавання. Наприклад, у профілі 8а використовується смуга до 8,8 МГц (теоретична швидкість до 50 Мбіт/с), профілі 17а – до 17,7 МГц (до 100 Мбіт/с), профілі 30а – до 30 МГц (до 200 Мбіт/с). Технологія дозволяє об'єднання пар кабелю для підвищення швидкості.

Якщо в одному телефонному кабелі працює декілька VDSL2 чи ADSL2+ систем передавання (модем абонента – пара кабелю – модем на станції), то головною причиною обмеження швидкості стають перешкоди від взаємних паразитних переходів сигналів між паралельно працюючими системами. Для зменшення цих перешкод розроблена технологія «векторизації» VDSL2 Vectoring (стандарт ITU-T G.993.5), яка забезпечує адаптивну компенсацію перешкод від паралельно працюючих систем. VDSL2 Vectoring забезпечує швидкості 100 Мбіт/с на відстані до 0,5 км. Передбачена можливість роботи по декільком парам з відповідним збільшенням швидкості.

Залежність швидкості передавання від відстані ілюструє рис. 4.6 (з проспекту фірми ZyXEL).

Можна додати, техніка передавання по симетричним мідним парам досягла, практично, теоретичної межі. Збільшення швидкостей передавання на відстанях у кілометри не відбувається. Розвиток йде за рахунок збільшення смуги використовуваних частот, але з відповідним зменшенням дальності.

Останнім словом у стандартизації технологій асиметричного передавання є G.fast (стандарти ITU G.9700 та G.9701, прийняті у 2014 році). Для передавання використовується смуга частот до 106 МГц (починаючи з частот вищих, ніж займає VDSL2) та модуляція DMT. Розділення напрямків передавання виконується часовим способом (а не частотним як у VDSL2). Швидкість передавання становить до 500 Мбіт/с на відстані у 200 м (рис. 4.7 за даними Alcatel-Lucent). У подальшому планується збільшення спектру використовуваних частот до 212 МГц.

Розвиток технологій xDSL ілюструє рис. 4.8 (з презентації Alcatel-Lucent).

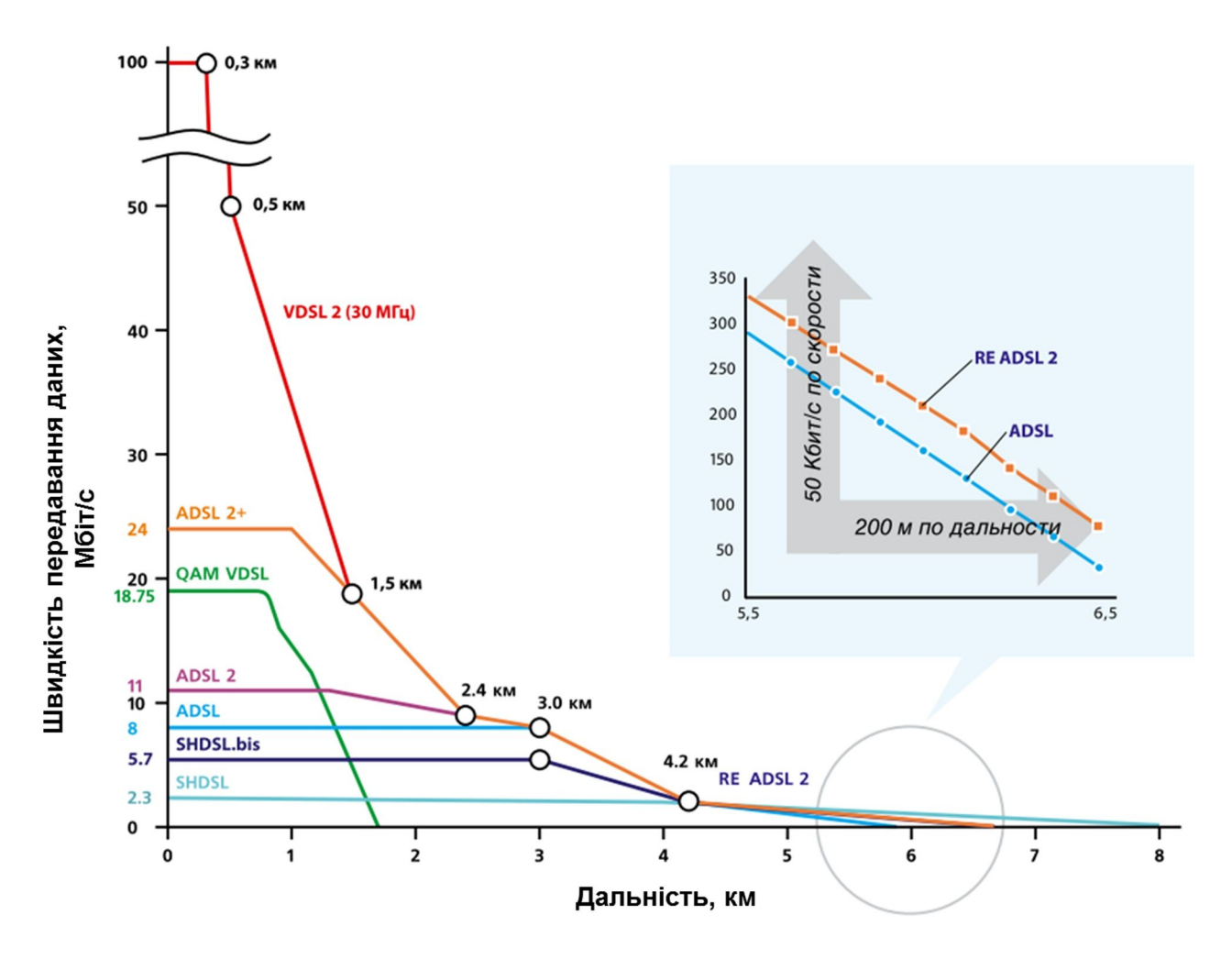

Рис. 4.6. Технології xDSL. Залежність швидкості від відстані

При організації xDSL каналу доступу у приміщенні абонента встановлюється модем (або модем-маршрутизатор). На вузлі зв'язку встановлюється пристрій, який зветься мультиплексор цифрових абонентських ліній DSLAM (Digital Subscriber Line Access Multiplexor). DSLAM являє собою сукупність модемів для абонентських ліній та мультиплексора в одному корпусі (рис. 4.9).

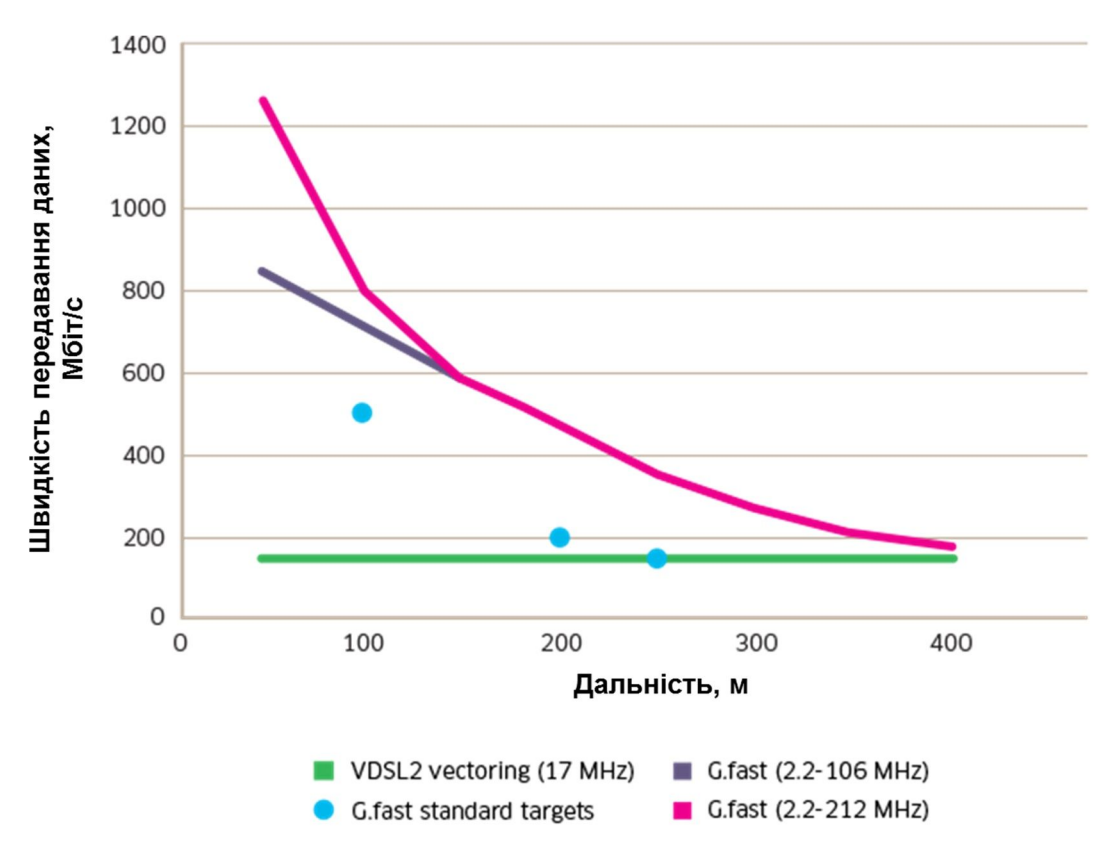

Рис. 4.7. Технологія G.fast. Залежність швидкості від відстані

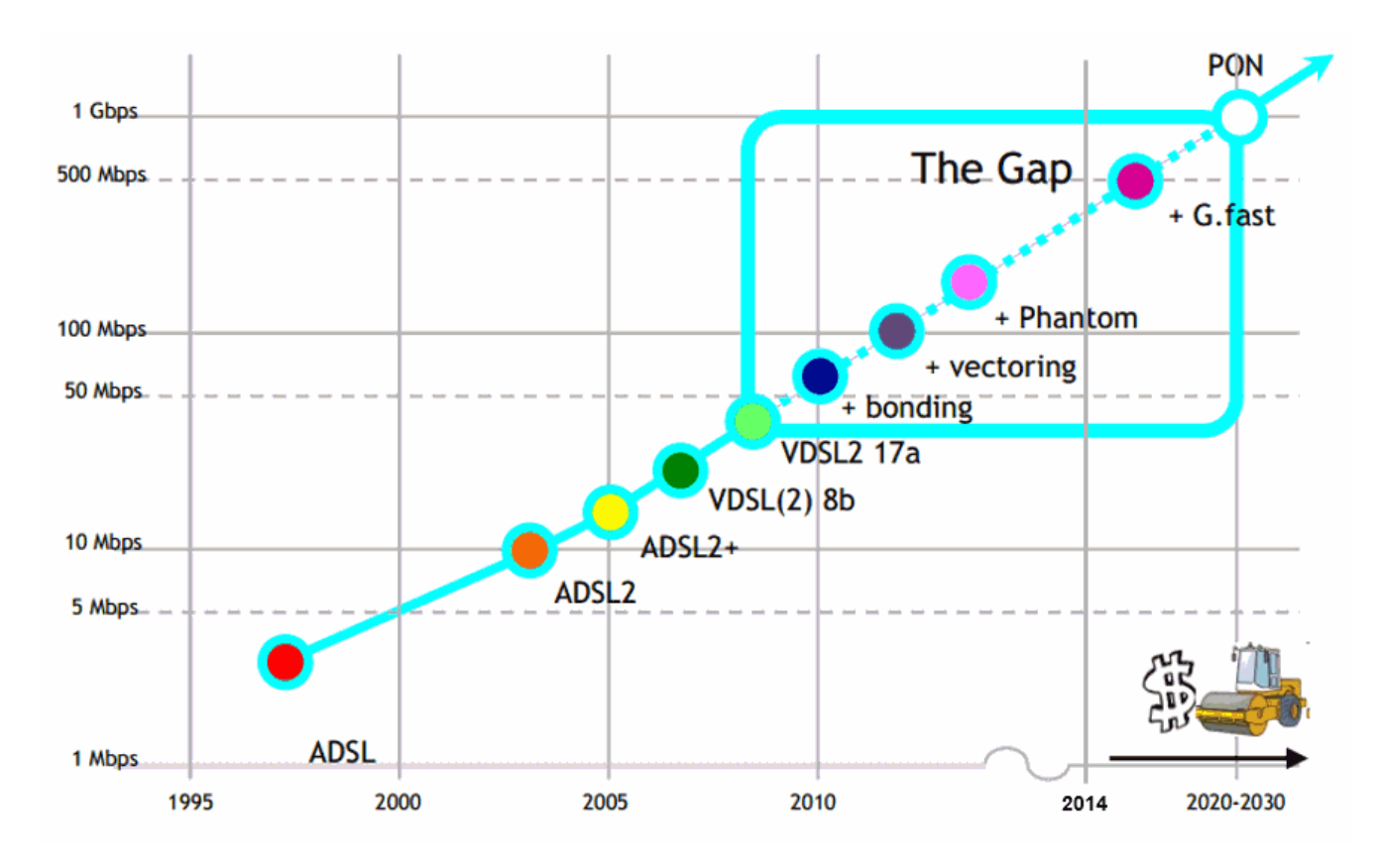

Рис. 4.8. Розвиток технологій xDSL

39

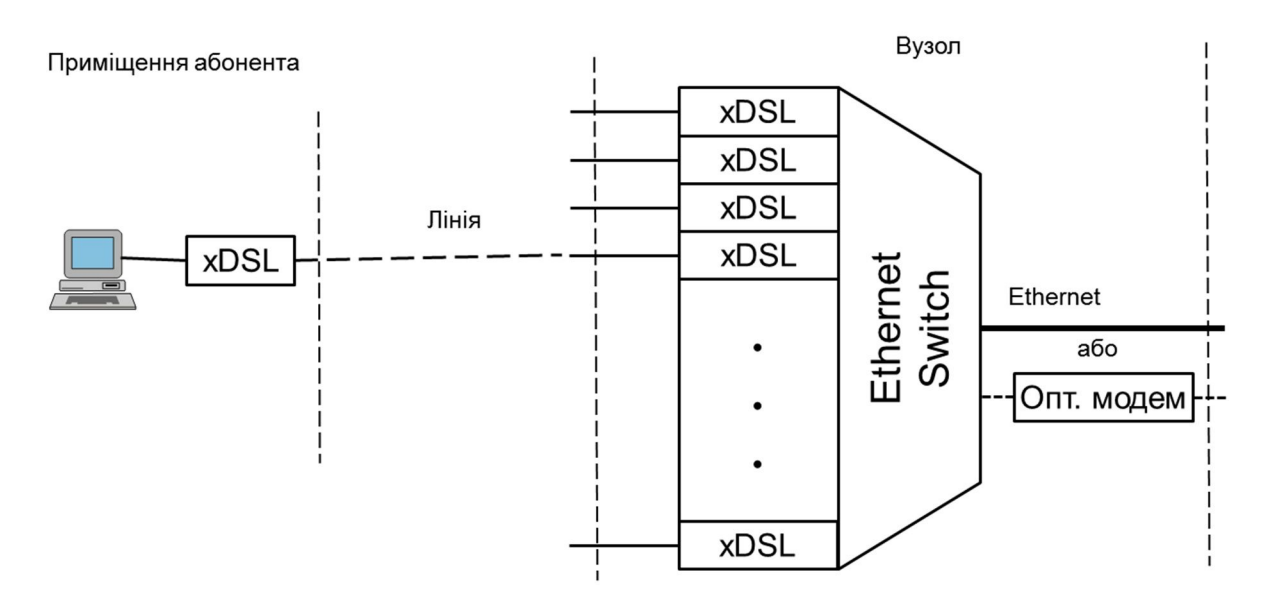

Рис. 4.9. Мультиплексор цифрових абонентських ліній (DSLAM)

DSLAM, звичайно, виконується як універсальний пристрій, який може обладнуватися модулями (платами) з різними типами модемів. DSLAM виробляються різної ємності, від десяти до сотень портів. Це необхідно для забезпечення оптимальності використання на територіях з різною щільністю розташування абонентів.

При проектуванні систем DSL доступу необхідно враховувати:

- залежність швидкості передавання від довжини;
- залежність швидкості від діаметру жил кабелю;
- вплив систем передавання одна на одну, який залежить від:
	- o параметрів перехідного згасання між парами кабелю,
	- o взаємного розташування використаних пар,
	- o числа систем передавання у кабелі;
- рівень зовнішніх перешкод на станції і у абонента;
- параметри обладнання.

Необхідно обирати оптимальне місце розташування DSLAM та їх ємність.

Необхідні для проектування розрахунки являють собою складну задачу. Розроблені і використовуються програмні засоби автоматизованого проектування, які допомагають у розрахунках. Приклад такої системи розглянутий у лекції 11.

На теперішній час техніка передавання цифрових сигналів по симетричному кабелю досягла практично теоретичної можливості. Збільшення швидкості передавання відбувається за рахунок використання більшої смуги частот і, відповідно, зменшення дальності. Це ілюструють останні стандарти асиметричного передавання VDSL2 та G.fast. Така техніка асиметричного передавання широко використовується

для підключення індивідуальних споживачів до мережі інтернет, а також невеликих відділень до корпоративних мереж.

Що стосується техніки симетричного передавання, основним застосуванням якої є побудова корпоративних мереж, то швидкості, що вона забезпечує, у більшості випадків не задовольняють потреби і основним засобом зв'язку по фізичному середовищу є використання оптоволоконної техніки.

#### *Системи доступу на базі оптичних кабелів*

Такі системи забезпечують високі швидкості передавання при високій якості. Головним їхнедоліком у порівнянні з системами xDSL доступу є значно вища вартість. Тому такі системи використовуються, головним чином, для підключення до мережі підприємств, організацій.

Основну частину вартості систем оптичного доступу складає вартість оптичного кабелю. Для зменшення сумарної довжини кабелю при підключенні групи абонентів розроблена технологія пасивних оптичних мереж PON (Passive Optical Networks), див. рис. 4.10.

PON використовує пасивні оптичні розгалужувачі (сплітери). Функція сплітеру полягає у розподілі потужності оптичного сигналу, що надходить від вузла, між абонентами. Передавання відбувається по одному волокну. Розділення напрямків передавання виконується за довжиною хвилі (униз, як правило, 1490 нм, угору – 1310 нм). Для розділення потоків між абонентами використовується множинний доступ з часовим роподілом каналів – TDMA (з використанням спеціального розробленого протоколу). Сигнал отримують усі абоненти, а приймає лише один. У кожний момент часу передає один абонент. Керує цим процесом розподілу пропускної спроможності між абонентами центральна станція на вузлі. Економія витрат досягається за рахунок зменшення сумарної довжині оптичних волокон та числа лазерних випромінювачів. Сплітери виробляються на різну кількість розгалужень (16, 32, 64).

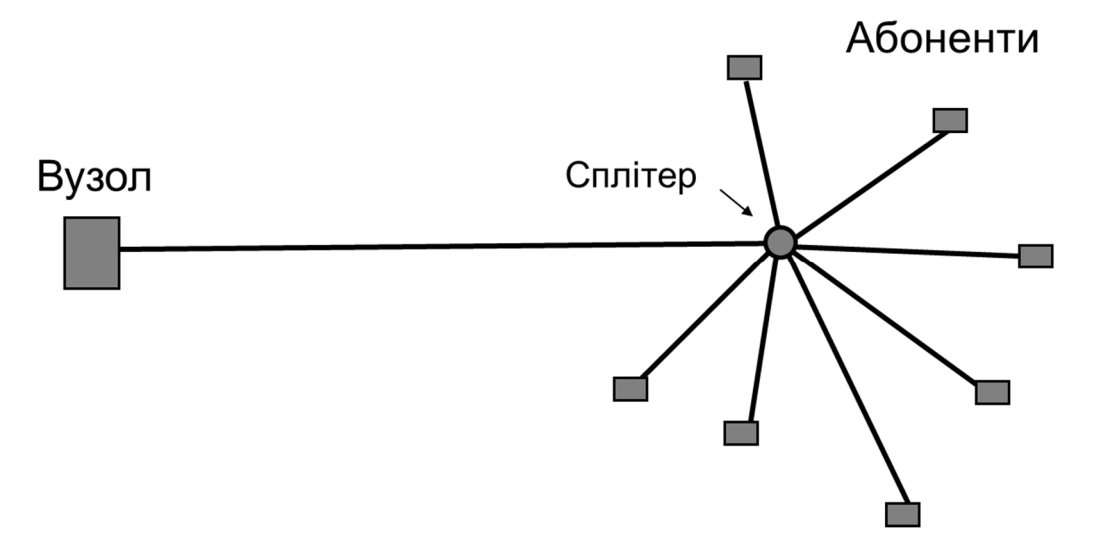

Рис. 4.10. Пасивна оптична мережа з топологією «дерево»

Технології PON стандартизують організації ITU та IEEE. На теперішній час стандартизовано декілька варіантів технологій. Найбільш поширеними є такі варіанти.

По лінії ITU.

- GPON (Gigabit PON)
	- ITU-T G.984 (2,5 Gbit/s униз, 1,25 Gbit/s угору);
- $\cdot$  10G-PON
	- ITU-T G.987 (10 Gbit/s униз, 2.5 Gbit/s угору);
- NG-PON2 (Next Generation PON 2),
	- $\blacksquare$  ITU-T G.989 (40 Gbit/s униз, 10 Gbit/s угору).

По лінії IEEE.

- GEPON (Gigabit Ethernet PON)
	- **IEEE** 802.3ah (1 Gbit/s униз, 1 Gbit/s угору);
- 10GEPON (10 Gigabit Ethernet PON)
	- $\blacksquare$  IEEE 802.3av (10 Gbit/s униз, 10 Gbit/s угору).

Останнім, найбільш досконалим стандартом є NG-PON2. Він розроблений таким чином, що забезпечує можливість побудови мережі NG-PON2 шляхом модернізації мережі GPON без заміни найбільш вартісної складової – лінійних кабельних споруд. Розділення каналів комбіноване: хвильове та часове. Передавання ведеться на 4-х довжинах хвиль, на кожній хвилі передається потік 10 Gbit/s. Для розподілу пропускної спроможності кожного хвильового потоку 10 Gbit/s між абонентами використовується множинний доступ з часовим роподілом каналів.

Технологія PON дозволяє зменшити вартість, але вартість все одно залишається вищою ніж при використанні технологій xDSL.

#### *Системи доступу на базі систем кабельного телевізійного мовлення*

Системи також як і системи xDSL створюються шляхом модернізації існуючої інфраструктури, що була створена для інших цілей – для кабельного телевізійного мовлення. При телевізійному мовленні сигнал передається лише в один бік, униз. Для цифрового доступу необхідно забезпечити передавання сигналів і угору.

Консорціумом CableLabs розроблений стандарт передавання даних по коаксіальному кабелю систем кабельного телевізійного мовлення Data Over Cable Service Interface Specifications (DOCSIS). Принципи стандартизовані ITU в 1998 р. у рекомендаціях J.112 та J.83. Униз (до абонента) дані передаються замість телевізійних сигналів у частотній смузі однієї або декількох смуг телевізійних каналів, (у Європі одна така смуга складає 8 МГц). Угору дані передаються у вільній від телевізійного мовлення смузі 5 – 42 МГц; ця смуга ділиться на ряд частотних каналів.

Частотний план EuroDOCSIS показаний на рис. 4.11.

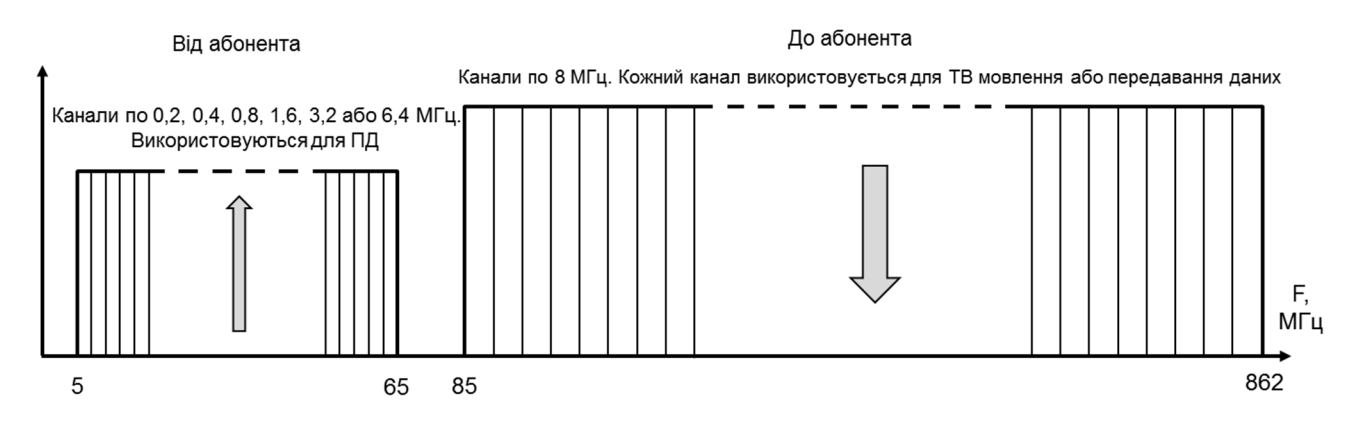

Рис. 4.11. Частотний план EuroDOCSIS

Сучасні системи кабельного телевізійного мовлення будуються з використанням оптоволоконного кабелю на магістральній ділянці та коаксіального кабелю на ділянці до абонентів - за так званою архітектурою HFC (Hybrid Fiber Coaxial).

Архітектура мережі кабельного телевізійного мовлення з системою цифрового широкосмугового доступу DOCSIS показана на рис. 4.12. Від головної станції сумарний телевізійний та сигнал передавання даних передається по оптичному кабелю до оптичного вузла. Оптичний вузол ретранслює сумарний оптичний сигнал з оптичного кабелю у радіочастотний електричний сигнал в коаксіальному кабелі. Розподіл пропускної спроможності системи між абонентами виконується способом часового розподілу (Time Division Multiple Access – TDMA).

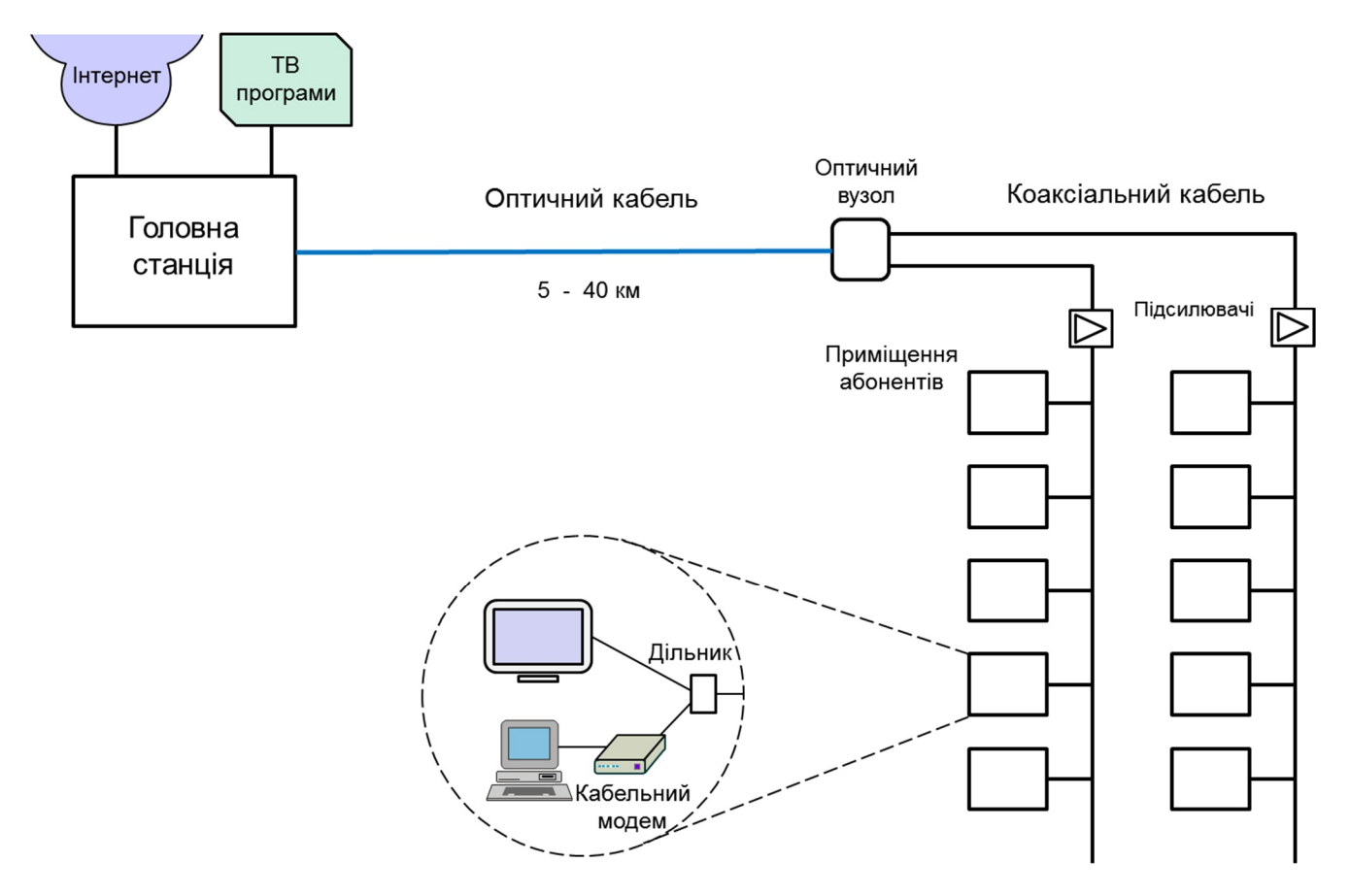

Рис. 4.12. Архітектура HFC з системою DOCSIS

Стандарт DOCSIS пройшов ряд удосконалень. У другому поколінні збільшена швидкість угору. У DOCSIS 3 швидкість можна збільшувати за рахунок об'єднання частотних смуг телевізійних каналів (до 16 каналів). Дані щодо забезпечуваних швидкостей поколіннями системи для версії EuroDOCSIS наведені у таблиці 4.1.

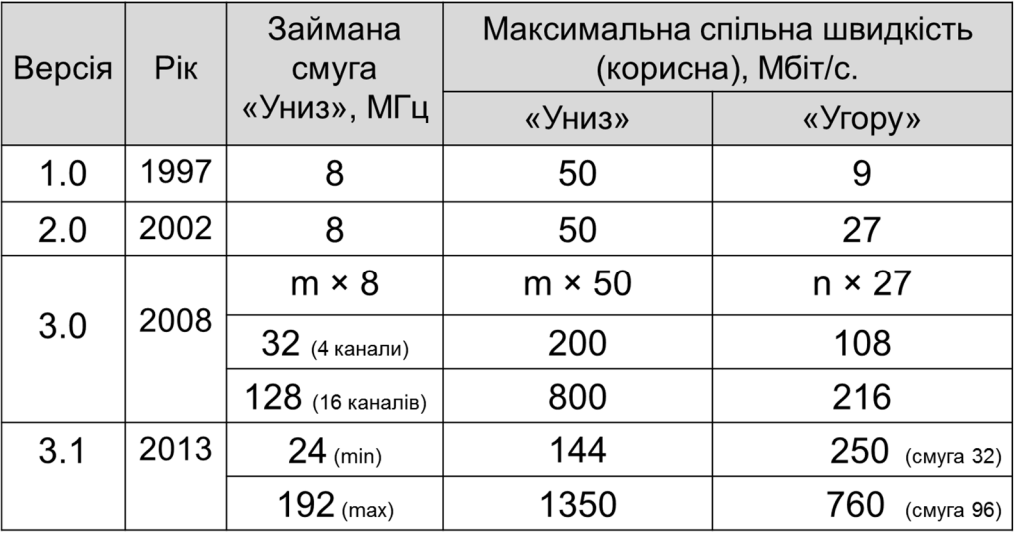

Таблиця 4.1 Дані про версії DOCSIS

У DOCSIS 1.0, 2.0, 3.0 використовується модуляція QAM: «униз» - 64-QAM або 256-QAM. «Угору» в DOCSIS 1.x використовується QPSK або 16-QAM; в DOCSIS 2.0 та DOCSIS 3.0 - модуляція від QPSK до 64-QAM.

У DOCSIS 3.1 відбувся перехід на модуляцію OFDM. Для передавання даних може використовуватися смуга від 24 до 192 МГц. Смуга підканалів становить 25 або 50 КГц. У підканалах використовується модуляція: «униз» - від 256-QAM до 4096- QAM. «Угору» загальна смуга становить від 6,4 до 96 МГц; у підканалах по 50 КГц використовується модуляція від QPSK до 1024-QAM. Використовується більш ефективний спосіб кодування з виправленням помилок -LDPC. Ефективність використання спектру підвищена на 40%. Верхня частотна межа спектру, що може використовуватися збільшена з 862 до 1218 МГц. Значно підвищена гнучкість у використанні частотного ресурсу системи.

## *Комбіновані системи «оптика - мідь»*

На теперішній час типові побажання абонентів щодо швидкості підключення до Інтернет становлять 30 – 100 Мбіт/с. При існуючих довжинах абонентських телефонних ліній такі швидкості неможливо отримати за допомогою техніки xSDL. З іншого боку, підключення по оптичному кабелю занадто дороге. З урахуванням цих обставин для телекомунікаційних операторів (не враховуючи операторів мобільного зв'язку та кабельного ТБ) головним варіантом широкосмугового доступу, оптимальним за техніко-економічними показниками є комбінація «оптика + мідь», а саме, оптичній кабель до концентратора, мідний кабель від концентратора до абонента.

У цій схемі з'являється додатковий мережевий елемент – концентратор. При реалізації схеми з'являються питання:

- в якому місці встановлювати концентратор?
- яку технологію використовувати на ділянці від концентратора до вузлів?

Головні варіанти щодо місця встановлення концентратора показані на рис. 4.13 (Wikipedia). Сукупність комбінованих технологій «оптика – мідь» отримала позначення FTTx (Fiber to the x), де літера х означає місце встановлення концентратора, наприклад FTTN (Fiber to the Node).

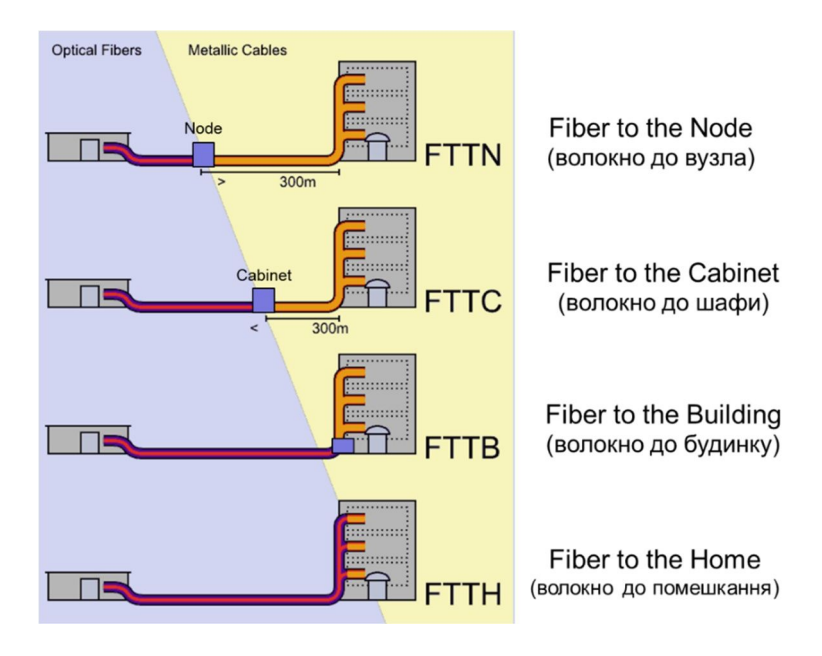

Рис. 4.13. Варіанти технології FTTx

Щодо варіантів технології на ділянці «мідь», то вибір залежить від того, чи володіє оператор мережею телефонних абонентських кабелів («традиційний» оператор), чи не володіє. Для традиційного оператора доцільно у місці концентрації встановлювати DSLAM і використовувати існуючі телефонні кабелі (рис. 4.14а).

Альтернативному оператору доводиться прокладати кабелі від концентратора до абонентів. Як правило, альтернативні оператори прокладають Ethernet UTP кабель, а в якості концентратора використовують Ethernet комутатор (рис. 4.14б). Це збільшує вартість системи доступу.

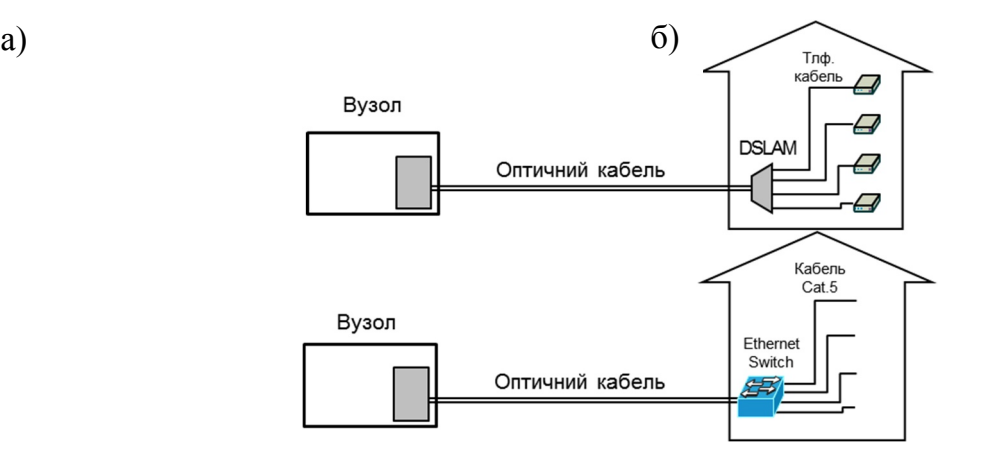

Рис. 4.14. Варіанти FTTx на ділянці від концентратора до абонента

При варіанті з DSLAM доцільно використовувати найбільш сучасні xDSL технології VDSL2 Vectoring, а незабаром G.fast, що може забезпечити швидкості доступу до 100 Мбіт/с (G.fast і більше).

Типова схема використання технологій FTTx показана на рис. 4.15. Перспективними є нижні (за рисунком) варіанти підключення. На ділянці «оптика» для зменшення вартості системи використовується технологія GPON.

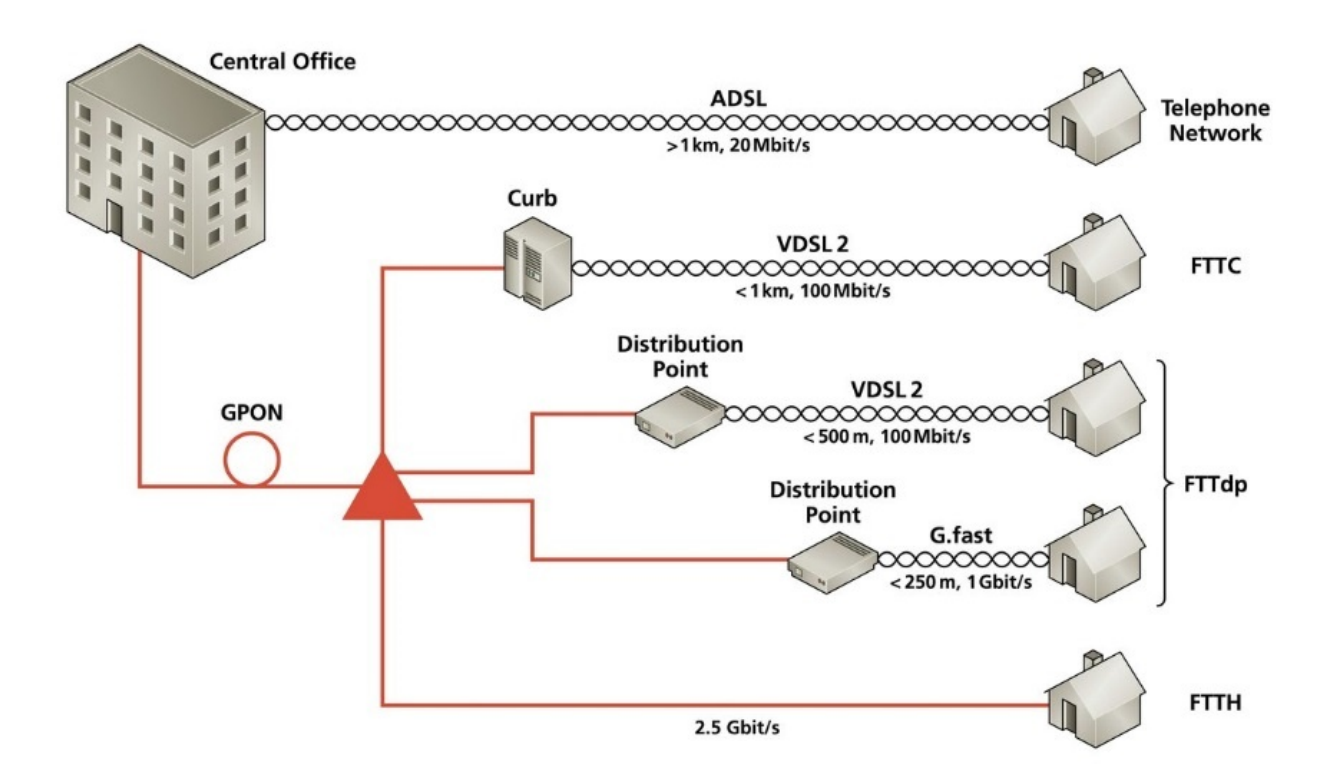

Рис. 4.15. Типова схема використання технологій FTTx

При підключенні по кабелю рішення FTTx у більшості випадків є оптимальними за техніко-економічними показниками.

Проектувальнику систем DSL доступу необхідно вирішувати такі питання та виконувати роботи.

- Вибір варіанту схеми
	- залежить від типу забудови району (наприклад, багатоквартирні будинки - доцільний FTTB, індивідуальна забудова - доцільний FTTC);
	- залежить від припустимих капітальних витрат.
- Вибір обладнання (типу та ємності).
- Вибір місць розташування вузлів.
- Проектування оптичних кабелів.
- Проектування вузлів доступу.
- Проектування DSL мереж.

## *Радіотехнології*

Використання радіотехнологій на теперішній час у світі є найбільш поширеним варіантом широкосмугового доступу. За даними ITU [4.3] у 2017 році у світі середня чисельність абонентів широкосмугового мобільного зв'язку становила 56 абонентів на 100 мешканців, середня доля домогосподарств з широкосмуговим доступом до Інтернет становила 54%, середня чисельність людей, що користуються послугами мережі Інтернет становила 48%.

Розглянемо можливості різних технологій радіодоступу.

За призначенням радіотехнології широкосмугового доступу поділяються на дві групи:

- для доступу у межах будинку (для побудови локальної мережі);
- для доступу на території.

Перша група технологій стандартизується у документі IEEE 802.11. Частіше звуть ці технології Wi-Fi по імені альянсу, створеному для допомоги просування у практику згаданих технологій.

Технології цієї групи характеризуються такими даними (у кожному рядку послідовно вказані: стандарт, частотний діапазон роботи, спосіб модуляції, максимальна швидкість):

802.11b 2,5 GHz, DSSS, 5,5 < 11 Mb/s;

802.11g 2,5 GHz, OFDM, 6 < 54 Mb/s;

802.11n 2,5 / 5 GHz, OFDM, MIMO, < 150 Mb/s (у смузі 40 МГц, в одному просторовому промені), < 600 Mb/s при 4-х просторових променях;

802.11ac 5 GHz, OFDM, MIMO, - у порівнянні з 802.11n смуга розширена до 80 МГц, число просторових променів до 8.

Треба додати, вказані брутто пропускні спроможності, реальна швидкість передавання інформації становить приблизно до половини названих чисел.

На MAC рівні використовується, як правило, метод багатостанційного доступу з виявленням колізій - CSMA/CD (Carrier Sense Multiple Access with Collision Detection), т.зв. «Radio Ethernet». При такому методі неефективно використовується радіоресурс. Метод не забезпечує для користувача гарантії виділення ресурсу та параметрів якості передавання (QoS).

Обладнання Wi-Fi порівняно дешеве. Обладнання працює у діапазоні радіочастот 2,4 - 2,485 ГГц і при умові використання у межах приміщень та потужності передавача не більш 30 мВт не потребує ліцензування.

З урахуванням невисокої вартості обладнання Wi-Fi радіодоступу та відсутності ліцензування при проектуванні висока ефективність використання радіоресурсу не є актуальною задачею. При погіршенні якості передавання внаслідок зростання навантаження на радіомережу доцільне встановлення додаткових точок доступу.

Радіозасоби мережі доступу, що працюють у межах території (міста, селища, села, тощо) працюють суттєво у інших умовах. А саме:

- витрати на спорудження базової станції (точки доступу) значно вищі;
- встановлення кожної базової станції вимагає отримання дозволу від Українського державного центру радіочастот;
- цінність радіоресурсу значно вища;
- для кожної точки підключення абонента повинна виділятися і гарантуватися пропускна спроможність у відповідності з замовленням (та величиною платні);
- обладнання працює у більш важких кліматичних умовах.

Перелічені особливості вимагають розробки окремих стандартів та виробництва спеціальних видів обладнання.

Для побудови територіальних мереж радіодоступу використовується обладнання, що працює за стандартами IEEE 802.16 та за стандартами мереж мобільного зв'язку 3G та 4G.

Технологію за стандартом IEEE 802.16-2012 частіше звуть WiMAX за ім'ям форуму, що створений для допомоги впровадження технології. Головною діяльністю форуму є випробування обладнання різних виробників на відповідність стандарту та можливість взаємної роботи.

Обладнання може працювати у ряді стандартизованих частотних діапазонів в межах від 2 до 10 ГГц та різних значеннях ширини смуги частот від 3,5 до 20 МГц. На фізичному рівні використовується модуляція OFDM. Ступінь використання частотного ресурсу становить 3,5 біти/Гц. На МАС рівні абонентські станції працюють під керівництвом базової станції. Алгоритм диспетчеризації МАС рівня забезпечує заданий розподіл ресурсу між абонентськими станціями та підтримку різних класів трафіку за якістю передавання (тобто гарантію параметрів QoS для окремих класів).

При ширині смуги часто у 20 МГц забезпечується швидкість передавання 70 Мбіт/с. З використанням техніки МІМО (просторового рознесення каналів) та об'єднання частотних смуг можуть бути досягнуті швидкості до сотень Мбіт/с.

Стандарти радіодоступу мобільного зв'язку третього покоління розвиваються по двом лініям: Європейській (лінія UMTS) та північноамериканській (лінія CDMA2000). Стандарти на фізичному рівні використовують модуляцію CDMA. Лінія UMTS (ширина частотної смуги 5 МГц) включає такі етапи:

- o UMTS (до 2 Мбіт/с «униз»);
- o HSDPA (до14,4 Мбіт/с «униз»);
- o HSPA+ (MIMO, до 84 Мбіт/с «униз»).

Північноамериканська лінія CDMA2000 або Evolution-Data Optimized (EV-DO) пройшла такі етапи розвитку: Rev 0, Rev A, Rev B, Rev C.

Головним стандартом радіодоступу мобільного зв'язку четвертого покоління є LTE, що розроблений об'єднанням 3GPP. На фізичному рівні використовується модуляція OFDMA у низхідному напрямку та SC-FDMA у висхідному. Використання частотного ресурсу вельми ефективне – 5 біт/Гц.

Технологія дуже гнучка щодо частотного планування. Для роботи LTE виділено широкий набір діапазонів - стандартизовано 40 діапазонів частот в інтервалі від 777 до 2620 МГц. LTE може працювати при смугах частот 1,4; 3; 5; 10; 15 і 20 МГц. Розділення напрямків передавання може виконуватися як частотним (FDD), так і часовим (TDD) способами.

Для прикладу, при ширині смуги 20 МГц забезпечується швидкість 100 Мбіт/с униз та 50 Мбіт/с уверх (без використання MIMO).

Розвитком технології LTE є LTE Advanced та LTE Advanced Pro. LTE Advanced дозволяє збільшити пропускну спроможність за рахунок просторового розділення каналів та за рахунок об'єднання частотних смуг. При MIMO 4х4 максимальна швидкість збільшується до 300 Мбіт/с, а при об'єднанні в додаток частотних смуг може бути доведена до 1 Гбіт/с.

Головними нововведеннями LTE Advanced Pro є можливість цифрового зв'язку з меншими швидкостями (у менших смугах), при більшій дальності зв'язку і меншій вартості термінального обладнання з невеликим споживанням електроенергії. Ці можливості призначені для зв'язку між приладами в «Інтернеті речей» (IoT - Internet of Things). Стандартизовані дві нові категорії зв'язку: NB-IoT (Narrow-Band-IoT) – швидкість до 0,25 Мбіт/с (використовується смуга 0,2 МГц) та LTE-M (LTE for Machines) - швидкість до 1 Мбіт/с (використовується смуга 1,4 МГц).

Порівнюючи названі технології для побудови радіозасобами мереж доступу, що працюють у межах території, можна відмітити, що технології 4-го покоління (WiMAX, LTE) більш ефективні, ніж третього. WiMAX та LTE мають приблизно однакову ефективність та вони близькі за іншими характеристиками. Але суттєвою перевагою технології LTE є те, що вона підтримується і на неї орієнтуються у планах розвитку оператори мереж мобільного зв'язку, які вже мають розвинену мережу базових станції, мережеву інфраструктуру та кваліфікований персонал. Тому беззаперечно, при побудові мереж великого масштабу серед названих більш перспективною технологією є LTE.

Тут необхідно додати, що при побудові мереж радіодоступу дуже важливим обмежуючим фактором є наявність доступного частотного ресурсу. Тому при побудові мереж радіодоступу для корпоративних та відомчих мереж визначальним фактором у виборі технології та обладнання може бути частотний діапазон радіоресурсу, який можливо отримати.

У грудні 2017 р. був прийнятий перший стандарт мобільних мереж 5-го покоління (5G). З кінця 2018 р. у ряді країн планується початок побудови комерційних мереж 5G. Технології мереж 5G націлені на вирішення широкого кола задач. Але їх розбудова у національному масштабі вимагає дуже значних матеріальних витрат. У той же час більшість задач широкосмугового цифрового доступу ефективно вирішується технологіями мереж 4G. Тому для країн з обмеженими матеріальними ресурсами на найближчу перспективу можна вважати розвиток мереж 4G.

## **4.4. Рівень доступу до середовища (МАС рівень)**

Багато технологій мережі доступу для підключення множини абонентів використовують спільне середовище (наприклад, радіочастотну смугу, смугу пропускання оптичного кабелю). Виникає задача розподілу спільних ресурсів між окремими абонентами. Для розподілу ресурсів здебільшого використовується розподіл у часі. Задача розподілу ресурсів виділяється в окремий підрівень, що розташовується вище фізичного рівня і зветься підрівнем доступу до середовища (англійською Media Access Control - MAC).

Серед розглянутих вище технологій задача керування доступом до фізичного середовища виникає у технологіях PON, DOCSIS та радіотехнологіях територіальних мереж.

У технологіях PON, DOCSIS діють спеціально розроблені протоколи доступу до середовища. Доступом до середовища передавачів, тобто визначенням моментів часу, коли вмикати і коли вимикати передавач в абонентських пристроях, керує центральна станція таким чином, щоб одночасно працював лише один передавач.

Особливо важливим процес керування доступом до середовища є у радіотехнологіях доступу, у яких до обмеженого ресурсу ефіру повинні мати доступ багато абонентських пристроїв.

У технологіях групи Wi-Fi, як правило, використовується багатостанційний доступ до середовища з контролем наявності несучої та виявленням колізій CSMA-CD (такий, який використовувався у ранніх варіантах технології Ethernet, що працювала по коаксіальному кабелі або симетричним парам з використанням «хабів»). Цей метод роботи у Wi-Fi зветься DCF (Distributed Coordination Function). Кожний передавач станції працює самостійно. При необхідності передавання, якщо ефір вільний, станція починає передавати. Якщо виявляється, що одночасно почали передавати дві станції (виникла колізія), передавання припиняється і спроба повторюється з деякою випадковою затримкою. Метод простий, але має суттєві недоліки: а) погане використання пропускної спроможності середовища (при значному ступені навантаження значно зростає число колізій), б) неможливість гарантувати швидкість передавання, в) неможливість гарантувати якість передавання, г) різке погіршення роботи, коли є станції, що не «бачать» одна іншу (і не виявляють з цієї причини наявність колізій). З названих причин забезпечення телефонного або відео зв'язку при використанні Wi-Fi проблематично.

Для підвищення якості передавання у Wi-Fi (QoS) розроблений стандарт IEEE 802.11e. Стандарт дозволяє встановити 4 рівня пріоритетів у передаванні кадрів, що суттєво підвищує якість передавання. Керування доступом до мережі залишається децентралізованим. Стандарт не вирішує проблему, якщо мережа перевантажена пріоритетним трафіком та не вирішує проблеми, якщо станції не «бачать» одна іншу.

Принципово інший підхід використовується у стандартах радіодоступу, які розраховані на роботу на території, таких як WiMAX, системи 3G, 4G та 5G мобільного зв'язку. Тут існує «центральний орган» - базова станція, яка повністю керує обміном інформацією між базовою та абонентськими станціями. Кожна станція абонента працює в інтервали часу, визначені базовою станцією. Базова станція працює за спеціальним алгоритмом диспетчеризації. Такий принцип роботи забезпечує:

- ефективне використання пропускної спроможності;
- можливість гарантувати якість передавання;
- можливість виділити і гарантувати абоненту задану пропускну спроможність та якість передавання (спроможність, яку він замовив і за яку сплатив).

Можна навести норму на час затримки для системи LTE: гарантується затримка передавання від абонента до ядра мережі не більш, ніж 5 мс. Це з запасом достатньо для якісного мультимедійного зв'язку.

## **4.5. Мережі доступу. Канальний рівень**

Якщо мережа доступу уявляє собою множину окремих фізичних каналів від приміщення користувача до вузла комутації то тут можна обмежитися технікою фізичного рівня.

Коли мережа доступу має декілька ділянок (наприклад, при використанні концентраторів, при дублюванні шляхів для забезпечення надійності), то виникає необхідність використання засобів комутації на вищому рівні (другому або третьому). Для спеціалізованих мереж їх вибір є некритичним і може вільно обиратися, виходячи з техніко-економічних міркувань.

Мережі доступу, що охоплюють значну територію, вимагають значних капіталовкладень і мають суттєві строки окупності. Тому для мереж доступу важливою вимогою є універсальність, щоб вони могли використовуватися різними типами вторинних мереж, щоб не виникала необхідність перебудови при появі нових послуг, при впровадженні нових, або модернізації мережевих протоколів (наприклад, при переході від IPv4 до IPv6).

Оптимальним рішення для цього є забезпечення прозорості мережі для проколів мережевого і вищого рівнів. Зробити це можна обмежившись при побудові мережі доступу канальним рівнем. На теперішній час загальноприйнятим канальним рівнем при побудові пакетних мереж є Ethernet. Тому доцільно мережі доступу будувати на канальному рівні як мережі Ethernet.

Технологія Ethernet з точки зору використання її як транспортної технології для територіальних мереж має привабливі якості: вона характеризується низькою вартістю обладнання і є надійною, відпрацьованою технологією.

- неможливість гарантування виділення ресурсів та гарантування параметрів QoS;
- обмежена масштабованість VLAN (які виступають у якості засобу поділу на канали);
- нерозвинені засоби технічного обслуговування;
- неефективний механізм переключення на резервний шлях.

Для подолання цих недоліків було розроблено ряд технологій, закріплених стандартами.

Проблему масштабування VLAN (недостатню кількість) вирішує техніка Q In Q – стандарт IEEE 802.1ad. Проблему недостатнього ступеня ізольованості VLAN вирішує техніка MAC in MAC – стандарт IEEE802.1ah.

Задачі технічного обслуговування вирішують:

- Connectivity Fault Management (CFM пошук пошкодження з'єднання) 802.1ag;
- Ethernet in the first mile (EFM Ethernet як канал доступу) 802.3ah;
- Performance Monitoring (контроль якості) ITU-T Y.1731.

Задачі надійності транспорту, керованості, забезпечення QoS вирішують технології PBB-TE (Provider Backbone Bridge Traffic Engineering) та MPLS-TP (транспортний профіль MPLS).

На рис. 4.16 показаний розвиток формату кадрів Ethernet на шляху використання Ethernet у якості транспортної технології.

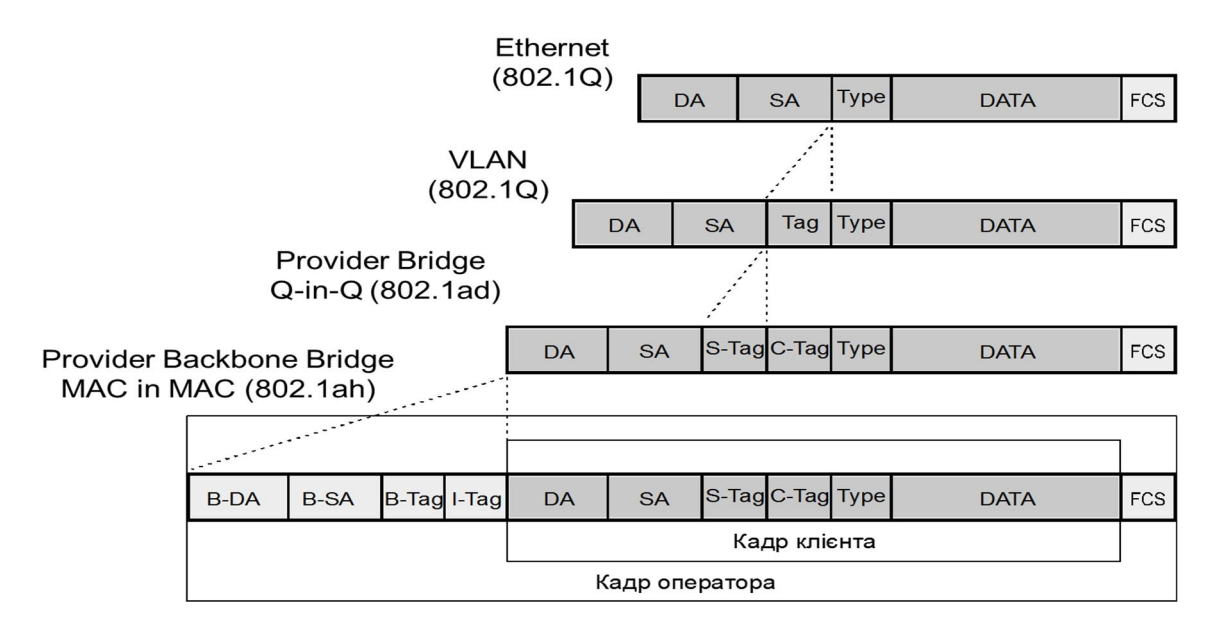

Рис. 4.16. Розвиток формату кадрів Ethernet

Технологія MPLS-TP розроблена на базі технології IP-MPLS. На теперішній час у світі IP-MPLS є основою дляпобудови транспортних пакетних мереж. Вона відповідає усім вимогам для побудови надійної, універсальної транспортної мережі. Але IP-MPLS є складною технологією і вимагає для обслуговування висококваліфікованого персоналу; обладнання має високу вартість. Це є суттєвою завадою для впровадження IP-MPLS на мережі доступу. Тому для використання на мережах доступу був розроблений транспортний профіль MPLS, а сама MPLS-TP. Він розроблений шляхом спрощення та введення ряду удосконалень для надійності та керованості роботи мережі. Використання технології MPLS-TP доцільно при побудові цифрових пакетних мереж доступу масштабу великого міста, району.

# **Лекції 5. Проектування локальних мереж**

#### **5.1. Технології Ethernet**

На теперішній час практично єдиною технологією для побудови локальних мереж є Ethernet. Технологія пройшла достатньо довгий шлях розвитку. Розробка її була започаткована у 1973 – 1974 роках на фірмі Xerox. Для впровадження технології в життя свої зусилля об'єднали три компанії DEC, Intel та Xerox. Вони у 1980 році оприлюднили промисловий стандарт (за першими літерами імен компаній стандарт відомий як Ethernet DIX). Він конкурував зіншими технологіями, такими як Token Ring та Token Bus. Швидкість передавання складала 3 Мбіт/с. У якості фізичного середовища використовувався «товстий» коаксіальний кабель. Кабель виступав як шина, до якої підключалася множина станцій. У якості способу доступу до спільного ресурсу використовувався багатостанційний доступ з контролем несучої та виявленням колізій - CSMA/CD. Міжнародний стандарт IEEE 802.3 після значних дискусій був прийнятий у 1983 р. (швидкість вже складала 10 Мбіт/с).

У Ethernet передавання виконується порціями інформації, які звуться кадрами. Технологія охоплює два рівня: фізичний рівень та канальний. Канальний рівень ділиться на два підрівня: підрівень доступу до середовища (Media Access Control – MAC) та підрівень керування логічним каналом (Logical Link Control – LLC).

На теперішній час існує велика кількість варіантів технології на фізичному рівні та декілька варіантів на канальному рівні. Тому Ethernet фактично є сімейством технологій.

На фізичному рівні технології розрізняються середовищем та швидкістю передавання. На теперішній час у якості фізичного середовища використовуються кабель з симетричними скрученими мідними парами та оптичний кабель. Стандартизовано багато варіантів за швидкістю передавання; головні варіанти: 10 Мбіт/с, 100 Мбіт/с, 1 Гбіт/с, 10 Гбіт/с, 100 Гбіт/с, 200 Гбіт/с та 400 Гбіт/с. Еволюцію технологій Ethernet ілюструє рис. 5.1 [5.1].

Варіанти технології на фізичному рівні мають такі позначення.

Передавання по симетричному кабелю, основні варіанти:

- $\bullet$  10Base-T;
- $\bullet$  100Base-TX;
- 1000Base-T;
- $\bullet$  10GBase-T.

Тут число на початку означає швидкість у Мбіт/с або Гбіт/с при наявності після цифр літери G. Кабель складається з чотирьох симетричних пар. У 10Base-T та 100Base-T використовуються дві пари – одна для передавання в один бік, інша – другий. У 1000Base-T та 10GBase-T використовуються усі чотири пари.

Передавання по оптичному одномодовому кабелю, основні варіанти:

- 1000Base-LX дальність до 10 км;
- 1000Base-EX дальність до 40 км;
- 1000Base-ZX дальність до 70 км;
- 10GBase-LR дальність до 10 км;
- 10GBase-ER– дальність до 40 км;
- 100GBase-LR4 дальність до 10 км;
- 100GBase-ER4– дальність до 40 км.

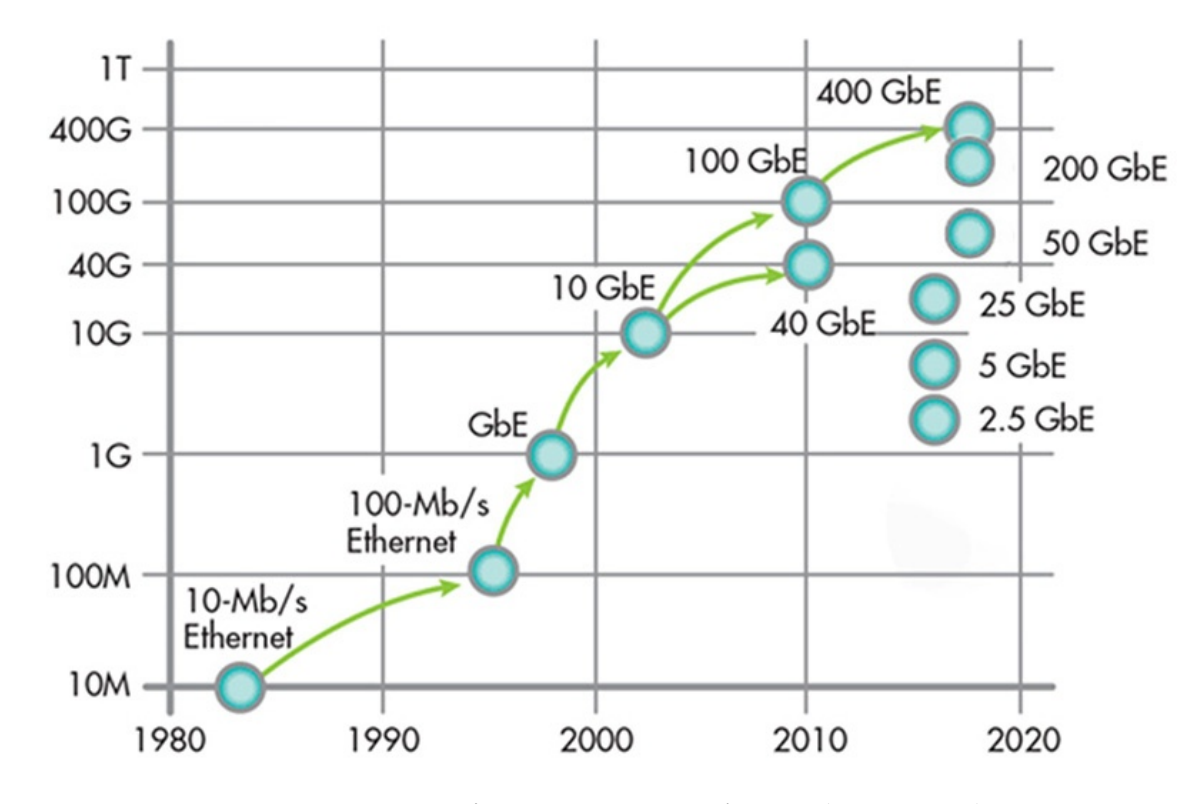

Рис. 5.1. Еволюція швидкостей Ethernet (на 2018 р.)

Стосовно МАС підрівня, його головними функціями є: формування Ethernet кадрів, адресація Ethernet кадрів та спосіб керування доступом до спільного середовища передавання. Керування доступом до середовища необхідне, якщо до середовища має доступ більш ніж один передавач.

Як було згадано, інформація передається порціями, які звуться кадрами (frame). Кожному кадру передує послідовність з 8-ми байтів;з них 7 слугують для встановлення бітової синхронізації, а восьмий вказує початок кадру. Між кадрами електричний сигнал не передається. Мінімальна довжина міжкадрового інтервалу відповідає 12-ти байтам. При відсутності для передавання інформації кадри не передаються.

На МАС рівні стандартизовані декілька форматів кадрів. Найбільш поширеним є формат Ethernet II. Він використовується для перенесення IP пакетів.

> Примітка. Стандарт IEEE 802.2 визначає також підрівень LLC (Logical Link Control). Але у Ethernet II цей рівень не використовується (відсутній).

Формат кадру Ethernet II показаний на рис. 5.2.

|    |           |      | 46 - 1500   |            |
|----|-----------|------|-------------|------------|
| DA | <b>SA</b> | Type | <b>Data</b> | <b>FCS</b> |

Рис. 5.2. Формат кадру Ethernet II

Поля мають таке призначення (зверху вказана довжина поля у байтах):

DA – адреса призначення;

SA – адреса джерела;

Type – тип протоколу наступного рівня (для протоколу IP Type = 0х0800);

Data – поле з даними, воно може мати різну довжину, від 46 до 1500 байтів;

FCS – перевірочна послідовність кадру.

Загальна довжина кадру складає від 64 до 1518 байтів. Це справедливо для швидкостей 10 та 100 Мбіт/с. Для швидкостей 1, 10 та 100 Гбіт/с довжина кадру може бути до 9000 байтів.

MAC адреса має довжину 48 бітів (6 байтів, рис. 5.3). Вона записується в шістнадцятковій системі числення: XX:XX:XX:XX:XX:XX (або XX-XX-XX-XX-XX- XX), наприклад: 00:0E:A6:1E:53:BB. Адреса ділиться на дві частини по 3 байти. Перша частина (3 байти мінус перші 2 біти) = Organization Unit Identifier (OUI)  $\epsilon$ ідентифікатором виробника. Значення OUI розподіляються комітетом IEEE між виробниками обладнання. Друга частина (3 байти) є порядковим номером виробленого виробником пристрою.

З діапазону МАC адрес виділена спеціальна адреса, що складається з усіх одиниць FF:FF:FF:FF:FF:FF:FF:FF. Це широкомовна (Broadcast) адреса. Ethernet кадр з такою адресою призначення передається на усі станції мережі і приймається їми.

МАС адреси присвоюється при виробництві обладнання. Схема призначення МАС адрес забезпечує їх унікальність. Вона спрощує процес побудови локальної мережі, тому що немає необхідності вручну присвоювати МАС адреси.

> Примітка. Для мережевого обладнання, як правило, немає можливості змінювати МАС адреси. Для персональних комп'ютерів така можливість існує.

З іншого боку прийнятий спосіб присвоєння МАС адрес призводить до того, що на мережі МАС адреси розподіляються хаотично. Не передбачена можливість нумерації мереж. Комутатор повинен зберігати у таблиці комутації записи для МАС адрес усіх станцій мережі. Це робить практично неможливим побудову великих територіальних мереж. Тому у подальшому, з появою територіальних мереж були розроблені інші системи адресації, які дозволяють структурувати адреси станцій у відповідності зі структурою мережі.

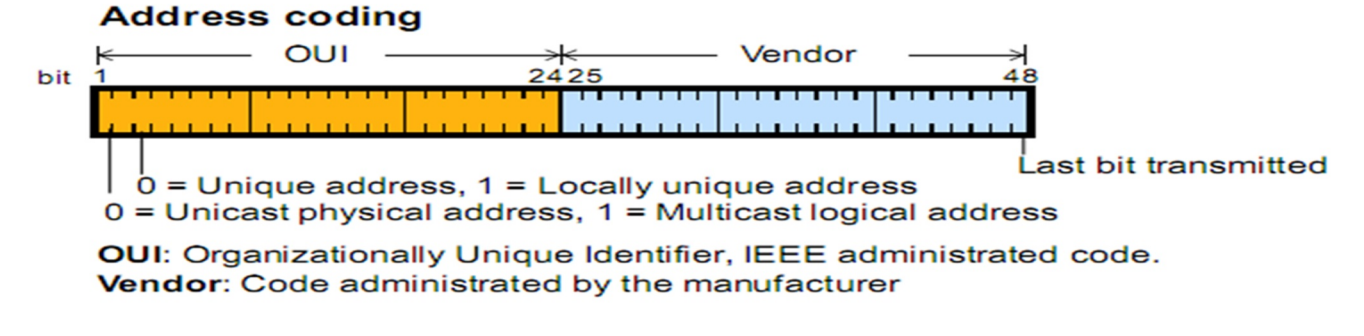

Рис. 5.3. Формат МАС адреси

#### **5.2. Побудова локальних Ethernet мереж**

Як вказано було вище, перші варіанти Ethernet мереж будувалися з використанням спільного середовища передавання – коаксіального кабелю і мали лінійну структуру. Це символічно показано на рис. 5.4. У подальшому технологія була модернізована для використання більш дешевого симетричного кабелю, а топологія була замінена на зіркоподібну, центром якої був багатополюсний підсилювач – хаб (Hub).

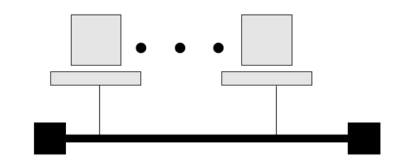

Рис. 5.4. Мережа Ethernet на базі коаксіального кабелю

У цих конфігураціях використовувався метод доступу до спільного середовища передавання CSMA/CD. Метод CSMA/CD характерний можливістю виникнення випадків, коли одночасно починають передавати дві станції – колізій. Частота колізій збільшується зі зростанням ступеню завантаження мережі і призводить до обмеження ефективності використання пропускної спроможності середовища, призводить до збільшення затримок передавання та до випадкового характеру затримок.

На теперішній час такі методи побудови локальних кабельних Ethernet мереж з використанням методу CSMA/CD не використовуються.

Локальні Ethernet мережі будуються по зіркоподібній топології з використанням комутатора (рис. 5.5) та симетричних кабелів. Використовується дуплексний режим роботи. Ethernet комутатор при надходженні кадру аналізує адресу призначення і переправляє кадр на порт, до якого підключений пристрій з МАС адресою призначення. Передавання та приймання кадрів пристроєм виконується по різним парам кабелю і може без перешкод виконуватися одночасно (дуплексний режим). При такій побудові Ethernet мережі у принципі не виникає колізій (при умові достатньої продуктивності комутатора).

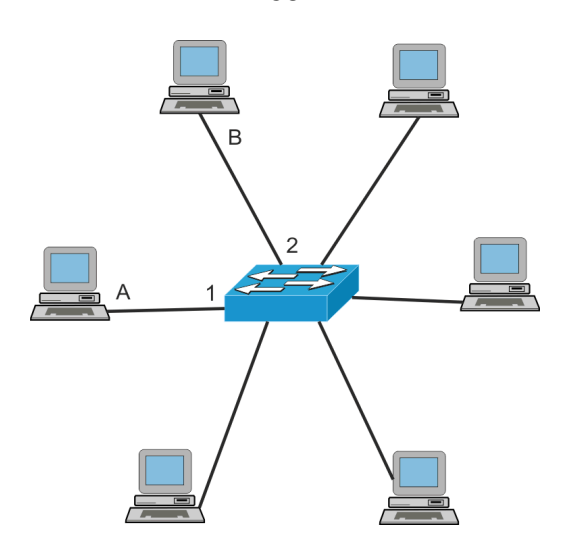

Рис. 5.5. Мережа Ethernet на базі Ethernet комутатора

Для роботи комутатор повинен знати для кожної МАС адреси, на який порт необхідно переправляти кадр з такою адресою призначення. Ця інформація зберігається у таблиці комутації. Число рядків таблиці комутації дорівнює числу наявних МАС адрес у мережі (наприклад, 6 для конфігурації, що зображена на рис. 5.4).

В Ethernet мережі таблиця комутації комутатора заповнюється автоматично. Спосіб автоматичного заповнення стандартизований у документі IEEE 802.1.d. В процесі обміну кадрами комутатор «навчається» - автоматично заповнює таблицю комутації, ця техніка зветься «Learning Bridge» або «Transparent Bridge».

Комутатор працює таким способом. З початку роботи мережі таблиця комутації є пустою. Перший пакет, що надходить від комп'ютера (наприклад, з МАС адресою А на порт №1) комутатор транслює на всі порти. Одночасно комутатор записує у таблицю комутації, що пристрій з адресою А підключений до порту №1 – перший рядок таблиці заповнений. Пакет чують усі комп'ютери. Комп'ютер, якому призначений пакет (наприклад, з МАС адресою В) відповідає. Комутатор, отримавши пакет - відповідь, робить другий запис у таблицю комутації проте, що пристрій з адресою В підключений до порту №2. Поступово, у процесі обміну кадрами без втручання обслуговуючого персоналу заповнюється таблиця комутації.

Для того, щоб таблиця комутації могла очищатися від застарілих записів, час зберігання запису обмежується. Звичайно він становить 5 хв.

## *Кабелі для побудови локальних мереж*

При побудові локальних мереж використовуються кабелі симетричні з мідними жилами та оптоволоконні кабелі.

Робочі станції підключаються кабелями з мідними жилами. Тому левову частину кабелів у LAN становлять кабелі з мідними жилами. LAN-кабель з мідними жилами складається з 4-х скручених мідних пар. При швидкостях передавання 10, 100 і 1000 Мбіт/с відстань між активними елементами мережі, тобто довжина кабелю з

58

мідними жилами не повинна перевищувати 100 м. При більших відстанях необхідно використовувати оптичний кабель.

В залежності від електричних характеристик кабелі з мідними жилами поділяються на категорії. Чим вища категорія, тим з більшою швидкістю можна забезпечити передавання по кабелю. При побудові LAN використовуються кабелі категорій 5, 6, 7.

Кабель категорії 5 використовується при швидкостях передавання 10 і 100 Мбіт/с. При швидкості 1 Гбіт/с необхідно використовувати кабель категорії 5а або 6. При швидкості 10 Гбіт/с і для забезпеченні відстані 100 м необхідно використовувати кабель категорії 6а або 7.

Для кабелів використовуються з'єднувачі типу RG45 (точніше 8P8C). З кабелями категорій 6 та 7 використовуються екрановані з'єднувачі.

Головними електричними параметрами єзгасання сигналу у парі та перехідне згасання між парами кабелю. Згасання вимірюється у дБ на довжину 100 м. Воно збільшується зі зростанням частоти.

Ступінь переходу сигналу на інші пари є важливим параметром кабелю і характеризується перехідним згасанням. Перехідне згасання залежить від частоти і вимірюється у дБ. Визначені два параметри перехідного згасання: перехідне згасання на ближчий кінець - NEXT, перехідне згасання на віддалений кінець – FEXT (рис. 5.6).

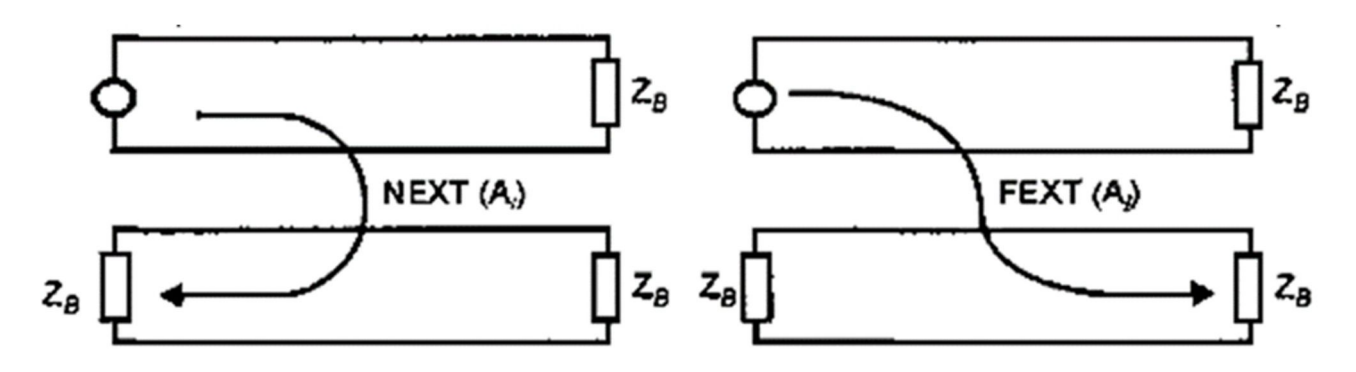

Рис. 5.6. Перехідне згасання на ближчий кінець - NEXT, перехідне згасання на віддалений кінець – FEXT

На рисунку показані електромагнітні переходи з однієї пари на іншу пару кабелю. Джерелом перешкоди для приймання сигналу пристроєм локальної мережі є власний передавач пристрою. Перехідні впливи збільшуються зі зростанням частоти. Значення перехідного згасання NEXT має меншу величину і тому є більш важливим. Для кабелів з мідними парами перехідні впливи є головною причиною обмеження швидкості передавання. У LAN-кабелях основним параметром, що різнить категорії, є гарантована величина перехідного згасання та смуга у якій ця величина гарантується.

LAN-кабелі з симетричними мідними парами різняться за конструкцією, головним чином, наявністю екранування пар та кабеля в цілому. У кабелях, розрахованих на більшу швидкість передавання, використовується більша ступінь

екранування. За стандартом конструкції кабелів позначається так: x/yTP, де: x – позначка екранування кабеля, у – позначка екранування пар. Значення позначок: U (Unshielded) – відсутність екрану, F (Foil) – екран з металевої фольги, S (Shielding) – металеве обплітання. Наприклад: U/UTP – кабель без екранування (найбільш вживаний). На рис. 5.7 показані приклади конструкцій LAN-кабелів та їх електричні параметри.

При відстанях більше 100 м, при швидкостях передавання 10 та більше Гбіт/с необхідно використовувати оптоволоконні кабелі Максимальна відстань залежить від типу кабелю, потужності передавача, чутливості приймача та швидкості. При відстанях до 1 км може бути використаний багатомодовий оптичних кабель. Використання багатомодового кабелю дозволяє зменшити вартість з'єднувальних елементів.

## *Використання широкомовних кадрів*

На побудову локальних мереж суттєво впливає використання мовних кадрів (МАС адреса - усі одиниці). Мовна адреса призначення використовується, коли МАС адреса станції, до якої спрямовується кадр, невідома. У цьому випадку кадр передається в усі точки мережі, його приймають і аналізують усі станції, а відповідає лише одна станція. Такий спосіб передавання забезпечує зручним способом автоматизацію ряду процесів у локальній мережі процесу (немає потреби для кожного пристрою вручну записувати, де знаходиться сервер – надсилаємо запит усім; той, кого запит стосується, відповість). Надсилання мовних кадрів використовується багатьма протоколами, наприклад, ARP, DHCP.

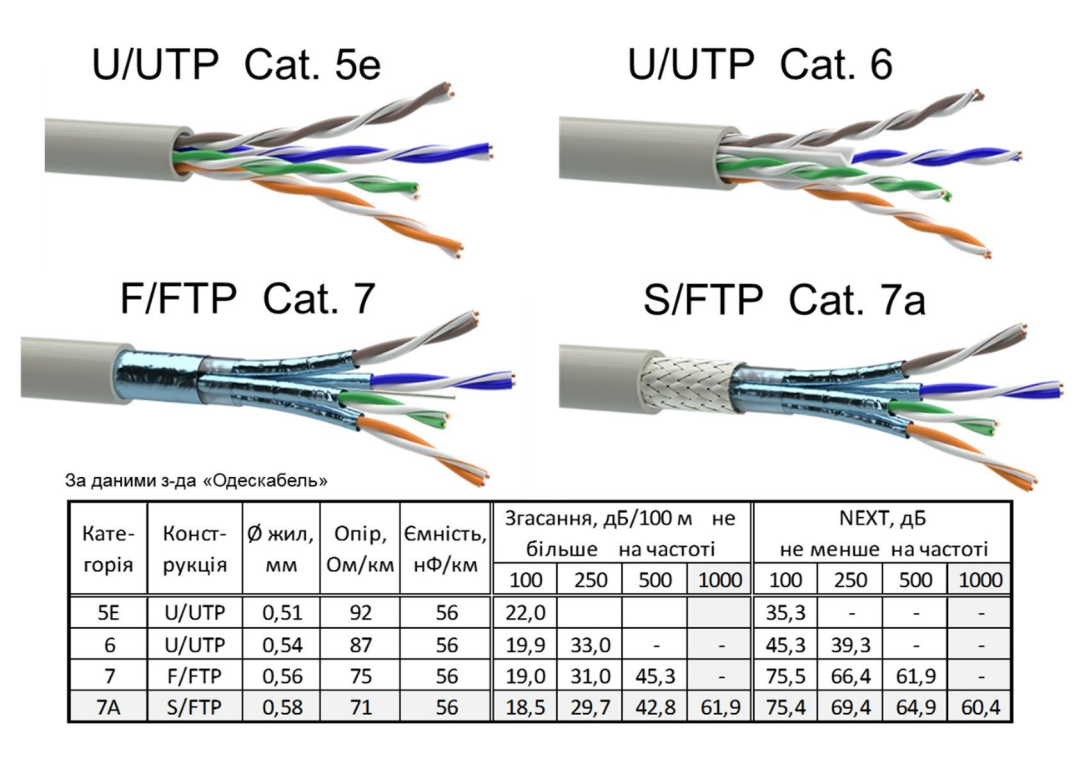

Рис. 5.7. Конструкції та характеристики LAN-кабелів

Мовні кадри регулярно надсилаються у мережу кожним комп'ютером. Тому чим більше розмір мережі (тобто число робочих станцій у мережі), тим більше вона завантажується мовними кадрами. Усі ці кадри з точки зору комп'ютера, який не надсилав широкомовний кадр, є даремними. Ефективність роботи мережі знижується. У додаток, можлива несправність комп'ютера або зловмисна дія, що призведе до безперервного надсилання мовних кадрів. У цьому разі уся мережа перестане працювати. З цих причин при проектуванні локальних мереж необхідно обмежувати зону розповсюдження мовних кадрів (розмір широкомовного домену).

## **5.3. Віртуальні локальні мережі**

При побудові локальної мережі значну трудомісткість та вартість складає побудова кабельної інфраструктури. Звичайно, така структура створюється з розрахунку її експлуатації не менш, ніж декілька років. У організацій при створені локальної мережі є потреба в поділу її на окремі частити та їх ізоляції з міркувань безпеки, забезпечення якості, наприклад, відокремлення мережі керівництва, фінансових підрозділів, тощо. З іншого боку в організаціях досить часто відбуваються зміни, як структурні, так і фізичні (переміщення робочих місць працівників). Це вимагає і відповідних досить частих змін у мережі. Бажано ці зміни виконувати без перебудови кабельної системи.

Для вирішення зазначених проблем була розроблена технологія віртуальних локальних мереж (Virtual Local Area Network - VLAN). Ця технологія дозволяє логічно розділити Ethernet мережу на декілька ізольованих одна від одної частин без необхідності будь-яких фізичних змін. Розділення локальної мережі на віртуальні виконується за допомогою комутаторів з підтримкою VLAN. Це ілюструє рис. 5.8; на рис а) показана структура локальної мережі розділеної на дві VLAN, а на рис б) – логічна схема комутатора цієї мережі. Логічно комутатор складається з двох незалежних ізольованих комутаторів.

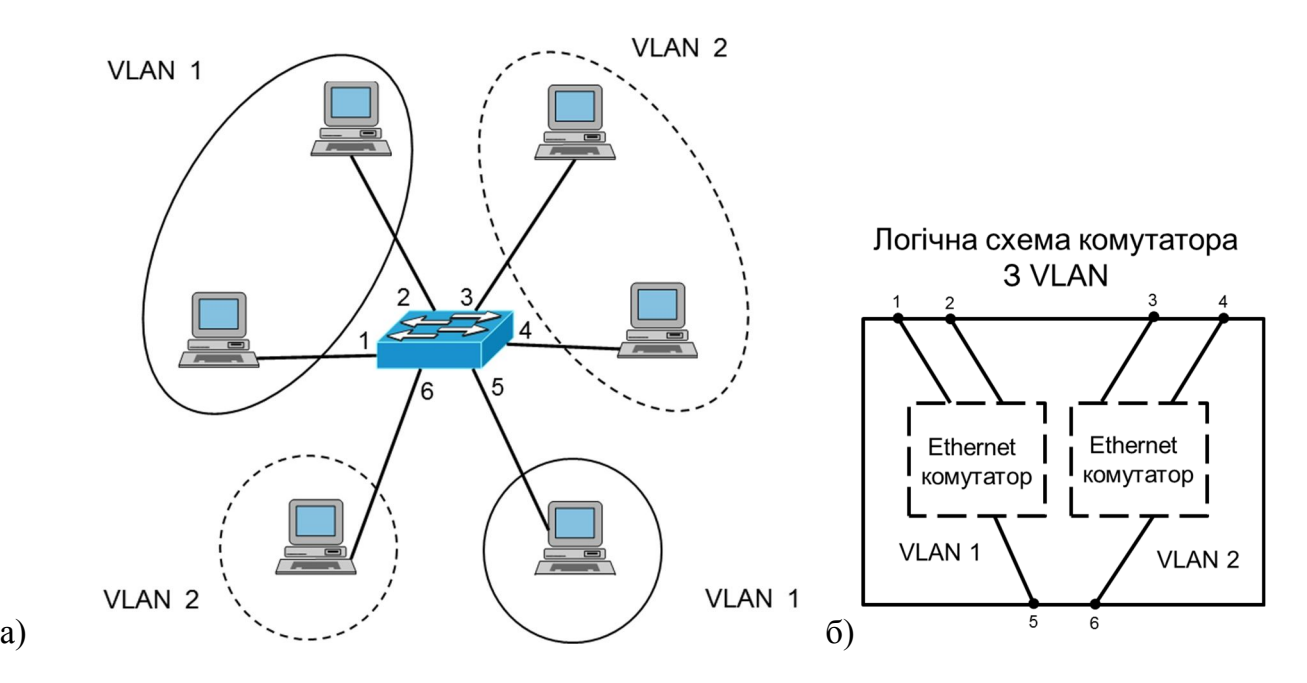

Рис. 5.8. Робота комутатора з підтримкою VLAN

Комутатор з підтримкою VLAN електричним шляхом може бути перепрограмо ваний. Може бути створено одна або декілька віртуальних мереж, кожний порт комутатора може бути підключений до будь-якої з утворених VLAN.

На рис. 5.9 показаний приклад перебудови локальної мережі; спільна мережа ділиться на три.

На показаному прикладі для побудови мережі використовується декілька комутаторів. На кожному поверсі встановлений окремий комутатор. В цьому разі виникає задача – від комутатора на поверсі до спільного комутатора йдуть кадри з різних VLAN. Для того щоб кожний кадр далі міг потрапити лише до своєї VLAN, кадри необхідно промаркувати інформацією, до якої мережі VLAN кадр належить. З цією метою був розроблений новий формат Ethernet кадру. У кадр Ethernet II додано 4 байти, в них виділено 12 бітів для зазначення номеру VLAN (рис. 5.10). Формат нормований у стандарті IEEE 802.1Q.

У комутатора з підтримкою VLAN може бути два типи портів. Порт, що належить до однієї VLAN (до якого підключаються комп'ютери), зветься портом доступу (access port). Порт, через який можуть проходити кадри різних VLAN з форматом IEEE 802.1Q зветься магістральним портом (trunk port).

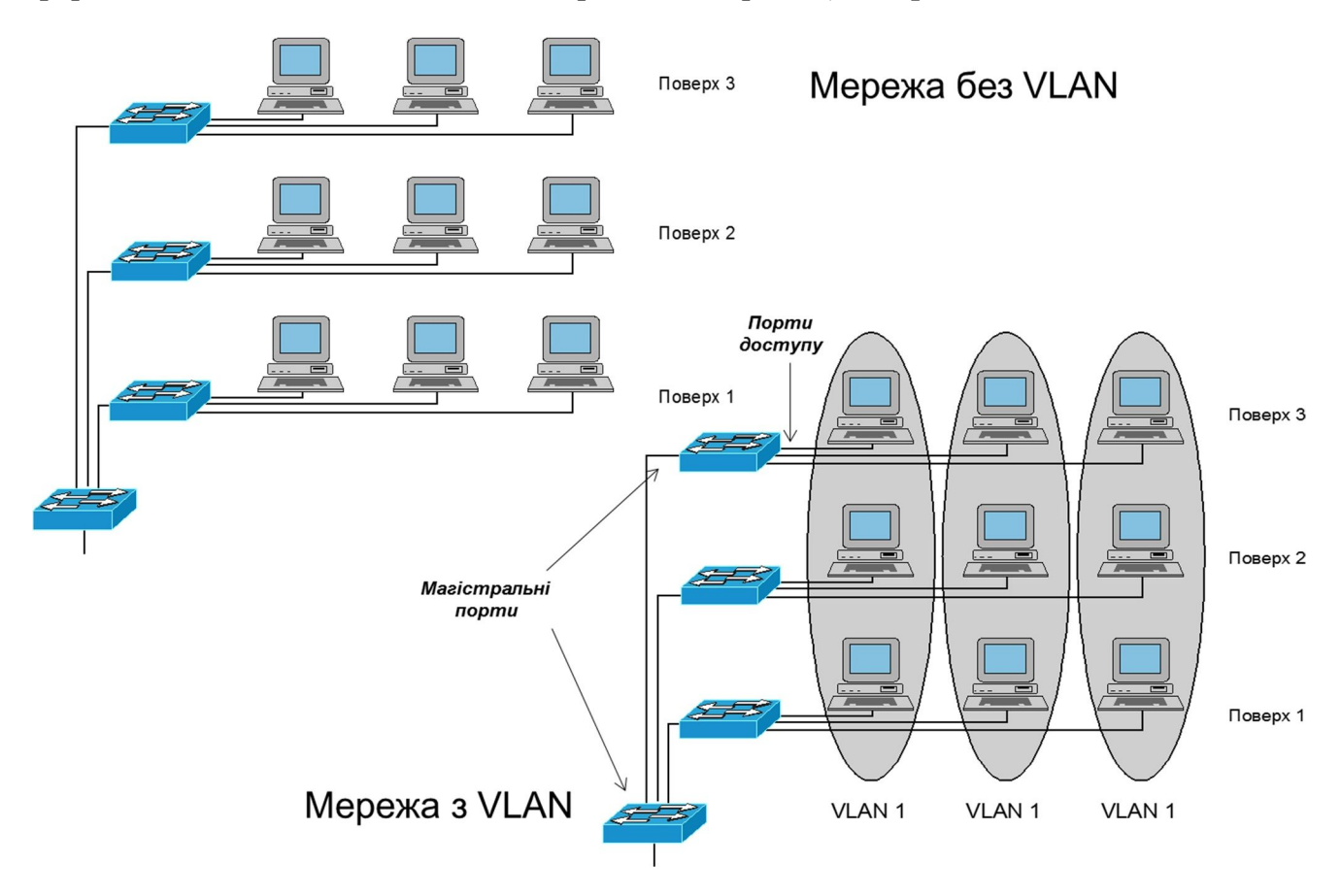

Рис. 5.9. Приклад поділу мережі на три ізольовані

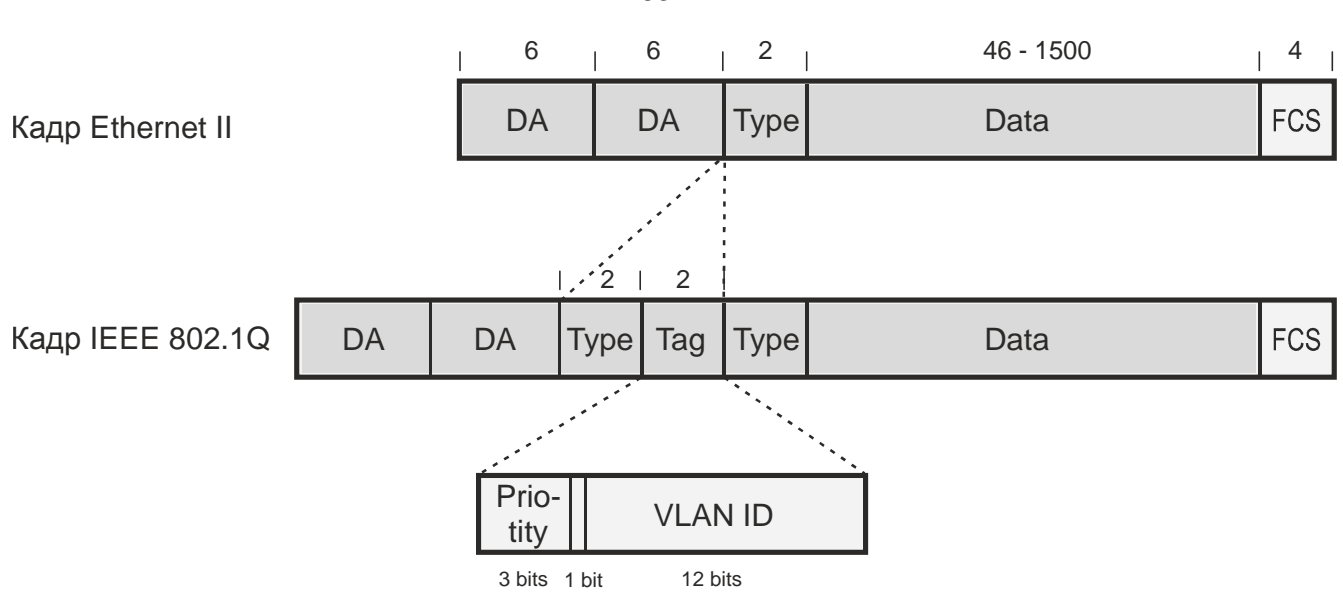

Рис. 5.10. Ethernet кадр IEEE 802.1Q

## **5.4. Обладнання для побудови мереж Ethernet**

Головним видом обладнання, що використовується при побудові локальних мереж  $\epsilon$  Ethernet комутатор (Ethernet Switch). Ethernet комутатори дуже різняться за своїми характеристиками та за ціною. Ethernet комутатори є найбільш вживаним телекомунікаційним обладнанням.

Найбільш важливими характеристиками, за якими різняться комутатори є:

- число портів;
- тип портів;
- конструкція фіксована або модульна;
- можливість керування комутатором;
- функціональні можливості.

За числом портів виробляються комутатори від 4 до більш, ніж 1000 портів.

За типами порти можуть бути з різними швидкостями та для передавання по різному середовищу (симетричний мідний кабель або оптичний кабель).

Комутатори фіксованої конструкції виробляються на число потів від 4 до 48 – 52 портів. Розвитком конструкції фіксованих комутаторів є стековані комутатори. Декілька таких комутаторів можуть бути з'єднані спеціальним кабелем. Такий «стек» комутаторів працює функціонально як один комутатор зі збільшеною кількістю портів.

Комутатори великої ємності виробляються у вигляді модульної конструкції, що складається з шасі з комплектом спільного обладнання та місць для встановлення деякої кількості змінних модулів. Модулі виробляються з різними типами портів. При побудові мережі кількість модулів обирається в залежності від мережевих потреб.

За можливістю дистанційного керування комутатори поділяються на некеровані та керовані. Параметри некерованих комутаторів не можуть змінювати в процесі

63

експлуатації. Це недорогі комутатори з мінімальною функціональністю та числом портів до 24.

Керовані комутатори мають можливість змінювати їх параметри та логічну конфігурацію. Настроювання керованих комутаторів може виконуватися як локально (через порт комутатора), так і дистанційно (через IP мережу). Керовані комутатори дозволяють також дистанційно контролювати справність та якість роботи комутатора. Керування здійснюється за допомогою протоколів Telnet, SNMP та з використанням веб інтерфейсу. Комутатори, функціональність яких може змінюватися у процесі експлуатації, наприклад, з підтримкоюVLAN, повинні бути керованими.

З метою заповнення ринкової прогалини між дешевими некерованими та суттєво дорожчими керованими комутаторами виробляються так звані «смарт» комутатори. Це керовані комутатори з обмеженими можливостями керування і лише через веб інтерфейс.

За функціональними можливостями будь-який комутатор виконує функції комутації кадрів і автоматично заповнює таблицю комутації у відповідності зі стандартом IEEE 802.1.d. Більш досконалі комутатори виконують багато додаткових функцій, наприклад, формування трафіка, підтримка QoS, робота за протоколом STP. Тут назвемо важливі функції, які характеризують можливості комутатора. Це а) підтримка віртуальних локальних мереж та б) можливість роботи на другому та третьому рівнях.

Ethernet 2-го та 3-го рівнів може виконувати функції, як Ethernet комутатора – 2 й рівень, так і IP маршрутизатора – 3-й рівень. Функціональність такого комутатора ілюструє приклад рис. 5.11. Комутатор створює три віртуальні локальні мережі, функціонально пристрій складається з 3-х Ethernet комутаторів. Порти, що підключені до Ethernet комутаторів звуться «Bridge Port». Кожний з Ethernet комутаторів внутрішнім портом підключений до маршрутизатора. Два порти пристрою підключені безпосередньо до маршрутизатора. Такі порти звуться «Router Port». Будь який з фізичних портів комутатора 2-го та 3-го рівнів при налагодженні може бути переведений у режим порта доступу комутатора, магістрального порта комутатора або порта маршрутизатора.

Комутатори 2-го та 3-го рівнів використовуються з метою:

- забезпечення контрольованого з'єднання VLAN (можливість встановлювати правила кого, як і з ким з'єднувати, забезпечувати доступ до спільних ресурсів, тощо), підвищення безпеки;
- можливості розширення мережі без поширення широкомовного трафіку.

Без використання комутаторів 3-го рівня практично не будуються великі LAN.

Наведемо приклади деяких комутаторів та їх орієнтовні вартості:

некерований комутатор TP-Link: TL-SF1008D (8 портів 10/100 Base-T, 12\$);

смарт комутатор TP-Link TL-SL2428WEB (підтримка VLAN, 24 порти 10/100 Base-T та 2 модульні 1 Гбіт/с порти 125\$);

керований комутатор, серія Catalyst 2960 (24 порти 10/100 Base-T та ~ 1000\$);

комутатор 2&3-го рівнів серія Catalyst 3560 (24 порти 10/100 Base-T та 2 модульні 1 Гбіт/с порти ~ 3000\$);

великий модульний комутатор Catalyst 6500 (до 1152 портів; ціна залежить від комплектації).

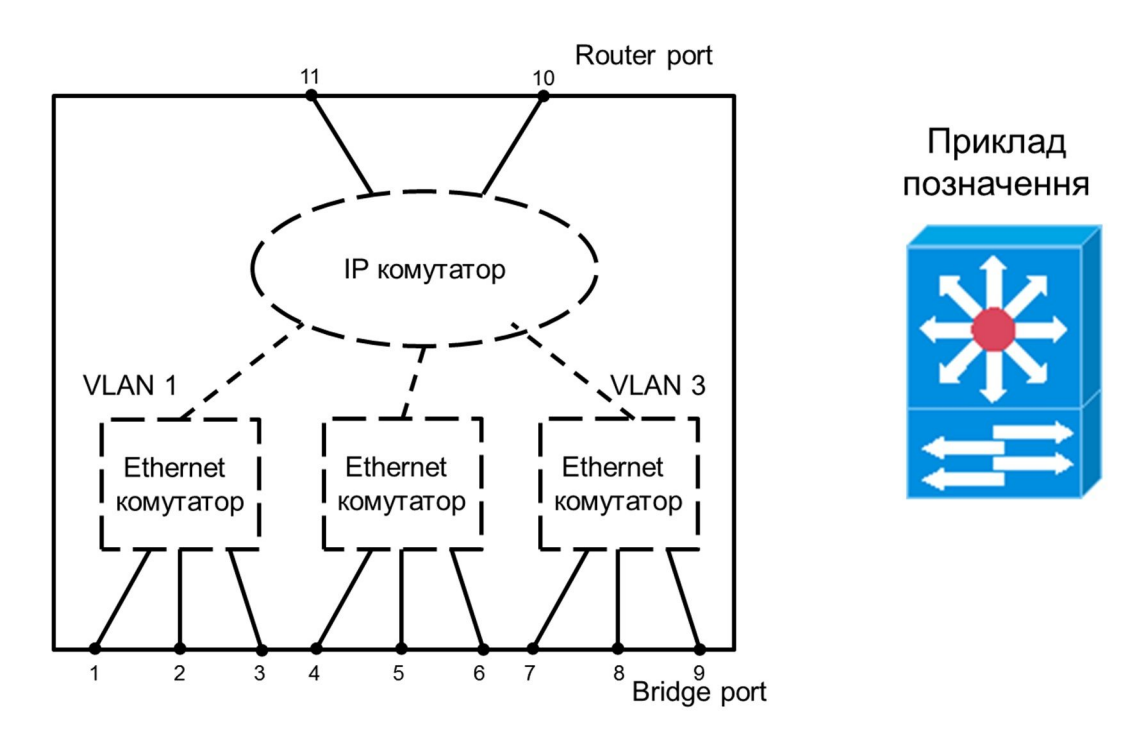

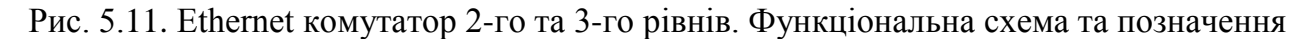

#### **5.5. Типові топології побудови локальних мереж**

Локальні мережі значно різняться за розмірами, тобто за числом станцій на мережі. Відповідно, побудова мережі залежить від розміру. Основою топології є простіша конфігурація -зірка (рис. 5.4). Центром зірки є Ethernet комутатор – фіксованої конструкції, стекований або модульний, в залежності від необхідної кількості портів. Розмір зірки, її «радіус» обмежений припустимою довжиною мідного Ethernet кабелю (100 м). У відповідності з числом робочих станцій на території, охопленій зіркою, обирається тип комутатора.

При «радіусі» локальної мережі більшому, ніж 100 м, локальну мережу можна побудувати з використанням двох (як показано на рис. 5.12), трьох комутаторів. Комутатори можуть бути з'єднані мідним кабелем при відстані до 100- м, або оптичним. Така, однорівнева структура локальної мережі може бути використана також при розвитку мережі: при відсутності можливості або недоцільності прокладання додаткових кабелів до центра мережі, при використанні фіксованих нестекованих комутаторів.

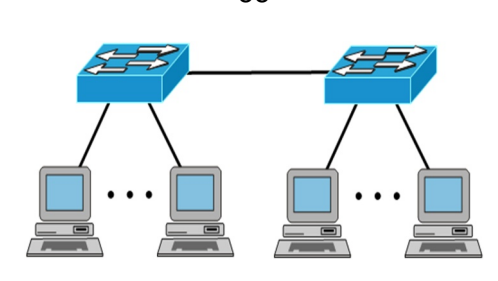

Рис. 5.12. Однорівнева структура локальної мережі

При необхідному числі комутаторів більше трьох доцільно перейти до дворівневої структури (рис. 5.13). У такій структурі число станцій становить сотні та більше.

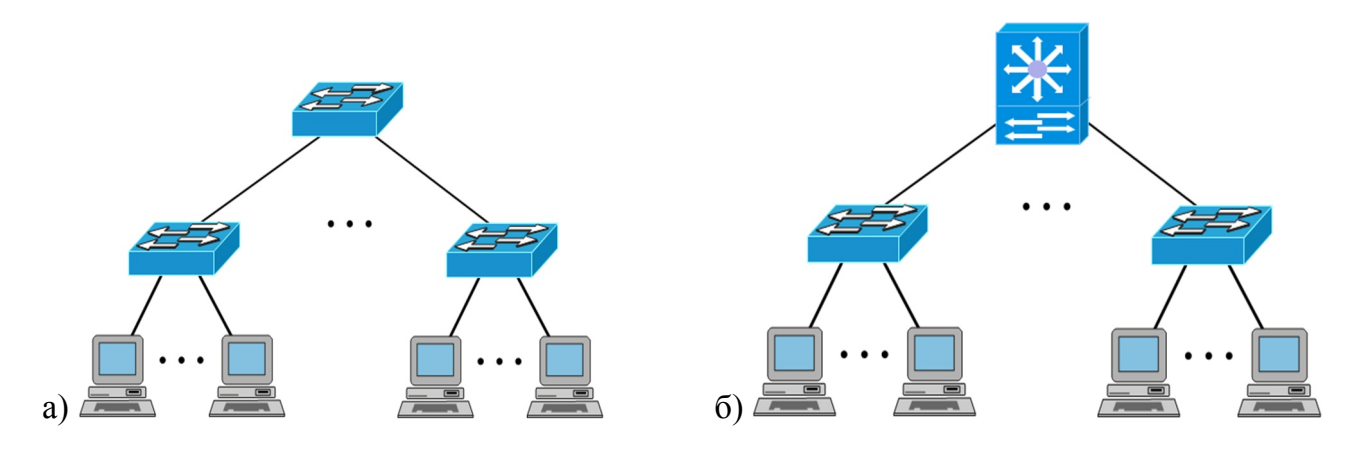

Рис. 5.13. Двохрівнева структура локальної мережі (б – з використанням комутатора 2-го та 3-го рівнів)

При значній кількості робочих станцій у локальній мережі (більше сотні) для зменшення домену розповсюдження широкомовного трафіку, підвищення безпеки та забезпечення гнучкості мережі бажано використовувати комутатори з підтримкою VLAN. При цьому для забезпечення доступу до спільних ресурсів необхідно використання на другому рівні топології комутатора 2-го та 3-го рівнів (рис. 5.13б).

Для великих мереж, особливо мереж, що охоплюють комплекс великих будинків, необхідно переходити до топології з трьома рівнями (рис. 5.14).

Щодо забезпечення надійності роботи локальної мережі. Як правило, резервування в одно- та дворівневих мережах не використовується. Обслуговуючий персонал мережі розташований на невеликій відстані, і несправність, що виникла, може бути швидко ліквідована.

Але у великих локальних мережах актуальним стає забезпечення відмовостійкості на верхньому рівні оскільки відмова елементу на цьому рівні викликає непрацездатність великої кількості станцій. Зв'язки та обладнання (комутатори і сервери) на третьому рівні необхідно резервувати. На рис. 5.15 показана типова рекомендована структура локальної мережі з трьома рівнями ієрархії.

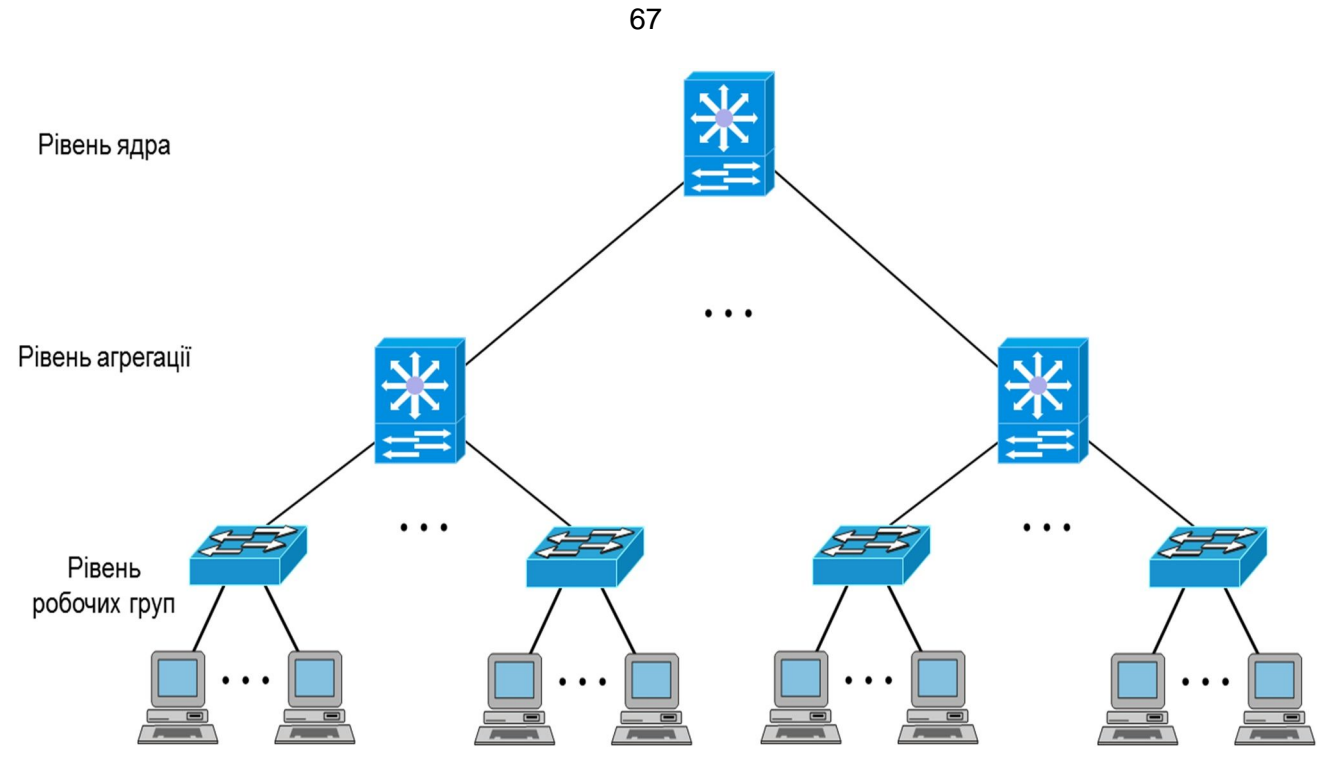

Рис. 5.14. Структура локальної мережі з трьома рівнями

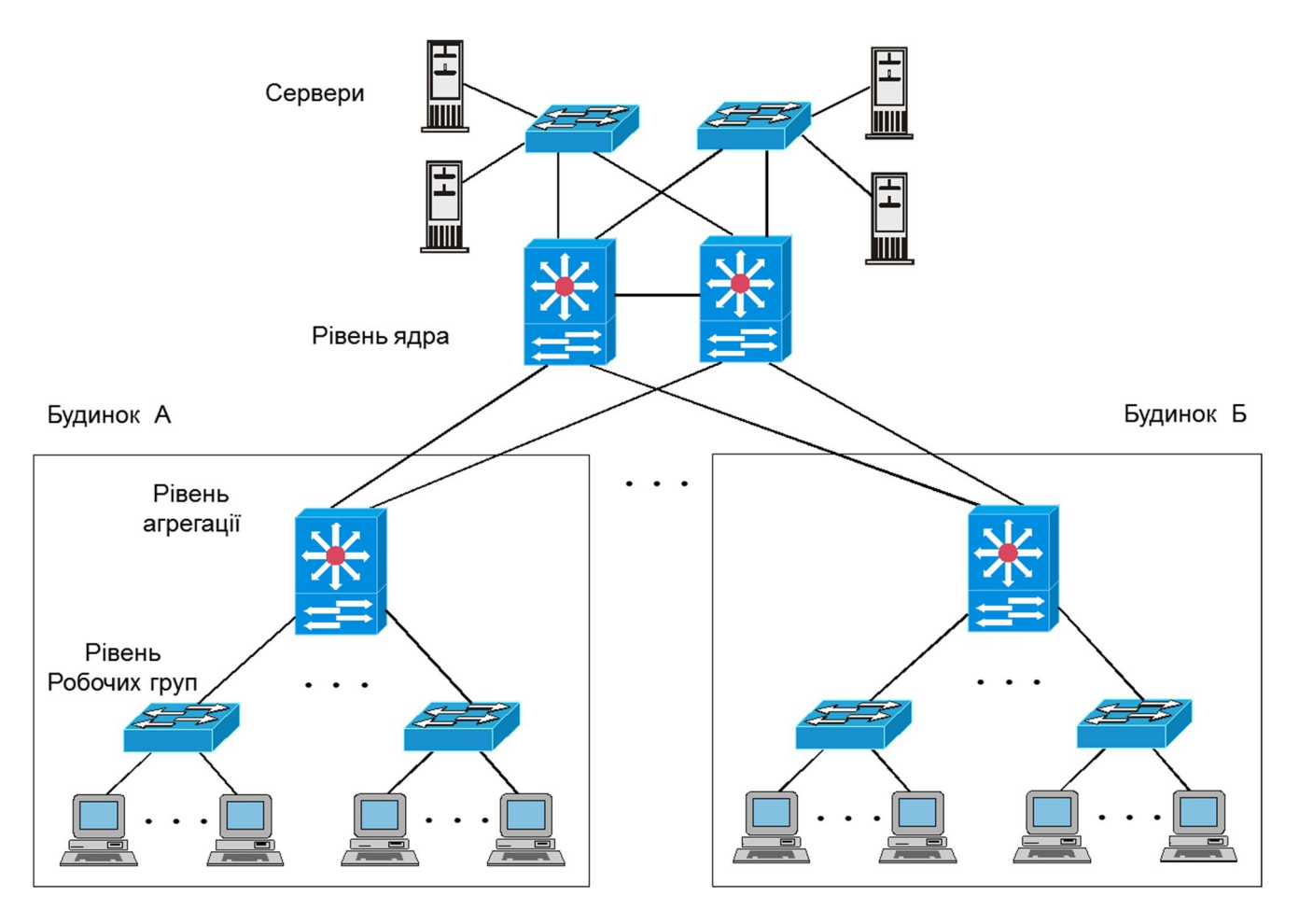

Рис. 5.15. Рекомендована структура мережі з трьома рівнями

## **5.6. Структуровані кабельні системи**

Структурована кабельна система (СКС) — фізична основа інформаційної інфраструктури будинку, яка забезпечує передавання електричних сигналів для усіх інформаційних систем:

- обчислювальної мережі;
- телефонних мережі;
- телевізійної мережі;
- … інших.

СКС є сукупністю пасивних фізичних елементів: кабелів, з'єднувачів, розподільчих елементів та елементів, що забезпечують їх утримання у належному стані (короби, шафи та інше).

Проектування та створення СКС є значною за обсягом сферою діяльності у телекомунікаціях. Принципи, правила побудови СКС, фізичні елементи СКС нормовані міжнародними стандартами. Обладнання та деталі для побудови СКС виробляються багатьма фірмами і завдяки стандартизації може використовуватися у будь яких комбінаціях.

Стандартизована ієрархічна структура побудови СКС з трьома рівнями ієрархії. Рис. 5.16 ілюструє вигляд цієї структури та її головні елементи.

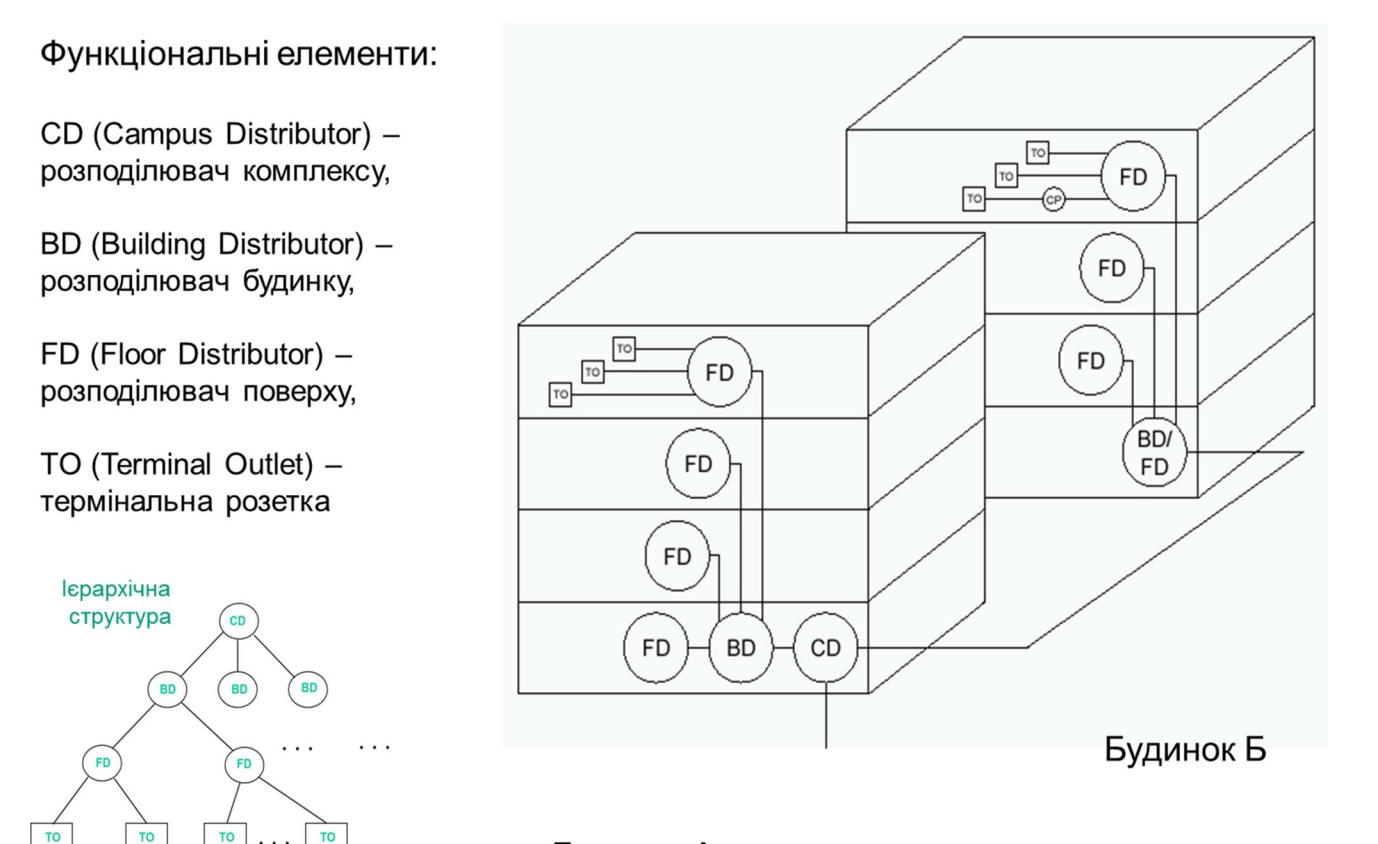

Будинок А

Рис. 5.16. Стандартна структура СКС

В основу СКС покладається деревоподібна топологія (ієрархічна зірка). Функції її вузлів виконує механічне комутаційне обладнання (кросові панелі, індивідуальні розетки). Вузли з'єднуються кабелями (електричними, оптичними різних типів).

У відповідності до схеми на рис. 5.16 на рис. 5.17 показані у лінійному вигляді стандартизовані підсистеми СКС.

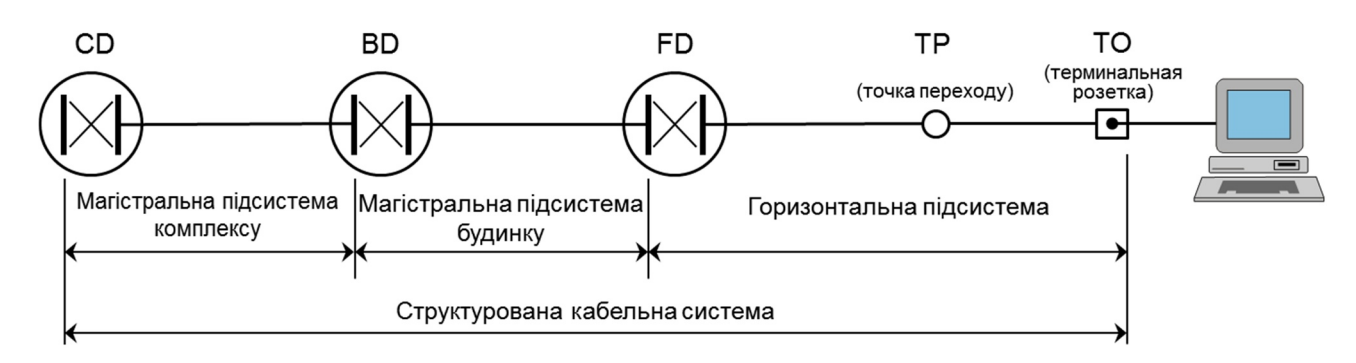

Рис. 5.17. Підсистеми СКС

У світі діють такі головні стандарти щодо побудови СКС:

EIA/TIA-568С Commercial Building Telecommunications Wiring Standard (американський стандарт);

ISO/IEC IS 11801-2002 Information Technology. Generic cabling for customer premises (міжнародний стандарт);

CENELEC EN 50173 Information Technology. Generic cabling systems (європейський стандарт).

Стандарти детально оговорюють побудову та вимоги до елементів СКС:

- типи та характеристики кабелів;
- відстані;
- типи та характеристики комутаційних елементів;
- правила монтажу, маркування;
- правила складання документації.

У якості ілюстрації рекомендацій стандарту на рис. 5.18 показані припустимі відстані для ділянок кабельної системи.

## **5.7. Послідовність проектування локальної мережі**

Проектування починається з визначеннях вихідних даних, а саме такої інформації:

- кількість комп'ютерів у мережі;
- фізичне розташування комп'ютерів (з розбивкою по приміщенням);
- сервери мережі (поштовий, веб-сервер, сервер виходу до Інтернет, файловий, тощо);

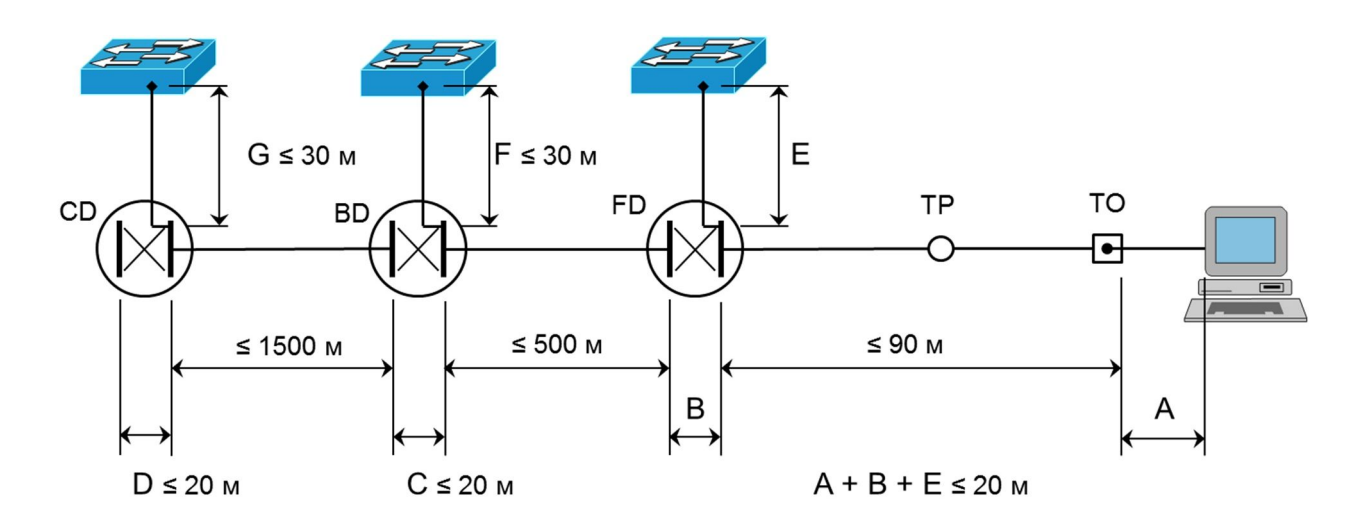

Рис. 5.18. Припустимі відстані ділянок кабельної системи

- потоки даних в мережі;
- навантаження від робочої станції;
- розподіл потоків по мережі;
- розподіл на віртуальні мережі;
- вимого до надійності;
- вимого щодо безпеки;
- спосіб керування мережею.

Обирається топологія мережі (однорівнева з одним комутатором чи декількома, дворівнева, трирівнева). Визначається необхідна функціональність комутаторів на кожному рівні (кількість портів, підтримка VLAN, можливість комутації на третьому рівні).Визначається необхідність резервування обладнання та з'єднань на кожному

рівні. При цьому приймається до уваги обсяг наслідків при відмові елементу, час необхідний для відновлення працездатності та капітальні витрати на забезпечення резервування. У локальних мережах на нижніх двох рівнях резервування, як правило, не застосовується.

Визначається необхідність застосування радіодоступу (Wi-Fi). Планується розташування точок радіодоступу.

Наступними діями є: вибір типів активного обладнання, розробка детальної топології, розробка вимог до СКС.

Далі власне переходять до розробки проекту. Розробляються робочі креслення СКС, схеми з'єднань та комплектація обладнання, розташування обладнання у вузлах, апаратної (серверної) кімнати.

Закінчується проектування розробкою комплекту проектної документації.

#### **5.8. Забезпечення топологічної відмовостійкості**

У Ethernet мережах використовуються способи забезпечення відмовостійкості як на рівні ліній (що з'єднують комутатори), так і на рівні мережі.

На рівні ліній замість однієї фізичної лінії, що з'єднує два комутатори, можуть бути використані дві або декілька паралельних фізичних ліній (Link Aggregation). Передавання ведеться по лініям одночасно. Якщо одна лінія виходить з ладу, зв'язок підтримує інша лінія. У робочому стані ліній використання декількох ліній забезпечує підвищення пропускної спроможності зв'язку. Логічно, з точки зору роботи мережі паралельні лінії виглядають як одна. Розподіл навантаження по лініям забезпечується за допомогою протоколу Link Aggregation Control Protocol (LACP), стандартизованому IEEE. Кількість паралельних ліній може бути до восьми, лінії повинні мати однакові характеристики.

Агрегатування ліній не забезпечує збереження працездатності при відмові комутатора. Для забезпечення відмовостійкості як при відмові ліній та і вузлів необхідна наявність на мережі резервних шляхів передавання. Тут на заваді стає технологія 802.1d – технологія моста, що сам навчається. Механізм роботи технології у процесі навчання комутаторів призводить до появи за наявності петлі безперервно циркулюючого по петлі трафіку і мережа стає непрацездатною. Тому при резервуванні шляхів передавання необхідно додати технологію, що слідкує за працездатністю усієї мережі таким чином що:

- за наявності зв'язку між усіма вузлами вимикає деякі ланки, так щоб розірвати усі петлі;
- при втраті зв'язку з деяким вузлом вмикає деякі вимкнені ланки, але так, щоб не з'явилися петлі;
- при відновлені ланок повертає ланки мережі у вихідний стан.

Такі функції виконують комутатори мережі за допомогою протоколу STP (Spanning Tree Protocol - «протокол прорідження мережі до стану дерева»). STP описаний у стандарті IEEE 802.1d.

Приклад зміни конфігурації мережі в результаті дії протоколу STP показаний на рис. 5.19. На рисунку а) показана фізична конфігурація вузлів та ліній мережі. У результаті взаємодії комутаторів за протоколом деякі лінії зв'язку вимикаються, наприклад, така як показано на рисунку б), При аварії однієї з ліній мережа автоматично перебудовується так, як показано на рисунку в).

Порядок дії комутаторів за протоколом STP такий.

- В мережі задається кореневий комутатор (Root Bridge).
- Далі кожний, інший комутатор розраховує найкоротшій шлях до кореневого. Порт, що веде до кореневого комутатора зветься кореневим портом (Root Port). У не кореневого комутатора може бути лише один кореневий порт.
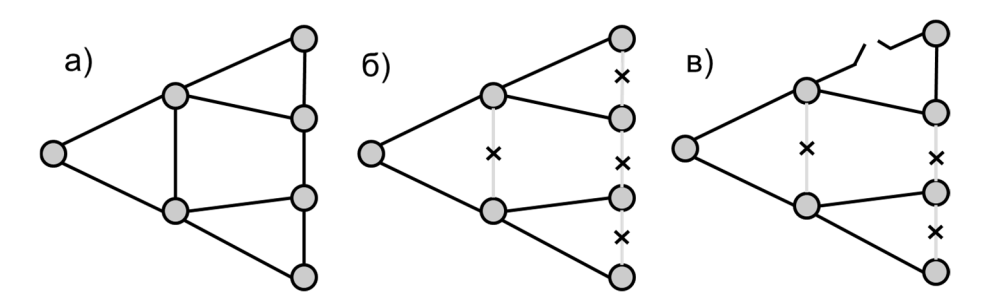

Рис. 5.19. Результат взаємодії комутаторів за протоколом STP (приклад)

- Після цього для кожного сегменту мережі розраховується найближчий шлях до кореневого порту. Комутатор, через який проходить цей шлях, стає призначеним для цього сегменту мережі (Designated Bridge), а безпосередньо підключений до мережі порт моста — призначеним портом.
- Далі на всіх комутаторах блокуються усі порти, які не є кореневими або призначеними. У підсумку з'являється деревоподібна структура (математичний граф) з вершиною у кореневому комутаторі.

Перелічені дії забезпечуються шляхом обміну інформацією між комутаторами за допомогою протокольних кадрів BPDU.

## **5.9. Проектування засобів взаємодії LAN з мережею Internet**

При створенні, практично, будь-якої локальної мережі ставиться вимога забезпечення доступу на мережі Інтернет. Підключити LAN до мережі Інтернет можна як показано на рис. 5.20.

Примітка. Маршрутизатор знаходиться у оператора, що надає послугу підключення до Інтернет. Наявність маршрутизатора у користувача не є принципово необхідною. Недоліки способу:

- для комп'ютерів мережі необхідно мати Інтернет IP адреси (а це дефіцитний ресурс);
- LAN відкрита для будь-яких дій з боку мережі Інтернет.

Тому при підключенні необхідно вирішувати дві задачі:

- 1) забезпечення роботи комп'ютерів з приватними адресами з об'єктами мережі Інтернет;
- 2) забезпечення безпеки локальної мережі.

Головними способами підключення до мережі Інтернет є:

- використання трансляції мережевих адрес;
- використання проксі-сервера.

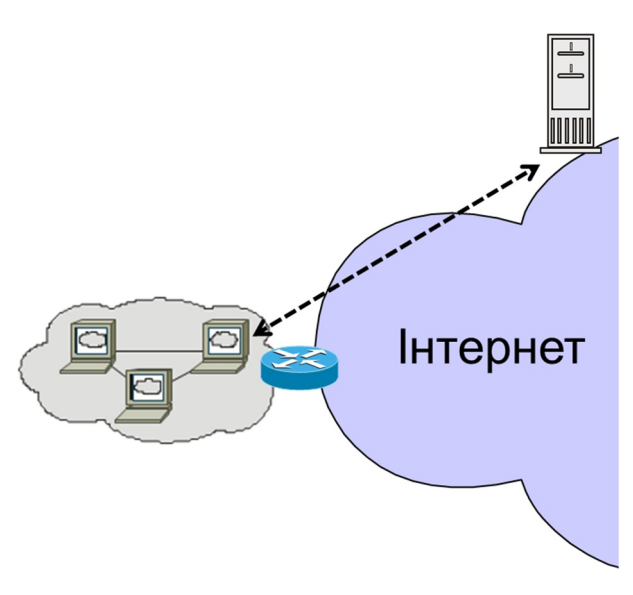

Рис. 5.20. Підключення LAN до мережі Інтернет

При першому способі для зв'язку з Інтернет використовується маршрутизатор з функцією трансляції мережевих адрес – Network Address Translation (NAT) – рис. 5.21.

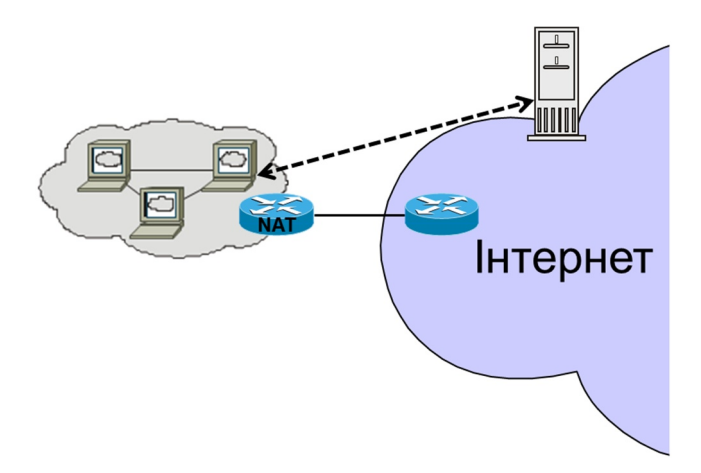

Рис. 5.21. Зв'язок зІнтернет з використанням NAT

Зовнішній порт маршрутизатора локальної мережі має IP адресу, що належить адресному простору мережі Інтернет. При передаванні з локальної мереж до Інтернет маршрутизатор приймає від комп'ютера пакет з адресою призначення сервера та адресою відправника (адреса комп'ютера належить до діапазону приватних адрес). Маршрутизатор замінює приватну адресу відправника на Інтернет адресу свого зовнішнього порта. Він також замінює номер порта відправника у заголовку транспортного рівня і фіксує відповідність між адресою комп'ютера і номером транспортного порту у NAT таблиці. Сервер відповідає на запит пакетом, у якому адреса призначення та порт, що дорівнюють значенням отриманим від NAT маршрутизатора. Отримавши пакет маршрутизатор дивиться у таблицю NAT і у відповідності з портом призначення замінює IP адресу у прийнятому пакеті на приватну IP адресу комп'ютера у локальній мережі.

При використанні механізму NAT достатньо однієї Інтернет адреси для підключення локальної мережі з будь-яким числом комп'ютерів. Наявність NAT також підвищує безпеку, тому що встановлення з'єднання з зовні з комп'ютером у локальній мережі неможливе.

Типовим прикладом використання механізму NAT є підключення до Інтернет домашніх мереж.

Підключення до мережі Інтернет через проксі-сервер показано на рис. 5.22. Інтернет адресу має зовнішній порт проксі-сервера. Для зв'язку зсервером мережі Інтернет комп'ютер звертається с запитом до проксі-сервера. Проксі-сервер від свого імені звертається до серверу і Інтернет. Відповідь проксі-сервер транслює комп'ютеру.

Необхідно зазначити, що механізм NAT працює на мережевому рівні та частково на транспортному (використовує нумерацію портів). Тому він є прозорим для рівня додатків. Проксі-сервер працює на рівні додатків, і, відповідно, для кожного додатку необхідно мати окремий проксі-сервер (ці проксі-сервери можуть бути на одному комп'ютері).

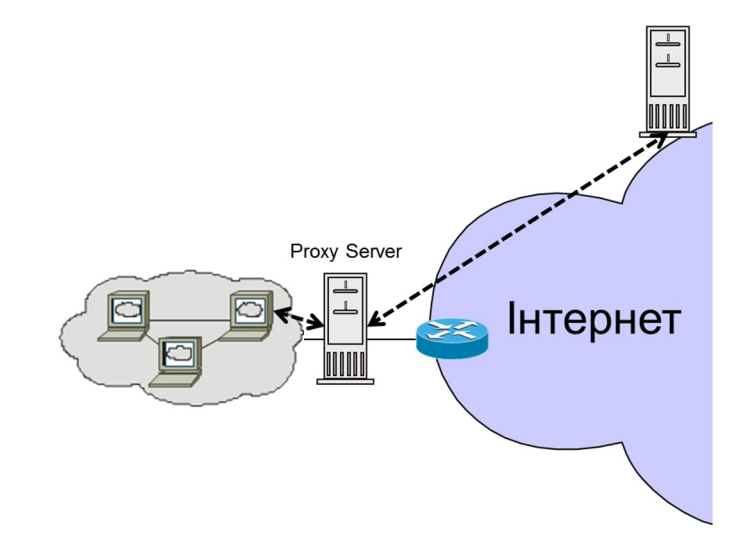

Рис. 5.22. Зв'язок зІнтернет з використанням проксі-сервера

Зв'язок з використанням проксі-сервера забезпечує більшу ступень контролю обміну інформацією. Проксі-сервер може виконувати додаткові функції захисту, наприклад, антивірусний захист. За допомогою проксі-сервера можна керувати доступом з локальної мережі до окремих видів послуг мережі Інтернет. Ця можливість часто використовується у корпоративних мережах (наприклад, для обмеження доступу у робочий час до соціальних мереж). Недоліком є необхідність використання додаткового обладнання – сервера.

При зв'язку з мережею Інтернет бажаним є використання міжмережевого екрану (рис. 5.23). Міжмережевий екран (Firewall) – спеціалізований пристрій призначений для захисту мережі чи комп'ютера від небажаних дій з боку іншої мережі. Перелік небажаних дій задається при налагодженні роботи екрану. Прикладами функцій

міжмережевого екрану є: заборона зв'язку з заданими IP адресами, з заданими доменними іменами, дозвіл на зв'язок лише с заданими адресами, та багато іншого.

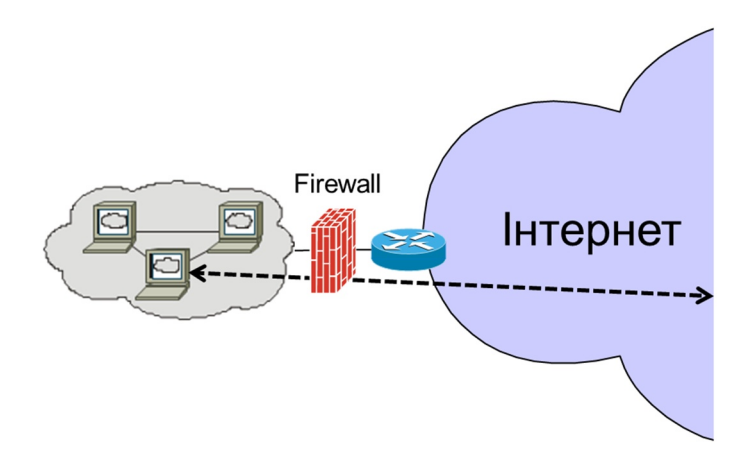

Рис. 5.23. Використання міжмережевого екрану

Реалізується міжмережевий екран у вигляді окремого пристрою або програми в комп'ютері, сервері, маршрутизаторі.

Оператори зв'язку та великі підприємства часто мають власні сервери (наприклад, веб сервери) для надання інформації та обслуговування користувачів мережі Інтернет. Ці сервери повинні мати IP адреси, що належать мережі Інтернет, та повинні відповідати на запити ззовні. У таких випадках необхідно використовувати більш складні конфігурації при підключенні до Інтернет. Типовий вигляд конфігурації показаний на рис. 5.24. У додаток до конфігурації, показаній на рис. 5.23 створюється додаткова зона, до обладнання якої є доступ з мережі Інтернет. Таку частину мережі звуть «демілітаризованою зоною» (DMZ). Захист обладнання у DMZ від небажаних дій ззовні повинен забезпечуватися у маршрутизаторі, через який підключається обладнання та у самому обладнанні DMZ.

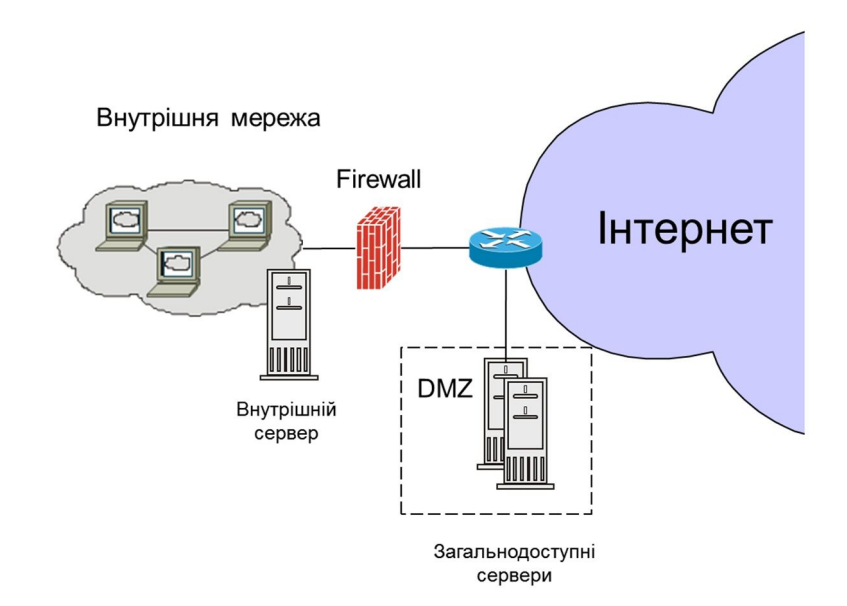

Рис. 5.24. Підключення до Інтернет з використанням «демілітаризованої зони»

#### **5.10. Використання радіотехнологій при побудові LAN**

Для використання при побудові LAN призначені радіотехнології Wi-Fi групи стандартів IEEE 802.11.

Технології Wi-Fi особливо зручні для підключення портативних пристроїв (ноутбуки, планшети, тощо).

Технології Wi-Fi доцільно використовувати: у громадських місцях для доступу до Інтернет, у приватних мережах для підключення гостьових комп'ютерів, підключення портативних пристроїв.

<sup>В</sup> інших випадках слід надавати перевагу підключенню за допомогою кабелів.При використанні доступу по радіо необхідно вирішувати суттєве питання

безпеки. До якої частини інформаційних ресурсів слід забезпечувати такий доступ: тільки до Інтернет, чи і до внутрішніх ресурсів. Якщо забезпечується доступ до внутрішніх ресурсів, то як забезпечити захист важливої внутрішньої інформації підприємства. Розгляд цих питань знаходиться за межами даного курсу.

# **Лекція 6. Проектування IP адресного простору**

При проектуванні IP мереж, особливо великих, виникає задача проектування IP адресного простору. Структура простору та розподіл адрес повинен бути таким, щоб полегшувати обслуговування мережі та налагодження при розвитку мережі.

На теперішній час діють дві системи IP адресації – четвертої (IPv4) та шостої (IPv6) версій. Шоста версія повинна ліквідувати проблему дефіциту IP адрес. Але перехід на використання шостої версії йде повільними темпами. За 7 років після вичерпання у 2011 р. ресурсу IP адрес у центральному сховищі - організації IANA (Internet Assigned Numbers Authority) в мережі Інтернет число IP мереж 6-й версії збільшилось, але воно набагато менше числа мереж IPv4. Так на середину вересня 2018 р. число активних IP мереж 6-ї версії становило 57 000, а активних IP мереж 4-ї версії – 735 000 [6.1]. Тому тут будуть розглядатися питання проектування з використанням четвертої версії адресації.

#### **6.1. Система адресації IPv4**

IP адреса четвертої версії складається з 32 бітів (4-х байтів). Адреса структурована, вона має 2 рівні (2 частини). Одна частина біт адреси визначає номер мережі, інша частина визначає номер пристрою у мережі (рис. 6.1).

Для зручності людини записується адреса у вигляді 4-х десятинних чисел (від 0 до 255), розділених крапкою (наприклад: 172.19.1.183). Кожне число представляє вісім біт адреси – воно утворюється при перетворенні восьмирозрядного двійкового числа у десяткове.

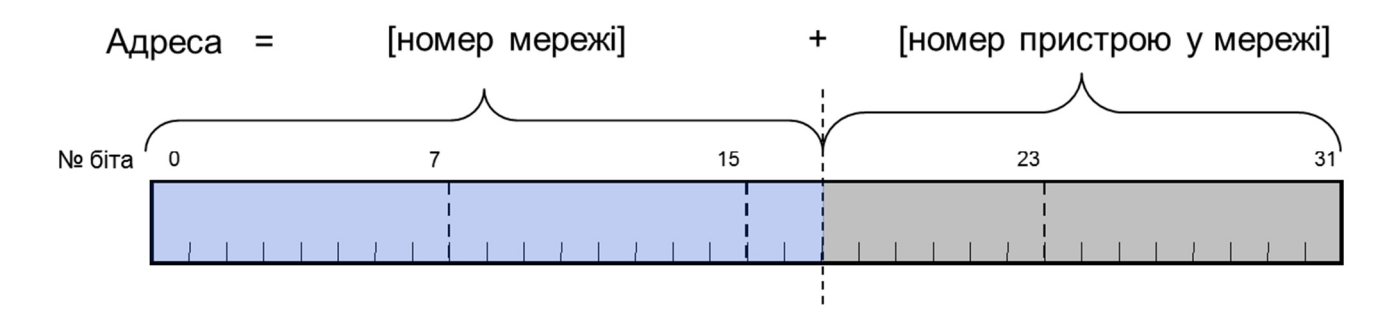

Рис. 6.1. Формат адреси IPv4

Під адресу мережі може виділятися будь-яка кількість бітів. Яка кількість бітів виділена для номера мережі задається у вигляді маски або зазначення довжини префікса. Маска позначає одиницями біти, що відносяться до номера мережі, та нулями біти, що відносяться до номеру порта у мережі. Маска записується теж у вигляді 4-х десяткових чисел розділених крапками. Довжина префіксу вказує число бітів відведених під адресу мережі (див. приклад на рис. 6.2).

Примітка. Викладене описує безкласову адресацію (CIDR). Існує класова адресація. У класовій адресації адресу мережі визначає один байт (клас А), два байти (клас В) або три байти (клас С). До якого класу належить адреса визначають перші два біти. У теперішній час класова адресація у зв'язку з неекономністю використання IP адрес не використовується.

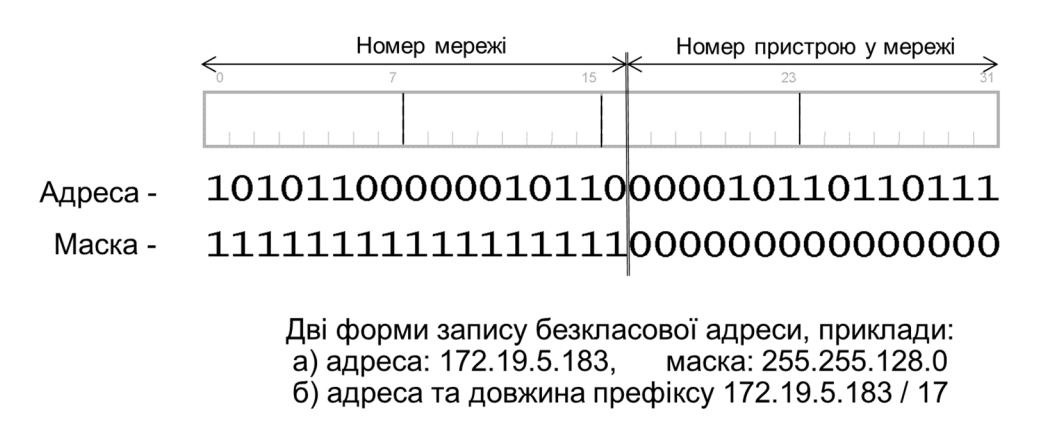

Рис. 6.2. Приклад запису IP адреси

IP адреса присвоюється кожному підключеному до мережі порту (інтерфейсу) пристрою. Наприклад, якщо маршрутизатор має 5 портів, то для нього необхідно присвоїти 5 адрес.

Використання маски адреси ілюструє рис. 6.3. На рисунку показана локальна мережа, що складається з п'яти комп'ютерів та сервера. Зв'язок локальної мережі з зовнішньою мережею забезпечується за допомогою маршрутизатора (шлюзу). Комп'ютер А перед відправленням пакету з'ясовує з використанням маски, чи співпадають у пакеті біти номеру мережі призначення з бітами номеру локальної мережі. Якщо співпадають, то спрямовує пакет безпосередньо до комп'ютера (або сервера) у локальній мережі, якщо ні – спрямовує на шлюз для подальшого пересилання у зовнішню мережу.

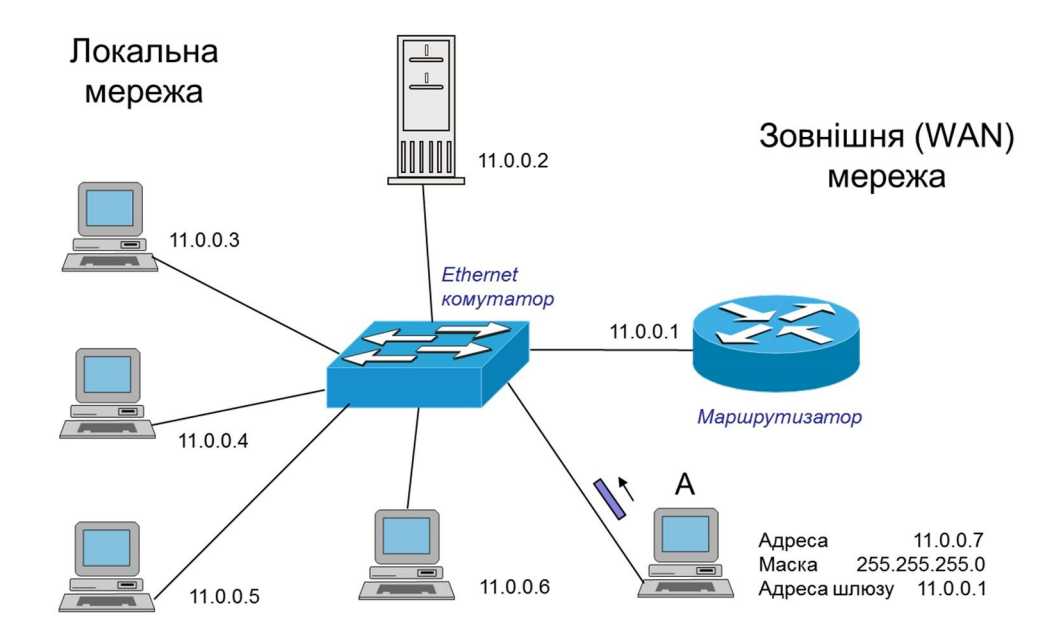

Рис. 6.3. Використання маски IP адреси

Примітка. Пересилання пакетів у локальній мережі виконує Ethernet комутатор за МАС адресами. Відповідність між МАС адресами та IP адресами пристроїв визначається за допомогою протоколу ARP.

Існують спеціальні види IP адрес (тобто якіне є адресами порта). Найбільш важливі з них такі.

Адреса мережі визначає номер мережі. Вона має такий самий формат, як і адреса порту, з тією різницею, що усі біти, які визначають номер порта дорівнюють нулю. Приклади: 192.168.1.0 маска 255.255.255.0 ( те саме в іншій формі запису 192.168.1.0/24), 172.19.0.0 маска 255.255.192.0 (те саме в іншій формі запису 172.19.0.0/18 ).

Широкомовна адреса – усі біти, що визначають номер порту дорівнюють одиниці. Приклад: 192.168.1.255 маска 255.255.255.0 ( 192.168.1.255/24 ).

Таким чином у кожній мережі перша та остання адреса не використовуються для нумерації портів. Наприклад, у мережі 192.168.1.0/24 для нумерації портів доступно  $2^{(32-24)}$ - 2 = 254 адреси.

Адреса самого себе - 127.0.0.1, точніше будь-яка адреса з діапазону 127.0.0.0 /8.

Адреса 0.0.0.0 означає будь-яку адресу (використовується, наприклад, при опису маршруту за замовчуванням в таблиці маршрутизації; як адреса відправника, якщо адреса невідома або не призначена).

З множини IP адрес діапазон 224.0.0.0 – 239.255.255.255 виділений для багатоадресної розсилки. Зарезервований на майбутнє діапазон 240.0.0.0 – 255.255.255.255 (вірогідно, вже ніколи не буде використаний).

Адреси для приватних мереж. Документом RFC 1918 виділені три діапазони IP адрес для використання при побудові приватних мереж, а саме:

10.0.0.0 /8 (10.0.0.1 – 10.255.255.254), 24-розрядний простір, ~ 16•10 <sup>6</sup> адрес;

172.16.0.0 /12 (172.16.0.1 – 172.31.255.254), 20-розрядний простір, ~ 1•10<sup>6</sup> адрес;

192.168.0.0 /16 (192.168.0.1 – 192.168.255.254), 16-розрядний простір, 65534 адреси.

Пакети з такими адресами не передаються маршрутизаторами мережі Інтернет. Адреси з цих діапазонів наполегливо рекомендується використовувати при побудові приватних мереж.

Способи економії ІР адрес. Множина адрес IPv4 становить 2<sup>32</sup> = 4 294 967 296 адрес. Система розроблена для мережі іншого призначення і недостатня для поточного стану мережі Інтернет. Працездатність сучасної мережі Інтернет забезпечується за рахунок використання засобів економії Інтернет IP адрес. Основним способом економії є використання у локальних мережах IP адрес, які ізольовані від IP адресного простору

Інтернет. При наявності ізоляції IP адреси локальних мереж можуть бути використані багаторазово у різних локальних мережах.

Ізоляція простору IP адрес у локальних мережах від зовнішнього Інтернет простору забезпечується шляхом з'єднання внутрішніх мереж з мережею Інтернет за допомогою проксі-сервера або пристрою трансляції мережевих адрес NAT (див.попередню лекцію).

У цьому разі адреси внутрішніх мереж можуть використовуватися багаторазово. Рекомендується адреси для внутрішніх (локальних) мереж обирати з діапазонів адрес, виділених для приватних мереж.

Деяку ступінь економії забезпечує призначення адрес лише у разі потреби. Виконується за допомогою протоколу автоматичного конфігурування хостів DHCP. В мережі встановлюється DHCP сервер. Хости конфігуруються на автоматичне отримання адрес.

#### **6.2. Система адресації IPv6**

Для подолання головного недоліку протоколу IPv4 – недостатнього для мережі Інтернет обсягу IP адрес розроблена шоста версія IP протоколу. IPv6 стандартизований у у 1995 році (остання редакція стандарту вийшла у 2006 р.) [6.2]. Значно збільшена довжина IP адреси. Проведений ряд удосконалень протоколу, спрямований на спрощення роботи маршрутизаторів, покращення механізму забезпечення QoS.

Довжина адреси IPv6 становить 128 бітів. Відповідно кількість можливих адрес становить  $2^{128} = 3,4\cdot 10^{38}$ . Це зі значним запасом достатньо для подальшого розвитку мережі.<br>Форма запису IP адреси така:

- 8 груп по чотири 16-ричні знаки;
- у групі нулі зліва не вказуються;
- групи розділені двокрапкою;
- послідовність груп з нулів можна пропустити (один раз) і позначити подвійною двокрапкою **::** .

Приклад запису адреси:  $f e 80: 5531:4bba: dad4:6c7f$  /64.

Простір IPv6 розділений на декілька блоків різного призначення. З них більша частина блоків зарезервована на подальший розвиток.

Адреси поділяються на індивідуальні (unicast), групові мовні (multicast) – пакет приймається усіма пристроями групи, групові для одного з групи (anycast) – пакет приймається одним пристроєм з групи (пристроєм, що перший прийняв пакет).

Найбільш важливим є блок, що виділений для індивідуальних адрес. Цей блок починається з комбінації бітів 001. Формат глобальної індивідуальної адреси показаний на рис. 6.4. Адреса ділиться на дві частини по 64 біти. Перша частина є ідентифікатором мережі, друга – ідентифікатором інтерфейсу.

Ідентифікатор мережі складається з:

- префіксу формату (Format Prefix FP) 001 для глобальної агрегуємої індивідуальної адреси (Aggregatable Global Unicast Address);
- глобального префіксу маршрутизації (Global Routing Prefix), у типовому випадку довжиною 45 бітів; цей префікс ієрархічно структурується регіональним органом розподілу IP адрес або оператором;
- ідентифікатора підмережі (Subnet ID). У типовому випадку довжиною 16 бітів.

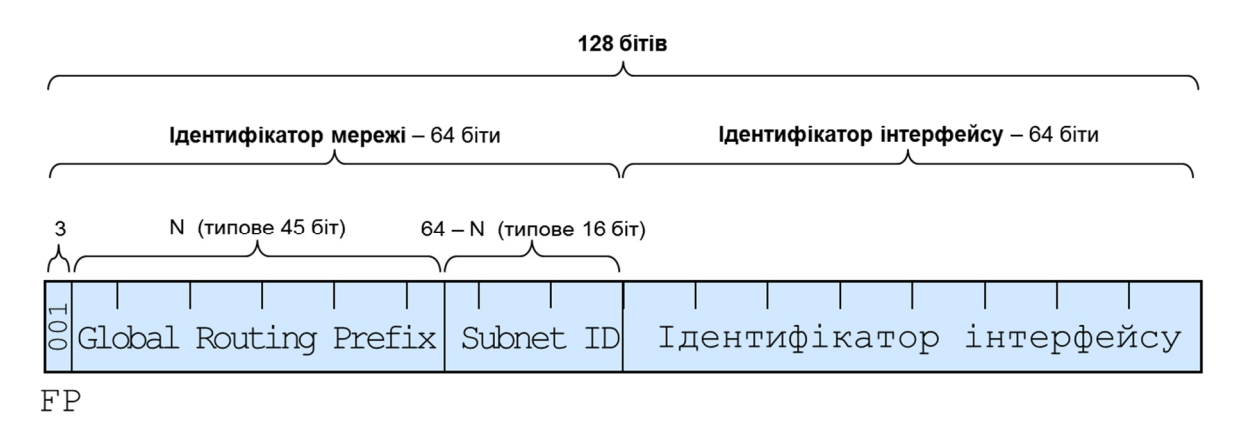

Рис. 6.4. Формат глобальної індивідуальної адреси IPv6

IPv6 забезпечує спрощення призначення IP адрес. Оскільки довжина ідентифікатора інтерфейсу більше довжини МАС адреси ця частина може бути призначена на базі МАС адреси. Рис. 6.5 ілюструє такий процес призначення. На верхні частині показано формування глобальної індивідуальної адреси, на нижній – приклад самостійного формування комп'ютером адреси у локальній мережі. Для формування глобальної адреси комп'ютер повинен отримати від шлюзу значення номеру мережі (з використанням визначеного протоколу). Якщо таке отримання неможливе, комп'ютер цілком самостійно призначає своєму інтерфейсу IP адресу (але ця адреса може використовуватися лише у локальній мережі).

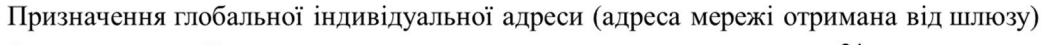

|                                                   |  |  | nд |  |                         |
|---------------------------------------------------|--|--|----|--|-------------------------|
| BGLobal Routing Prefix Subnet ID MAC aдреси FF FE |  |  |    |  | 3 байти<br>  MAC адреси |

Адреса, що комп'ютер призначає сам собі для використання у локальній мережі

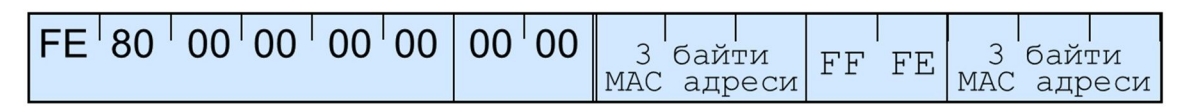

Рис. 6.5. Призначення адреси IPv6 з використанням МАС адреси

В IPv6 адреса мережі позначається таким же чином, як в IPv4, ззаписом довжини префіксу (n) через дріб …/n.

Для використання у приватних мережах призначений діапазон fc00::/7 (тобто fc00::/8 та fd00::/8).

Адреса самого себе - **::**1 .

Перехід мережі Інтернет на IPv6 є актуальною задачею. У лютому 2011 р. вичерпався центральний запас адрес. У регіональних органах ще залишається для розподілу деякий запас адрес.

Проблема переходу складається у тому, що для переходу необхідно проведення великої роботи по перебудові кожної мережі, що входить до мережі Інтернет. З іншого боку необхідно відзначити, що: а) перехід на нові адреси не збільшує доходи операторів; б) для Інтернет немає керівного органу, який може надати наказ незалежним операторам про перехід на нову систему. Тому слід очікувати, що перехід на IPv6 займе значний час.

Технічно, основним способом переходу є одночасне використання двох систем адресації з поступовим збільшенням використання IPv6.

Для приватних мереж проблема дефіциту адрес IPv4 відсутня. Немає потреби у переході на IPv6.

При побудові нових мереж бажано розглянути варіант використання IPv6.

#### **6.3. Порядок планування**

Порядок виділення діапазонів IP адрес такий. На верхньому рівні розподілом IP адрес займається центральний орган IANA (Internet Assigned Numbers Authority). IANA працює під керівництвом ICANN (Internet Cooperation for Assigned Names and Numbers).

IANA розподіляє діапазони IP адрес п'яти регіональним реєстраторам. У Європі таким реєстратором є RIPE. Регіональні реєстратори розподіляють діапазони адрес великим операторам. Великі оператори виділяють адреси операторам нижнього рівня та своїм клієнтам. Оператори нижнього рівня – своїм клієнтам (як підприємствам так і приватним особам).

IP адреси приватних мереж розподіляються адміністраторами мереж самостійно (без обмежень) зі стандартних діапазонів для приватних мереж.

Поділ діапазону IP адрес для підмереж. Великі та середні мережі доцільно структурувати, тобто ділити на частини. У великих мережах частини доцільно ділити на інші частини і т.д. Поділ на мережі доцільний з двох причин: по-перше, він спрощує процес призначення та експлуатації адрес, по-друге, він спрощує процес маршрутизації пакетів.

Поділ на підмережі доцільно робити у відповідності з фізичною / територіальною / адміністративною структурою організації. Відповідно планується структура розподілу IP адрес. Для цього:

- діапазон IP адрес мережі ділиться на підмережі;
- при необхідності, підмережі, у свою чергу, діляться на підмережі другого рівня і т.д.

Оскільки процеси маршрутизації виконуються пристроями, які обробляють IP адреси у двійковій формі, доцільно для спрощення процесу маршрутизації ділити мережу на підмережі з обсягом IP адрес, що дорівнює одному з чисел  $2^{n}$ .

Приклад поділу на підмережі у схематичному вигляді показаний на рис. 6.6, На прикладі мережа ділиться на 4 підмережі, у свою чергу кожна з підмереж ділиться ще на 4 підмережі.

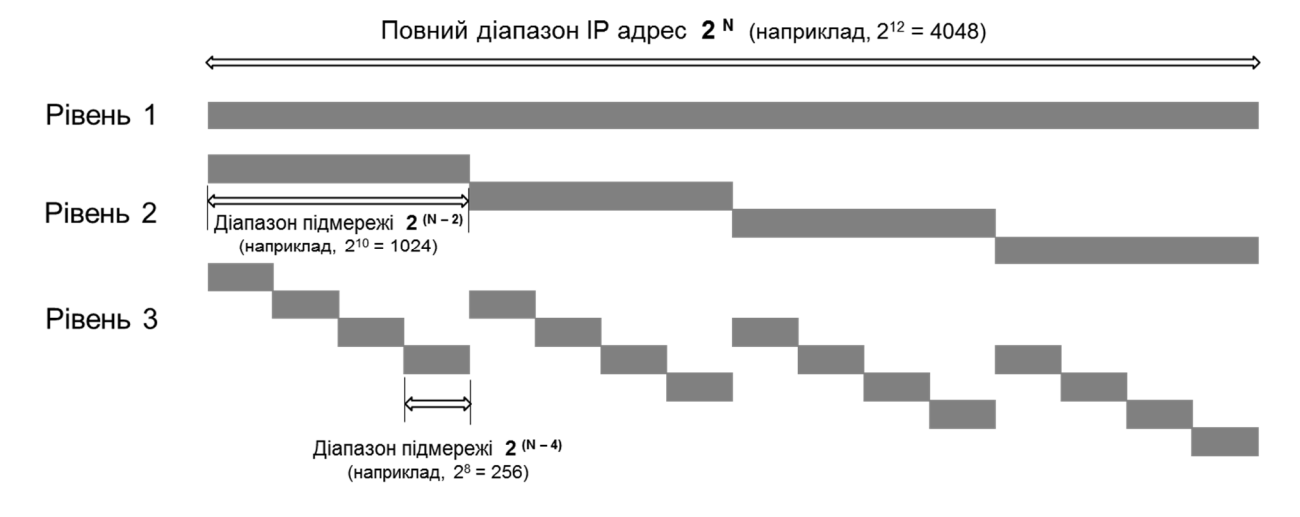

Рис. 6.6. Схематичний приклад поділу на підмережі

Інший приклад показаний на рис. 6.7. Мережа 172.19.5.0 /17 поділена на 32 (=2 <sup>5</sup>) підмережі. В одній з підмереж (другій з 32), а саме підмережі 172.19.5.4 /22, знаходиться хост з адресою 172.19.5.183 /22 (маска 255.255.252.0).

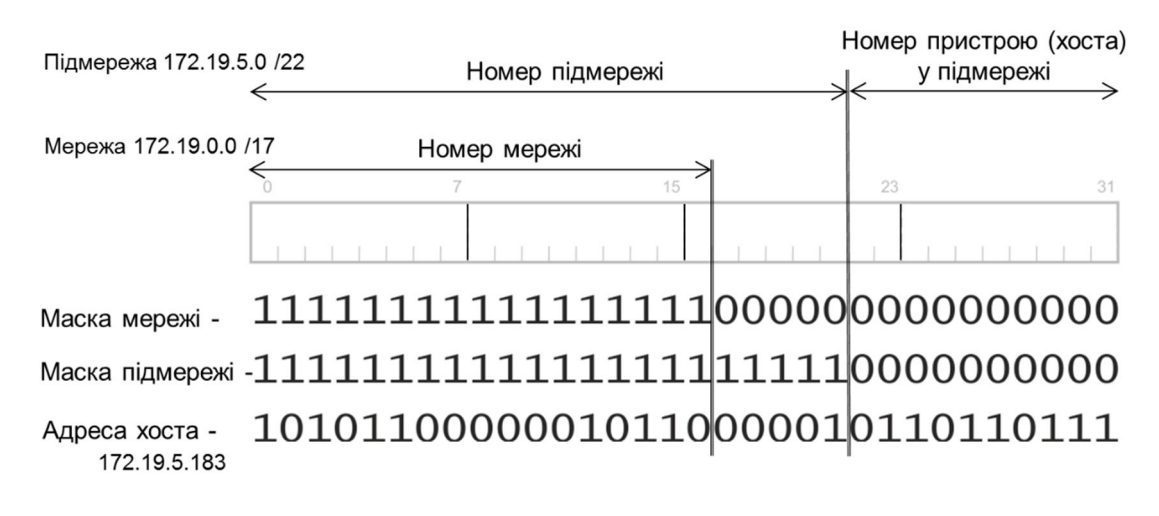

Рис. 6.7. Приклад поділу мережі на підмережі

При поділі мережі на підмережі для спрощення:

- планування мережі;
- конфігурування обладнання;
- експлуатації мережі;

доцільно для кожної частини мережі:

- виділяти безперервний діапазон адрес з кількістю адрес 2 у ступені N;
- діапазон повинен бути обраний таким, щоб кожна частина мережі належала одній підмережі (див. рис. 6.8);
- число N необхідно вибирати таким чином, щоб число 2N перевищувало потреби у числі адрес з урахуванням майбутнього росту мережі.

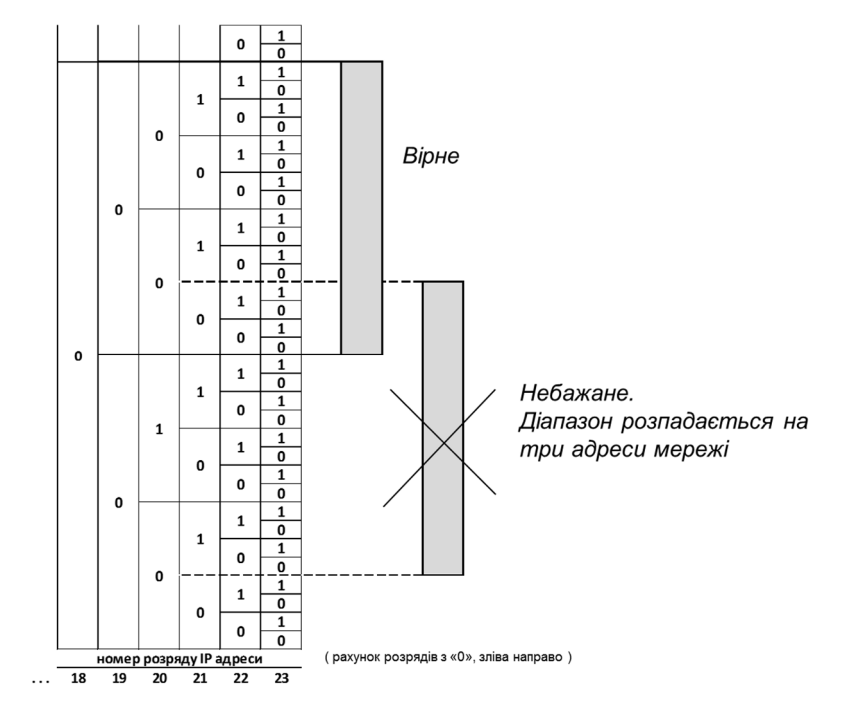

Рис. 6.8. Вибір розташування діапазону IP адрес

## **6.4. Планування IP адресації для приватних мереж**

Множина IP адрес для приватних мереж не є дефіцитним ресурсом. Тому при плануванні необхідно у першу чергу приділяти увагу систематичності структури. Типовий порядок планування наведено нижче.

- Доцільно у якості підмережі нижнього рівня брати мережу з невеликою кількістю комп'ютерів (не більше десятків).
- Доцільно задля спрощення роботи людини з адресами для підмереж нижнього рівня брати адресу мережі типу X.Y.X.0 /24 (ємність діапазону 254 адреси).
- Послідовно для кожного рівня *i*, починаючи з нижнього, у відповідності з числом підмереж на рівні *m<sup>i</sup>* обирається необхідне число розрядів *ni*, так щоби *2 n <sup>i</sup> – 2 > m<sup>i</sup>* ; (для мережі нижнього рівня типу X.Y.X.0 /24 n<sup>i</sup> = 8).
- Визначається розмір простору (сумарне число двійкових розрядів) для  $\mathcal{W} = \sum_i n_i$ a  $\overline{\phantom{a}}$
- г З трьох стандартизованих діапазон приватних адрес обирається діапазон з а урахуванням визначеної необхідної кількості розрядів.
- Далі, починаючи з верхнього рівня до нижнього, призначаються конкретні ь IP адреси мережі для кожної підмережі.
- Розробляється типова схема присвоєння адрес для типових складових о (вузлів, тощо) мережі.  $\Gamma$ 
	-

 $\mathbf{0}$  . вати мет<br>Д і обумовленими тим,що ресурс адрес IPv4 є обмеженим і планувати необхідно виходячи а не з умови простоти структури адресації, а з умови максимальної економії адрес. По друге, діапазони IP адрес обираються не довільно, а з діапазонів, що виділені оператору<br>. а При плануванні IP адресації для мережі, що є частиною мережі Інтернет, можна використовувати методику подібну до викладеної, але з суттєвими змінами, мережі.

> з о

### **6.5. Приклад планування**

Завданшя. Спланувати IP адресацію для відомчої мережі державного органу у у якого:

є центральне управління;

- $\frac{a}{2}$ д є регіональні управління в обласних центрах;
- р відділи<br>Р є відділи у кожному районному центрі.

е Мережа побудована за схемою «дворівнева зірка» (рис. 6.9).

Розраховуємо необхідний обсяг простору IP адрес.

двійкових ро<sup>у</sup>рядів адресного простору 8. Для відділу у районному центрі обираємо мережу типу X.Y.Z.0 /24 – число

е В кожній області число районів не перевищує 40 (максимальне число 40 у р Дніпропетровській області). Обираємо число розрядів для нумерації районів області -  $6(2^6 = 64 > 48).$ 

 $X \xrightarrow{\sim}$ і В Україні 27 областей, виділених міст та АР Крим. Обираємо число розрядів для нумерації - 5<sup>'</sup> $(2^5 = 32 > 27)$ .

Таким чином для адресації необхідно мати (8 + 6 + 5 = 19) 19-ти розрядний діапазон IP адрес.

Обираємо діапазон IP адрес. З стандартних діапазонів адрес для приватних мереж (RFC 1918) розрахованим умовам відповідають два: 10.0.0.0 /8 (24-розр. простір) та 176.16.0.0 /12 (20-розр. простір). Обираємо мережу 10.0.0.0 /13 з діапазону 10.0.0.0  $/8$ .

> Примітка. У даному разі причиною вибору першого з двох варіантів є менша кількість цифр в адресі і, відповідно, зручніше сприйняття та процес набору адреси людиною при налагодженні обладнання.

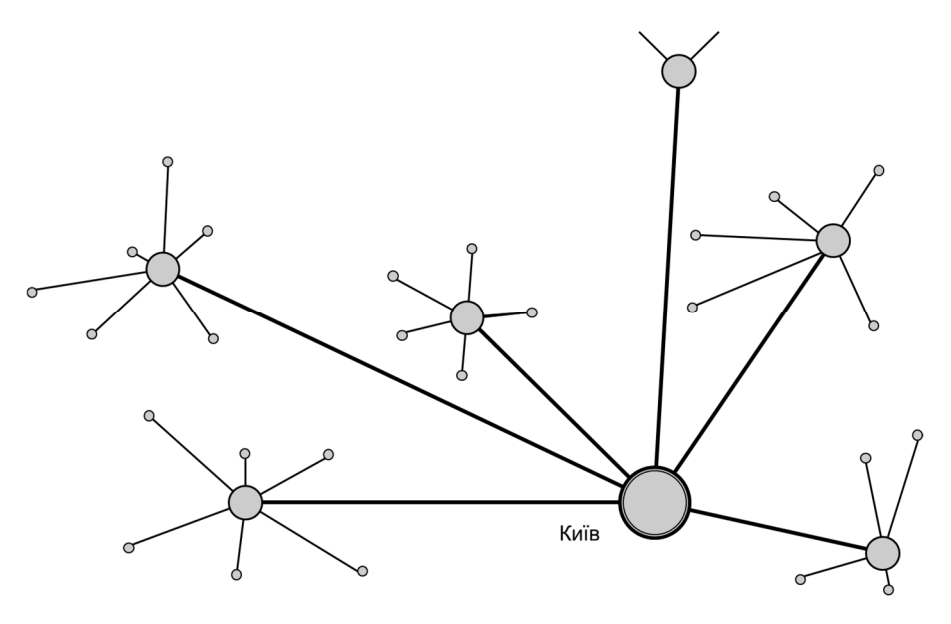

Рис. 6.9. Приклад. Структура мережі

Тепер обрану мережу 10.0.0.0 /13 необхідно розділити на 32 підмережі для регіональних мереж. А кожну регіональну м5ережу, у свою чергу, необхідно розділити на 64 підмережі для відділів (рис. 6.10).

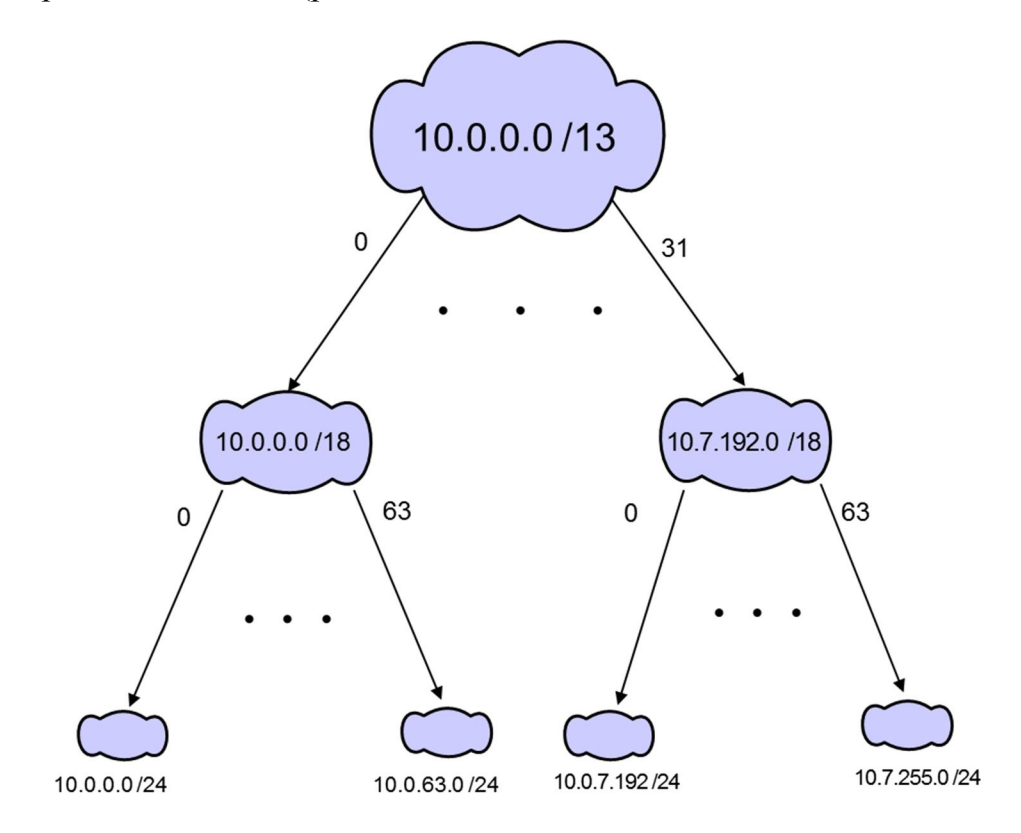

Рис. 6.10. Поділ проектованої мережі на підмережі

Таким чином на кожний регіон є виділений діапазон, який дорівнює 64 мережам типу 10.Y.Z.0 /24.З цього діапазону 8 перших «мереж» виділяємо регіональному управлінню, тому що мережа управління суттєво більша, ніж у відділі. Далі, по одній «мережі» виділяємо кожному районному відділу.

Складаємо таблицю IP адрес регіональних підмереж (для кожної регіональної мережі виділено  $8 + 6 = 14$  розрядів). Порядок присвоєння не має значення. Нумерацію починаємо зі столиці, далі – за алфавітом. Початок таблиці показаний на рис. 6.11.

Складаємо таблиці IP адрес підмереж відділів для кожної регіональної мережі (для підмережі регіонального управління виділений обсяг адрес у 8 разів більший, ніж для районного відділу). Початок таблиці показаний на рис. 6.12.

|               | Регіон                    | № мережі      |
|---------------|---------------------------|---------------|
|               | Київ                      | 10.0.0.0/18   |
| 2             | Автономна республіка Крим | 10.0.64.0/18  |
| $\mathcal{F}$ | Вінницька область         | 10.0.128.0/18 |
|               | Волинська область         | 10.0.192.0/18 |
| 5             | Дніпропетровська область  | 10.1.0.0/18   |
|               |                           |               |

Рис. 6.11. Таблиця регіональних мереж. Початок

|   | Районний відділ, філія      | № мережі      |  |  |
|---|-----------------------------|---------------|--|--|
|   | Луцька філія                | 10.0.192.0/21 |  |  |
| 2 | Володимир-Волинський відділ | 10.0.200.0/24 |  |  |
| 3 | Горохівський відділ         | 10.0.201.0/24 |  |  |
| 4 | Іваничівський відділ        | 10.0.202.0/24 |  |  |
| 5 | Камінь-Каширський відділ    | 10.0.203.0/24 |  |  |
| 6 | Ківерцівський відділ        | 10.0.204.0.24 |  |  |

Рис. 6.12. Таблиця мереж Волинського регіону. Початок

Складаємо типові схеми призначення IP адрес. На типовій схемі мережі прописуємо IP адреси для типових елементів. Наприклад, для локальної мережі відділу: для шлюзу - X.Y.Z.1, для поштового серверу - X.Y.Z.2, для мережевого принтеру - X.Y.Z.3, для комп'ютера керівника - X.Y.Z.3, і т.д.

Складаємо далі типові схеми: для локальної мережі регіонального відділення, для WAN регіональної мережі, для WAN міжрегіональної мережі.

## **Модуль III**

## **Лекції 7. Проектування територіальних обчислювальних мереж**

#### **7.1. Задача створення територіальної мережі**

Задача створення територіальної мережі виникає, коли необхідно об'єднати в одну мережу локальні мережі розташовані у територіально різних точках (міста, регіону, держави, світу). Для таких мереж в англомовній літературі використовується термін Wide Area Network – WAN.

> Примітка. В україномовній літературі використовуються також інші терміни «глобальна мережа» (що явно неточно - глобальна означає всесвітня), а також «розподілена мережа». Ми будемо використовувати термін «Територіальна мережа».

Задачу побудови WAN ілюструє рис. 7.1. Об'єднані декілька LAN в одну WAN показані на рисунку у вигляді хмари.

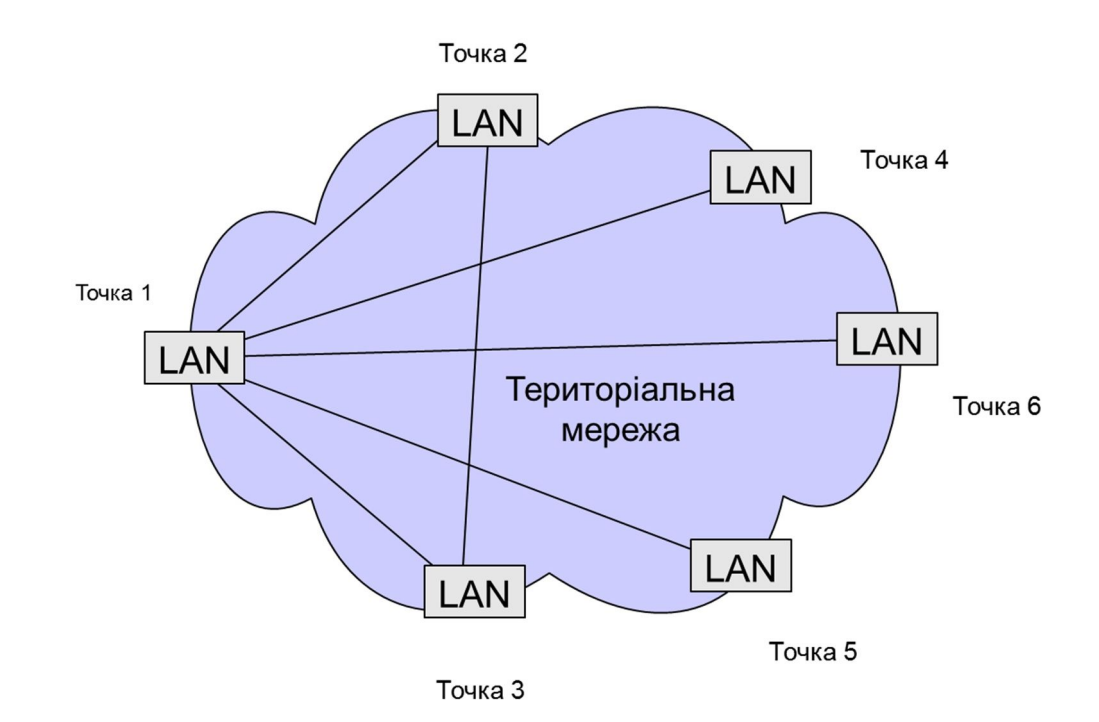

Рис. 7.1. Задача побудови WAN

Головним при побудові WAN встає питання, яким чином забезпечити передавання інформації між окремими точками. Відстані між LAN, що необхідно з'єднати, становлять суттєві величини, від кілометрів до тисяч кілометрів. Організація, перед якою стоїть задача створення мережі, як правило, не має можливості забезпечити таке передавання власними засобами. Необхідно орендувати засоби передавання (канали зв'язку) - користуватися послугами оператора зв'язку Важливість вибору способу з'єднання підкреслюється тим, що оренда засобів передавання на значні відстані може вимагати суттєвих витрат.

Типове підключення однієї точки – локальної мережі до WAN показане на рис. 7.2.

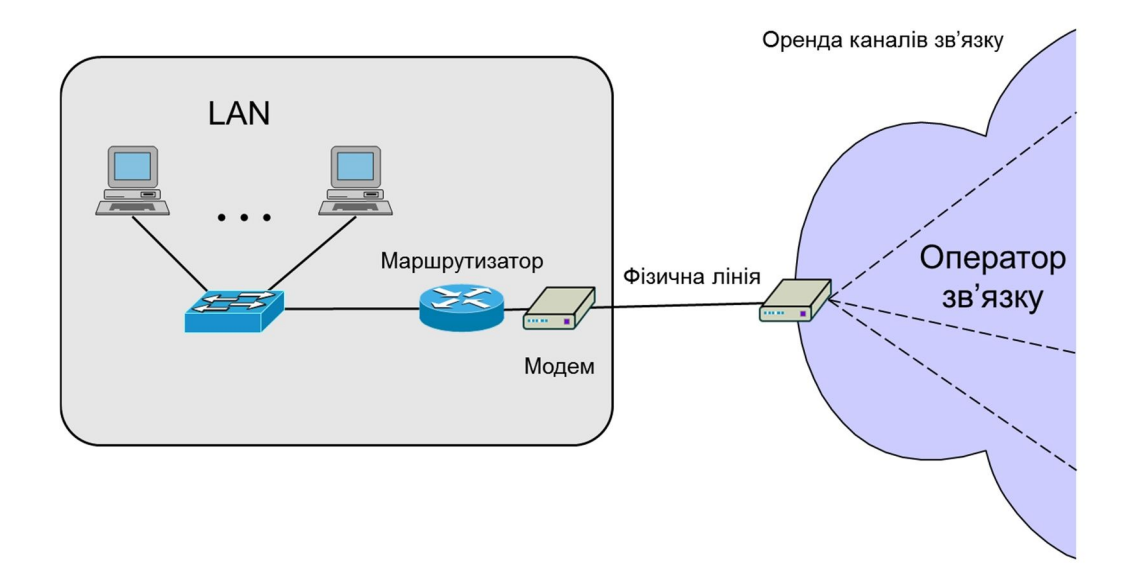

Рис. 7.2. Типове підключення локальної мережі до WAN

Перед проектуванням територіальної мережі визначають вихідні дані та вимоги. Вони, як правило, складають таке:

Вихідні дані:

- точки (адреси) розташування LAN;
- потоки інформації, які повинна пропускати мережа (визначається для кожної точки у годину найбільшого навантаження бажано з деталізацію по напрямкам).

Вимоги економічні:

- припустимі щомісячні витрати (головна складова цих витрат витрати на оренду мережевих ресурсів для з'єднання точок);
- припустимі початкові витрати.

Вимоги технічні:

- до топології;
- до надійності;
- до якості передавання;
- до захищеності;
- інші (бажана технологія, тощо).

#### **7.2. Вибір принципу побудови**

Головне питання вибору, яке визначає обсяг витрат та якість роботи. Яким способом з'єднувати точки?

Перше питання вибору:

- оренда виділених ресурсів (каналів) чи
- використання мережі Інтернет

(власні ресурси для з'єднання точок мають лише оператори зв'язку).

Другий спосіб набагато дешевший, але дає меншу надійність, менший ступінь захисту, відсутня гарантія якості передавання.

Серед технологій орендованих ресурсів для передавання інформації, які використовуються для побудови територіальних мереж, слід назвати такі.

- Фізичні ресурси:
	- пари мідних кабелів,
	- оптичні волокна кабелів
- Цифрові канали (TDM):
	- канали ієрархії PDH (наприклад, Е1, Е3),
	- канали ієрархії SDH (наприклад, STM-1),
	- канали зі стиками X.21, V.35.
- Цифрові пакетні канали:
	- канали Frame Relay,
	- $-$  Ethernet канали.
- Віртуальні приварні мережі (VPN):
	- MPLS IP VPN.

Фізичні ресурси використовуються при невеликих відстанях, у межах міста.

Цифрові канали, що утворені системами передавання з часовим розподілом каналів (системами SDH) забезпечують високу якість передавання. Канали мають фіксовану швидкість передавання. Вона становить від 64 Кбіт/с до сотень Мбіт/с (наприклад, 155 Мбіт/с для STM-1). Типовим представником є канал зі швидкістю передавання 2048 Кбіт/с – канал Е1. Такі канали використовуються для з'єднання АТС телефонної мережі, а також для передавання даних. За принципом створення при наданні споживачу каналу в оренду оператор зв'язку виділяє споживачу фіксований ресурс своєї мережі незалежно від того, чи передає або не передає споживач по каналу інформацію. Це обумовлює високу ціну оренди таких каналів (у порівнянні з пакетними каналами).

Оренда цифрових каналів для побудови територіальних мереж широко використовувалась у попереднє двадцятиріччя. На теперішній час з причин: а) переходу усіх систем зв'язку на пакетний спосіб передавання, б) меншої вартості оренди - основним типом каналів для побудови територіальних мереж стали пакетні канали. Серед цифрових пакетних каналів необхідно назвати канали Frame Relay та Ethernet канали (як історія можна згадати канали систем Х.25 та систем АТМ). На теперішній час Frame Relay є застаріла технологія і сучасним типом цифрових пакетних каналів є Ethernet канал.

#### **7.3. Транспортна послуга Ethernet**

Термін «Ethernet» у світі телекомунікацій має три розуміння. Це:

- технологія побудови локальних мереж;
- стандарт стику (інтерфейсу) телекомунікаційних пристроїв;
- послуга транспортної мережі.

На теперішній час головним типом транспортної телекомунікаційної послуги стала послуга Ethernet. Розглянемо більш детально послугу. По-перше, дамо визначення. Канал Ethernet – засіб передавання цифрової інформації, у якому цифрова інформація передається у вигляді кадрів Ethernet і який надається користувачу через стик Ethernet.

Транспортна послуга Ethernet може бути різною за топологією і характеризується рядом параметрів. Стандартизацією Ethernet послуг займається організація «Metro Ethernet Forum» [7.1].

Стандартизовані такі основні послуги Ethernet: E-Line, E-LAN, E-Tree (рис. 7.3) [7.2].

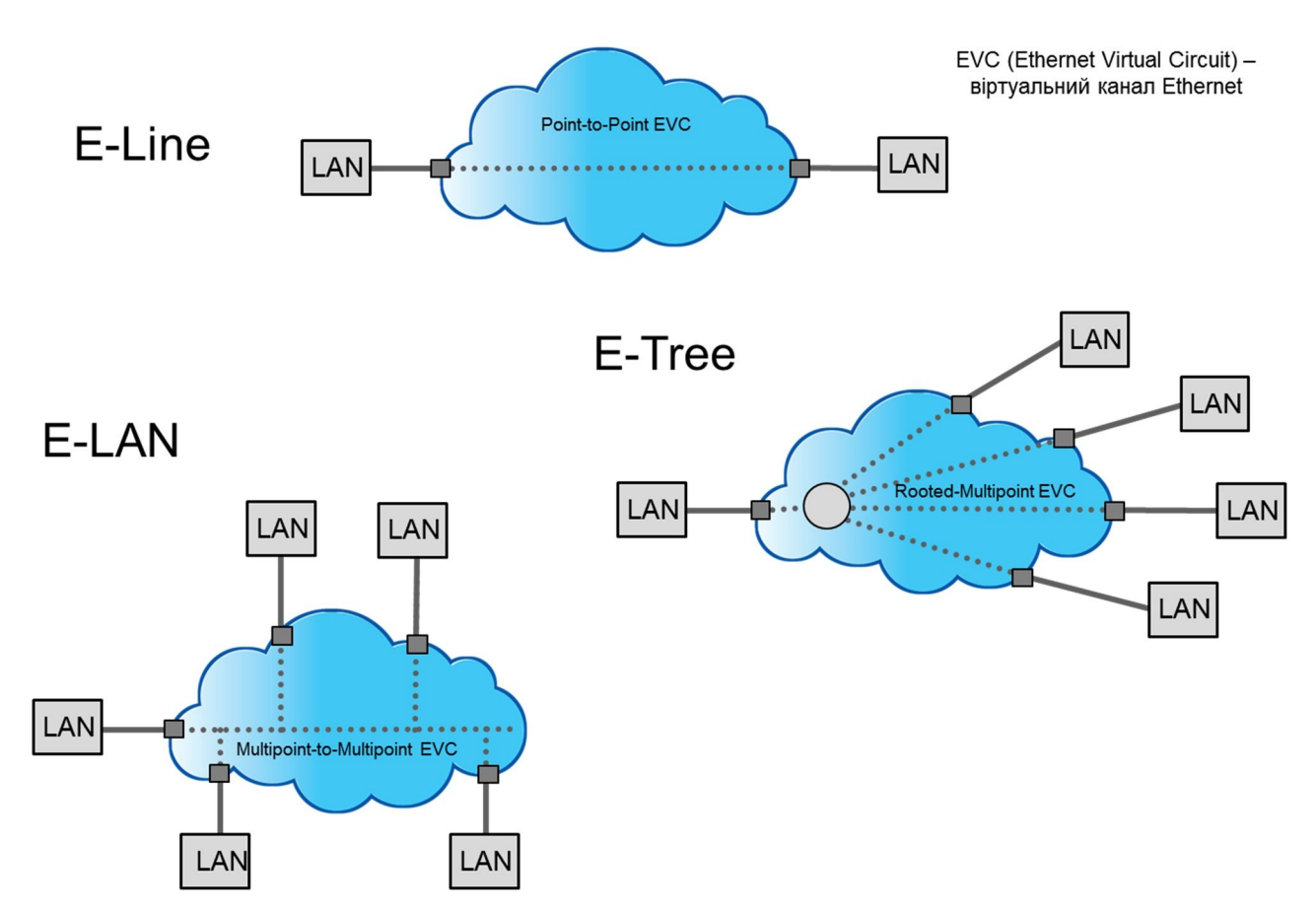

Рис. 7.3. Типи послуг Ethernet

E-Line являє собою послугу передавання інформації між двома точками - «точка - точка».

Послуга E-LAN забезпечує зв'язок між декількома точками. Кадри Ethernet можуть передаватися між будь-якими точками. Мережа забезпечує комутацію кадрів на базі МАС адреси. Функціонально дія такої послуги еквівалентна дії локальної Ethernet мережі. Цим обумовлена назва послуги.

Послуга E-Tree забезпечує передавання кадрів між центральною точкою та периферійними точками. Між периферійними точками кадри передаватися не можуть.

Декілька Ethernet послуг (каналів) можуть бути мультиплексовані в одному фізичному порту тобто надаватися через один фізичний порт. Це ілюструє приклад рис. 7.4. Конфігурація каналів показана на рисунку праворуч. Центральна точка з'єднана з двома периферійними LAN каналами «точка-точка» (E-Line 1, E-Line 2) та з трьома іншими точками каналом E-LAN. Розпізнавання кадрів, що належать різним каналам виконується за допомогою техніки VLAN. Це символічно ілюструє рис. 7.4, ліва частина. Оператор надає послугу у центральній точці через магістральний стик (trunk port) Ethernet, кадри, що надходять з різних з'єднань, розрізняються мітками у заголовку кадру (кадр Ethernet за стандартом IEEE 802.1Q).

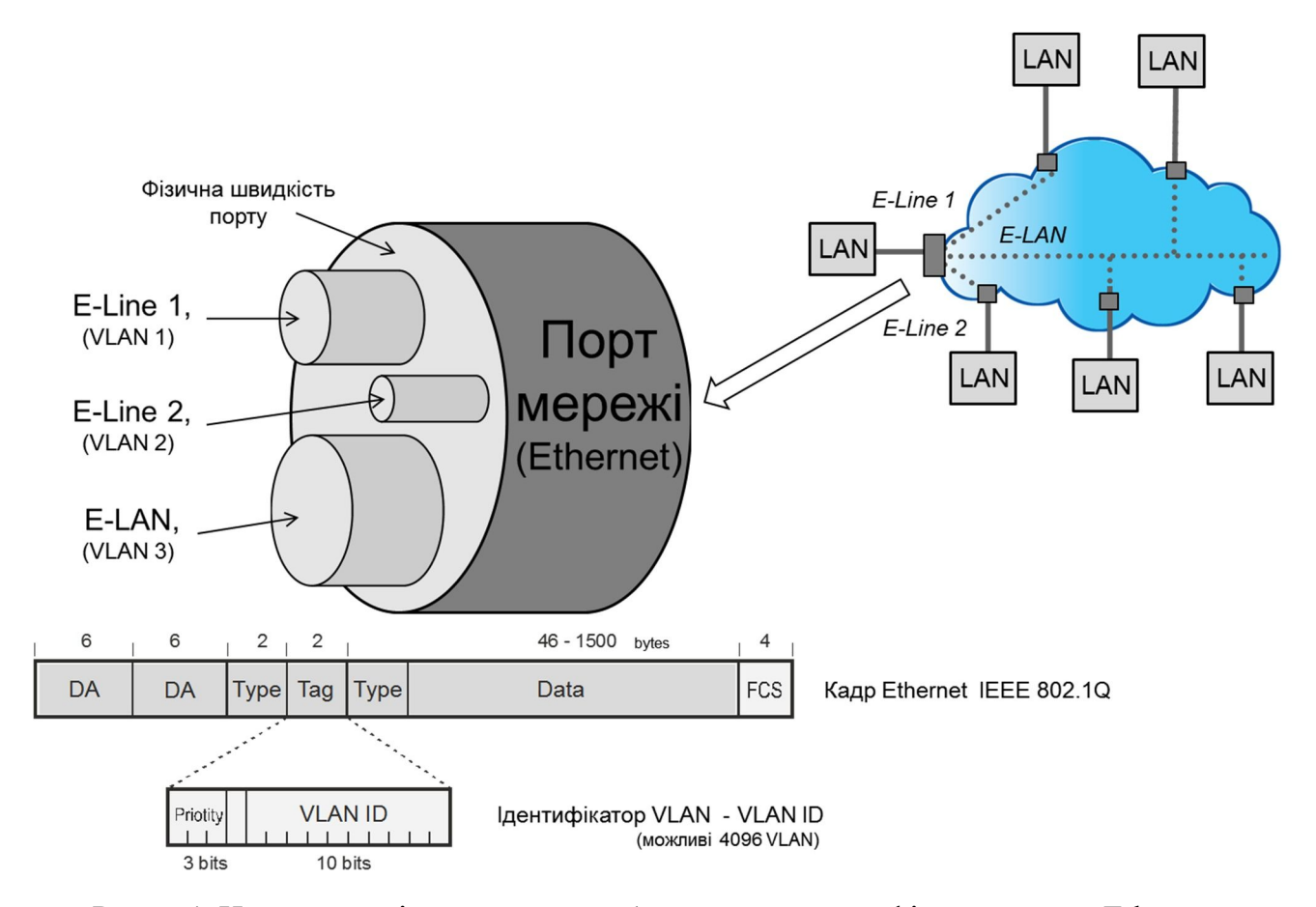

Рис. 7.4. Надання декількох послуг Ethernet через один фізичний порт Ethernet

Головним кількісним параметром для каналів Ethernet є пропускна спроможність.

Поняття пропускної спроможності для каналу Ethernet є більш складним, ніж для цифрового TDM каналу. В цифровому каналі біти інформації передаються рівномірно з фіксованою частотою. Ця частота і є пропускною спроможністю каналу. У каналі Ethernet інформація передається порціями – кадрами. Під час передавання кадру біти передаються з частотою, що дорівнює фізичній швидкості порту (наприклад, 100 Мбіт/с). Між кадрами інформація не передається (див. рис. 7.5). З цього випливає, що для визначення швидкості передавання інформації та пропускної спроможності необхідно використовувати усереднення на якомусь визначеному інтервалі часу. Величина цього інтервалу повинна бути оговорена. Звичайно, у якості інтервалу усереднення береться інтервал в 1 с.

Пропускна спроможність характеризується двома параметрами: призначеною інформаційною швидкістю та додатковою інформаційною швидкістю. Призначена інформаційна швидкість (CIR – Committed Information Rate) – максимальна швидкість передавання інформації, яку гарантує оператор з забезпеченням визначеної (високою) якості передавання. CIR – основний параметр; коли кажуть «швидкість каналу», мають на увазі величину CIR. Другий параметр, додаткова інформаційна швидкість (EIR – Excess Information Rate) – частина швидкості, яку надає оператор мережі, але не гарантує для неї якість передавання. Звичайно, користувач має можливість використовувати додаткову швидкість, тоді, коли мережа оператора не завантажена.

Оператор транспортної мережі на стику з обладнанням абонента контролює потік інформації, що надходить від абонента. Якщо швидкість потоку не перевищує величину CIR, у прийнятих кадрах оператор ставить мітки високого пріоритету. Для таких кадрів у вузлах мережі оператора забезпечується гарантоване передавання. Для тих кадрів, що перевищили величину, ставиться мітка нижчого пріоритету. Вузли мережі оператора передають такі кадри при наявності можливості; у моменти перевантаження тракту такі кадри не передаються (викидаються). Якщо швидкість надходження кадрів перевищує величину CIR + EIR,то кадри викидаються на вході мережі оператора.

> Примітка. На практиці замість інтервалу усереднення звичайно задається інший параметр – призначений максимальний розмір спалаху даних CBR (Committed Burst Size). Він являє собою припустиму кількість інформації, що може бути передана безперервно з максимальною швидкістю (на фізичній швидкості стику). Інтервал усереднення можна вирахувати як CBR / CIR.

Транспортні послуги Ethernet можуть створюватися операторами зв'язку з використанням різних технологій.

- На базі мережі MPLS найбільш поширений спосіб для масштабів регіону, країни, світу.
- На базі Ethernet мережі спосіб поширений для мереж міста, району. Для використання у якості технології транспортної мережі розроблені та стандартизовані модифікації технології Ethernet (такі як Q-in-Q, PBB-TE) та засоби для обслуговування мереж Ethernet (такі як CFM, EFM).
- На базі мереж SDH спосіб використовується як тимчасовий у перехідний період.

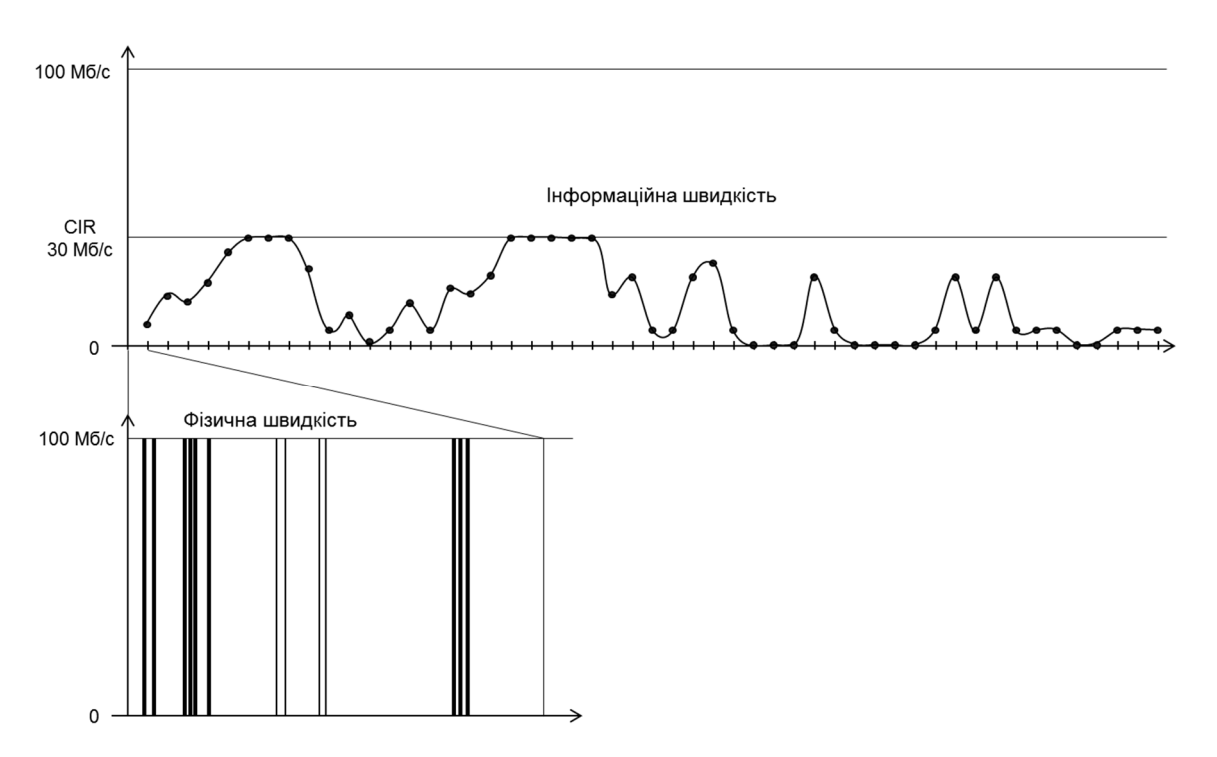

Рис. 7.5. Передавання інформації на стику каналу Ethernet

#### **7.4. Оренда IP-VPN**

Для побудови приватної мережі може бути використана оренда виділеної IP мережі, яка створена та експлуатується оператором зв'язку - IP віртуальна приватна мережа (IP VPN). Така орендована IP-VPN цілком ізольована від мережі Інтернет та інших мереж.

IP-VPN створюється оператором звичайно за технологією MPLS IP VPN. На базі MPLS мережі оператор формує множину ізольованих одна від одної мереж клієнтів (рис. 7.6).

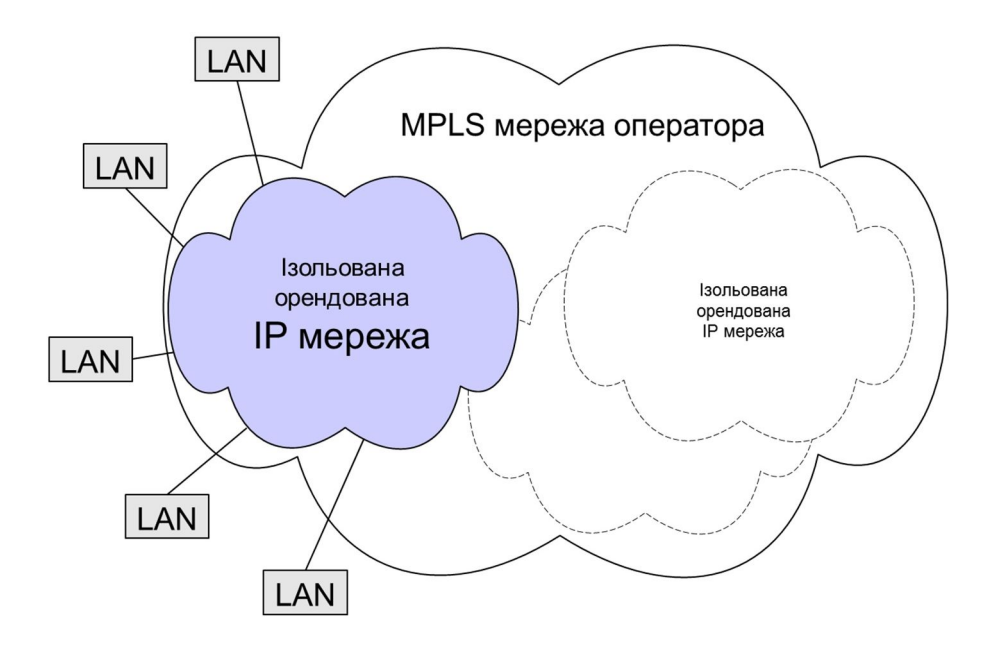

Рис. 7.6. MPLS IP VPN

При побудові територіальної мережі на базі IP-VPN використовується не множина каналів зв'язку, на базі яких з використанням маршрутизаторів будується мережа, а готова IP мережа. Це спрощує обслуговування мережі оскільки маршрутизацією займається оператор мережі. Послуга MPLS IP VPN є найбільш досконалою для створення приватних мереж.

При послузі IP-VPN параметри пропускної спроможності встановлюються для кожної точки підключення клієнта таким самим способом, як це було викладено для каналів Ethernet.

#### **7.5. Використання мережі Інтернет**

Для зв'язку точок приватної мережі може бути використана мережа Інтернет. При використанні мережі Інтернет повинні бути вирішені ще дві задачі: а) забезпечити можливість передавання між точками відомчої мережі IP пакетів з адресами, що належать до діапазонів приватних мереж, та б) унеможливити перехоплення інформації.

Першу задачу можна вирішити шляхом інкапсуляції пакетів приватної мережі у пакети мережі Інтернет і передавання отриманих пакетів через Інтернет (рис. 7.7). Така техніка, коли IP пакет вставляється у якості даних в інший IP пакет, зветься «тунелювання». При тунелюванні пакети з «приватними» IP адресами можуть бути передані через Інтернет. Для унеможливлення перехоплення інформації може бути додане шифрування пакетів приватної мережі. Таким чином може бути створена Інтернет віртуальна приватна мережа – Internet IP-VPN.

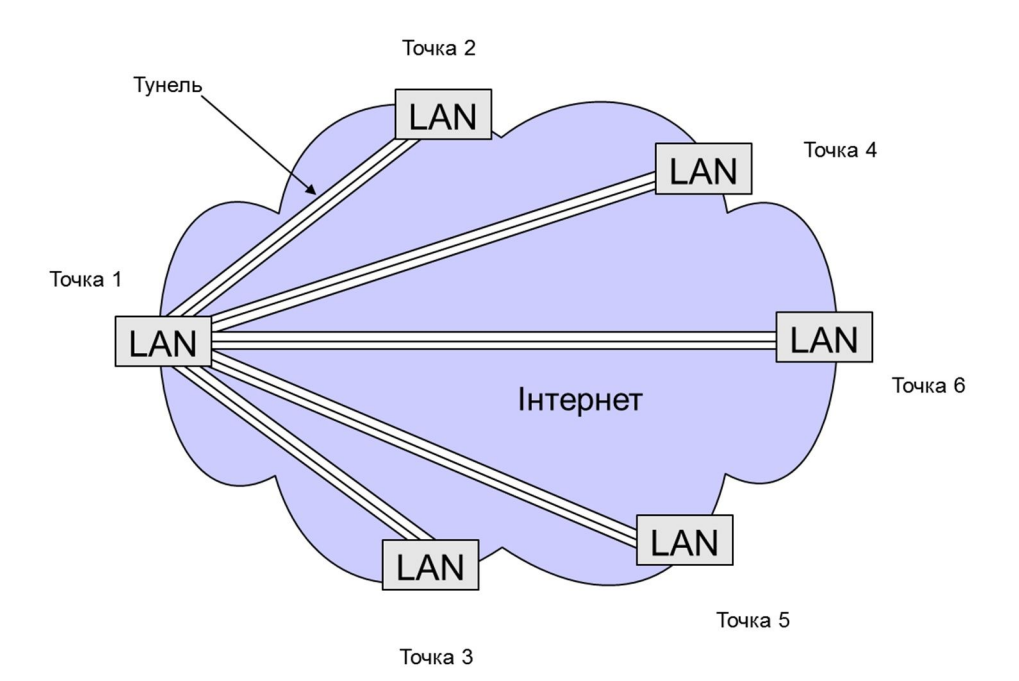

Рис. 7.7. Internet VPN

Тунелювання може виконуватися, наприклад,за протоколом L2TP. Стандартним та найбільш поширеним способом тунелювання та шифрування є технологія IPsec. IPsec працює на мережевому рівні, тому технологія прозора для усіх вищих рівнів. Тобто з протоколами IPsec працюють лише граничні маршрутизатори, що зв'язують LAN з мережею Інтернет. Усе інше обладнання та комп'ютери приватної мережі працюють точно так,як при з'єднанні мереж за допомогою виділених каналів.

Великою перевагою технології Internet VPN є менші щомісячні витрати. Вони у багато разів менші, ніж при використанні виділених (орендованих) каналів.

З іншого боку є суттєві недоліки:

- не гарантується якість передавання;
- не гарантується швидкість передавання з кінця в кінець (провайдер може гарантувати швидкість на своїй ділянці, а не на усьому шляху через Інтернет);
- менший ступінь захисту;
- можливість перехоплення інформації за рахунок людського фактору (інсайдерського).

#### **7.5. Software Defined WAN (SD-WAN)**

Корпоративні мережі великих підприємств виконують звичайно багато функцій, забезпечують значну кількість послуг. Різні види інформації пред'являють різні вимого до якості передавання. Мережа повинна забезпечувати високу ступінь захисту інформації, інформації що передається. Створення та підтримка великої корпоративної мережі вимагає значного обсягу праці кваліфікованого персоналу. Необхідно відповідно до вимог спланувати побудову мережі і потім відповідно налагодити кожну одиницю обладнання мережі. Конфігурування та налагодження маршрутизаторів виконується індивідуально для кожного пристрою з використанням інтерфейсу командного рядка. Ця робота є трудомісткою і вимагає залучення спеціалістів високої кваліфікації. Тому актуальною є задача автоматизації процесу конфігурування та налагодження роботи пристроїв мережі. Для вирішення цієї задачі розроблена технологія програмно визначених територіальних мереж - Software Defined WAN (SD- WAN). В останні роки створено значну кількість фірм, які розробляють програмне та апаратне забезпечення для побудови SD-WAN [7.3].

Центральним елементом SD-WAN є програмний комплекс «Orchestrator» - «оркеструвальник» (рис. 7.8; VeloCloud назва однієї з фірм, що розробляють та виробляють продукцію для побудови SD-WAN). Оркеструвальник підтримує зв'язок з усіма пристроями мережі: пограничними пристроями, що встановлюються у приміщеннях користувачів, шлюзами. Конфігурування та контроль за роботою цих пристроїв виконується оркеструвальником.

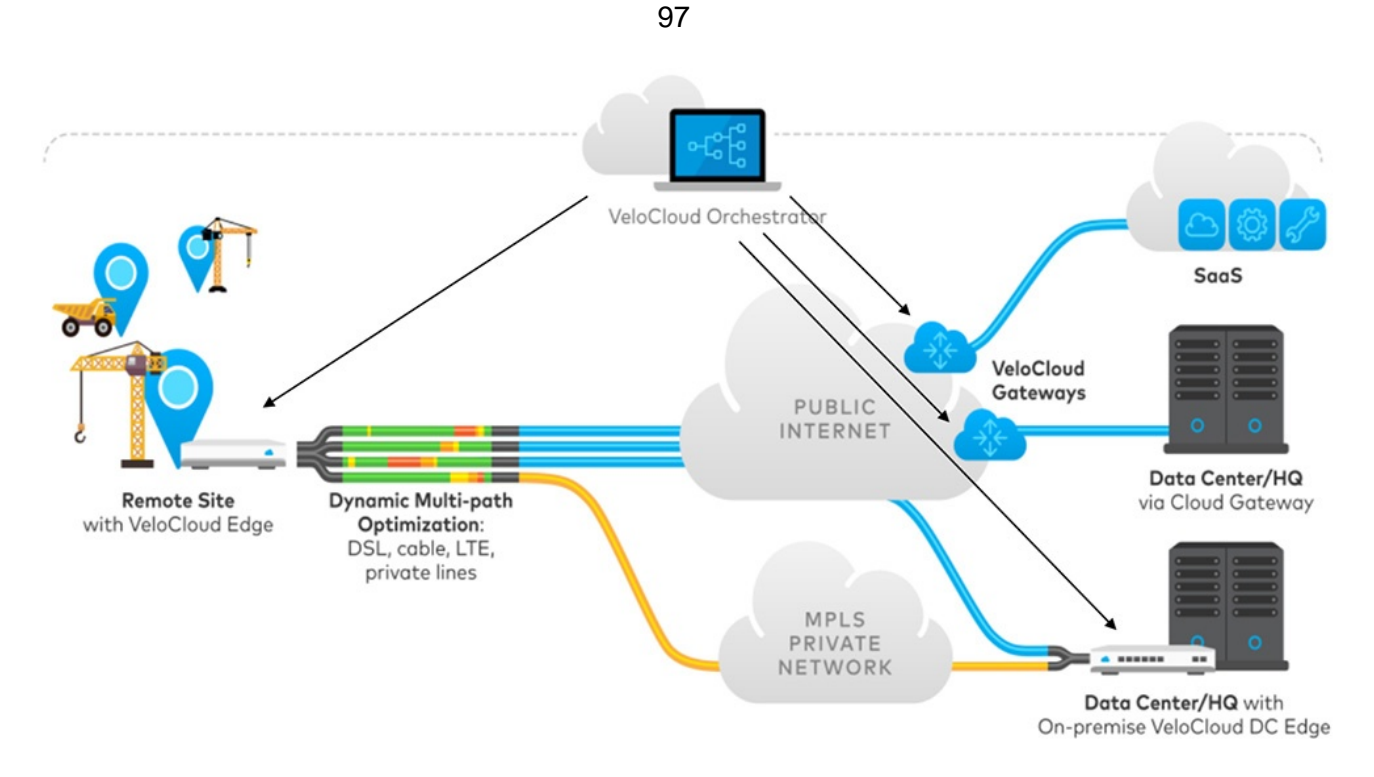

Рис. 7.8. Побудова SD-WAN

Оркеструвальник забезпечує також графічний інтерфейс з людиною (адміністратором), що задає параметри роботи мережі. Після задання деякого параметру роботи мережі (наприклад, виділити задану частину ресурсів мережі для пріоритетного, мовного трафіку) оркеструвальник виконує розрахунки і подає усім пристроям мережі необхідні команди для відповідної зміни конфігурації.

У випадку порушень у роботі мережі оркеструвальник подає команди для відновлення роботи мережі.

Оркеструвальник може виконувати таку функцію, як оптимізація витрат на роботу мережі. На рис. 7.8 показано, що інформація може передаватися між кінцевими точками мережі як через надійні та якісні орендовані у оператора MPLS мережі канали, так і через мережу Інтернет. Важлива та пріоритетна інформація передається по орендованим каналам. Інформація, що має високий обсяг та низький пріоритет передається по мережі Інтернет. У випадку порушень роботи однієї або іншої мережі оркеструвальник автоматично спрямовує трафік на працюючий ресурс з урахуванням заданих пріоритетів. Таким чином забезпечується об'єднання переваг використання орендованих ресурсів та ресурсів мережі Інтернет, а також забезпечення високої надійності.

Фірми розробники SD-WAN окрім згаданого програмного забезпечення розробляють та постачають апаратне обладнання кінцевих пристроїв мережі. Це обладнання реалізується, як правило, з використанням технології віртуалізації мережевих функцій (NFV), що забезпечує можливість завантаження, при необхідності, у фіксований кінцевий апарат мережі програмного забезпечення для реалізації додаткових функцій.

При побудові територіальної мережі важливим є питання вибору оператора зв'язку – постачальника транспортних послуг. Якщо типи послуг та їх вартість у різних операторів достатньо близькі, то якість надання послуг, головним чином надійність, та якість обслуговування можуть дуже різнитися. Тут треба враховувати репутацію оператора.

#### **7.6. Обладнання мереж WAN**

Під обладнанням мереж WAN розуміється обладнання, що додається до обладнання розподілених локальних мереж для їх з'єднання. Це маршрутизатори (комутатори IP пакетів) – головний вид обладнання та модеми – засоби передавання цифрових сигналів по фізичному середовищу.

Функціональна схема маршрутизатора показана на рис. 7.8. Головною функцією маршрутизатора є вибір напрямку та пересилання за цим напрямком IP пакетів на базі значення IP адреси призначення у заголовку пакета. Маршрутизатор для кожного пакету на базі даних, що зберігаються у таблиці маршрутизації обирає порт, на який треба переслати пакет.

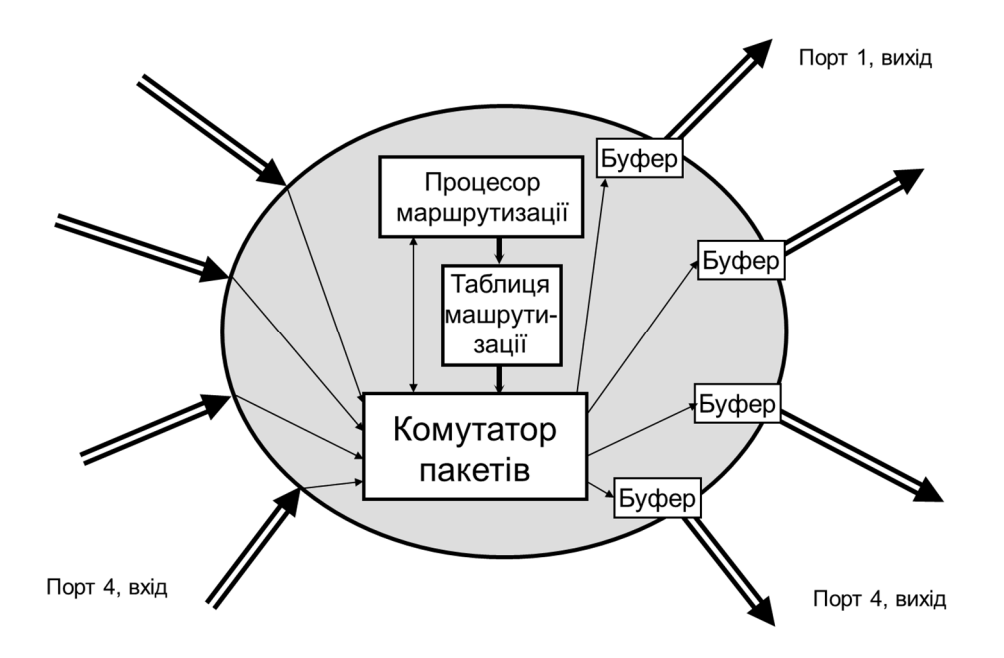

Рис. 7.8. Функціональна схема маршрутизатора

З порту маршрутизатора в канал зв'язку у кожний момент часу передається один пакет. Щоб попередити втрати пакетів при одночасному надходженні на порт декількох пакетів, а також при перевантаженні каналу зв'язку кожний порт обладнується буфером.

Таблиця маршрутизації може заповнюватися двома способами: вручну або автоматично з використанням протоколів маршрутизації. Перший спосіб зветься статичною маршрутизацією, другий – динамічною маршрутизацією. Приклад таблиці маршрутизації показаний на рис. 7.9.

| Префікс адреси<br>призначення | Порт | Адреса шлюзу<br>(next hop) | Від-<br>стань |
|-------------------------------|------|----------------------------|---------------|
| 93.73.191/24                  | 4    | 93.73.191.1                | 0             |
| 213.160.139/24                | 2    | 105.16.79.8                | 1             |
| 93.73/16                      | 3    | 105.16.80.71               | 10            |
| 213.160/16                    | 1    | 105.16.79.1                | 20            |
| .                             | .    |                            |               |
| .                             | .    |                            |               |
| Інші                          | 5    | 82.144.192.17              |               |
| (0.0.0.0 / 0)                 |      |                            |               |
|                               |      |                            |               |

Рис. 7.9. Приклад таблиці маршрутизації

Маршрутизатори звичайно використовуються як універсальні пристрої, які можуть виконувати різні додаткові функції. Перелік додаткових функцій особливо широкий у маршрутизаторів середнього та високого рівня. Такі маршрутизатори використовуються як модульний універсальний пристрій. Для виконання додаткових функцій можуть доповнюватися як програмними, так і апаратними модулями.

До основних додаткових функцій відноситься:

- формування трафіку задання швидкості передавання (як сумарної для порту, так для окремих застосувань);
- забезпечення якості передавання пакетів QoS (для окремих застосувань, наприклад, телефонія критична до якості передавання);
- фільтрація трафіку.

Маршрутизатори в залежності від типу та комплектації можуть виконувати багато інших додаткових функцій, саме:

- трансляція мережевих адрес;
- шифрування;
- перетворення вхідних сигналів (вбудовані модеми, телефонні кодеки);
- функції телефонного зв'язку (керування викликами Call Manager, забезпечення конференцзв'язку);
- міжмережевий екран;
- $-$  інші

Типовий вигляд маршрутизатора показаний на рис. 7.10. В залежності від складу задач, що повинен виконувати маршрутизатор, він може бути обладнаний змінними апаратними модулями (рис. 7.11).

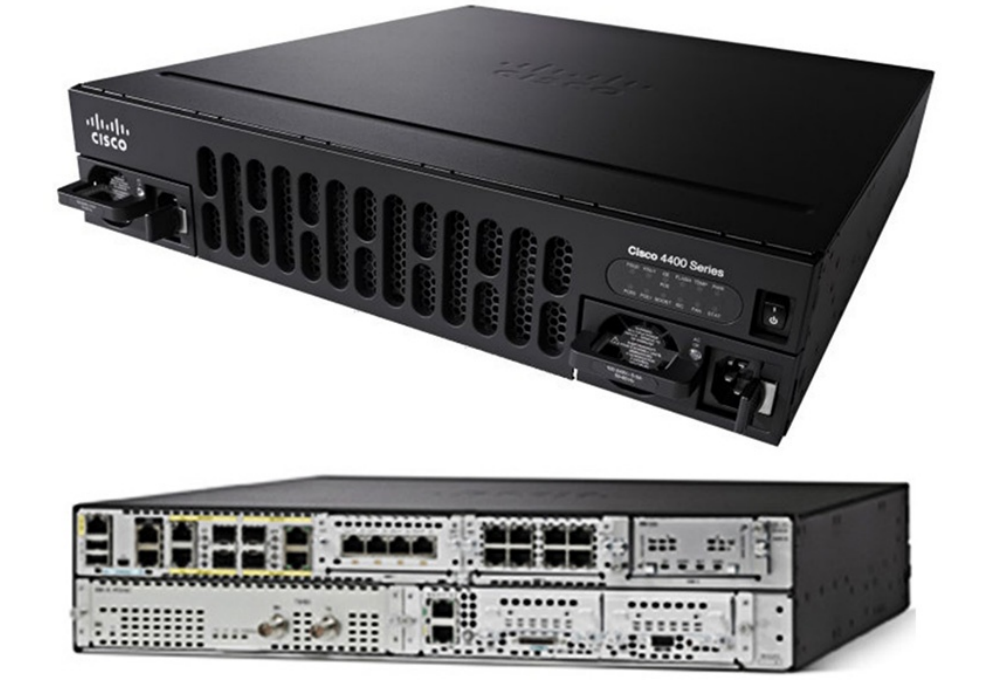

Рис. 7.10. Вигляд маршрутизатора Cisco 4451 (спереду та ззаду)

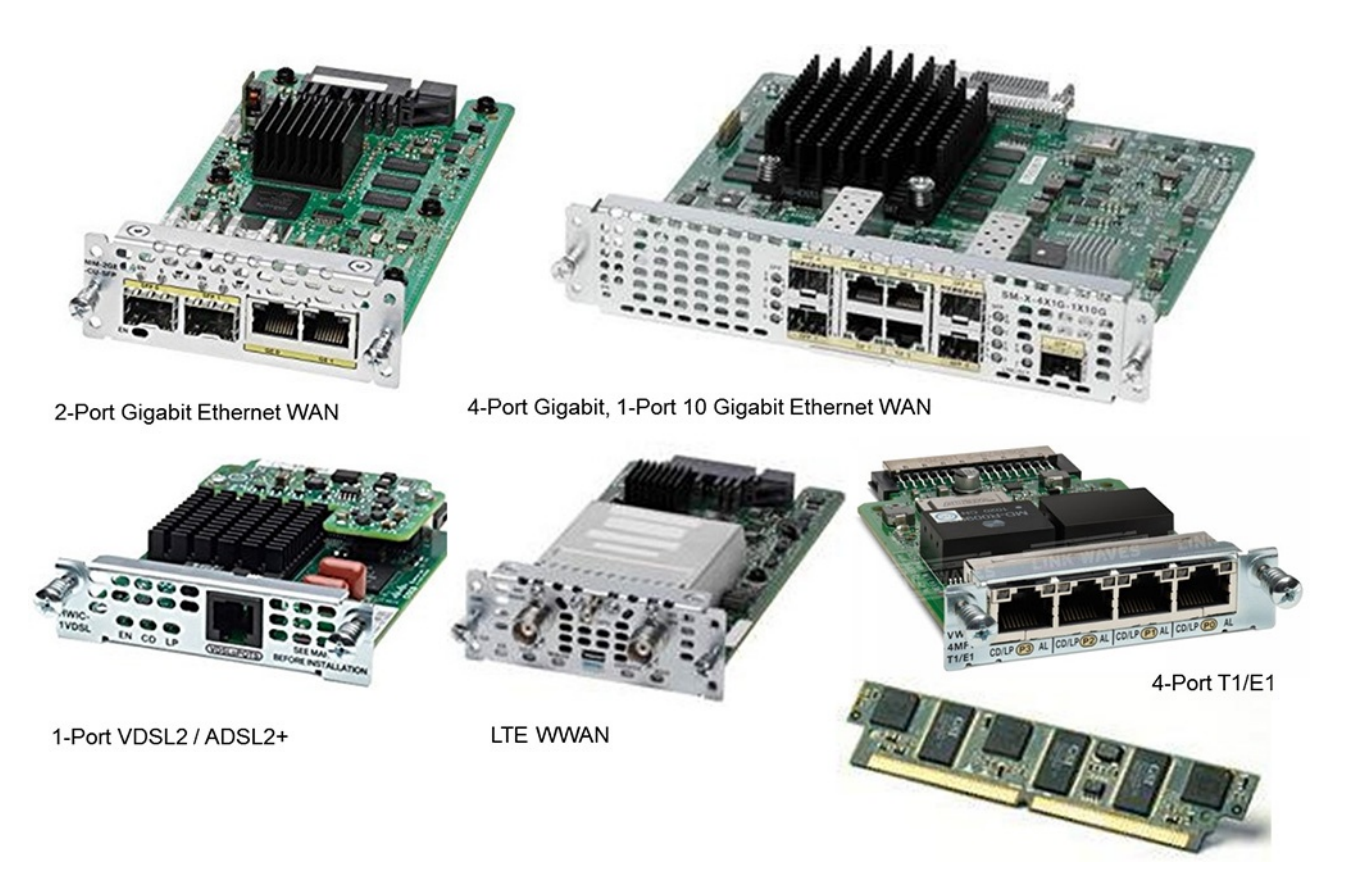

Рис. 7.11. Приклади змінних модулів для маршрутизаторів серії Cisco 4000

При проектуванні суттєвим питанням є вибір типу маршрутизатора. Необхідно враховувати значну кількість технічних та економічних параметрів. Головними технічними параметрами є:

а). кількість та тип портів;

б). продуктивність (пропускна спроможність, пакети/с або Мбіт/с);

в). можливість виконання необхідного набору додаткових функцій;

г). продуктивність з урахуванням виконання усіх додаткових функцій маршрутизатора.

Найбільш складним питанням є вибір типу маршрутизатора заданої продуктивності з урахуванням виконання усіх додаткових функцій. Виробник звичайно вказує продуктивність при виконанні лише головної операції. Маршрутизатор у реалії виконує також рід додаткових функцій, на які витрачає суттєву частину продуктивності. Спосіб врахування додаткового навантаження виробником звичайно не дається. Так як вибрати оптимальний тип маршрутизатора? Кращій спосіб – провести випробування на реальному навантаженні. Але цей спосіб не завжди доступний.

#### **7.7. Способи маршрутизації**

Способи заповнення таблиці маршрутизації поділяються на статичну маршрутизацію та динамічну маршрутизацію.

При статичній маршрутизації дані заносяться у таблицю вручну оператором при настроюванні мережі.

Принцип динамічної (адаптивної) маршрутизації полягає у такому:

- для кожного маршрутизатора виконується початкове конфігурування (про підключені безпосередньо до нього мережі та канали);
- далі маршрутизатори мережі автоматично обмінюються інформацією;
- кожен маршрутизатор на підставі отриманої інформації та заданого алгоритму визначення маршрутів будує таблицю маршрутизації;
- правила обміну інформацією та алгоритм визначення маршрутів задаються протоколом маршрутизації.

Існує ряд стандартизованих та приватних протоколів маршрутизації. За областю використання протоколи поділяються на внутрішні та зовнішні.

Мережа Інтернет є сукупністю з'єднаних незалежних мереж операторів, які звуться автономними системами - AS (рис. 7.12). В межах автономної системи діють внутрішні протоколи маршрутизації (IGP). Тип внутрішнього протоколу обирає оператор автономної системи.

Між автономними системами діє зовнішній протокол маршрутизації (EGP). На теперішній час це протокол BGP-4 (Border Gateway Protocol).

Найбільш використовуваними внутрішніми протоколами маршрутизації є: RIP, EIGRP (приватний протокол фірми Cisco), OSPF, IS-IS.

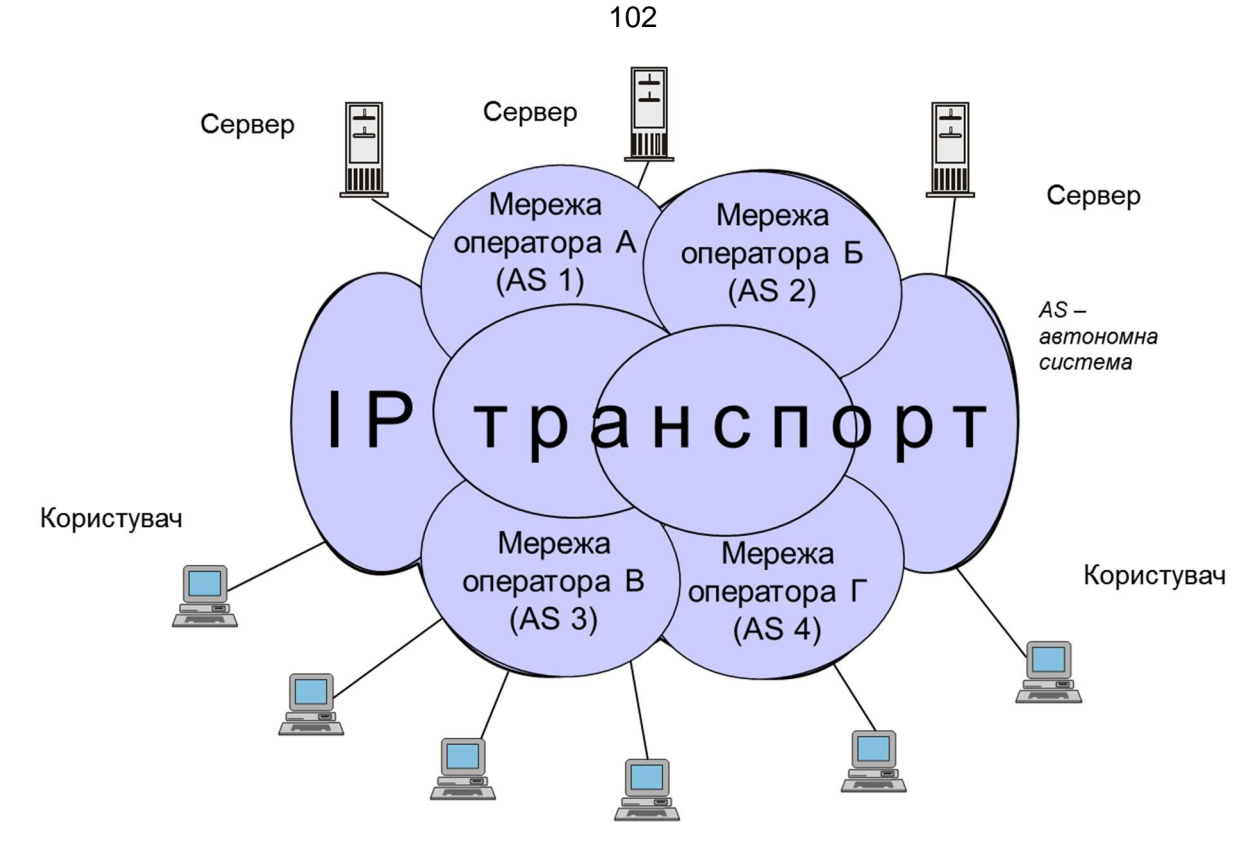

Рис. 7.12 . Інтернет – множина мереж

В приватних мережах використовуються внутрішні протоколи маршрутизації. Для великих (світових) приватних мереж, які складаються з багатьох інших приватних мереж, для зв'язку з цими мережами може бити використаний зовнішній протокол маршрутизації, а в межах приватних мереж – внутрішні протоколи маршрутизації.

#### **7.8. Маршрутизація за протоколом RIP**

RIP (Routing Information Protocol) – перший стандартизований IETF і найбільш простий протокол маршрутизації. Існує дві версії протоколу. RIP v.1 працює лише з класовою адресацією, RIP v.2 передає інформацію про маску і може працювати з безкласовою адресацією.

У протоколі кращій маршрут вибирається за числом переходів (від вузла до вузла). Параметри каналів зв'язку (наприклад, швидкість) не враховуються.

Робота за протоколом RIP (рис. 7.13).

- 1. На початковому етапі кожний маршрутизатор знає (як результат конфігурування), які мережі до нього підключені. Він будує початкову таблицю маршрутизації. Для кожного маршруту вказується відстань до мережі призначення.
- 2. Маршрутизатори обмінюються з безпосередніми сусідами інформацією своїми таблицями маршрутизації.
- 3. Маршрутизатор, отримавши таблицю маршрутизації сусіда:
	- a. для кожного отриманого маршруту збільшує відстань на одиницю;
- b. додає отримані маршрути до своєї таблиці;
- c. перевіряє таблицю, чи не вказані деякі маршрути двічі; якщо такі є, то видаляє той запис, у якому відстань за маршрутом більша.
- 4. Маршрутизатори знов обмінюються маршрутними таблицями; додають нові маршрути і оновлюють власні таблиці на базі отриманої інформації (відповідно пункту 3). Кожний обмін інформацією виконується через 30 с (цей параметр може бути змінений).
- 5. Поступово, після подальших обмінів маршрутизатор накопичує інформацію промаршрути до усіх частин мережі.

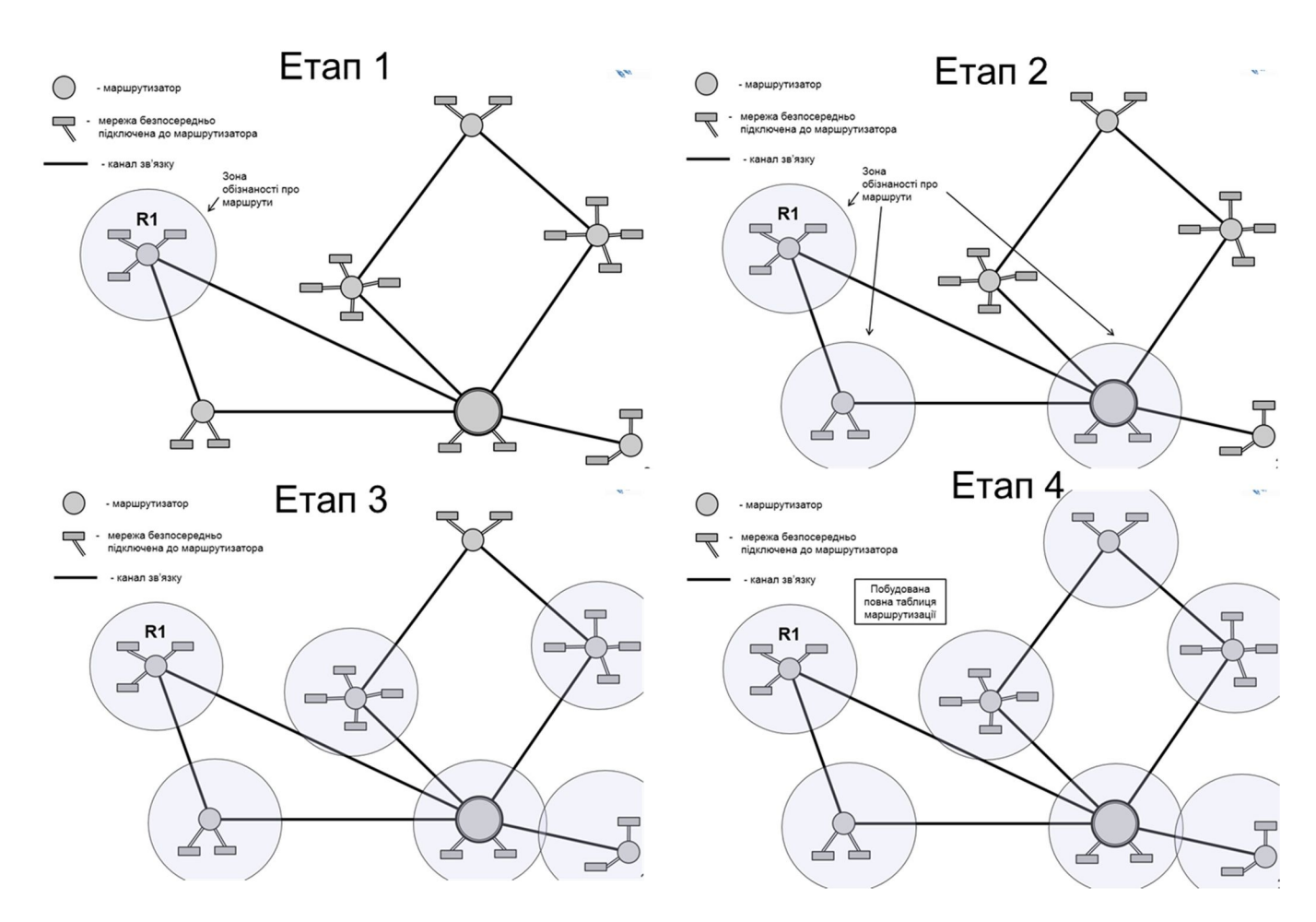

Рис. 7.13 Приклад роботи RIP. Побудова таблиці маршрутизації маршрутизатором R1

Позитивною якістю протоколу RIP є простота роботи та конфігурування. Але він має суттєві недоліки: довгий час сходження, неможливість врахування пропускної спроможності каналів, обмеження на розмір мережі (до 15 переходів), значний обсяг службового трафіку.

Розроблені інші протоколи, які вільні від цих недоліків (наприклад, OSPF). У порівнянні з RIP зроблені такі вдосконалення: можна вказати якість (ціну) кожного каналу, кожний маршрутизатор передає інформацію разом на усю мережу (збільшується швидкість сходження), маршрутизатор передає інформацію лише при зміні стану мережі (зменшується обсяг службового трафіку).

## **Лекція 8. Проектування мультисервісних мереж**

#### **8.1. Визначення та принцип побудови мультисервісних мереж**

На початку доцільно визначити поняття терміну «мультисервісна мережа». Формально, мультисервісна мережа – це мережа, на базі якої надається не одна, а декілька послуг зв'язку. Наприклад, мережу, що забезпечує передавання даних, а саме, файлів, електронної пошти та доступ до інформаційних (веб) ресурсів можна назвати мультисервісною мережею. Майже кожна реальна IP мережа забезпечує такий набір функцій. Але на практиці мультисервісною мережею називають мережу, що окрім передавання даних забезпечує послуги телефонного зв'язку або ще і відеозв'язку. Це пояснюється тим, що якісне надання таких послуг ставить суттєві додаткові вимоги до роботи IP мережі, наприклад до якості передавання пакетів (QoS).

Сучасні мультисервісні мережі працюють на базі принципу комутації пакетів за IP протоколом. Особливості мультисервісних мереж пов'язані з такими питаннями.

А. Телефонний та відеозв'язок є сеансовими видами зв'язку – мережа повинна забезпечувати організацію сеансів зв'язку.

Б. Телефонний та відеозв'язок значно більш вимогливі до якості передавання пакетів (ніж перелічені вище послуги зв'язку).

У відповідності зі сказаним лекція присвячена цим характерним питанням організації телефонного та відеозв'язку на базі IP мереж.

Принцип побудови пакетних мультисервісних мереж ілюструє рис. 8.1.

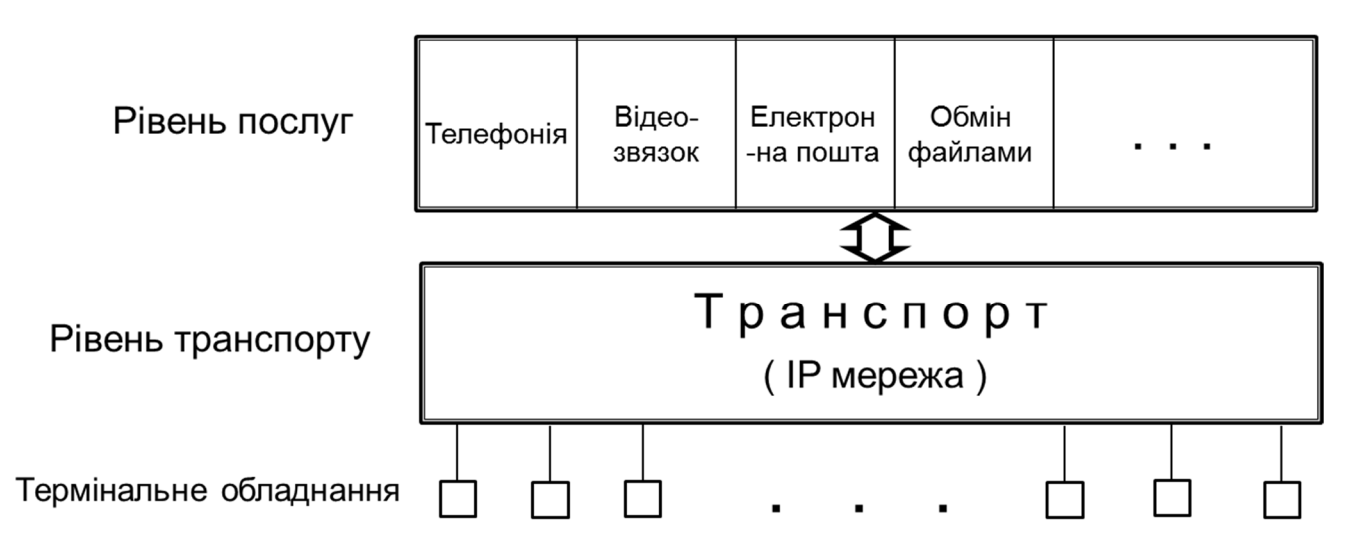

Рис. 8.1. Побудова пакетних мультисервісних мереж

Функціонально мережу можна розділити на рівні: рівень послуг, рівень транспорту та рівень термінального обладнання. Рівень транспорту спільний для усіх послуг мережі. Він являє собою IP мережу і складається з вузлів (маршрутизаторів) та каналів зв'язку.

На рівні послуг за дію окремих послуг (додатків) відповідають різні функціональні блоки. Ці блоки є серверами, підключеними до IP мережі. За кожний вид послуги відповідає окремий сервер. Термінальне обладнання відповідає за перетворення сигналів користувача у стандартну форму IP пакетів та за взаємодію з мережею при організації сеансів зв'язку.

Такий принцип побудови відповідає принципу надання послуг в мережі Інтернет (див. рис. 8.2).

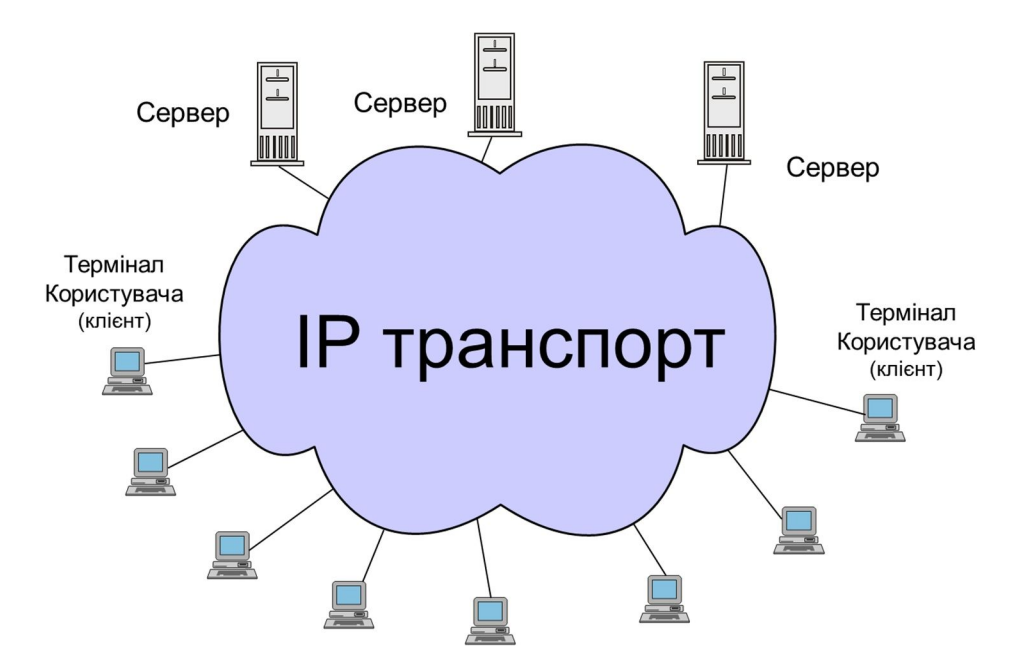

Рис. 8.2 . Надання послуг в мережі Інтернет

Відокремлення рівня послуг від рівня транспорту забезпечує надзвичайну гнучкість у наданні / створенні нових послуг. Для надання нової послуги достатньо підключити до мережі сервер з необхідним програмним та інформаційним забезпеченням та встановити відповідний додаток на комп'ютері користувача (у багатьох випадках спеціальний додаток не треба встановлювати – у якості додатку використовується веб-браузер).

Для порівняння можна нагадати принцип побудови цифрової телефонної мережі (рис. 8.3). За надання послуг та за транспортування інформації відповідають вузли мережі – АТС. При необхідності надання нової послуги необхідно модернізувати усі АТС мережі. А це становить значну роботу і вимагає суттєвих витрат.

У телефонній мережі виділення функцій управління послугами було започатковано у так званій «Інтелектуальній мережі» (у 1985 р.).

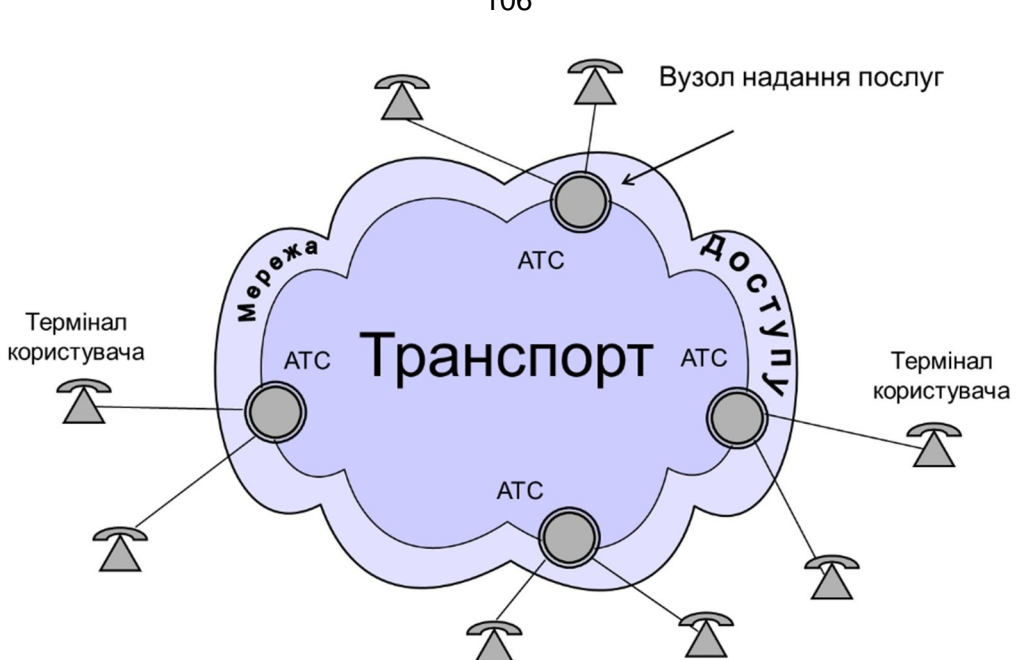

Рис. 8.3. Побудова телефонної мережі

#### **8.2. Реалізація мультимедійних послуг**

Розглянемо таку постановку задачі. Є приватна IP мережа, що забезпечує типові послуги ПД (доступ до інформаційних ресурсів, електронну пошту, передавання файлів). Необхідно додати послугу телефонного зв'язку, а саме:

- створити відомчу телефонну мережу з внутрішньою нумерацією;
- забезпечити можливість зв'язку з телефонною мережею загального користування (ТфМЗК).

Зв'язок двох абонентів мережі символічно показаний на рис. 8.4.

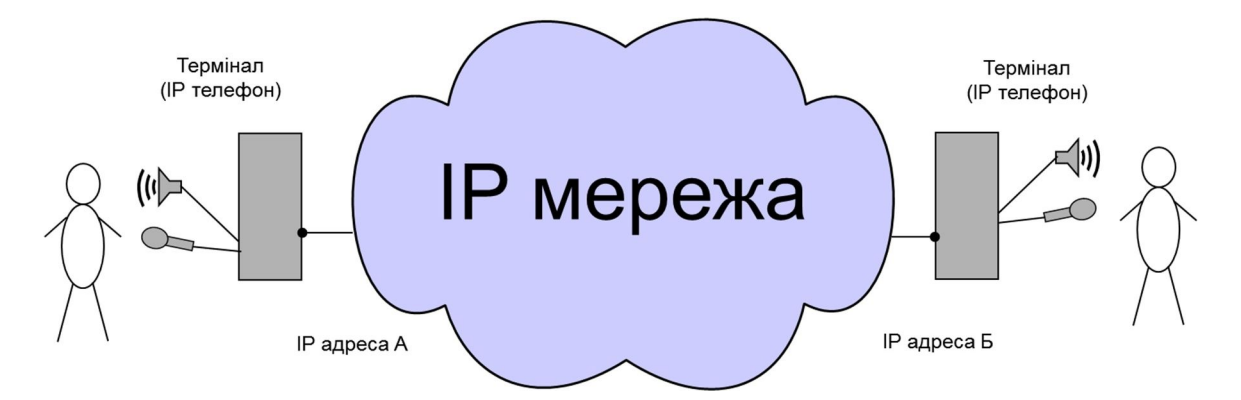

Рис. 8.4. Зв'язок двох абонентів телефонної мережі

Для здійснення зв'язку необхідно:

- Організувати сеанс зв'язку, а саме:
	- визначити IP адресу пристрою (терміналу), що викликається;
	- включити телефонний додаток на викликаному пристрої та домовитися про спосіб роботи з ним;

106

- викликати абонента (людину) та дочекатися його відповіді.
- Передати мовний сигнал, а саме:
	- звуковий сигнал перетворити в цифрову форму (кодування);
	- цифровий потік розбити на фрагменти та вкласти в IP пакети;
	- пакети передати по мережі.

У цьому процесі IP адреса абонента, що викликається, для людини звичайно невідома. За правилами Інтернет для визначення особи чи будь-якого ресурсу повинен використовуватися стандартизований уніфікований ідентифікатор ресурсу (URI); а IP адреса призначена для використання технічними пристроями / елементами мережі. Людині може бути відомо: ім'я абонента (наприклад, sip:[kafedra@dut.edu.ua\)](mailto:kafedra@dut.edu.ua) чи телефонний номер (наприклад, tel:+38044249999).

Постає задача трансляції імені абонента в IP адресу термінала. Для вирішення задачі необхідний сервер, що зберігає інформацію про відповідність IP адрес телефонних терміналів іменам.

> Примітка. За логікою дії ця задача аналогічна тій, що виконує система доменних імен Інтернет (DNS). Чи можливо використати систему DNS? Теоретично – так, практично –ні. Система DNS виконує принципово важливу для роботи Інтернет функцію і несе велике навантаження. Додаткові функції трансляції телефонних імен доцільно покласти на окремі спеціалізовані телефонні сервери.

Роботу з трансляції імені абонента в IP адресу пристрою виконує сервер обробки викликів телефонного зв'язку. Його дію при організації сеансу зв'язку ілюструє рис. 8.5. Абонент на терміналі набирає ім'я абонента, що викликається (1). Термінал звертається до серверу з питанням: яка IP адреса відповідає цьому імені (2)? Отримавши відповідь (3) термінал напряму зв'язується з терміналом абонента, що викликається (5). Після встановлення зв'язку між терміналами абоненти починають розмову.

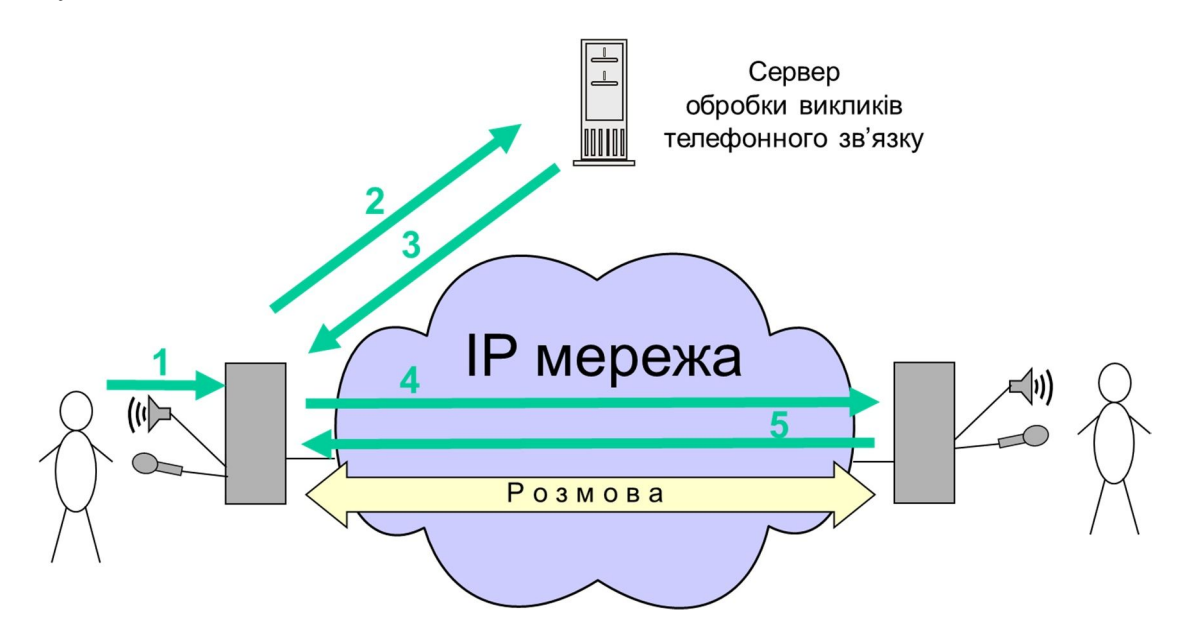

Рис. 8.5. робота серверу обробки викликів
Серверу обробки викликів телефонного зв'язку звичайно надається доменне ім'я. При початковому налагодженні телефонного терміналу у нього записується ім'я серверу обробки викликів. Перед надсиланням запиту до телефонного сервера термінал за допомогою системи DNS з'ясовує IP адресу сервера (цей етап на рисунку не показаний).

Сервер обробки викликів виконує звичайно декілька функцій. До типового переліку відносяться:

- перетворення імені (номера) абонента в IP адресу;
- реєстрація абонентів;
- контроль доступу до мережі;
- контроль за послугами, що надаються абоненту;
- облік обсягу розмов.

Принципово важливими є перші дві функції. Реєстрація необхідна для: а) ідентифікації абонента, б) для визначення стану абонента (чи може абонент приймати виклики).

У великій IP телефонній мережі може використовуватися декілька (система) серверів.

При створенні IP телефонної мережі звичайно ставиться і задача забезпечення можливості зв'язку з ТфМЗК. ТфМЗК працює за іншими принципами. Для з'єднання мереж використовується шлюз (Gateway), див. рис. 8.6.

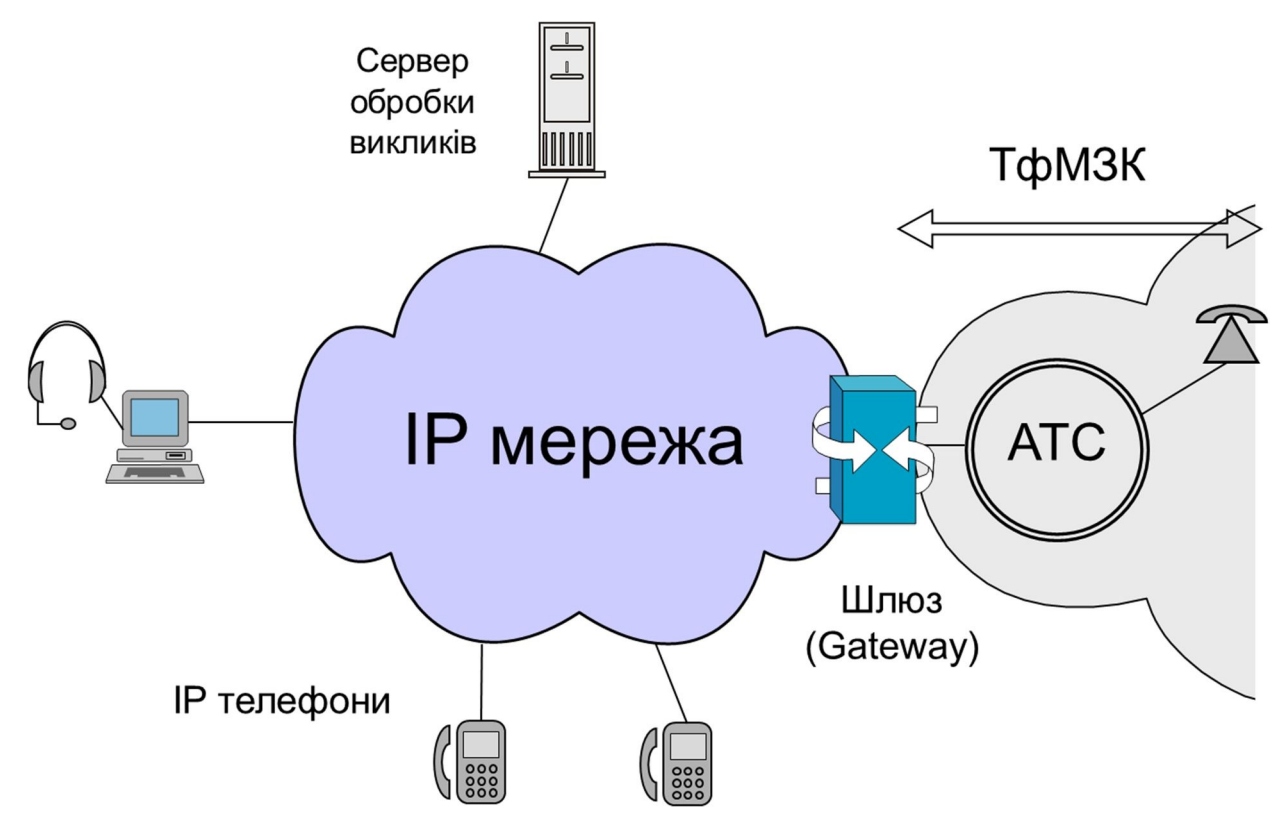

Рис. 8.6. З'єднання з ТфМЗК

Шлюз виконує дві групи функцій:

- перетворення мовного сигналу (з послідовності пакетів у рівномірний потік бітів зі швидкістю 64 Кбіт/с та перекодування);
- перетворення сигналів, що керують сеансами зв'язку у двох різних мережах.

Фактично необхідна наявність двох шлюзів: медіа шлюзу (Media Gateway - MG) та шлюзу сигналізації (Signaling Gateway –SG).

Правила взаємодії між елементами IP телефонної мережі, тобто протоколи, повинні бути стандартизовані. На рис. 8.7 показані протоколи, що необхідно стандартизувати.

Відзначимо, що протоколи, які розглядаються, розроблені для організації не тільки телефонного, а і відеозв'язку. Тому їх краще називати протоколами мультимедійного зв'язку. Найбільш відомі та вживані такі протоколи.

Протоколи керування мультимедійним зв'язком:

- H.323 (розроблений ITU);
- SIP Session Initiation Protocol (розроблений IETF);
- Skinny приватний протокол (Cisco).

Протоколи керування медіа шлюзами:

- MGCP Media Gateway Control Protocol (IETF);
- H.248 ITU.

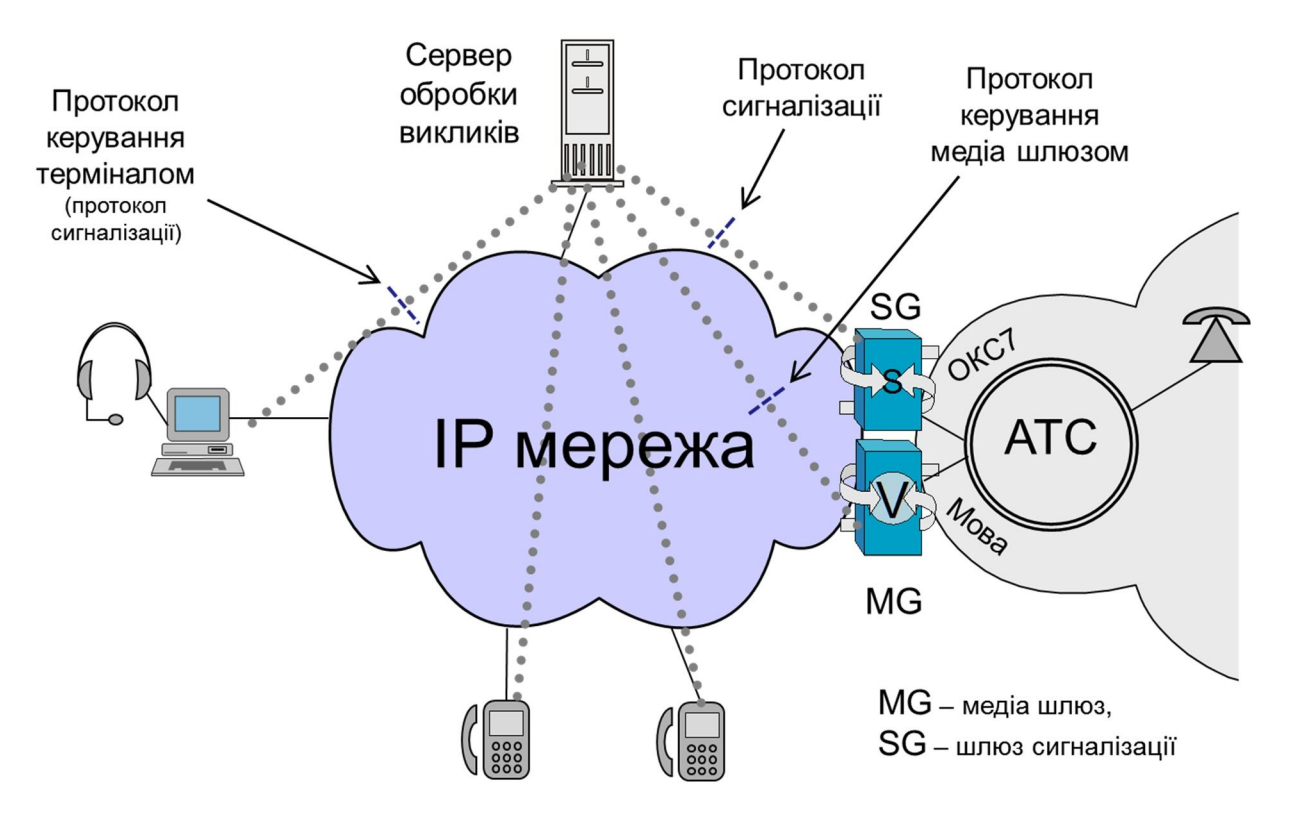

Рис. 8.7. Протоколи IP телефонії

Серед протоколів керування мультимедійним зв'язком першим був розроблений організацією ITU стандарт H.323 [8.3]. Цей стандарт посилається на ряд інших стандартів і протоколів, тому його звуть парасольковим. Стандарт розроблений у 1996 р. на базі досвіду ITU у розробці стандартів взаємодії мережі ISDN з терміналами. Стандарт пройшов значний шлях удосконалення (на теперішній час діє сьома версія стандарту). Він стандартизує широкий спектр можливостей та послуг (наприклад, організацію конференцзв'язку).

Протокол SIP - Session Initiation Protocol (протокол організації сеансів зв'язку, описаний у документі RFC 2543) розроблений IETF трохи пізніше (у 1999 р.). На теперішній час діє RFC 3261 [8.4]. Він також пройшов значний шлях удосконалення (налічується відповідні десятки документі RFC).

В результаті обидві системи забезпечують широку, фактично однакову функціональність. Перевагою SIP єбільша простота у розробці та реалізації, гнучкість. Можна додати, що H.323 реалізований у бітовому вигляді, а SIP – у текстовому (що є традицією для стандартів IETF). Тому SIP значно зручніший при роботі з ним людини при розробці та при налагодженні обладнання.

На початку впровадження систем мультимедійного зв'язку система H.323 ширше використовувалася ніж SIP. Поступово все більша перевага віддається SIP.

На теперішній час вирішено, що перспективним є протокол SIP. На його базі розроблені стандарти роботи мереж наступного покоління NGN (система IMS). На базі системи IMS будується надання послуг мультимедійного зв'язку у мобільних пакетних мережах (4G, 5G). Тому далі розглянемо роботу протоколу SIP.

#### **8.3. Протокол SIP**

Сеанс IP мультимедійного зв'язку включає такі етапи.

0. Реєстрація (передує сеансу зв'язку).

1. Визначення IP адреси другого учасника(ів) сесії.

2. Встановлення керуючого з'єднання.

3. З'ясування можливості (або неможливості) взаємної роботи терміналів та досягнення угоди про спосіб роботи.

4. Виклик абонента.

5. Відповідь викликаного абонента.

6. Встановлення (аудіо та при необхідності відео) з'єднання.

7. Спілкування.

8. Роз'єднання.

Протокол SIP відповідає за реалізацію пунктів 0 – 6 та 8.

За термінологією SIP сервер обробки викликів зветься проксі сервером (Proxy Server), термінал – агентом користувача (User Agent). При роботі за протоколом учасники обмінюються повідомленнями – запитами та відповідями (ці повідомлення за формою подібні до повідомлень протоколу HTTP).

Основні типи запитів:

- INVITE,
- ACK,
- CANCEL,
- BYE,
- REGISTER.

Основні типи відповідей:

- 1XX інформаційні:
	- o 100 Trying,
	- o 180 Ringing;
- 200 OK;
- 3XX перенаправлення;
- 400 помилка клієнта:
	- o 400 Bad request,
	- o 401 Unauthorized,
	- o 403 Forbidden,
	- o 404 Not found,
	- o 486 Busy here;
- 5XX помилка сервера;
- 6XX загальна помилка.

Повідомлення передаються у текстовому вигляді.

Повідомлення 404 протоколу HTTP часом можна спостерігати на веб браузері. Імена абонентів для протоколу SIP (RFC 3969) за схемою URI (уніфікований ідентифікатор ресурсів) мають такий вигляд <user>@<host>, де user –локальне ім'я абонента, host – ім'я сервера, де абонент зареєстрований.

На рис. 8.8 показаний процес реєстрації (імена на рисунку взяті з RFC 3261). Термінал починає процес направленням до проксі-сервера повідомлення – REGISTER (1). У повідомлення вказано ім'я абонента (у даному прикладі [alice@atlanta.com](mailto:alice@atlanta.com)).

По отриманню повідомлення проксі-сервер перевіряє, чи є в нього такий абонент, і при позитивній відповіді генерує випадкове число та надсилає абоненту повідомлення 401 Unauthorized (відмова в авторизації) з цим числом (2). Термінал шифрує це випадкове число з використанням свого паролю (точніше, формує «Digest») і знов насилає повідомлення REGISTER, але вже з зашифрованим випадковим числом.

Проксі-сервер виконує таку саму операцію з випадковим числом та паролем абонента, які в нього зберігаються, і порівнює результат шифрування з результатом,

отриманим від термінала. При збігу результатів абонент вважається зареєстрованим і сервер:

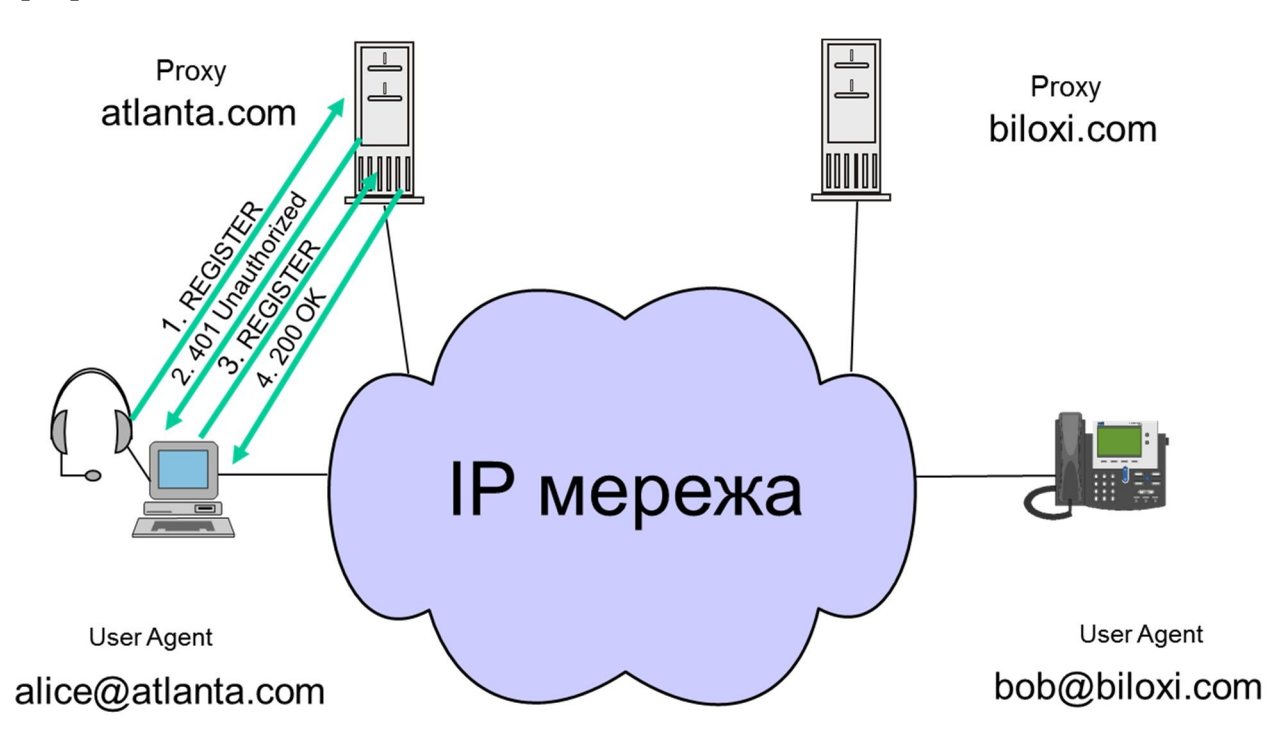

Рис. 8.8. SIP. Процес реєстрації

- фіксує у пам'яті, що термінал абонента з таким ім'ям, знаходиться на зв'язку;
- фіксує у пам'яті, яка IP адреса відповідає імені абонента;
- надсилає терміналу позитивну відповідь про факт реєстрації 200 OK (4).

Завдяки такій процедурі подвійного обміну повідомленнями забезпечується захист від зловживань. По каналу пароль абонента не передається, і пароль неможливо отримати шляхом прослуховування каналу зв'язку.

Процес організації сеансу зв'язку за допомогою протоколу SIP показаний на рис. 8.9. Процес починається надсиланням терміналом до проксі-сервера повідомлення INVITE (1). У повідомленні вказане ім'я абонента, що викликається (у даному прикладі [bob@biloxi.com](mailto:bob@biloxi.com)), та ряд параметрів.

Проксі-сервер, знаходить сервер, до якого приписаний абонент, що викликається, (у прикладі biloxi@com) і переправляє йому повідомлення INVITE (2). Одночасно він повідомляє термінал про виконану роботу повідомленням 100 Trying (3). Сервер, до якого переправлене повідомлення, перевіряє, чи термінал зареєстрований на зв'язку, і при позитивному результаті надсилає терміналу повідомлення INVITE (4). Термінал починає генерувати звуковий сигнал виклику абонента і рапортує про це повідомленням 180 Ringing (6). Повідомлення доходить до термінала, що викликає (8), - термінал починає подавати абоненту звукові сигнали «контроль посилання виклику».

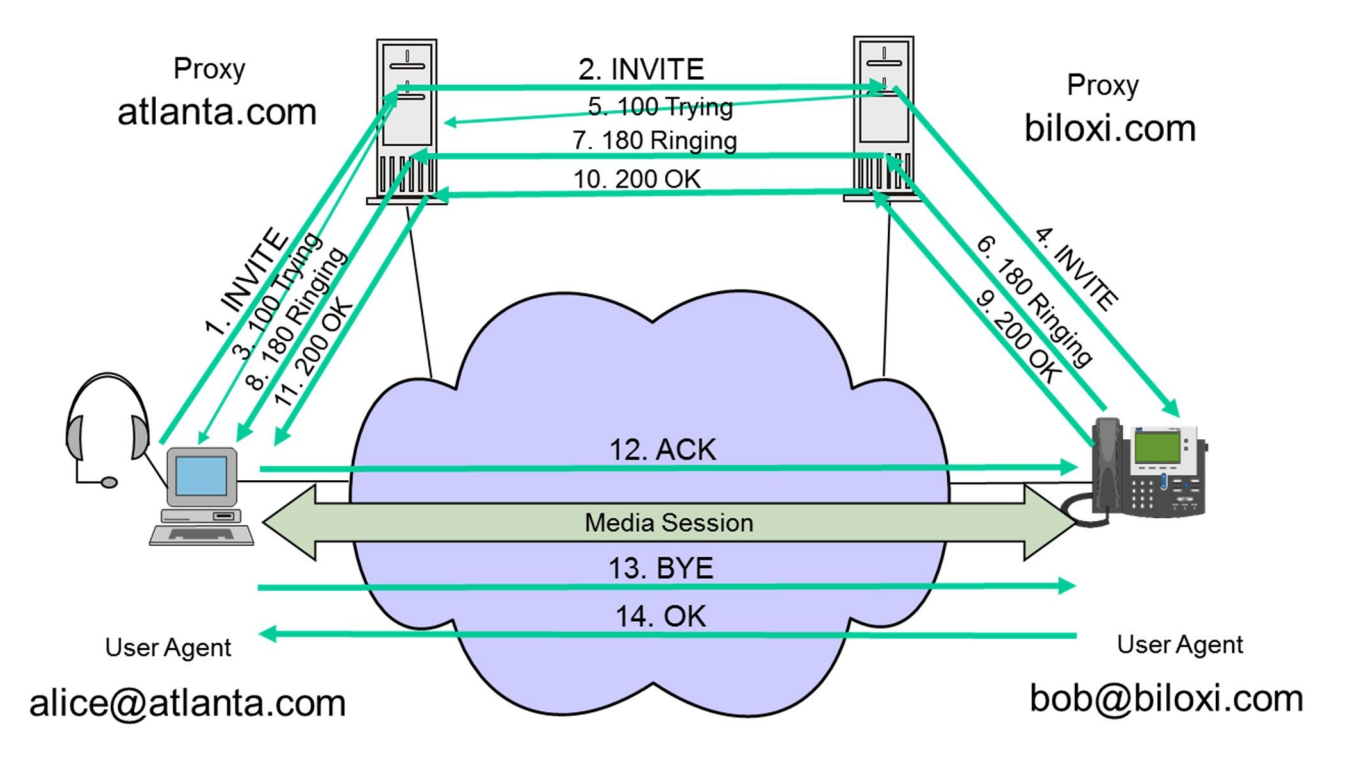

Рис. 8.9. SIP. Приклад сеансу зв'язку (з RFC 3261)

По відповіді абонента, що викликається («підняття слухавки») термінал абонента надсилає через проксі-сервер повідомлення 200 OK (9). У повідомленні ОК надсилається і IP адреса викликаного термінала. При отриманні повідомлення ОК (11) термінал, що ініціював сеанс зв'язку, напряму посилає викликаному терміналу повідомлення ACK про початок сеансу зв'язку (12) – починається процес передавання мовних сигналів безпосередньо між терміналами (Media Session).

По закінченню розмови один з терміналів посилає іншому повідомлення BYE, другий відповідає повідомленням ОК – сеанс зв'язку закінчений (13, 14).

Той самий процес показаний у більш зручному вигляді на діаграмі рис. 8.10.

В організації сеансу зв'язку приймає участь ще один протокол. Це Session Description Protocol (SDP) – протокол опису сеансу зв'язку. Протокол призначений для узгодження параметрів сеансу мультимедійного зв'язку. Це необхідно зробити перед початком сеансу. По-перше, необхідно домовитися про тип мультимедійного сеансу – сеанс телефонного зв'язку чи сеанс відеозв'язку. По друге, необхідно домовитися про такі параметри як:

- спосіб кодування (аудіо, відео сигналів);
- швидкість передавання кодованих сигналів;
- тип транспортного протоколу;
- номери використаних портів транспортного протоколу.

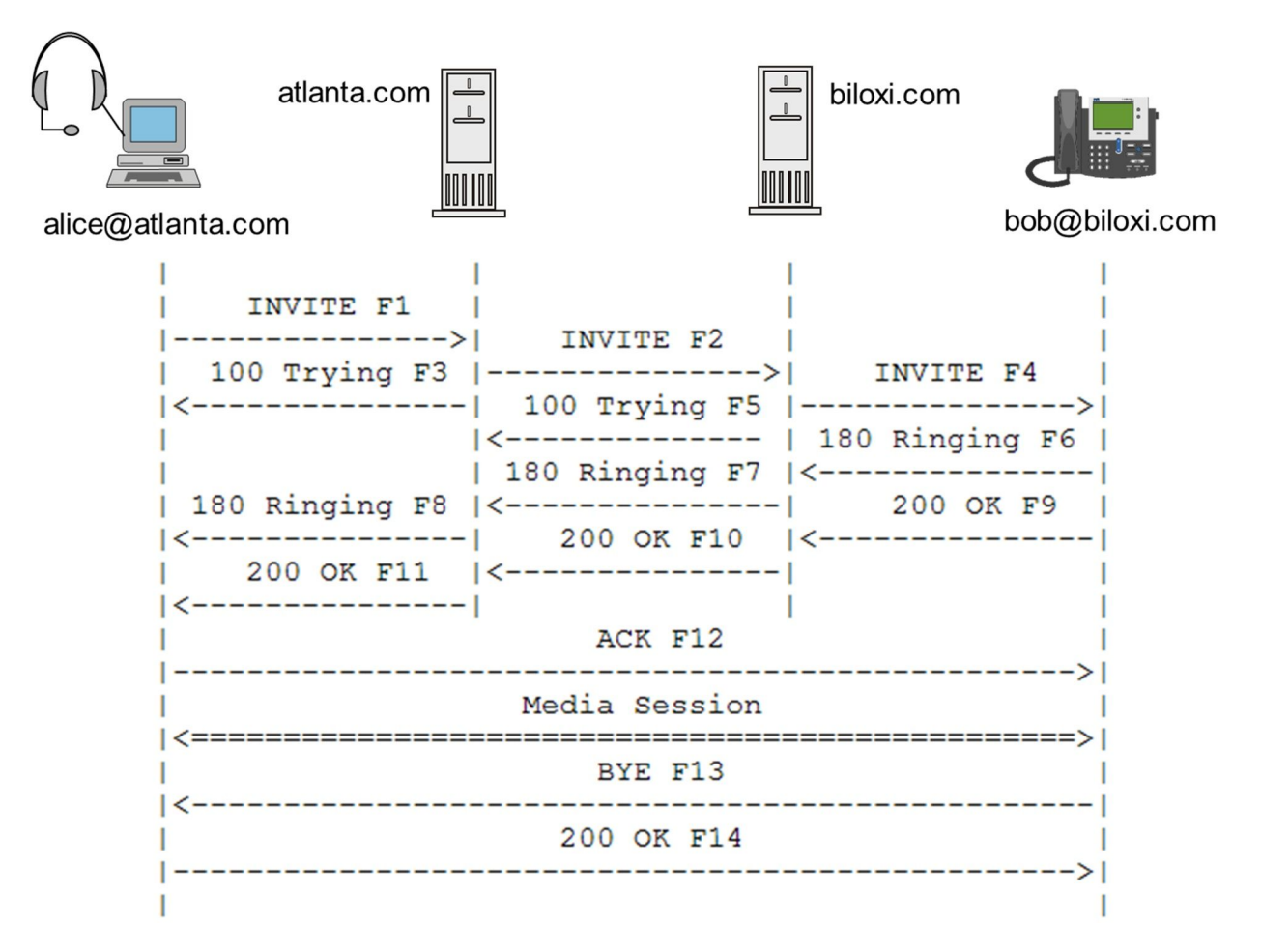

Рис. 8.10. SIP. Діаграма сеансу зв'язку (з RFC 3261)

Протокол SDP діє у два етапи: пропозиція, відповідь. Для них не виділяються окремі повідомлення. Пропозиція передається у повідомленні INVITE, відповідь – у повідомленні 200 ОК (рис. 8.11).

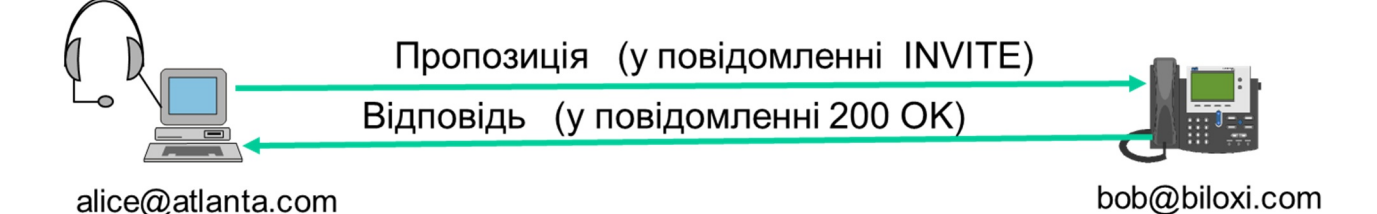

Рис. 8.11. Повідомлення протоколу SDP

Приклад повідомлення протоколу SIP, а саме повідомлення INVITE, виглядає таким чином.

INVITE sip[:bob@biloxi.com](mailto:bob@biloxi.com) SIP/2.0 Via: SIP/2.0/UDP pc33.atlanta.com;branch=z9hG4bK776asdhds Max-Forwards: 70

114

To: Bob <sip[:bob@biloxi.com>](mailto:bob@biloxi.com) From: Alice <sip[:alice@atlanta.com](mailto:alice@atlanta.com)>;tag=1928301774 Call-ID: [a84b4c76e66710@pc33.atlanta.com](mailto:a84b4c76e66710@pc33.atlanta.com) CSeq: 314159 INVITE Contact: <sip[:alice@pc33.atlanta.com](mailto:alice@pc33.atlanta.com)> Content-Type: application/sdp Content-Length: 142 ------------------------------------------

(*Повідомлення SDP непоказане*)

# **8.4. Кодування мультимедійних сигналів**

Мультимедійні сигнали, що генерує та сприймає людина (звук, зображення) є аналоговими сигналами. Для передавання по IP мережі їх необхідно перетворити у цифрову форму. При розробленні методів кодування аудіо і відео сигналів стоять такі важливі задачі:

- зменшення швидкості (смуги) цифрового потоку, необхідного для транспортування сигналів, при умові збереження необхідної якості відтворення аналогових сигналів з точки зору сприйняття їх людиною;
- зменшення впливу можливих помилок в каналі зв'язку на якість відтворення аналогових сигналів;
- мінімізація затримки на кодування сигналу.

Величина затримки важлива тому, що телефонний та відеозв'язок є інтерактивними видами зв'язку і збільшення затримки погіршує для людини якість зв'язку. Для якісного телефонного зв'язку сумарна затримка (з кінця в кінець) не повинна перевищувати 150 мс. Затримка більш, ніж 450 мс є неприпустимою.

Нагадаємо деякі способи кодування мультимедійних сигналів.

У цифрових мережах телефонного зв'язку використовується імпульсно-кодова модуляція – ІКМ (додамо, що це є метод кодування, а не модуляції). Аналоговий сигнал зі смугою 0,3 – 3,4 КГц стробується з частотою 8 КГц. Амплітуда кожного відліку кодується 8 бітами (точніше одним бітом кодується знак та сьома бітами амплітуда). В результаті після кодування сигнал займає цифрову смугу 64 Кбіт/с. Кодування стандартизоване стандартом ITU G.711.

Розроблені і використовуються багато інших методів кодування, які дозволяють зменшити необхідну смугу цифрового сигналу. Тому такі методи кодування звуться кодуванням з компресією. При кодуванні з компресією використовуються складні алгоритми і кодується не один відлік (як в ІКМ), а серія відліків на деякому інтервалі часу - (наприклад, 20 мс). Результат кодування на інтервалі зветься кадром. Таким чином при кодуванні з компресією вноситься затримка, яка дорівнює інтервалу кодування.

Назвемо два методи кодування з компресією. В IP телефонії широко використовується кодування за стандартом  $G.729A$  - Coding of speech at 8 kbit/s using conjugate-structure algebraic-code-excited linear prediction (CS-ACELP). Як при ІКМ, аналоговий сигнал зі смугою 0,3 – 3,4 КГц стробується з частотою 8 КГц. Група відліків на інтервалі 20 мс (тобто 160 відліків) кодуються 20 байтами (160-ма бітами). В результаті цифровий телефонний сигнал займає смугу 8 Кбіт/с.

У мережах мобільного зв'язку за стандартами GSM використовується метод Regular Pulse Excited - Linear Predictive Coder (RPE-LPC). Кодований сигнал займає смугу 13 Кбіт/с. Інтервал кодування становить 20 мс;довжина кадру - 260 біт.

Кодування з компресією зменшує займану цифрову смугу. Але воно має і негативний вплив:

- пониження якості передавання мови;
- збільшення затримки в передаванні сигналу;
- збільшення чутливості до втрат пакетів;
- збільшення вартості обладнання (на цифрові сигнальні процесори DSP, які виконують кодування).

Для зменшення смуги, що займає цифровий телефонний сигнал, може бути використане придушення інтервалів мовчання (VAD - Voice Activity Detection), а саме припинення передавання сигналу під час мовчання. Це дозволяє зменшити обсяг трафіку, що необхідно передати, приблизно на 50%. Але така техніка понижує якість телефонного зв'язку (погіршується комфорт - ступінь взаємного відчуття сторін спілкування).

При проектуванні пакетних мереж мультимедійного зв'язку доводиться обирати компромісне рішення між обсягом необхідних ресурсів мережі та якістю зв'язку. Останні роки неухильно зменшується вартість передавання одиниці інформації по IP мережам. Тому доцільним стає використовувати методи кодування з меншим ступенем стискання інформації заради отримання вищої якості передавання мови. Актуальність використання техніки придушення інтервалів мовчання теж спадає у зв'язку з пониженням вартості смуги пропускання мережі. У сучасних умовах VAD використовувати недоцільно (з винятком спеціальних випадків необхідності досягнення високого ступеню економії ресурсів мережі).

Протоколи, що використовуються для транспортування мультимедійних сигналів, з природи сприйняття аудіосигналу людиною повинні забезпечувати не тільки обмежену затримку (див. вище), але й важливіше, невелику варіацію затримки. Якість передавання мови більш чутлива до змінних затримок, ніж від втрат пакетів. Тому методи виправлення помилок за рахунок повторного передавання (як в протоколі TCP) є неприпустимими.

Кадри мовного сигналу передаються за допомогою транспортного протоколу UDP в парі з протоколом RTP. UDP не виправляє помилок і, відповідно, не додає змінних затримок, що виникають при виправленні помилок передавання. Але

функціональних можливостей у протоколі UDP недостатньо для транспортування мультимедійних сигналів. Тому у додаток до UDP використовується протокол спеціально для цього розроблений RTP.

RTP – Real Time Transport Protocol призначений для передавання мультимедійних сигналів – сигналів, чутливих до варіацій затримки. RTP несе у заголовку відмітку часу формування пакету та порядковий номер пакету. Ця інформація дозволяє при прийманні ліквідувати варіації затримки та відновити вірний часовий порядок пакетів. RTP діє в парі з протоколом RTCP – RTP Control Protocol, який доставляє інформацію про якість переносу RTP пакетів (для управління потоком мультимедійного сигналу).

Типова структура мовного пакету представлена на рис. 8.12.

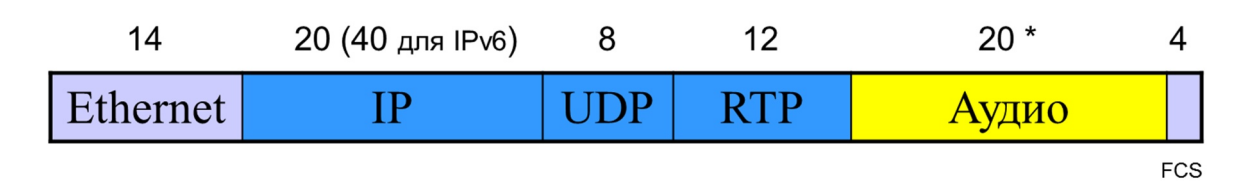

Рис. 8.12. Типова структура мовного пакету. Цифри показують довжину поля у байтах (\* обсяг аудіоданих залежить від способу кодування)

З рисунку видно, що при перенесенні в одному пакеті одного кадру аудіо довжиною 20 байт розмір пакету становить 78 байт, з них корисні 20. Швидкість становить:

загальна - 31,2 Кбіт/с, корисна – 8 Кбіт/с.

При використанні кодеку G.711 (без компресії) і кадру 20 мс: розмір пакету становить 218 байт, з них корисні 160 байт. Швидкість: загальна - 87,2 Кбіт/с, корисна – 64 Кбіт/с.

При кодуванні відеосигналів важливим параметром є розмір зображення. Від площі кадру у пікселях прямо залежить обсяг сигналу, що необхідно передавати. Використовуються такі розміри зображення:

- СІF (Common Intermediate Format)  $352 \times 288$  пікселів, типовий розмір для відеозв'язку;
- $-$  ОСІГ (чверть СІГ) 176 × 144 пікселів;
- $-4CIF 704 \times 576$  пікселів (телевізійна якість);
- 720p (HDTV) 1280 x 720 пікселів;
- 1080i (HDTV) 1920 × 1080 пікселів.

Слід додати, що кадри форматів CIF та QCIF використовувались широко для відеозв'язку по аналоговим телефонним каналам. При передаванні по цифровим мережам використовуються останні три формати.

Розроблено і застосується багато методів компресії відеосигналу. Для відеозв'язку найчастіше використовуються такі стандарти:

- MJPEG Motion JPEG (кодування за стандартом JPEG окремих кадрів), часто використовується у відеоспостереженні);
- H.262 або MPEG-2 Part 2 (використовується у цифровому телевізійному мовленні (DVB), запису на DVD диски;
- стандарт ITU H.264 або MPEG-4 Part 10 або AVC (Advanced Video Coding), використовується у телевізійному мовленні високої чіткості (HDTV);
- H.265 (HEVC High Efficiency Video Coding), останній, найбільш досконалий стандарт, забезпечує у 2 разі більший ступінь стискання, ніж H.264.

Для відеозв'язку (передавання відео + аудіо сигналів) необхідні такі смуги (орієнтовно):

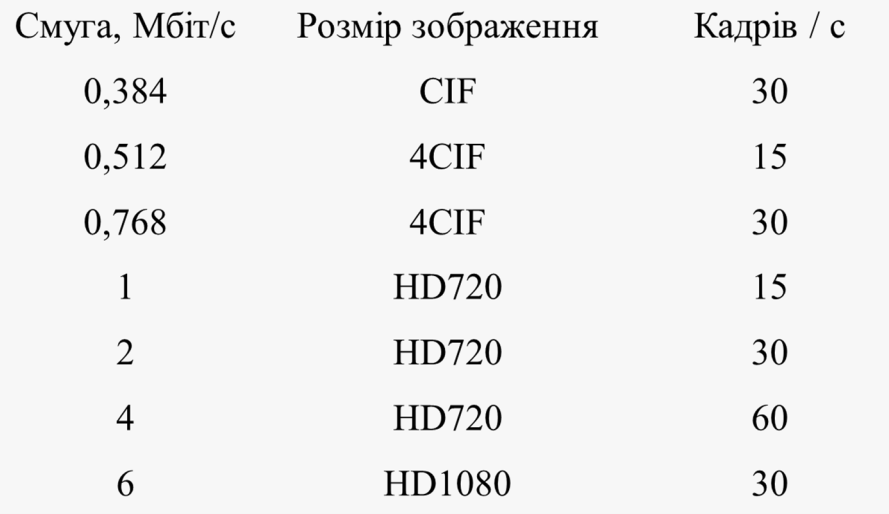

### **8.5. Нормування параметрів QoS**

Передавання мультимедійних сигналів пред'являє більш високі вимоги до якості передавання пакетів - QoS (Quality of Service) ніж типові веб сервіси та передавання даних. Мультимедійна мережа повинна бути спланована так, щоб забезпечити виконання норм на QoS.

Головні параметри якості передавання пакетів:

- середня затримка пакетів;
- варіація затримки пакетів (джитер);
- коефіцієнт втрат пакетів.

Перелічені параметри є статистичними та вимірюються за визначеними правилами (обсяг вимірювань, які події враховуються і т.д.).

Типові вимоги передавання мови до параметрів QoS показані у таблиці 8.1.

Для IP мереж встановленні міжнародні норми на якість передавання пакетів. Визначення параметрів якості передавання дає рекомендація ITU Y.1540. У рекомендації Y.1541 [8.7] наведені числові нормативи для 6-ти класів трафіку (таблиця 8.2). Знак « - » означає, що параметр для класу не нормується. Під таблицею наведені типове застосування класів до окремих, типових видів трафіку.

Таблиця 8.1. Вимоги телефонії до параметрів QoS

|                       | Вид погіршення<br>якості передавання |               |  |
|-----------------------|--------------------------------------|---------------|--|
| Рівень якості зв'язку | Втрати пакетів, %                    | Затримка, мс  |  |
| Високий               | ${}_{0,1}$                           | $\leq$ 150 MC |  |
| Середній              | $0,1-0,5$                            | $150 - 400$   |  |
| Низький               | $0, 5 - 2$                           | >400          |  |

Таблиця 8.2. Норми ITU Y.1541 для якості передавання по IP мережам

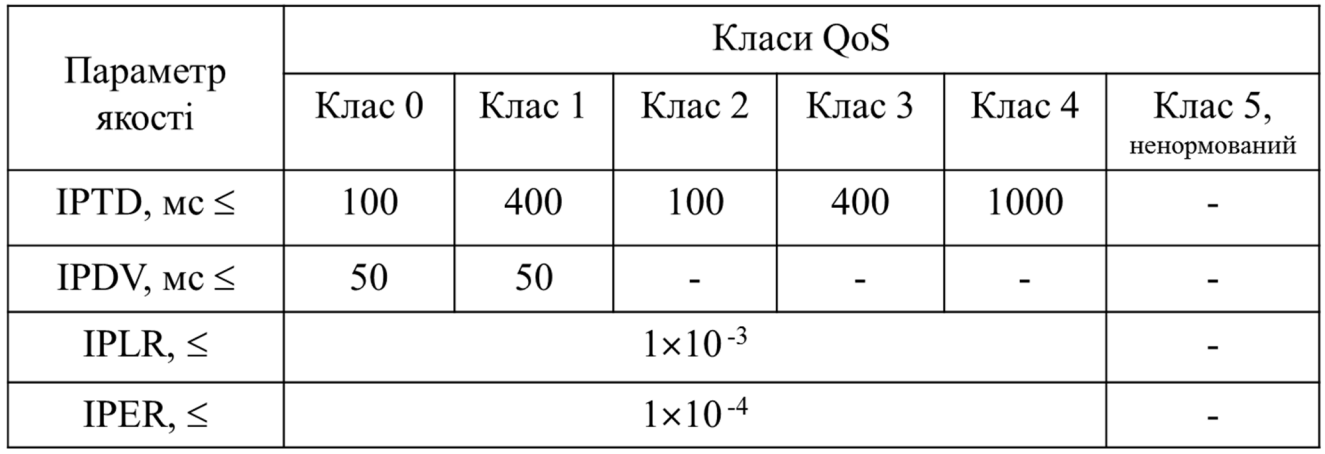

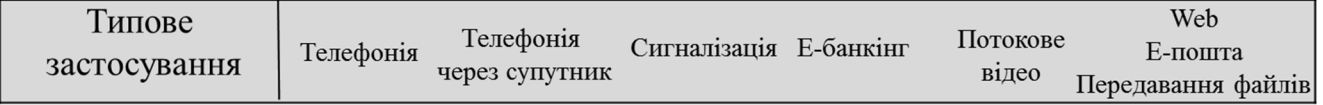

Скорочення для параметрів якості розшифровуються таким чином:

- IPTD середня затримка пакетів;
- IPDV варіація затримки пакетів;
- IPLR коефіцієнт втрат пакетів;
- IPER коефіцієнт пакетів з помилками.

Вимоги класу 0 відповідають якісному передаванню мовних сигналів у телефонії. Для класу 5 не встановлюються норми. Він відповідає типовим послугам мережі Інтернет: Web, E-пошта, передавання файлів. За класом 5 працює мережа Інтернет.

Головною причиною погіршення якості передавання пакетів у IP мережі є перевантаження (у тому числі і миттєві) каналів передавання. При неможливості вузла одразу спрямувати пакет у канал зв'язку пакет розміщується у буфері, у чергу для передавання. У випадку переповнення буферу пакет викидається (втрачається). Такі процеси призводять до додаткових затримок у передаванні пакетів по мережі. Причому затримки мають випадковий характер. При більших ступенях перевантаження з'являються втрати пакетів.

#### **8.6. Забезпечення QoS**

Яким чином можна забезпечити якість передавання у пакетній мережі? Першим, очевидним способом є збільшення пропускної спроможності каналів мережі таким чином, щоб не виникало миттєвих перевантажень каналів (необхідно також обмежити планованою величиною швидкість передавання джерел інформації). Але такий спосіб у більшості випадків не є прийнятним. Ресурси мережі звичайно обмежені або технічними, або економічними факторами.

В умовах обмеження ресурсів мережі може бути використаний такий спосіб – забезпечення пріоритету у передаванні мультимедійного трафіку по IP мережі. На кожному вузлі пакети мультимедійного трафіку повинні передаватися у першу чергу.

Слід додати, що такий спосіб є дієвим при умові, що мультимедійний трафік складає меншу частину загального трафіку і сам по собі мультимедійний трафік не може перевантажити канали мережі. У типових випадках IP мереж такі умови виконуються. Для реалізації такого принципу необхідно:

1. промаркувати мультимедійний трафік (кожний пакет, що належить трафіку);

2. в усіх вузлах мережі, де може бути конкуренція за смугу пропускання, забезпечити пріоритет у передаванні мультимедійного трафіку;

3. при плануванні мережі забезпечити баланс між пропускною спроможністю каналів та максимальним обсягом мультимедійного трафіку, що може надійти у канал.

У вузлах зв'язку (маршрутизаторах) пріоритет забезпечується шляхом створення на кожному порту маршрутизатора окремих буферів для кожного класу трафіку (рис. 8.13). Класифікатор пакетів визначає пріоритет кожного пакету і розміщує їх у відповідних буферах. Диспетчер надсилає в канал пакети в першу чергу з буферу пріоритетного трафіку.

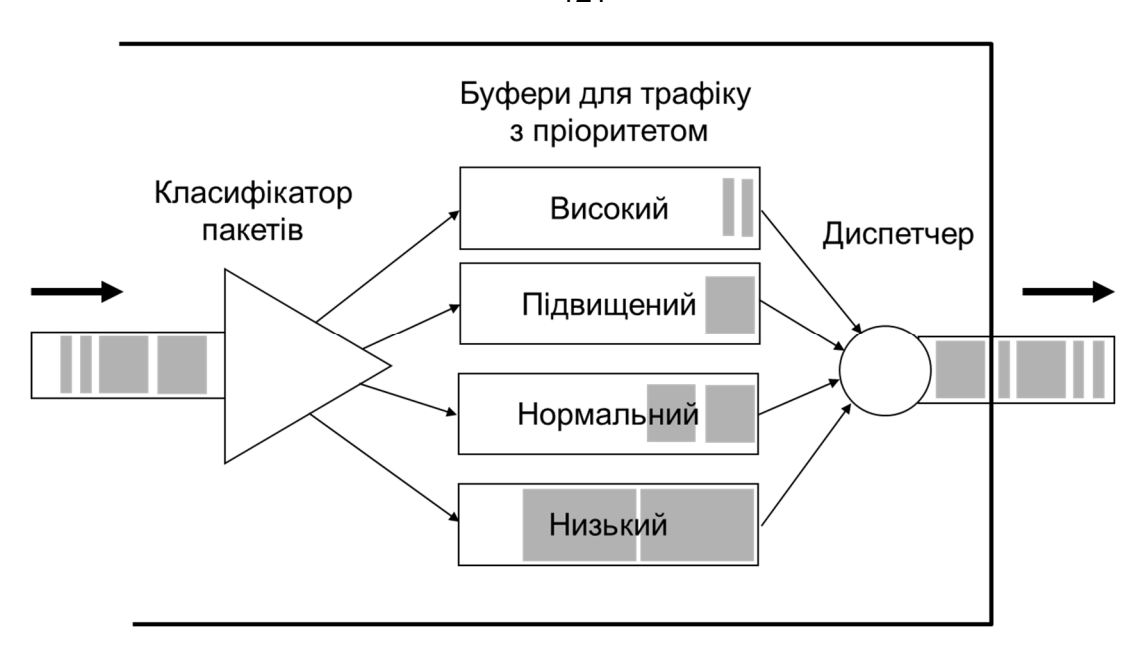

Рис. 8.13. Реалізація пріоритетного передавання у вузлі

Диспетчер може працювати за різними алгоритмами. При безумовному пріоритеті пакети з буферу надсилаються у канал лише тоді, коли буфери більш високого пріоритету є порожніми. Другий варіант – для кожного класу трафіку виділяється визначена доля пропускної спроможності (для більш пріоритетного трафіку виділяється більша відносна доля). У вузлах мультисервісних мереж звичайно використовується комбінований варіант – для мультимедійного трафіку надається безумовний пріоритет, а для інших класів трафіку виділяються визначені долі пропускної спроможності.

Для маркування пакетів за пріоритетом у IP заголовку пакету передбачено поле DHCP (Differentiated Services Codepoint). Воно займає перші 6 бітів у другому байті заголовку IPv4. За замовчуванням поле має значення 000 000 – це мінімальний пріоритет. Перші три біти визначають клас трафіку, від 000 до 111. Найвищій за пріоритетом

клас 111.

Баланс між пропускною спроможністю каналу та максимальною величиною трафіку забезпечується технікою формування трафіку. Формування трафіку (Traffic Shaping) - обмеження трафіку до запланованих (проектних) величин. Формування трафіку повинно виконуватися, в першу чергу, в точках виникнення трафіку.

#### **8.7. Обладнання**

Для побудови мультимедійних мереж виробляється значна кількість різноманітного за типами спеціалізованого обладнання. За призначенням обладнання можна поділити на три класи: кінцеве обладнання, обладнання, що виконує функції сервера обробки викликів та шлюзи.

У якості кінцевого обладнання може бути використаний стандартний комп'ютер, обладнаний навушниками, мікрофоном, відеокамерою та відповідним

програмним додатком. Але такий пристрій незручний для частого користування. Виготовляються спеціальні апарати – IP телефони. IP телефон має порт Ethernet для підключення до мережі та взаємодіє з мережею за стандартним протоколом, наприклад, SIP. Телефон може отримувати живлення через порт Ethernet або від мережі змінного струму.<br>Сервери обробки викликів реалізуються у вигляді спеціалізованого програмного

забезпечення, що встановлюється на стандартний комп'ютер. Як правило, використовується промисловий комп'ютер – сервер. На такому сервері можуть бути встановлено декілька програмних додатків, необхідних для роботи мультимедійної IP мережі, наприклад, для керування мережею за різними протоколами, для керування шлюзами, для роботи у якості шлюзу сигналізації. Такий пристрій часто іменують як «SoftSwitch».

Медіашлюзи звичайно виробляються у вигляді спеціалізованого обладнання. Шлюзи розрізняються за функціями та за потужністю. Шлюзи можуть бути призначені для підключення до IP мережі: аналогових телефонних апаратів, аналогових АТС, цифрових АТС.

Виробляються також комбіновані пристрої, які можуть виконувати багато функцій. Більшість маршрутизаторів середньої продуктивності виробляються у вигляді універсальних пристроїв. Вони можуть комплектуватися різними програмними модулями та мають можливість підключення різних фізичних модулів.

На рис. 8.14 показаний приклад інтегрованого пристрою - інтегрований маршрутизатор типу Cisco UC540. Окрім виконання функцій маршрутизатора, пристрій виконує функції IP АТС (серверу обробки викликів), шлюзу та точки Wi-Fi доступу. Як IP АТС може обслуговувати до 32 абонентів, має 8 Ethernet портів з вбудованим живленням для підключення IP телефонів, комп'ютерів, серверів. Має 4 порти для підключення аналогових телефонів (FXS), 4 порти для підключення до аналогової АТС (FXO). Має 1 слот, у який може бути вставлений модуль підключення до цифрової АТС.

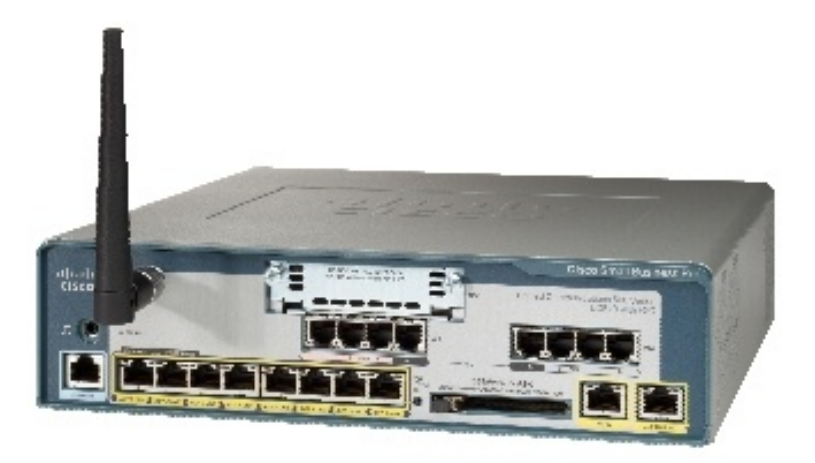

Рис. 8.14. Інтегрований маршрутизатор типу Cisco UC540

Примітка. На теперішній час Cisco UC540 не виробляється.

#### **8.8. Конференцзв'язок**

Конференцзв'язок – це послуга зв'язку, що забезпечує можливість одночасного телефонного або відео спілкування між двома або більше співрозмовниками, кожний з яких використовує окремий кінцевий пристрій.

Технічно, щоб реалізувати конференцзв'язок необхідно забезпечити, щоб кожний кінцевий пристрій одночасно відтворював сигнал від усіх інших абонентів. Це можна зробити, використовуючи канали зв'язку для кожного абонента з кожним і маючи кінцеве обладнання, що об'єднує усі прийняті сигнали в один аудіо (та відео) сигнал (рис. 8.15).

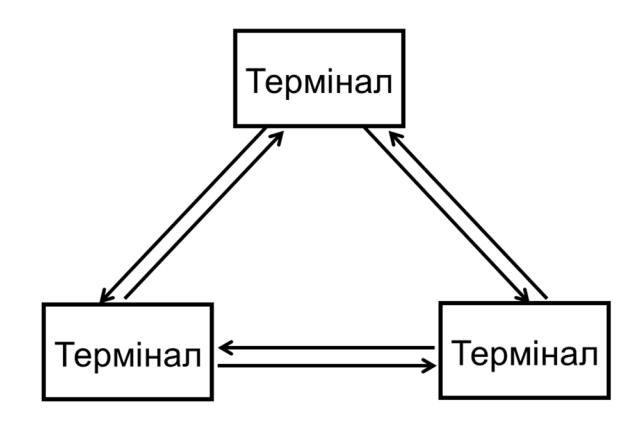

Рис. 8.15. Конференцзв'язок зтрьома учасниками

При збільшенні числа учасників у такій схемі з'являються суттєві недоліки: пропорційно числу учасників збільшується необхідна сумарна смуга пропускання каналів, збільшуються вимоги до продуктивності кінцевого обладнання. Окрім того при формуванні сумарного відеосигналу стає незадовільним для сприйняття простий поділ екрану на багато частин для окремих зображень. Тому для конференцзв'язку з багатьма учасниками використовується інша схема (рис. 8.16) з центральним багатоточковим пристроєм конференцзв'язку (англійською Multipoint Conference Unit - MCU). Цей пристрій формує сумарний сигнал, що знімає недоліки схеми «кожний з кожним».

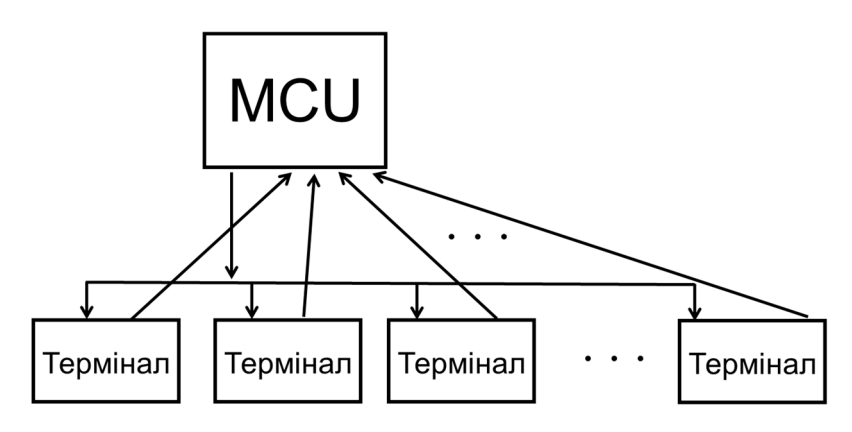

Рис. 8.16. Зв'язок з використанням багатоточкового пристрою конференцзв'язку (MCU)

## **8.9. Питання проектування мультимедійних мереж**

При проектуванні мультимедійних IP мереж у додаток до питань, що вирішуються при проектуванні IP мереж передавання даних, необхідно розглядати та вирішувати такі групи питань.

- Вибір типів кінцевого обладнання та способів його взаємодії з мережею (напряму чи через шлюзи).
- Визначення:
	- а) способу реалізації;
	- б) потужності;
	- в) числа;
	- г) місць розташування серверів обробки викликів.
- Забезпечення якості передавання пакетів (QoS) мультимедійної інформації на тлі передавання інформації інших послуг:
	- а) вибір методу забезпечення;
	- б) розрахунок потоків трафіку;
	- в) розрахунок параметрів системи забезпечення QoS на кожному вузлі.
- Визначення:
	- а) способу реалізації;
	- б) потужності;
	- в) числа;
	- г) місць розташування мультимедійних шлюзів та шлюзів сигналізації.

# **Лекція 9. Проектування мереж NGN**

Галузь телекомунікацій знаходиться у постійному розвитку. Розробляються і впроваджуються нові технології. Розробляються і впроваджуються концепції та системи більш загального плану, а саме принципи побудови мереж. На початку 2000 років Міжнародна спілка електрозв'язку (ITU) почала розробку принципів побудови та стандартизацію мереж, які отримали назву «мереж наступного покоління», англійською Next Generation Network (NGN) [9.1]. Система стандартів побудови NGN вже досягла зрілості. ITU на теперішній час розробляє принципи побудови мереж наступного етапу- «майбутніх мереж», англійською Future Network (FN).

### **9.1. Поняття про NGN та архітектура NGN**

Головним, визначальним з принципів побудови NGN є перехід усіх видів зв'язку на використання принципу комутації пакетів для передавання та розподілу інформації.

ITU у рекомендації Y.2001 дав таке визначення NGN.

*«Пакетна мережа, яка надає телекомунікаційні послуги і використовує множину широкосмугових технологій з гарантованою якістю передавання, в якій функції, пов'язані з наданням послуг, відокремлені від нижче розташованих транспортних технології. Вона забезпечує користувачам вільний доступ до мереж та до конкуруючих постачальників послуг та/або до послуг на їх вибір. Вона підтримує узагальнену мобільність, яка дозволить стійке та повсюдне надання послуг користувачу».*

У цьому визначенні можна виділити шість тез, які для наочності показані у таблині

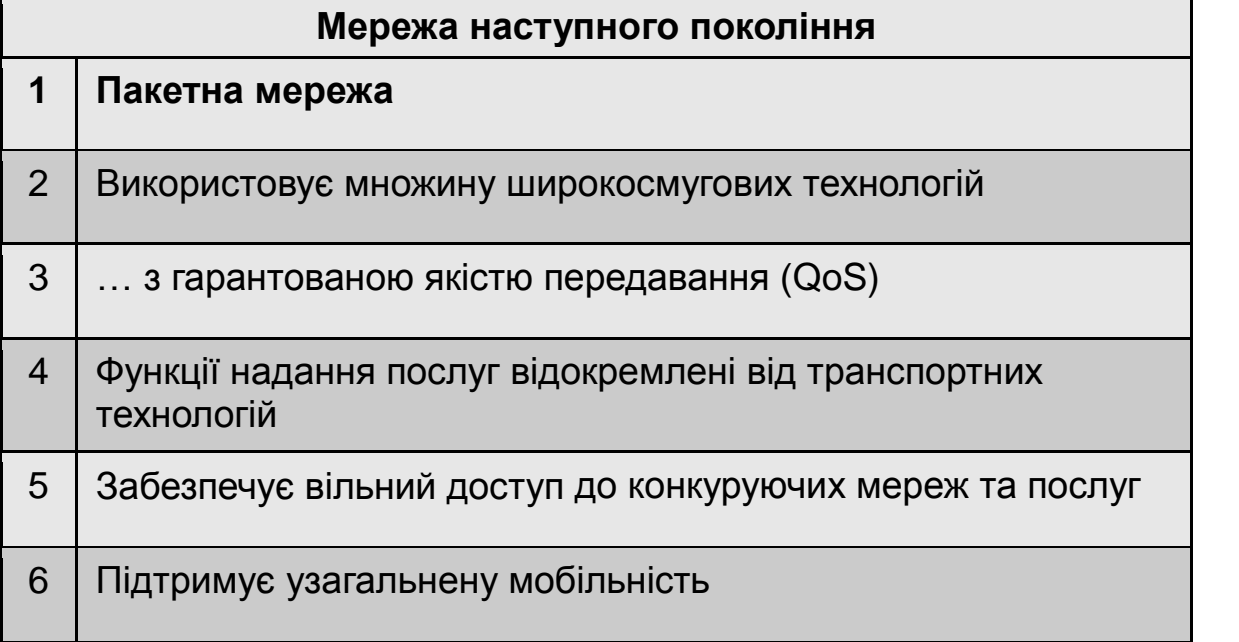

#### Таблиця 9.1. Складові визначення NGN

Про першу тезу сказано вище.

Друга теза вказує, що мережа будується таким чином, що для перенесення інформації, у тому числі і у мережі доступу, можуть бути використані різноманітні технології передавання інформації без впливу на сутність послуг, що надаються мережею. Таким чином побудована мережа Інтернет. Мережі мобільного зв'язку не відповідають цьому пункту. Кожна мережа мобільного зв'язку використовує фіксовану технологію доступу абонентів до мережі.

Питання гарантії якості передавання постає у зв'язку з переходом до комутації пакетів. Спосіб комутації пакетів у порівнянні з комутацією каналів, окрім позитивних сторін, має і недоліки, а саме погіршення якості передавання (QoS) внаслідок процесу змінного заповнення буферів у вузлах комутації (це більш детально було розглянуто у попередній лекції). До параметрів QoS вимогливі інтерактивні мультимедійні види зв'язку. Найбільша пакетна мережа - мережа Інтернет побудована за принципом Best Effort Delivery тобто без гарантій якості передавання. Але мережа NGN повинна забезпечити високу якість усіх видів зв'язку. Для голосового зв'язку вона повинна забезпечити якість не гіршу, ніж існуюча цифрова телефонна мережа. Тому суттєвою задачею при створенні NGN є побудова системи забезпечення QoS.

Четверта теза каже про відокремлення функції надання послуг від транспортних технологій. За таким принципом будується мережа Інтернет. Принцип забезпечує велику гнучкість у зміні та удосконаленні послуг, легкість створення нових послуг (див. у попередній лекції рис. 8.1 та 8.2).

П'ята теза про забезпечення вільного доступу до конкуруючих мереж та послуг зрозуміла без додаткових пояснень.

Шоста теза каже про забезпечення узагальненої мобільності. Сучасні мережі мобільного зв'язку забезпечують просторову мобільність. Але вони обмежуються єдиною технологію доступу (використовують фіксовану радіотехнологію для кожного типу мережі). NGN знімає це обмеження. Якщо особа є абонентом і підписалася на заданий обсяг послуг, то підключитися до мережі NGN і отримати належні послуги може найбільш зручним способом: наприклад, у дорозі за допомогою радіо, вдома по кабельній системі, що забезпечує більшу швидкість та якість, і т.д. Таким чином NGN забезпечує конвергенцію мобільних та стаціонарних мереж.

У розробці стандартів NGN провідну роль має ITU. Велику роль відіграє також організація 3GPP (The 3-rd Generation Partnership Project) – провідна організація зі стандартизації мобільного зв'язку. Принципи побудови ядра NGN – системи IMS розроблені 3GPP. Оскільки NGN основана на комутації пакетів, то у принципах побудови NGN у максимальному ступені використовуються існуючі стандарти побудови IP мереж, що розроблені організацією IETF.

Поділ архітектури NGN на рівні транспорту та послуг ілюструє рис. 9.1. Основу рівня послуг складають спеціалізовані сервери. Кожний сервер або група серверів відповідає за забезпечення деякої функціональності або за надання деякої послуги. Сервери підключені до транспортної мережі.

Архітектуру транспортного рівня ілюструє рис. 9.2 [9.2]. Рівень складається власне з функцій транспорту та функцій керування транспортом. Виділено транспорт ядра мережі та транспорт мереж доступу. Функції транспорту забезпечуються вузлами комутації та системою зв'язуючих їх каналів.

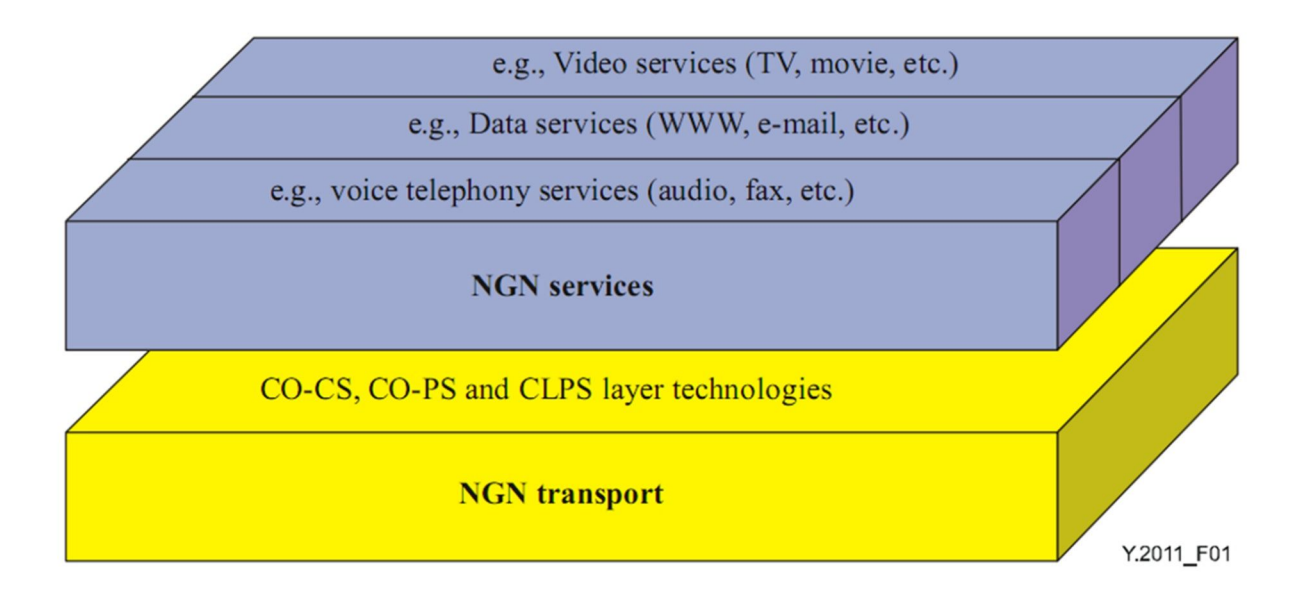

Рис. 9.1. Поділ NGN на рівні транспорту та послуг (з рекомендації ITU Y.2011)

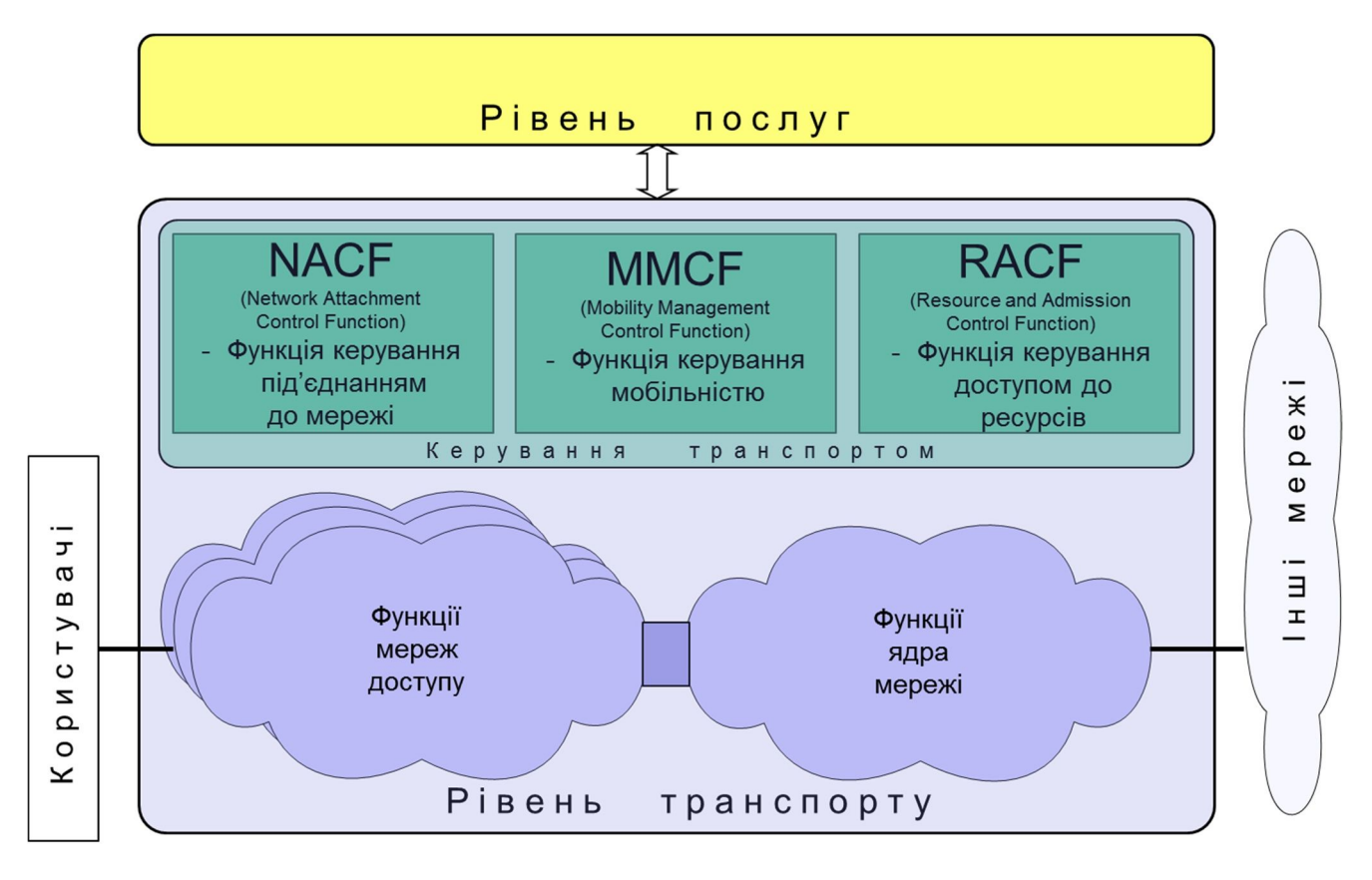

Рис. 9.2. Архітектура рівня транспорту NGN

ITU виділяє такі групи функцій керування транспортного рівня:

- NACF (Network Attachment Control Function) підсистема керування доступом до мережі;
- RACF (Resource and Admission Control Function) керуванням виділенням ресурсів та доступом;
- MMCF (Mobile Management Control Function) керування мобільністю.

Підсистема керування доступом NACF відповідає за такі функції, як автентифікація, авторизація, динамічне призначення конфігураційних параметрів, наприклад, IP адреси, та за інше.

Задачею підсистеми керуванням виділенням ресурсів та доступом є забезпечення параметрів якості роботи та передавання по мережі (в т.ч. QoS).

Основними задачами, за які відповідає підсистема керування мобільністю MMCF є визначення місця знаходження абонентів та забезпечення хендоверу.

# **9.2. IP мультимедійна підсистема – IMS**

Рівень надання послуг NGN будується на базі системи «IP-Multimedia Subsystem» (IMS). Систему стандартів для мультимедійного зв'язку IMS розробило об'єднання 3GPP, коли воно почало розробку стандартів побудови мобільних мереж на базі комутації пакетів. Перший комплект стандартів IMS був випущений у 2002 р.

IP Multimedia Subsystem або IP Multimedia Core Network Subsystem - IP мультимедійна підсистема ядра мережі. IMS - архітектура для надання сеансових мультимедійних послуг на основі IP мережі (в першу чергу послуг телефонії).

При розробці системи IMS були поставлені такі задачі:

- ефективна робота у мережах великого масштабу (глобального);
- забезпечення якості мультимедійного зв'язку;
- максимальне використання стандартів Інтернет (IETF) та, при необхідності, їх доробка для ефективної роботи в мережах великого розміру;
- забезпечення взаємодії з існуючими мережами надання мультимедійних послуг.

Для сигналізації (управління сеансами мультимедійного зв'язку) був обраний протокол SIP.

Сервери управління сеансами отримали назву Call Session Control Function (CSCF), тобто функція управління сеансами. Введені три типи CSCF:

- Serving CSCF (S-CSCF) основний сервер, що обслуговує сеанси зв'язку та керує наданням послуг;
- Proxy CSCF (P-CSCF) перший сервер, з яким взаємодіє користувач, він забезпечує вибір шляху надання послуг, керує резервуванням ресурсів;

Interrogating CSCF (I-CSCF) – допоміжний сервер, який розподіляє навантаження між S-CSCF.

Примітка. Слід звернути увагу, 3GPP використовує термін «Control Function» (а не Server). Тим самим розрізняється логічна функція від її фізично втілення. При фізичному втіленні в залежності від обсягу мережі та технічних вимог декілька логічних функцій можуть виконуватися одним комп'ютером (сервером) і, навпаки, для розподілу навантаження, для підвищення надійності одна функція може виконуватися декількома серверами.

Роботу функціональних елементів CSCF ілюструє рис. 9.3. Окрім названих елементів на рисунку показаний сервер даних абонентів оператора - Home Subscriber Server (HSS). Він зберігає усю інформацію про абонентів оператора (номери, поточне місце розташування, паролі, послуги, на які абонент підписаний і т.д.; у системі GSM подібні функції виконує HLR).

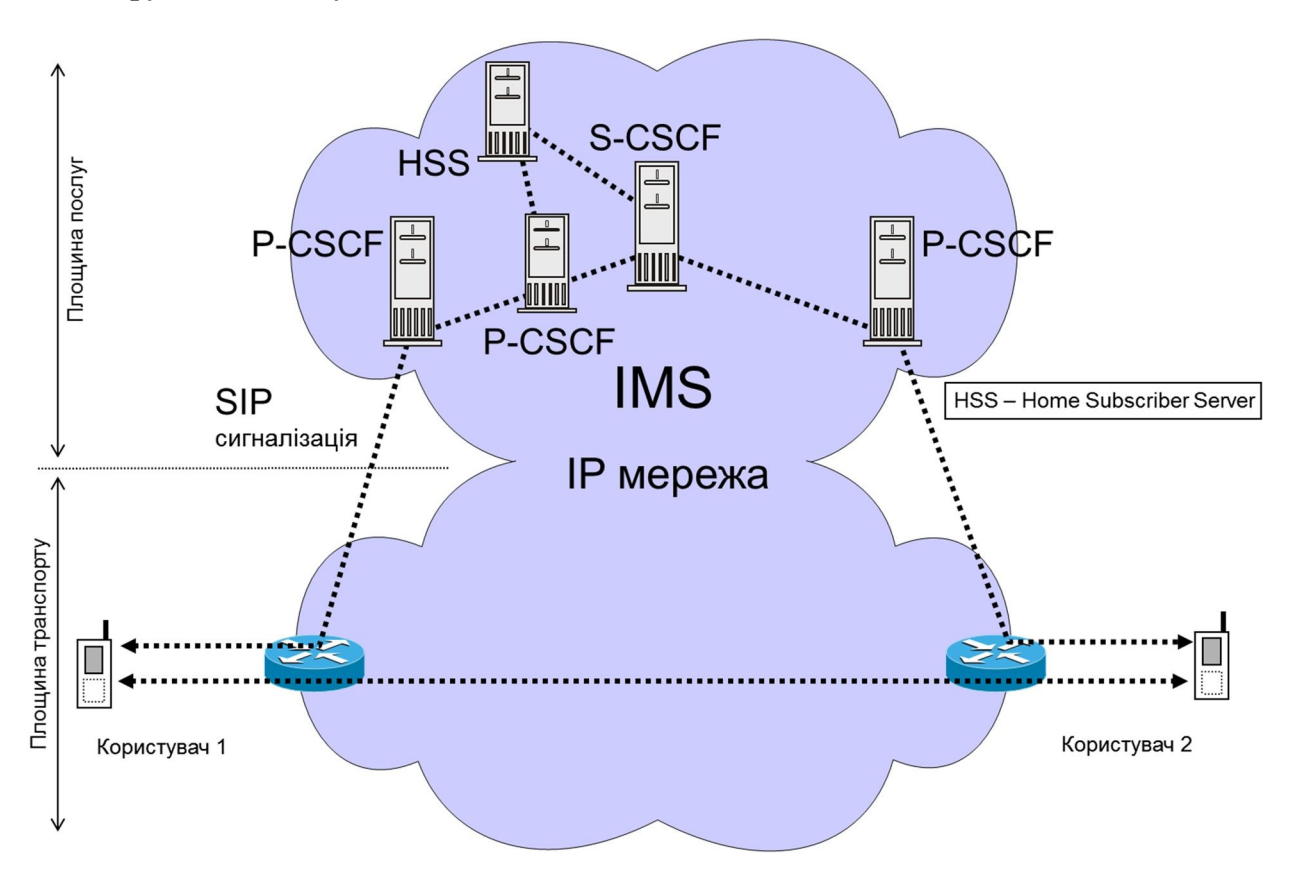

Рис. 9.3. Взаємодія функцій у CSCF системі IMS

Абонент взаємодіє з системою IMS через P-CSCF. Усі повідомлення SIP надсилаються та отримуються з нього. Отримавши від терміналу повідомлення, P- CSCF обирає подальший шлях повідомлення, воно спрямовується у домашню мережу термінала. У процесі встановлення з'єднання сервер керує резервуванням ресурсів мережі підключення терміналу.

При підключенні терміналу до мережі проходить процес реєстрації. Процес проходить у два етапи (див. лекцію 10) [9.3]. Діаграма проходження повідомлень зображена на рис. 9.4. Після процесу реєстрації P-CSCF утримує інформацію про результати реєстрації.

На рис. 9.5 представлена більш детальна схема архітектури IMS. Резервування ресурсів мережі необхідне для забезпечення QoS здійснюється за допомогою функціонального елемента Policy and charging rules function (PCRF). Завдання на резервування ресурсів PCRF отримує від P-CSCF. PCRF відповідає також за політику нарахування платні за використання ресурсів мережі. Сервер додатків (Application Server – AS) забезпечує надання мережею додаткових послуг. Функція Multimedia resource function (MRF) забезпечує зберігання та обробку мультимедійних ресурсів мережі (зберігання та програвання файлів аудіо і відео, перекодування мультимедійних сигналів та інше, формування сигналів при проведенні конференцзв'язку).

Встановлення з'єднання в NGN за допомого системи IMS показано на діаграмі рис. 9.6 [9.3].

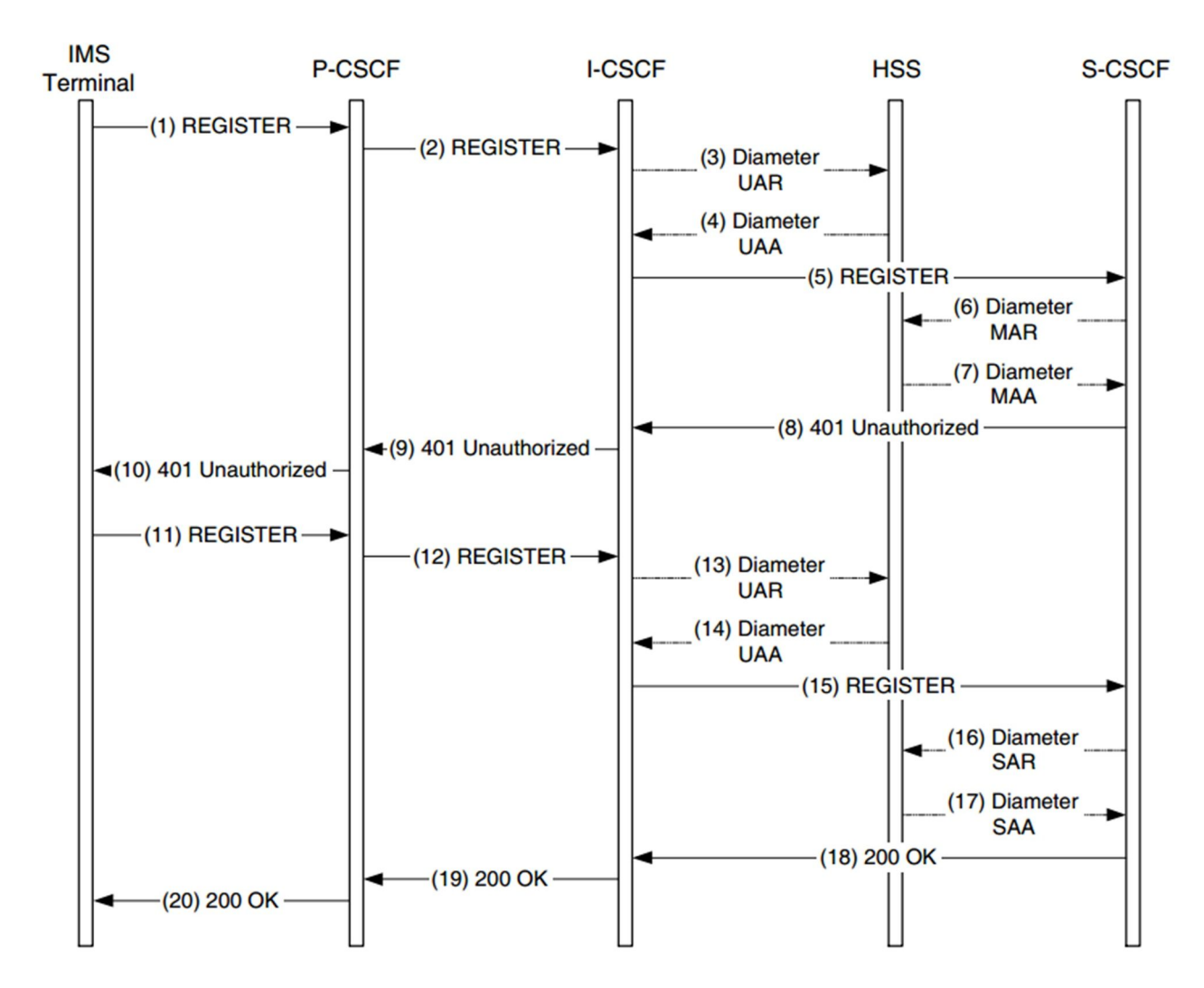

Рис. 9.4. Реєстрація терміналу у системі IMS

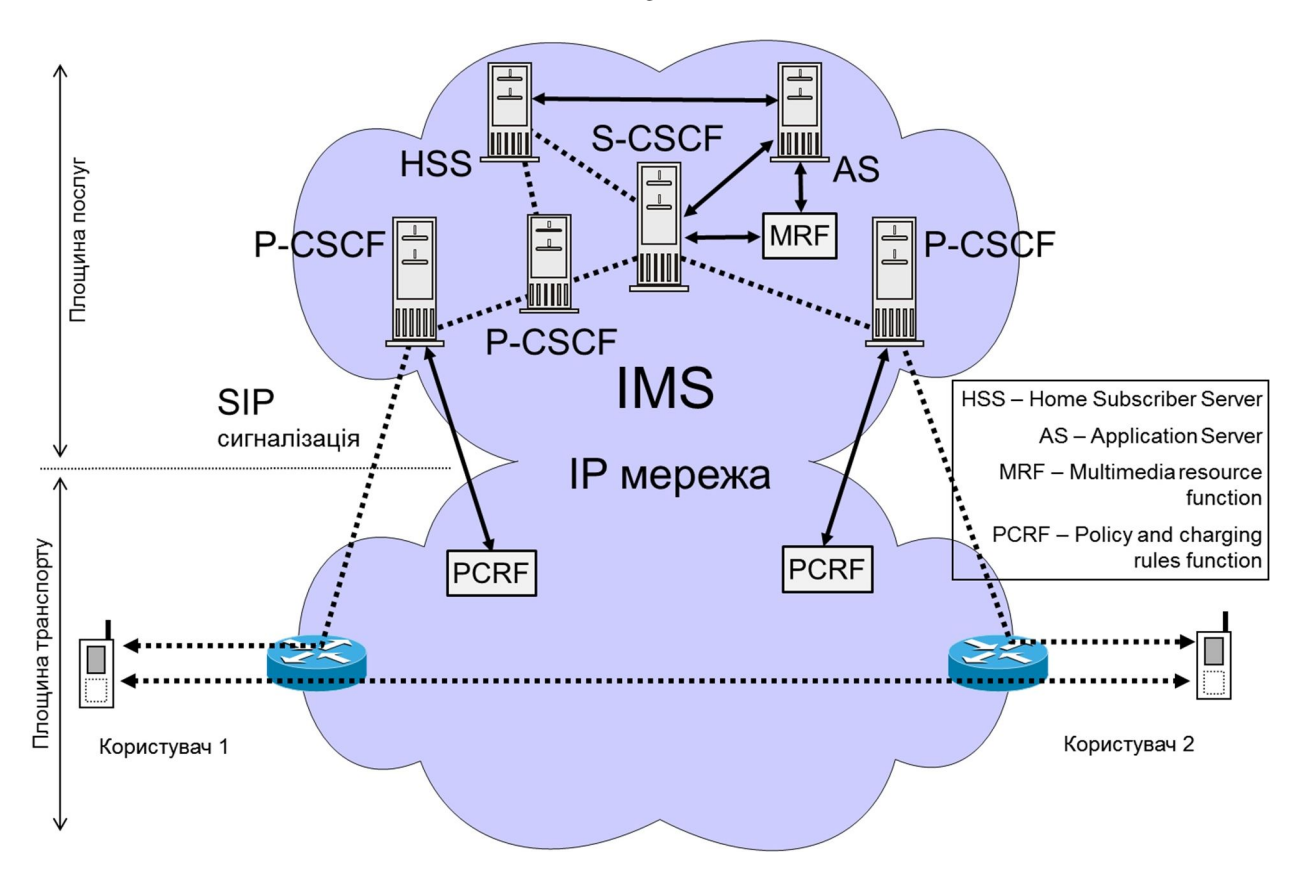

Рис. 9.5. Функції політики виділення ресурсі і нарахування міри оплати (PCRF) та серверу додатків (AS) у системі IMS

Слід наголосити, що у процесі встановлення з'єднання відбувається резервування ресурсів мережі, що є необхідним атрибутом для забезпечення якості передавання. Це відбувається з використанням повідомлень №№ 21 – 35 (рис. 9.6). Команду на резервування ресурсів подає P-CSCF функціональному елементу PCRF.

Окрім показаних на рис. 9.5 елементів система IMS включає також функціональні елементи необхідні для забезпечення взаємодії з іншими мережами, а саме: сигнальні шлюзи, медіашлюзи, контролери медіашлюзів; засоби взаємодії з різними типами мереж доступу.

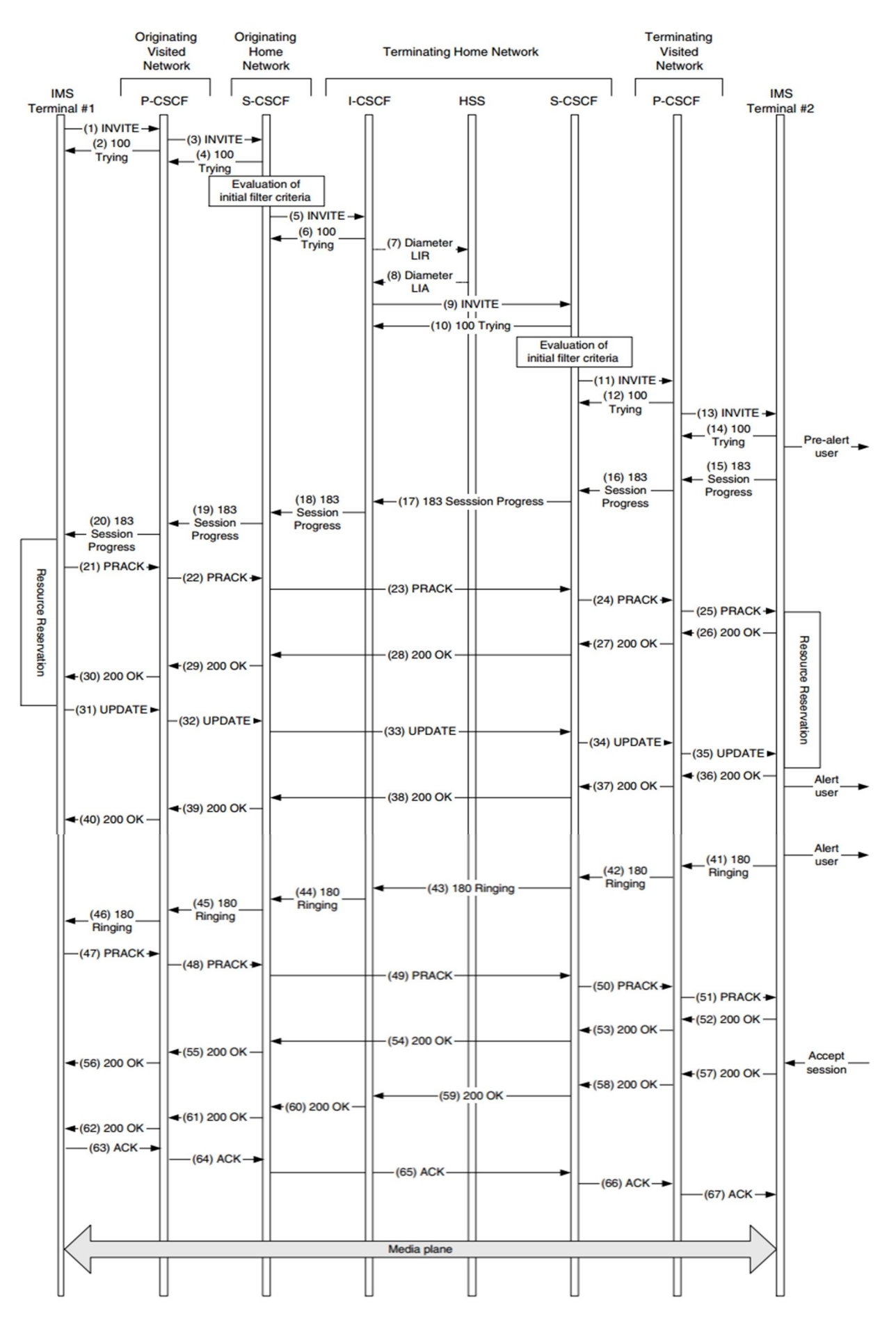

Рис. 9.6. Діаграма встановлення з'єднання у системі IMS

132

Ідентифікація в IMS. Мережа повинна однозначно ідентифікувати кожного користувача. В IMS користувачу присвоюється приватний ідентифікатор (Private User Identity) та один або декілька публічних ідентифікаторів (Public User Identities). Приватний ідентифікатор використовується мережею для маршрутизації виклику. Публічні ідентифікатори використовуються для спілкування користувачами послуг.

В IMS, як і в GSM, ідентифікаційна інформація зберігається в UICC (Universal Integrated Circuit Card) – універсальній карті з інтегральною мікросхемою. UICC фізична картка (з варіантами розмірів: mini - 25 х 15, micro - 15 х 12, nano - 12,3×8,8 мм), яка містить мікросхему процесора з оперативною та постійною пам'яттю (CPU, ROM, RAM, EEPROM). UICC може містити різні додатки (у т.ч.одночасно): SIM (Subscriber Identity Module) для стандарту GSM, USIM для UMTS, ISIM (IP Multimedia Services Identity Module) для стандарту IMS. Інформація, яку зберігає модуль ISUM картки UICC відображена на рис. 9.7. Окрім ідентифікаторів абонента, доменне ім'я оператора, абонента та пароль, який використовується у процесі автентифікації.

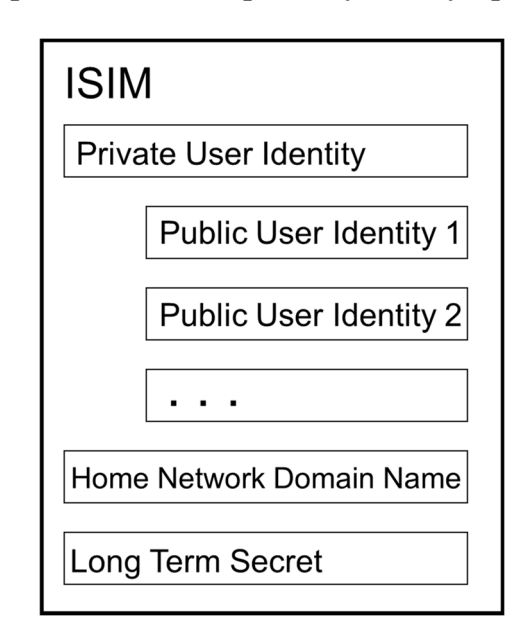

Рис. 9.7. Інформація, яку зберігає модуль ISUM картки UICC

Приватний ідентифікатор має формат SIP:usermame@operator, приватний ідентифікатор може відображати ім'я абонента SIP:usermame@operator, телефонній номер абонента sip:+380441234567@operator (для можливості виклику з ТМЗК), поштову адресу абонента mailto: …. та інше.

## **9.3. Мобільні мережі 4G та IMS**

На теперішній час у світі йде інтенсивна розбудова мобільних мереж четвертого покоління (4G). Мережі 4G будуються на базі стандартів, розроблених 3GPP (стандарти 3GPP Rel.8) на технологію LTE (Long Term Evolution) у частині радіодоступу та EPC (Evolved Packet Core) у частині ядра мережі. Розробки відповідають визначенню NGN за винятком вимоги узагальненої мобільності (табл. 9.1; цілком відповідає визначенню NGN побудова мобільних мереж 5G).

Ці стандарти передбачають:

- $\bullet$  повний перехід на IP пакетне передавання (мови та даних) System Architecture Evolution (SAE);
- забезпечення QoS;
- $\bullet$  в мережі радіодоступу (Air Interface) широкосмугове передавання LTE на основі технології OFDMA.

Головні параметри системи радіодоступу LTE:

- 100 Мбіт/с вниз, 50 Мбіт/с вверх при смузі 20 МГц (ці величини без використання технології MIMO);
- затримка до 5 мс.

Як розвиток LTE розроблені системи LTE Advanced (стандарти 3GPP, Rel. 12) та LTE Advanced Pro (стандарти 3GPP, Rel. 13) [9.4].

Архітектура LTE у сукупності з пакетних ядром та системою IMS показана на рис. 9.8. Маленькими літерами показані стандартизовані стики.

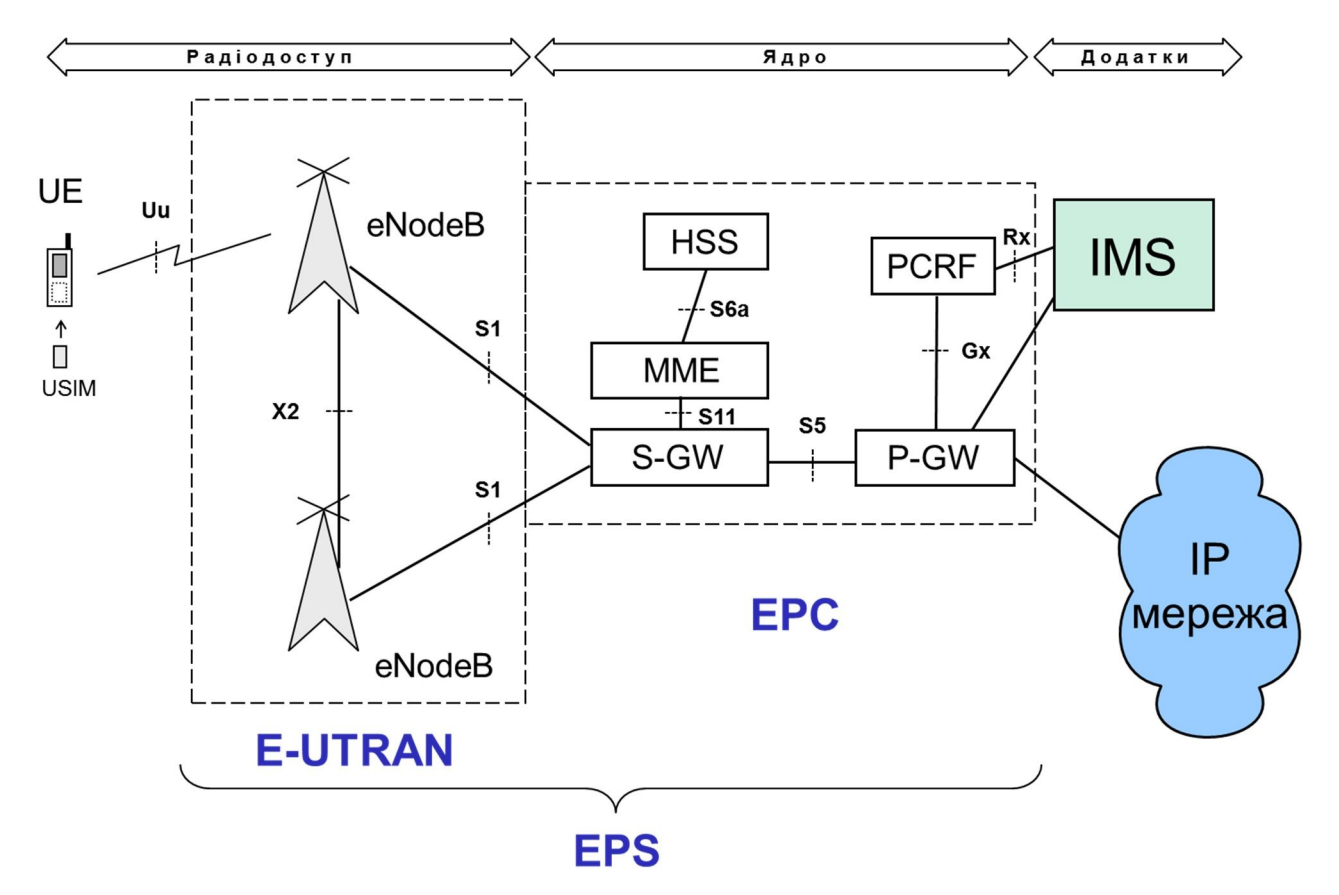

Рис. 9.8. Архітектура LTE + EPC + IMS

На рис. 9.8 використані такі скорочення:

- **LTE** Long Term Evolution;
- SAE System Architecture Evolution;
- E-UTRAN Evolved Universal Terrestrial Radio Access Network:
- **EPC** Evolved Packet Core;
- **EPS** Evolved Packet System;
- $\bullet$  UE User Equipment;
- eNodeB evolved NodeB;
- MME Mobility Management Entity;
- S-GW Serving Gateway;
- P-GW Public Data Network Gateway;
- HSS Home Subscriber Server;
- PCRF Policy and charging rules function.

В архітектурі передбачена технічна система, що виконує резервування ресурсів і забезпечує необхідні параметри якості передавання. Стандартизована множина класів трафіку. Для класу трафіку встановлені нормативи параметрів якості передавання (таблиця 9.2).

Таблиця 9.2. Вимоги до якості передавання [9.5]

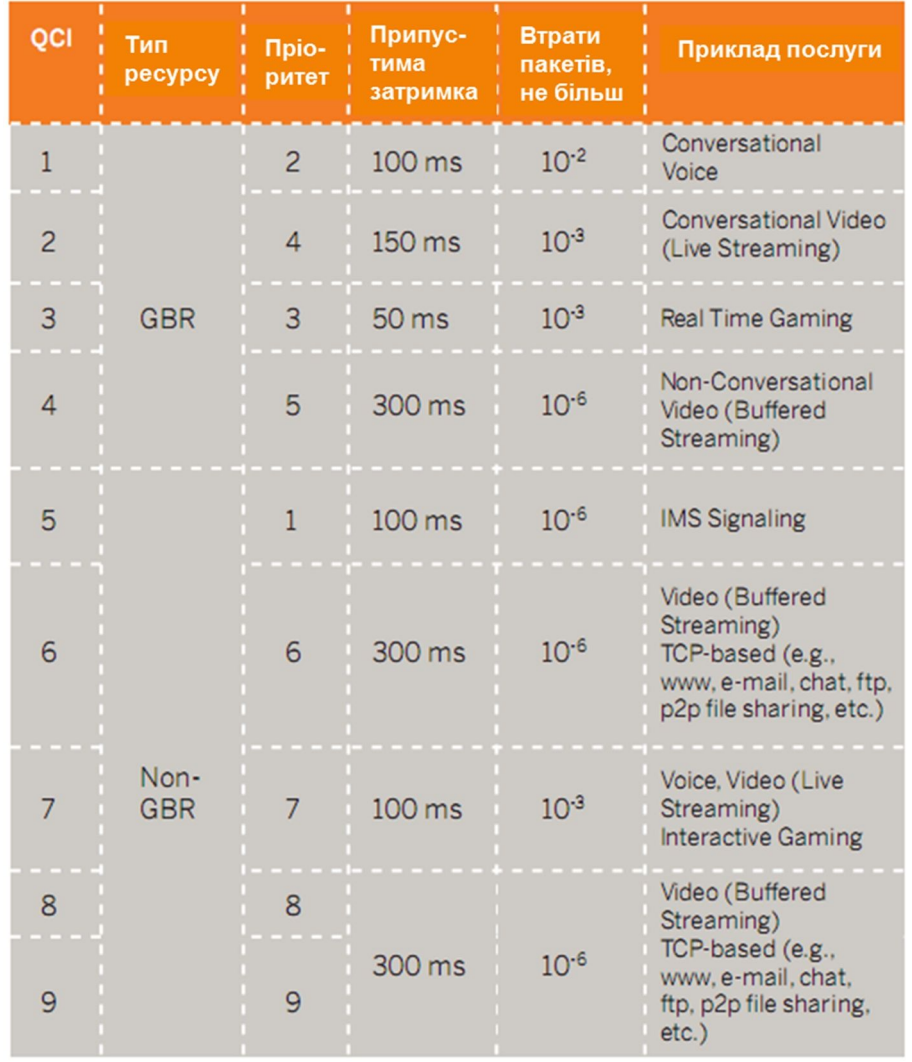

У таблиці QCI означає ідентифікатор класу QoS. Стандартизовано дві групи

класів: GBR – ресурс з гарантованою смугою, Non-GBR - ресурс з негарантованою смугою.

У теперішній час організацією 3GPP розробляються стандарти для мобільних мереж п'ятого покоління – 5G. Розроблена архітектура мереж 5G. У грудні 2017 р. був прийнятий перший зі стандартів – стандарт на інтерфейс радіодоступу (NR – New Radio).

# **9.4. Питання проектування NGN**

При проектування мереж NGN необхідно вирішувати задачі, які розв'язуються при проектуванні пакетних мереж. У додаток до них необхідно вирішувати такігрупи задач.

Визначення для серверів обробки викликів:

а) способу реалізації;

б) потужності;

в) кількості;

г) місць розташування.

Забезпечення якості передавання пакетів (QoS) мультимедійної інформації на тлі передавання інформації інших послуг.

Визначення для мультимедійних шлюзів та шлюзів сигналізації:

а) способу реалізації;

б) потужності;

в) кількості;

г) місць розташування

# **Лекція 10. Проектування систем радіозв'язку. Огляд**

## **10.1. Правове регулювання**

За своєю природою радіочастотний ресурс є обмеженим ресурсом спільного використання. Тому його використання потребує регулювання, як державного, так і міжнародного.

На міжнародному рівні регулюється «Всесвітньою конференцією радіозв'язку ITU» (ВКР). ВКР розглядає «Регламенту радіозв'язку» («Radio Regulations») – міжнародний договір, регламентна база використання державами радіочастот та супутникових орбіт [10.1]

В Україні використання ресурсу регулюється законом «Про радіочастотний ресурс України» від 2000 р. (з 29-ма правленнями) [10.2] та документом «План використання радіочастотного ресурсу України» [10.3].

## *Основні положення закону «Про радіочастотний ресурс України.*

Користувачі радіочастотного ресурсу поділяються на *спеціальні* та *загальні*. До спеціальних відносяться силові органи, такі як Міністерство оборони, Служба безпеки України, Міністерство внутрішніх справ. До загальних відносяться усі інші користувачі.

Загальні користувачі поділяються на:

- телекомунікаційних операторів;
- операторів телерадіомовлення;
- технологічних користувачів.

Для використання радіоресурсу оператори повинні отримувати ліцензію. Технологічні користувачі не потребують отримання ліцензії.

Державне управління радіочастотним ресурсом здійснюють Кабінет міністрів України та Національна комісія, що здійснює державне регулювання у сфері зв'язку та інформатизації (НКРЗІ).

Кабінет міністрів України:

- затверджує національну таблицю розподілу смуг радіочастот та план використання радіочастотного ресурсу;
- забезпечує конверсію радіочастотного ресурсу.

НКРЗІ виконує (у смугах радіочастот загального користування) у тому числі:

- ліцензування;
- розробку правил та норм;
- державний нагляд за використанням частотного ресурсу;
- управління Українським державним центром радіочастот (УДЦР).

УДЦР підпорядковується НКРЗІ і виконує оперативну роботу. Він здійснює у тому числі:

- присвоєння радіочастот;
- видачу дозволів на експлуатацію (та ведення реєстру присвоєнь);
- радіочастотний моніторинг;
- заходи щодо усунення радіозавад;
- підготовку висновків для НКРЗІ, щодо надання ліцензій;
- видачу дозволів на ввезення радіообладнання;
- …

УДЦР надає послуги на платній основі.

Оператори зв'язку для користування радіо ресурсом повинні отримати від НКРЗІ ліцензію. Ліцензія видається на визначений частотний діапазон, визначену радіотехнологію, визначений регіон використання.

Окрім наявності ліцензії для кожної точки встановлення радіопередавального обладнання оператор повинен отримати від УДЦР:

- до встановлення обладнання висновок щодо електромагнітної сумісності з даними про частоту, тип обладнання потужність передавача, параметри та спрямованість антени;
- після встановлення обладнання дозвіл на експлуатацію.

Технологічні користувачі мають право використовувати радіочастотний ресурс без отримання ліцензії. Технологічний користувач повинен для кожної точки встановлення радіопередавального засобу попередньо отримати від УДЦР висновок щодо електромагнітної сумісності, а після встановлення обладнання -дозвіл на експлуатацію.

#### *План використання радіочастотного ресурсу України*

План визначає:

- перелік радіотехнологій, що використовуються в Україні, з визначенням смуг радіочастот та радіослужб, яким вони відповідають, а також терміни їх використання;
- перелік перспективних для впровадження в Україні радіотехнологій із визначенням смуг радіочастот та радіослужб, яким вони відповідають, а також терміни їх впровадження.

План використання радіочастотного ресурсу повинен щорічно оновлюватися.

Левова частина радіочастотного ресурсу зарезервована за спеціальними користувачами. Раціональне використання та конверсія окремих діапазонів цієї частини є вельми актуальною задачею.

План використання уявляє собою таблицю великого обсягу. Для прикладу в таблиці 12.1 наведено декілька рядків з цього документу.

|    | Радіотехнологія                                 | Базові стандарти        | Смуга, МГц                                                            |
|----|-------------------------------------------------|-------------------------|-----------------------------------------------------------------------|
| 20 | Цифровий стільниковий радіозв'язок<br>$GSM-900$ | GSM-900                 | 890-915,<br>935-960                                                   |
| 21 | Цифровий стільниковий радіозв'язок<br>GSM-1800  | <b>DCS-1800</b>         | 1710-1785,<br>1805-1880                                               |
| 24 | Широкосмуговий радіодоступ                      | IEEE 802.11b, g, n      | 2400-2483,5                                                           |
|    |                                                 | IEEE 802.11a, n         | 5725-5850                                                             |
|    |                                                 | IEEE 802.16             | 2300-2400<br>3400-3600<br>5150-5350<br>5470-5670                      |
| 27 | Радіорелейний зв'язок                           | ДСТУ 3937               | 3800-4200<br>5925-7750<br>7900-8500                                   |
| 37 | Аналогове звукове мовлення                      | <b>ГОСТ 13924</b>       | 0,1485-0,2835<br>$0,5265-1,6065$<br>25,67-26,1<br>65,9-74<br>87,5-108 |
| 38 | Аналогове телевізійне мовлення                  | ДСТУ 3837<br>ГОСТ 20532 | 48,5-66<br>$76-100$<br>174-230<br>470-862                             |
| 51 | Аматорський радіозв'язок                        |                         | $1,715-1,800$                                                         |

Таблиця 10.1. Витяг з Плану використання радіочастотного ресурсу України

# **10.2. Проектування радіозв'язку при наявності прямої видимості**

Для початку треба нагадати декілька положень щодо розповсюдження радіохвиль.

- Радіохвилі розповсюджуються у вільному просторі (вакуумі) без втрат.
- Радіохвилі можуть відбиватися від перешкод, поглинатися та огинати перешкоди.
- Здатність огинати перешкоди тим менша, чим менша довжина хвилі.

Примітка. Довжину хвилі у вільному просторі можна визначити за формулою  $\lambda = 300$  [M] / F [MF<sub>II</sub>].

- Поглинання радіохвиль тим більше, чим менша довжина хвилі.
- При відбиванні радіохвилі звичайно розсіюються.

З названого витікає, що у вільному просторі розповсюдження радіохвиль не залежить від частоти (довжини хвилі). При наявності ж перешкод можливість розповсюдження радіохвиль погіршується і ступінь погіршення збільшується зі зростанням частоти хвиль.

Виведемо деякі кількісні співвідношення щодо розповсюдження радіосигналу у вільному просторі.

Візьмемо неспрямований, ізотропний передавач (тобто передавач, який випромінює електромагнітну енергію в усіх напрямках однаково) з потужністю випромінення P.

Тоді на відстані d щільність випромінюваної енергії становитиме

$$
W = P / S_{\rm c\varphi} = P / (4\pi d^2),
$$

де 4 $\pi$ d<sup>2</sup> - площа поверхні сфери з радіусом d.

Якщо взяти спрямовану антену з коефіцієнтом підсилення  $G_t$ , то отримаємо

$$
W = PG_t / (4\pi d^2)
$$

На відстані R розташуємо приймальну антену з ефективною площиною S<sub>r</sub>. Тоді на виході антени матимемо потужність

$$
P_r = WSr = PGtSr / (4\pi d^2),
$$

тобто згасання радіосигналу становитиме

$$
P_r / P = G_t S_r / (4\pi d^2)
$$
 (10.1)

В теорії антен виводиться співвідношення між коефіцієнтом підсилення антени та ефективною площиною S

$$
S = G \lambda^2 / 4\pi \tag{10.2}
$$

Підставляємо це співвідношення у вираз [10.1] для приймальної антени  $(S_r)$  і отримуємо

$$
P_r / P = G_t G_r \left(\lambda / 4\pi d\right)^2 \tag{10.3}
$$

Для зручності користування формулою (10.3) доцільно перейти до логарифмічних одиниць виміру (dB). Також перейдемо з одиниць відстані з метрів до кілометрів, а частоти з Герців до Гігагерців. Логарифмуючи (10.3) та замінивши довжину хвилі на частоту отримуємо

 $p_r - p_t = -92.5 dB - 20 kg F [GHz] - 20 kg d [km] + g_t + g_r (10.4)$ 

 $p_t$  та  $p_r$  – потужності сигналу на виході передавача та на вході приймача (dB);

 $g_t$  та  $g_r$  – коефіцієнти підсилення передавальної та приймальної антен (dB).

Отриманий вираз звуть формулою енергетичного балансу.

$$
\bar{\text{A}}e
$$

Рисунок 10.1 ілюструє розрахунок енергетичного балансу для лінії радіозв'язку при наявності прямої видимості. Задача проектування – отримати при розрахунку потужність сигналу на вході приймача (p<sub>r</sub>) більшу ніж чутливість приймача (S<sub>r</sub>) з деяким технологічним запасом (m). Для ліній прямої видимості технологічний запас звичайно береться у 3 – 6 dB.

Значення p<sup>t</sup> (потужність передавача) та s<sup>r</sup> беруться з технічних характеристик обраного обладнання. Чутливість приймача залежить від: смуги пропускання, виду (технології) модуляції, кратності модуляції та якості виконання приймача.

При розрахунку, окрім перелічених у формулі (10.4) складових необхідно врахувати згасання в кабелях, що йдуть до антен. Також необхідно врахувати згасання сигналу (a) внаслідок поглинання радіохвиль в атмосфері.

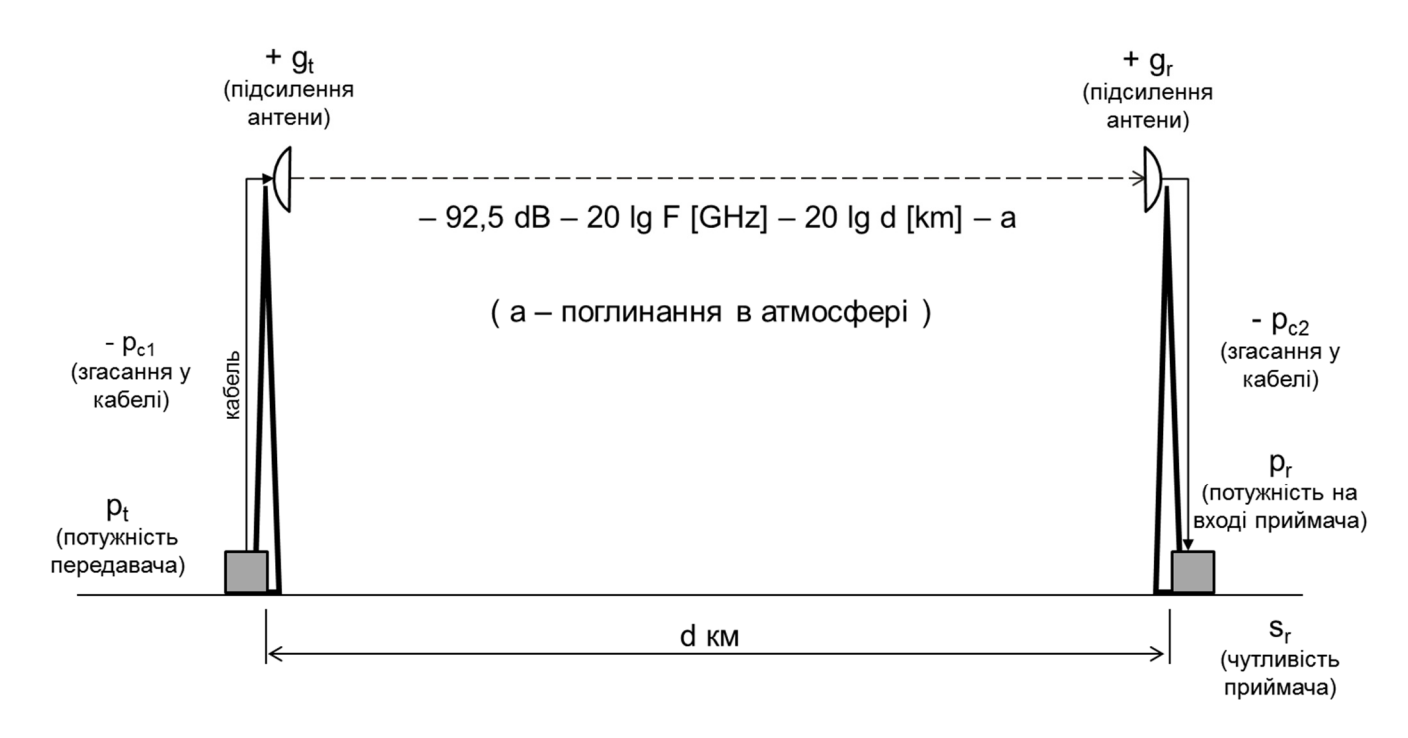

Рис. 10.1. Розрахунок енергетичного балансу

Головним чинником поглинання радіохвиль в атмосфері є наявність вологи (у вигляді пари, туману, дощу). Згасання значно зростає зі збільшенням частоти. Графіки залежності поглинання радіосигналу на 1 км відстані від частоти при різних значеннях інтенсивності опадів дані на рис. 10.2.

При розрахунках необхідно орієнтуватися на найбільшу інтенсивність опадів, що спостерігається у даній місцевості. З графіків можна побачити, при частотах вище 10 ГГц стає практично неможливим надійний зв'язок на великих відстанях.

На рис. 10.3 наведений приклад розрахунку енергетичного балансу.

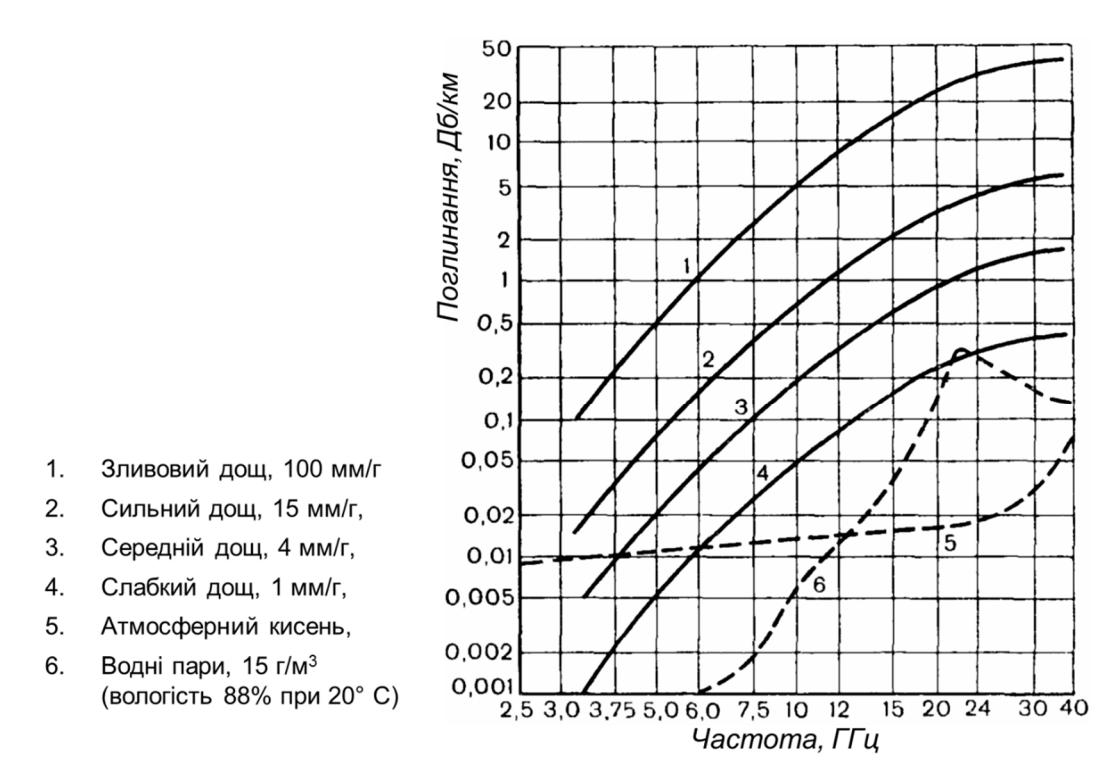

Рис. 10.2. Ступінь поглинання радіохвиль в атмосфері

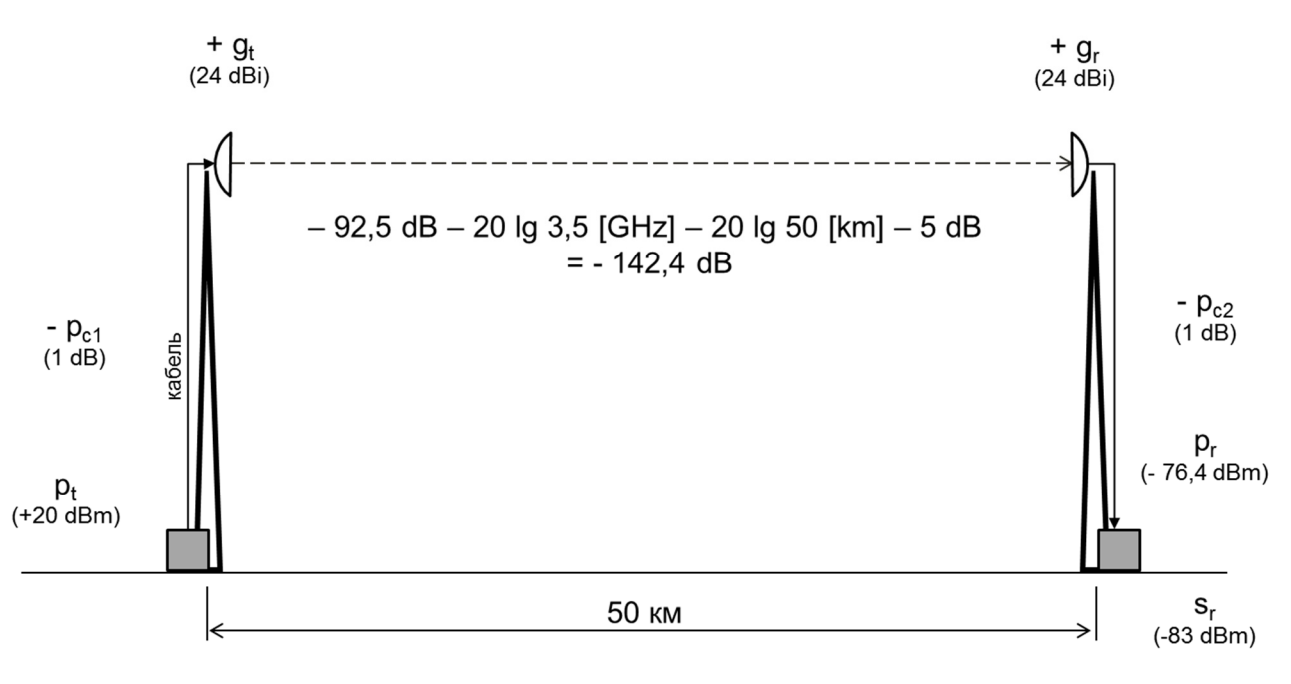

Отримуємо р<sub>г</sub> - s<sub>r</sub> = -76,4 - (-83) = 5,6 dB

Рис. 10.3. Приклад розрахунку енергетичного балансу

Для того щоб наведені розрахунки були вірними необхідно забезпечити пряму видимість. При проектуванні це робиться шляхом побудови схеми траси зв'язку з урахуванням висоти місцевості вздовж траси, висоти перешкод, вигону земної поверхні та висоти розміщення антен. Схематично такий розрахунок показаний на рис. 10.4.

Для того, щоб розповсюдження радіосигналу підпорядковувалось закону розповсюдження у вільному просторі необхідно, щоб лінія, що з'єднує передавальну та приймальну антени, проходила вище перешкоди на величину радіусу першої зони Френеля. Формули для розрахунку радіусу зони Френеля та вигону Землі наведені на рис. 10.4. У результаті розрахунку отримуємо необхідну висоту розміщення над землею антен.

Вигин Землі пропорційний квадрату відстані. Це стає головним обмежуючим фактором для зв'язку прямого бачення на великі відстані. У таблиці 10.2 наведені приклади розрахунку мінімальної висоти розташування антен.

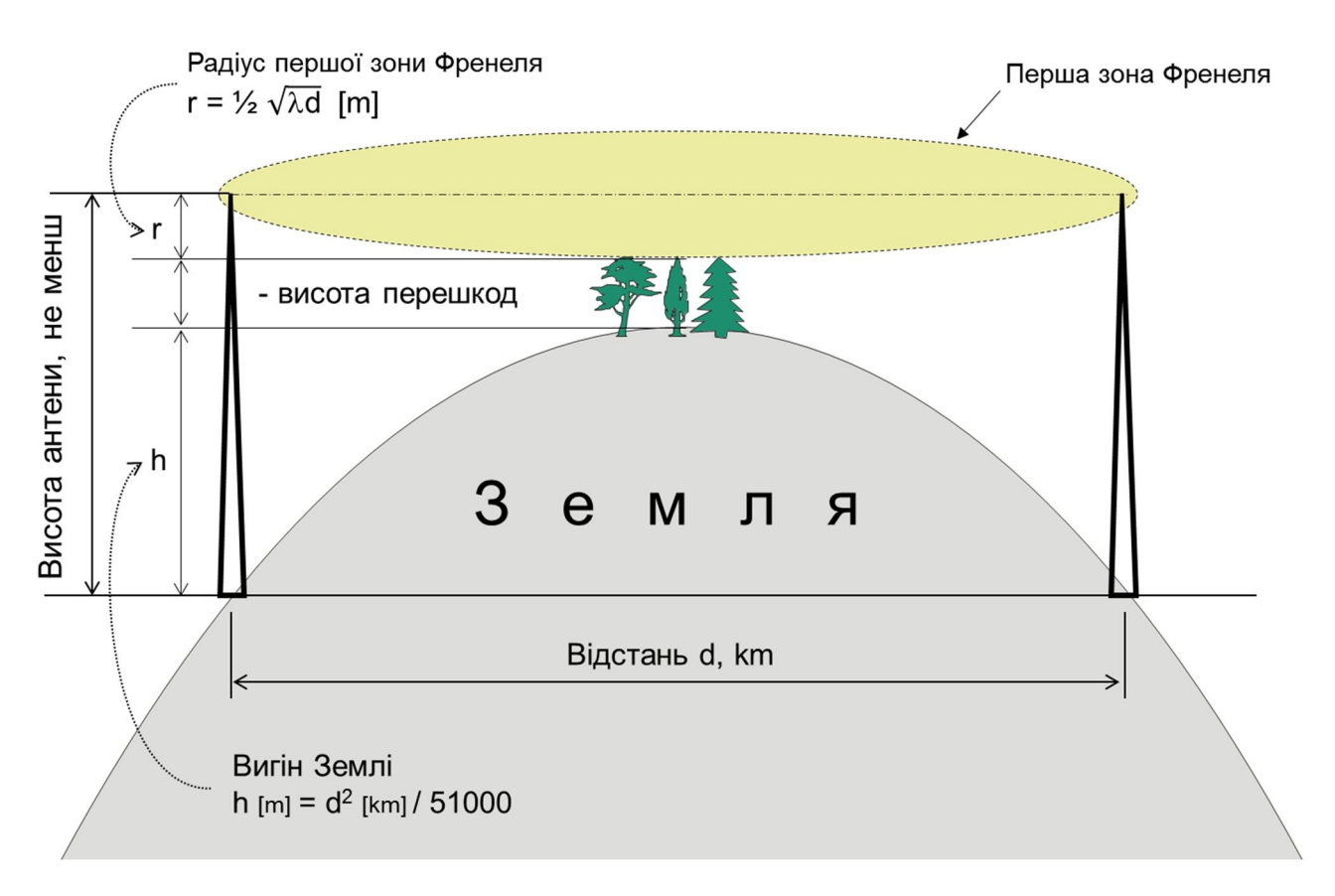

Рис. 10.4. Схема розрахунку забезпечення прямої видимості

| Відстань        | Вигин Землі    | 0,6 г зони Френеля<br>$(F = 3.5 \Gamma T)$ | Висота<br>перешкод | Мінімальна<br>висота |
|-----------------|----------------|--------------------------------------------|--------------------|----------------------|
| $10 \text{ km}$ | 2 <sub>M</sub> | 9 <sub>M</sub>                             | 15 <sub>M</sub>    | 26 <sub>M</sub>      |
| 30 KM           | 18 M           | 15 <sub>M</sub>                            | 15 <sub>M</sub>    | 48 M                 |
| $50 \text{ km}$ | 49 M           | 20 <sub>M</sub>                            | 15 <sub>M</sub>    | 84 M                 |
| $70 \text{ km}$ | 96 M           | 23 M                                       | 15 <sub>M</sub>    | 134 м                |
| 100 км          | 196 м          | 28 M                                       | 15 <sub>M</sub>    | 239 м                |

Таблиця 10.2. Мінімальна висота розташування антен у залежності від відстані
## **10.3. Проектування при відсутності прямої видимості**

При відсутності прямої видимості між передавачем та приймачем сигнал до приймача надходить за рахунок огинання, відбиття сигналів, часткового проникнення через перешкоди та, як правило, у вигляді багатьох променів. Згасання сигналу та ступінь залежності від відстані збільшується. Процес стає стохастичним та не піддається аналітичним розрахункам.

Оскільки огинання та проникнення погіршуються зі зменшенням довжини хвилі розповсюдження сигналу при відсутності прямої видимості погіршується зізростанням частоти.

Рис. 10.5 показує приклад розповсюдження сигналу у відсутності прямої видимості.

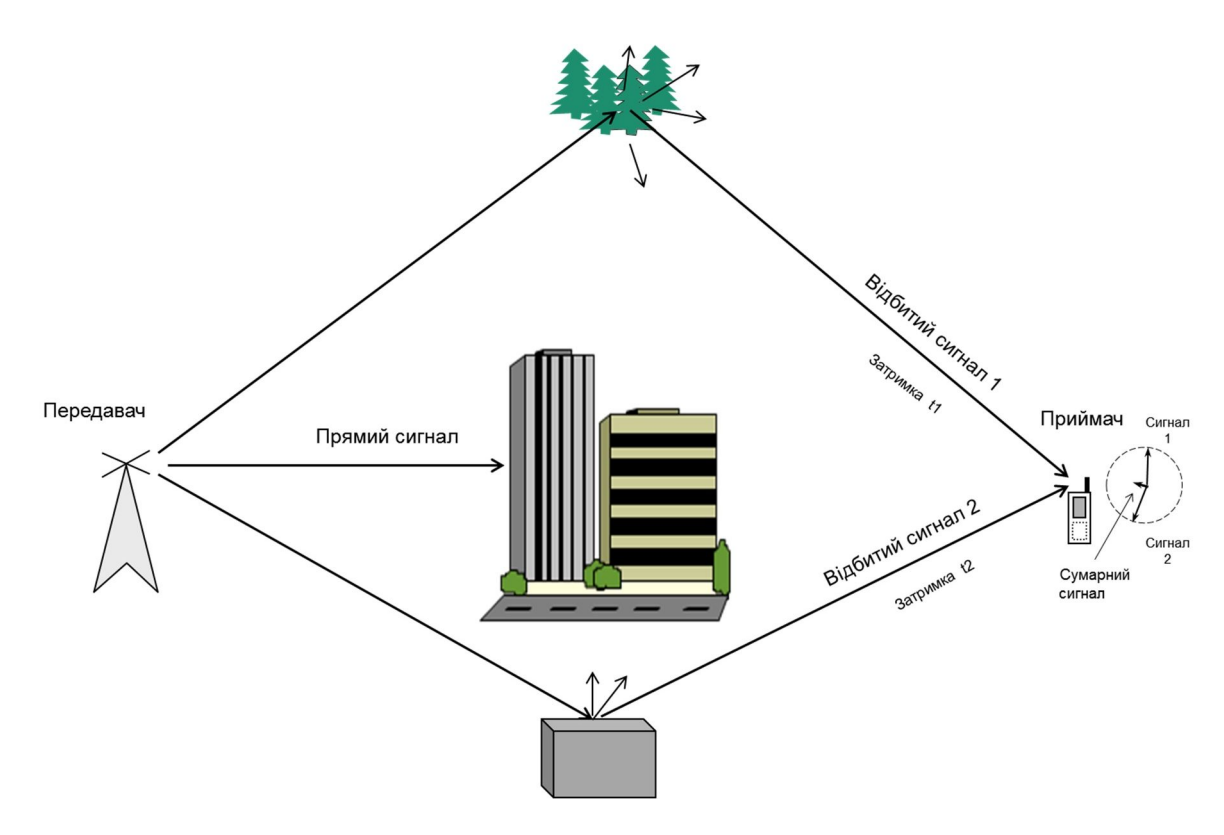

Рис. 10.5. Приклад розповсюдження сигналу у відсутності прямої видимості

Наслідки відсутності прямої видимості такі:

А. Збільшується згасання сигналу.

При відбиванні радіохвиль відбувається їх розсіювання. Як наслідок, зростає ступінь залежності потужності прийнятого сигналу від відстані. Якщо при прямій видимості ступінь залежності потужності сигналу від відстані складає точно «мінус 2», то при відсутності прямої видимості усереднена ступінь залежності потужності збільшується до «мінус 2,7» … «мінус 5».

Б. Можливі значні пониження рівня прийнятого сигналу та суттєва залежність від місця приймання.

Прийняті сигнали, що прийшли різними шляхами, можуть знаходитися у протифазі; при складанні таких сигналів сумарний сигнал може мати значно менший рівень, ніж складові.

В. З'являється міжсимвольна інтерференція.

Вона виникає внаслідок того, що складові сигналу пройшли різними шляхами і, відповідно, мають різні затримки розповсюдження.

Головні способи подолання впливу цих наслідків такі:

- наслідків А та Б - зменшення відстані між передавачем та приймачем;

- наслідку Б - використання рознесеного приймання (MIMO);

- наслідку В - використання частотного багатоканального передавання. Наприклад, технології OFDM.

При використанні технології OFDM цифровий сигнал, що необхідно передати, розділяється на N потоків і передається по N каналах. Відповідно в N разів збільшується довжина символу. Вплив міжсимвольної інтерференції зменшується.

При відсутності прямої видимості розповсюдження сигналу у значному ступені залежить від характеру місцевості: рівнинна, ліс, одноповерхова забудова, багатоповерхова забудова. Найгірші умови для розповсюдження радіохвиль - міста з багатоповерховою забудовою.

Аналітичний розрахунок розповсюдження сигналу при відсутності прямої видимості неможливий. Тому при проектуванні використовуються емпіричні моделі, розроблені на базі вимірювань у реальних умовах на місцевостях різного характеру. Для місцевостей різного характеру можуть використовуватися різні моделі. Розрахунок за такими моделями дає не точний результат, а оцінку з деяким ступенем вірогідності.

Проектування систем радіодоступу мобільного зв'язку та стаціонарного широкосмугового доступу виконується з використанням спеціалізованого програмного забезпечення, яке працює на базі прийнятих емпіричних моделей поширення радіосигналу. При розрахунку використовуються цифрові карти місцевості та враховується тип місцевості. Після реалізації проекту для оцінки отриманих реальних результатів виконуються вимірювання. Розроблена значна кількість спеціалізованого ПЗ [10.4, 10.5]. Для прикладів можна назвати ПЗ «Atoll» ([www.forsk.com/atoll\)](www.forsk.com/atoll)), яке широко використовується для проектування систем радіодоступу мобільних мереж, та ПЗ «Ekahau Site Survey» ([www.ekahau.com/products/ekahau-site-survey/overview](www.ekahau.com/products/ekahau-site-survey/overview))) для проектування радіодоступу у локальних мережах.

Достатньо висока надійність радіозв'язку в умовах відсутності прямої видимості може бути забезпечена високим енергетичним запасом та резервуванням шляхів передавання сигналу. Резервування шляхів передавання сигналу у мобільному зв'язку забезпечується таким чином. Мобільний термінал приймає і контролює якість сигналу одночасно з декількох базових станцій. При погіршенні якості робочого сигналу мережа автоматично перемикає термінал на роботу з іншою базовою станцією, і це виконується без перерви зв'язку.

При необхідності отримання радіозв'язку високої надійності необхідно використовувати системи прямої видимості. Таким чином будуються, наприклад, системи радіорелейного зв'язку.

## **Лекція 11. Спільні питання проектування мереж**

Ряд питань, тісно пов'язаних з проектуванням мереж вивчаються в інших курсах, а саме:

- системи електроживлення систем зв'язку;
- техніка безпеки;
- заземлення та блискавкозахист.

У цій лекції будуть розглянуті такі питання:

- системи автоматизованого проектування;
- технічний захист інформації;
- законне перехоплення інформації;
- системи несучих конструкцій для розташування телекомунікаційного обладнання.

#### **11.1. Системи автоматизованого проектування у телекомунікаціях**

Системи автоматизованого проектування – САПР (англійське CAD - Computer- Aided Design). Англійський термін має дещо інше значення. Воно більше відповідає реальності; тобто комп'ютерні засоби допомагають у процесі проектування, а головна роль залишається у людини – інженера-проектувальника.

Необхідно зазначити, що розробка та підтримка програмних засобів спеціалізованої САПР потребує значних трудових і, відповідно, фінансових витрат. Ці витрати окупаються лише при значному обсязі використання (продаж) програмних засобів. Проектування телекомунікаційних мереж відрізняється значною різноманітністю об'єктів проектування та швидкою зміною технологій і обладнання. Наслідком є те, що при проектуванні телекомунікаційних мереж обсяг використання спеціалізованих САПР обмежений. Він значно менший ніж у таких сферах, як машинобудування, будівництво, напівпровідникова електроніка. І розробка та підтримка спеціалізованих САПР для різних видів проектування у телекомунікаціях є економічно невиправданою. Це значно зменшує обсяг використання САПР у телекомунікаціях.

Виключенням з вище зазначеного є проектування систем радіодоступу для локальних мереж та для мереж мобільного зв'язку. Завдяки значному обсягу робіт такого типу у світі розроблено і широко використовуються відповідні системи САПР [11.1, 11.2]. У якості прикладів можна назвати САПР для проектування мереж Wi-Fi «Ekahau Site Survey» фірми «ekahau» [11.3] та САПР для проектування мереж доступу мереж мобільного зв'язку «Atoll» фірми «Forsk» [11.4].

Як приклад спеціалізованого САПР розглянемо ПЗ «Tiora». Програмне забезпечення Tiora призначене для рішення задач, що виникають при проектуванні, розвитку та експлуатації мереж абонентського доступу, побудованих із застосуванням технологій xDSL. ПЗ Tiora розроблене ДП "Одеський науково дослідний інститут зв'язку" для використання на мережах ПАТ «Укртелеком».

ПЗ Tiora застосовується для вирішення двох постановок завдань при проектуванні мереж xDSL доступу.

1. Визначення параметрів системи передавання (потенційних швидкостей передавання) при заданій структурі мережі.

2. Визначення структури мережі (параметрів систем передавання) для отримання необхідних (заданих) швидкостей передавання.

Типова структура абонентської лінії телефонної мережі показана на рис. 11.1. На рис. 11.2 показана типова схема об'єкту проектування, як вона виглядає на моніторі САПР.

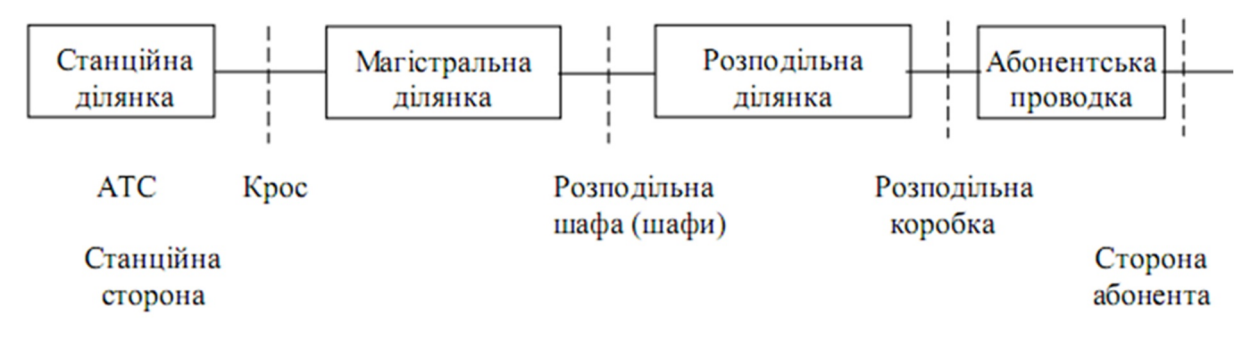

а)

Рис. 11.1. Типова структура абонентської лінії телефонної мережі

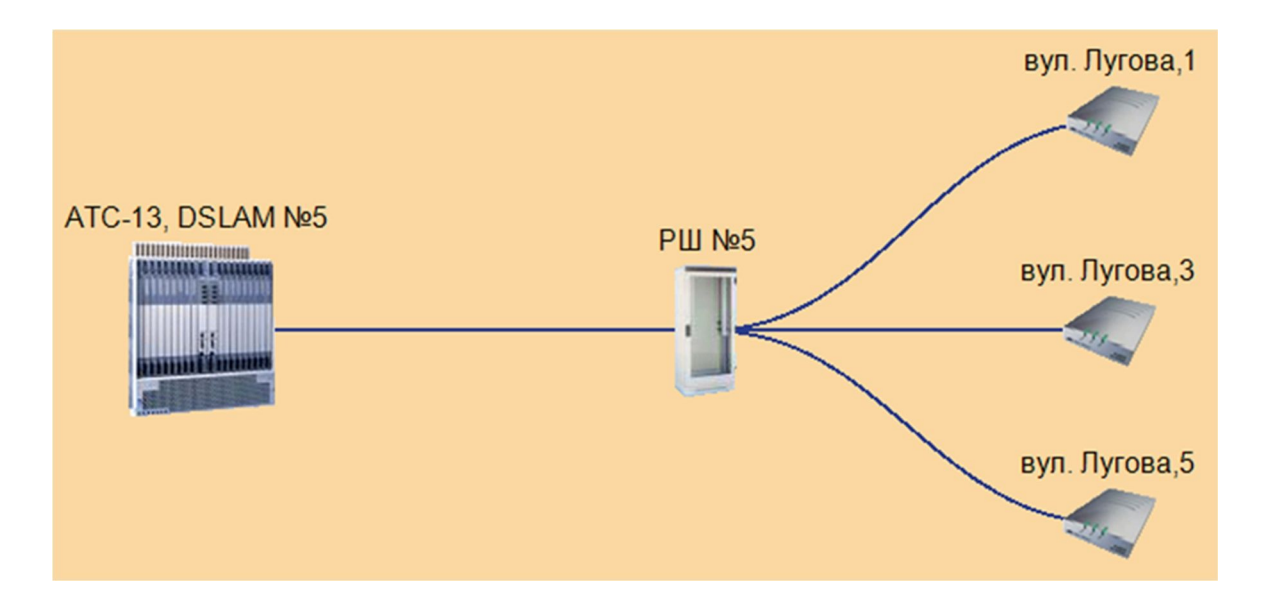

Рис. 11.2. Схема проектованого об'єкту на екрані монітора

ПЗ «Tiora» автоматично виконує розрахунки для визначення параметрів роботи систем ADSL цифрового доступу з урахуванням:

- довжини ліній;
- діаметру жил кабелю;
- кількості працюючих в кабелі модемів;
- взаємного розташування пар;
- перехідного згасання;
- рівня зовнішніх шумів.

## **11.2. Технічний захист інформації, що є власністю держави**

Законодавство України вимагає від операторів зв'язку та інших власників як територіальних, так і локальних мереж забезпечувати захист інформації, що належить державі, у тому числі і відкритої інформації. Захист відкритої інформації необхідний для забезпечення неможливості її перекручення.

В законі України «Про захист інформації в інформаційно-телекомунікаційних системах» сказано:

*«Інформація, яка є власністю держави, або інформація з обмеженим доступом, повинна оброблятися в системі із застосуванням комплексної системи захисту інформації з підтвердженою відповідністю. …*

*Підтвердження відповідності здійснюється за результатами державної експертизи. …*

*Відповідальність за забезпечення захисту інформації в системі покладається на власника системи. …*

*Спеціально уповноважений центральний орган виконавчої влади з питань організації спеціального зв'язку та захисту інформації:*

- *визначає вимоги та порядок створення комплексної системи захисту інформації,*
- *організовує проведення державної експертизи комплексних систем захисту інформації … »*

У державному стандарті «ДСТУ 3396.0-96. Технічний захист інформації. Основні положення» вказується:

*«Технічний захист інформації (ТЗІ) - діяльність, спрямована на запобігання порушенню цілісності, блокуванню та (чи) витоку інформації технічними каналами. …*

*Об'єктом технічного захисту є:*

- *інформація, що становить державну або іншу передбачену законодавством України таємницю;*
- *конфіденційна інформація, що є державною власністю чи передана державі у володіння, користування .*

*тобто інформація з обмеженим доступом (ІзОД). …*

*Державним органом з питань ТЗІ є Державна служба спеціального зв'язку та захисту інформації України (ДССЗЗІУ, Держспецзв'язку)».*

Таким чином, усі системи зв'язку, незалежно від форми власності, які передають інформацію, що належить державі, повинні бути обладнані комплексними системами захисту за рахунок власника системи. Вимоги до таких систем ставить, а після реалізації проекту атестує «Держспецзв'язку».

Вимоги ТЗІ при проектуванні необхідно враховувати у таких випадках.

А. При проектуванні інфокомунікаційних систем для державних органів необхідно проектувати створення комплексної системи захисту інформації (КСЗІ).

Б. При проектуванні мереж операторів зв'язку, що передають інформацію, що належить державі, необхідно проектувати створення КСЗІ.

В. При розташуванні обладнання на вузлах оператора, який забезпечує передавання інформації з обмеженим доступом, необхідно враховувати вимоги КСЗІ.

#### **11.3. Законне перехоплення інформації**

Необхідність боротьби зі злочинністю та іншими видами правопорушень вимагає забезпечення у визначених випадках можливості перехоплення інформації, що передається мережами, і надання її правоохоронним органам. З іншого боку при цьому важливо не допустити зловживань зі сторони правоохоронних органів.

Для вирішення цієї задачі у більшості країн розроблені і встановлені законами відповідні правові механізми. В типовому випадку у цих механізмах задіяні три сторони: а) оператор телекомунікаційної мережі, що надає послуги, б) правоохоронний орган, в) уповноважений орган (у типовому випадку суд). Взаємодію цих сторін ілюструє рис. 11.3 (зображений рисунок відповідає документам ЄС). Оператор зв'язку забезпечує технічну можливість перехоплення заданої інформації та має засоби передачі її правоохоронному органу. Правоохоронний орган у разі виникнення потреби перехоплення інформації визначеного абонента звертається до уповноваженого органу. Уповноважений орган розглядає заяву і надає дозвіл на перехоплення заданого обсягу інформації. Про це він сповіщає і оператора зв'язку [11.5, 11.6].

Аналогічний механізм діє і згідно законодавства України. Слід додати, що в Україні витрати на забезпечення можливості перехоплення інформації повинен нести оператор зв'язку. Стаття 39,п.4 закону «По телекомунікації» каже:

«Оператори телекомунікацій зобов'язані за власні кошти встановлювати на своїх телекомунікаційних мережах технічні засоби, необхідні для здійснення уповноваженими органами оперативно-розшукових заходів, і забезпечувати функціонування цих технічних засобів, … .

Оператори телекомунікацій зобов'язані забезпечувати захист зазначених технічних засобів від несанкціонованого доступу.».

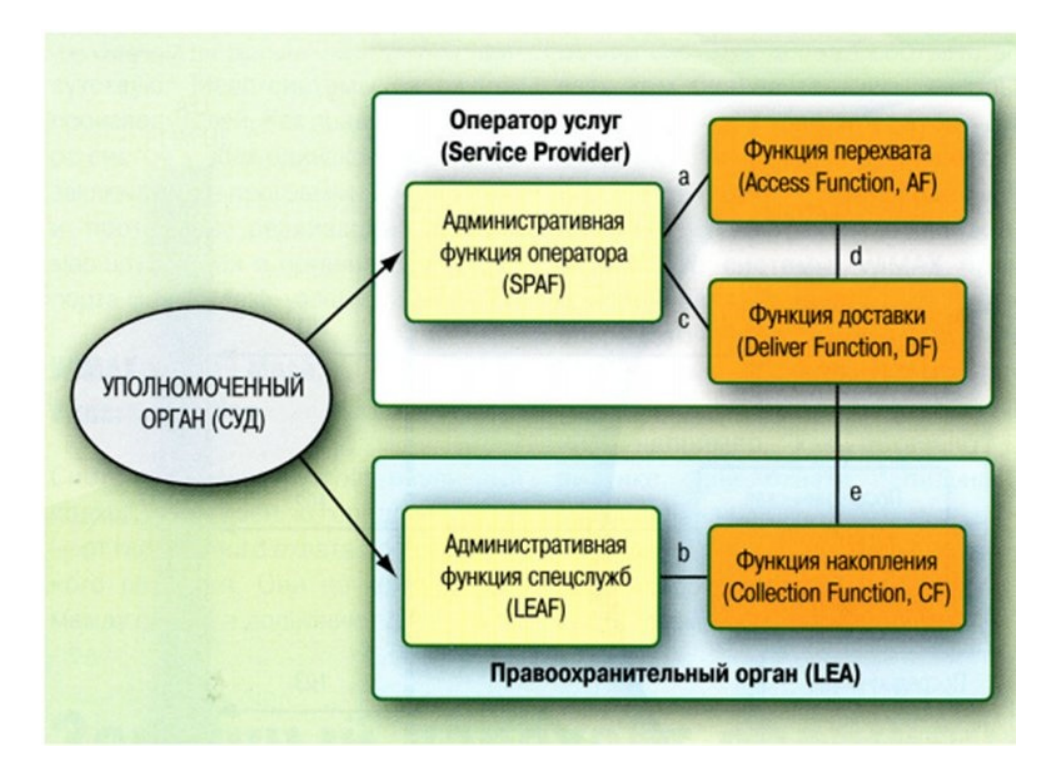

Рис. 11.3. Взаємодія сторін при законному перехопленні інформації

## **11.4. Системи несучих конструкцій для розташування телекомунікаційного обладнання**

На вузлах зв'язку розташовується значна кількість обладнання різного функціонального призначення та різних виробників. Обладнання значно різниться за фізичним об'ємом. Усе різноманітне обладнання необхідно розміщати на спільних несучих конструкціях. Виникає потреба у стандартизації розмірів обладнання та несучих конструкцій.

На рис. 11.4 зображена простіша несуча конструкція – стояк. Вона являє собою вертикально розташований металевий прямокутник з «ногами», які забезпечують вертикальне розташування стояка.

Що в першу чергу необхідно стандартизувати? Відповідь – ширину обладнання. Далі, обладнання необхідно кріпити до несучої конструкції. Тому бажано на стояку мати набір отворів, зроблений при його виготовленні. Шаг розташування отворів необхідно стандартизувати і, відповідно, стандартизувати кратність висоти обладнання.

Існують міжнародні стандарти «Міжнародної електротехнічної комісії» серії: IEC 60297 «Механічні конструкції для електронного обладнання — Розміри механічних конструкцій серії 482,6 мм (19 дюймів)» [11.7, 11.8]. Ці стандарти встановлюють ширину обладнання (з кріплячими кронштейнами) у 482,6 мм. Висота обладнання повинна бути кратна 44,45 мм. Перше число – головний параметр відповідає 19 дюймам ( 25,4 мм \*19 ). Тому цю систему конструкцій звуть 19 дюймовою. Одиничну висоту 44,45 мм позначають літерою U (попершій літері слова Unit).

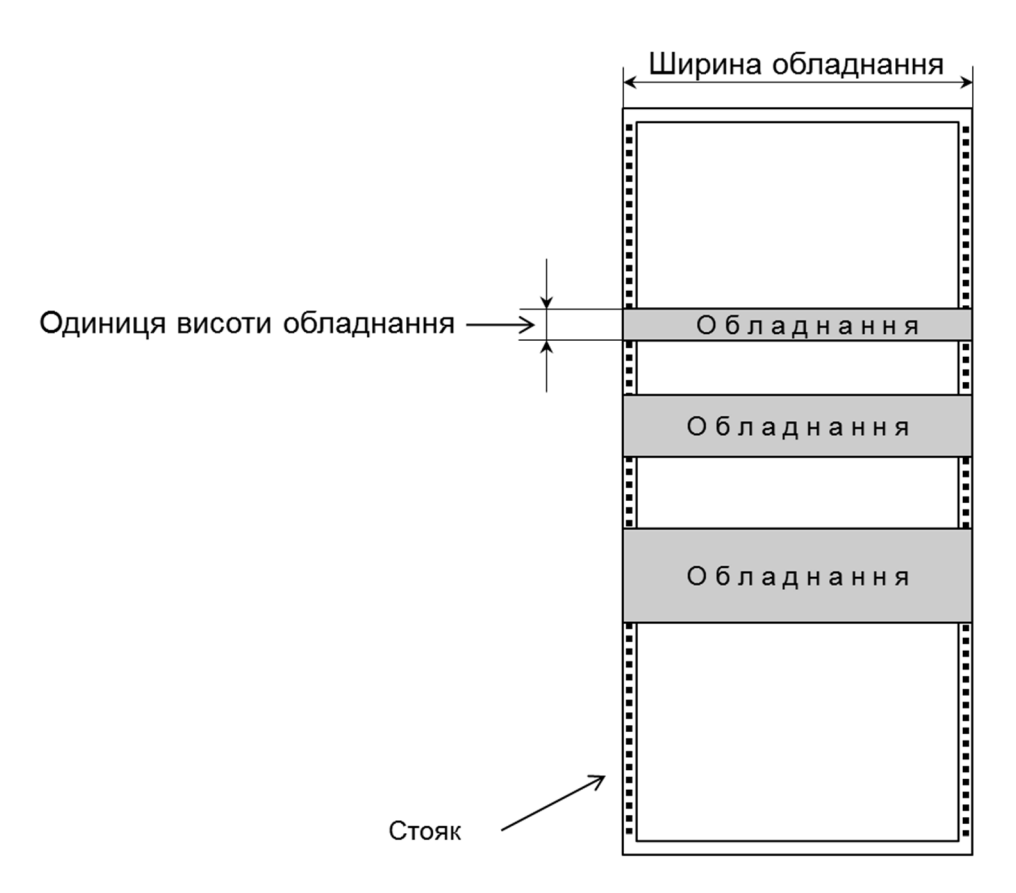

Рис. 11.4. Два головні параметри системи несучих конструкцій

На рис. 11.5 показано стандартизоване розташування отворів на вертикальній спрямовуючій стояка.

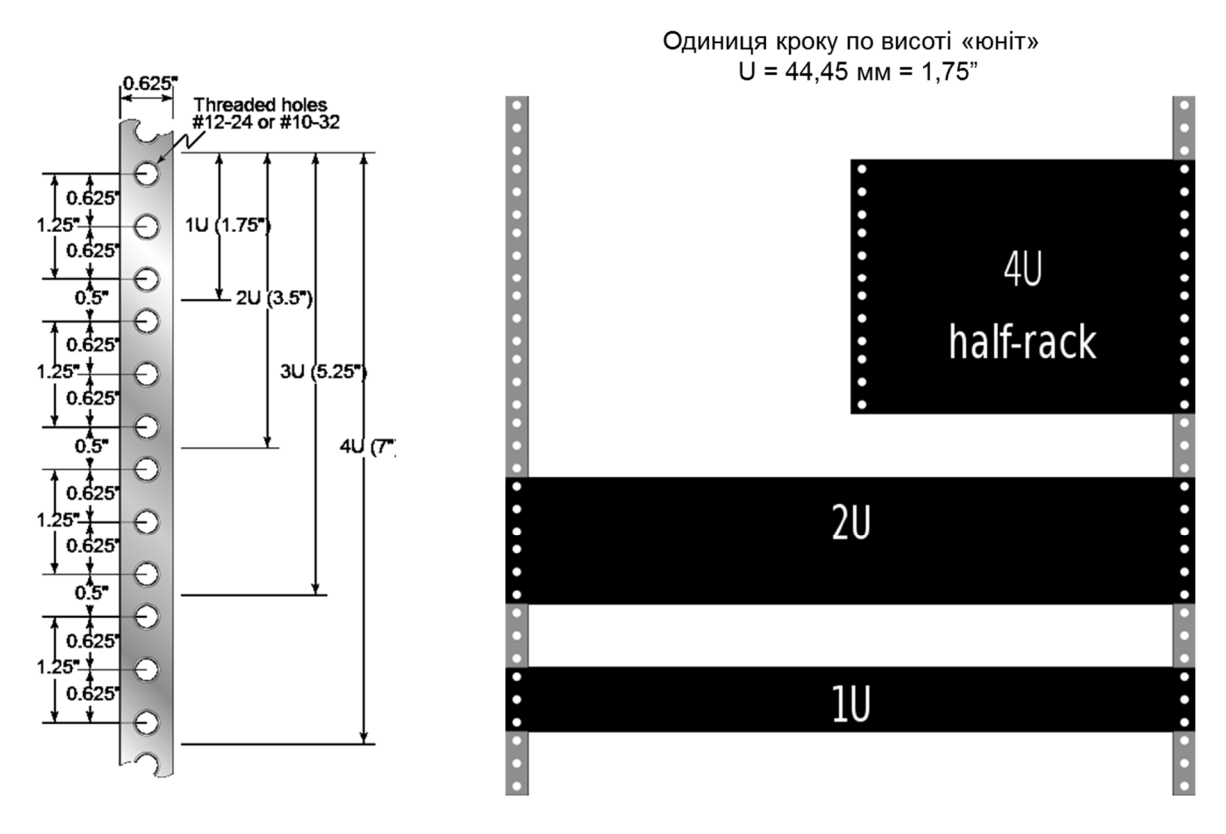

Рис. 11.5. Розташування отворів на вертикальній частині стояка

Для розташування обладнання використовуються як стояки, так і шафи (рис. 11.6). Варіанти розмірів ширини, глибини та висоти шаф теж стандартизовані. Типові глибини шаф становлять 600, 800 та 900 мм. Найбільш часто використовуються шафи шириною 600 мм.Типові висоти шаф від 1200 мм (корисна висота 24U) до 2200 мм (47U).

Глибина телекомунікаційного обладнання не стандартизується і може суттєво різниться.

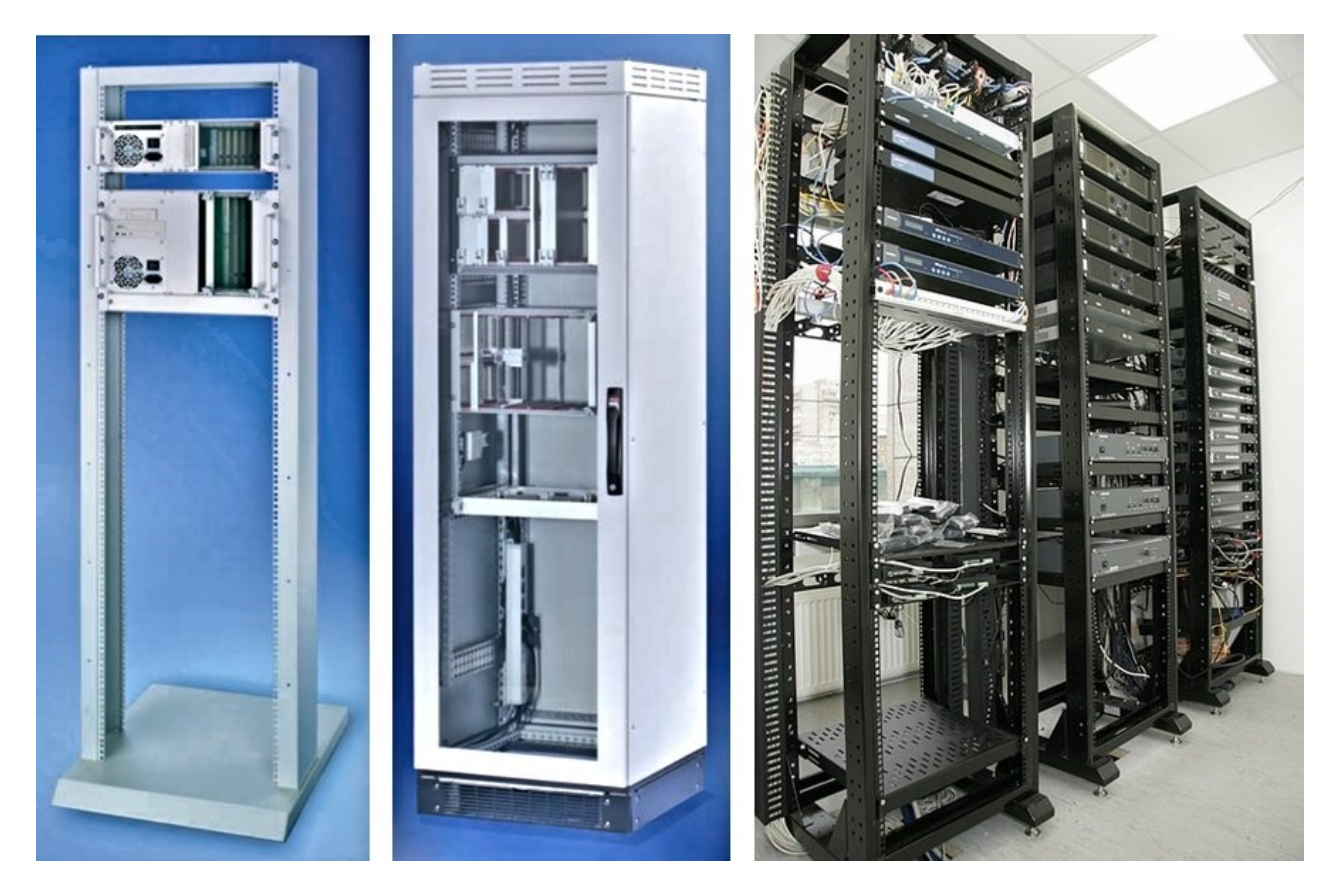

Рис. 11.6. Приклади використання стояків та шафи

Шафа забезпечує механічний захист обладнання, але дорожча, ніж стійка. Проектувальник в залежності від умов розташування обладнання (приміщення з обмеженим доступом чи до приміщення мають доступ сторонні люди) та від побажання замовника обирає вид несучих конструкцій.

Головними складовими шафи є19-дюймові несучі рейки, та зовнішній корпус шафи з дверима. Шафа помітно ширша ніж 19-дюймів. Зазори з боків шафи між вертикальною спрямовуючою та стінкою шафи використовують для розміщення

кабелів.<br>Для 19-дюймової системи несучих конструкцій виробляється значна номенклатура допоміжних елементів (полиці фіксовані та висувні, тримачі розеток, спрямовуючі для кабелів, тощо).

У телекомунікаціях використовуються також, але менш часто, система несучих конструкцій 23-дюймового стандарту - стійка ETSI (ширина 584,2 мм).

## **Література**

1.1. Большой толковый словарь русского языка. Сост. и гл. ред. С.А. Кузнецов. СПб.: «Норинт». – 1536 с. ISDN 5-7711-0015-3

1.2. *Стеклов В.К., Беркман Л.Н.* Проектування телекомунікаційних мереж. – К.: «Техніка», 2002. – 792 с.

1.3. Словарь иностранных слов. – 14-е изд. – М.: «Русский язык. 1987. – 688 с.

1.4. *Джонс Дж. К.* Методы проектирования — М.: Мир, 1986. — 326 с.

1.5. *Хорошев А.Н.* Основы системного проектирования – [http://www.cfin.ru/management/controlling/sys\\_project.shtml](http://www.cfin.ru/management/controlling/sys_project.shtml).

2.1. ГОСТ 15.001-88. Система разработки и постановки продукции на производство. Продукция производственно-технического назначения.

2.2. ДСТУ 3973-2000. Правила виконання науково-дослідних робіт.

2.3. ДСТУ 3974-2000. Правила виконання дослідно-конструкторських робіт.

2.4. ДСТУ 1.3:2004. Правила побудови, викладення, оформлення, погодження, прийняття та позначення технічних умов.

2.5 ДСТУ 3008-95 Документація Звіти у сфері науки і техніки. Структура і правила оформлення.

2.6. ДСТУ 3575-97 Патентні дослідження Основні положення та порядок проведення

2.7. ДСТУ 1-3.2004 Правила побудови, викладення, оформлення, погодження, прийняття та позначення технічних умов.

2.8. КМУ. Постанова від 9 червня 2006 р. N 815 «План використання радіочастотного ресурсу України»,

2.9. Р 45-015-2007. Принципи побудови телефонної мережі загального користу вання України. Київ, Держзв'язку, 2007, 550 с.,

2.10. Мінтрансзв'язку. Наказ 19.03.2010 N 147. Показники якості послуг рухомого (мобільного) зв'язку,

2.11. НКРЗ. Рішення 08.12.2005 N 155. Правила взаємоз'єднання телекомуні каційних мереж загального користування.

3.1. ДБН А.1.1-1-93 «Система стандартизації та нормування в будівництві. Основні положення».

3.2. ДБН А.2.2-3-2004 «Склад, порядок розроблення, погодження та затвердження проектної документації для будівництва».

4.1. ITU-T Recommendation Q.902. «Framework recommendation on functional access networks (AN). Architecture and functions, access type, management and service node aspects». 1995, - 41 p.

4.2. *Балашов В.А., Лашко А.Г., Ляховецкий Л.М.* Технологии широкополосного доступа xDSL. Инженерно-технический справочник. / Под общей редакцией В.А. Балашова. — М.: Эко-Трендз, 2009. — 256 с.

4.3. ITU. Measuring the Information Society Report. Volume 1, Geneva, 2017. – 154 p.

4.4. Fundamentals of DSL technology / editors P. Golden, H. Dedieu, K. Jacobsen. - Auerbach Publications, 2006. – 455 p.

5.1. *Rodgers D.* Ethernet Evolution Drives Parallel Changes in Teat and Measurement. Electronic Design. 08.10.2016. [http://electronicdesign.com/test-measurement/ethernet](http://electronicdesign.com/test-measurement/ethernet-) evolution-drives-parallel-changes-test-and-measurement .

5.2. *Олифер В., Олифер Н.* Компьютерные сети. Принципы, технологии, протоколы: Учебник для вузов. 5-е изд. — СПб.: Питер, 2016. — 992 с.

5.3. *Таненбаум Э., Уэзеролл Д.* Компьютерные сети. 5-е изд. — СПб.: Питер,  $2012. - 960$  c.

5.4. *Павликевич М.Й., Гульков П.О.* Планування і проектування телекомунікаційних мереж. 1. Розрахунки у проетуванні кабельних мереж Ethernet. – Львів: «Коло», 2015. - 408 с.

6.1. BGP Routing Table Analysis Reports. <http://bgp.potaroo.net>

6.2. RFC4291. IP Version 6 Addressing Architecture. 2006.

6.3. *Олифер В., Олифер Н.* Компьютерные сети. Принципы, технологии, протоколы: Учебник для вузов. 5-е изд. — СПб.: Питер, 2016. — 992 с.

6.4. *Амато В*. Основы организации сетей Cisco, том 1,2.: Пер. с англ. — М.: Вильямс, 2004. — 512 с., - 464 с.

6.5. *Таненбаум Э., Уэзеролл Д.* Компьютерные сети. 5-е изд. — СПб.: Питер,  $2012. - 960$  c.

7.1. Metro Ethernet Forum. <http://www.mef.net> .

7.2. MEF Technical Specification MEF 6.2. «EVC Ethernet Services Definitions Phase  $3<sub>9</sub>$ ,  $2014. -69$  p.

7.3. Quadrant. «Market Outlook: Software-Defined Wide-Area Network (SD-WAN), 2018-2023, Worldwide». <http://wan.velocloud.com/rs/098-RBR-178/images/Market> Outlook SD-WAN\_2018-2023\_Worldwide.pdf .

7.4. *Амато В.* Основы организации сетей Cisco, том 1,2.: Пер. с англ. — М.: Вильямс, 2004. — 512 с., - 464 с.

8.1. *Росляков А.В., Самсонов М.Ю., Шибаева ИВ.* IP-телефония. – 2-е изд. – Москва: Эко-Трендз, 2003. – 243 с.

8.2. *Гольдштейн А.Б., Гольдштейн Б.С.* SOFTSWITCH. – СПб.: БХВ – Санкт- Петербург, 2006. – 368 с.

8.3 ITU-T Recommendation H.323. «Packet-based multimedia communications systems», 2009. – 320 p.

8.4. RFC 3261 Rosenberg J., Schulzrinne H., Camarillo G., Johnston A., Peterson J., Sparks R., Handley M., E. Schooler «SIP: Session Initiation Protocol». 2002

8.5. *Sun L., Jammeh E., Mkwawa I., Ifeachor E.* Guide to Voice and Video over IP. – Springer, 2013. - 269 p.

8.6. *Гольдштейн Б. С., Зарубин А. А., Саморезов В. В.* Протокол SIP. Справочник - СПб.: БХВ–Петербург, 2005. - 456 с.

8.7. ITU-T Recommendation Y.1541. «Network performance objectives for IP-based services», 2011. – 57 p.

8.8. ITU-T Recommendation Y.1291. «An architectural framework for support of Quality of Service in packet networks», 2004. 30 p.

9.1. ITU-T Recommendation Y.2001. «General overview of NGN», 2004. 12 p.

9.2. ITU-T Recommendation Y.2012. «Functional requirements and architecture of next generation networks», 2010. 90 p.

9.3. *Camarillo G, Garcıa-Martın M.* The IP Multimedia Sussystem (IMS). - 2-nd ed. - John Wiley & Sons, 2006. – 427 p.

9.4. «The path to 5G: New services with 4.5G, 4.5G Pro and 4.9G». - Nokia white paper, 2016. – 20 p.

9.5. 3GPP TS 23.203 «Policy and charging control architecture» (Release 13) (Table 6.1.7).

9.6. Семенов Ю.В. Проектирование сетей связи следующего поколения. – СПб.: Наука и техника, 2005. – 240 с.

9.7. *Гольдштей Б.С., Кучерявый А.Е.* Сети связи пост-NGN. – СПб.: БХВ- Петербург, 2013. – 160 с.

10.1. ITU-R Radio Regulations - <https://www.itu.int/pub/R-REG-RR>

10.2. Закон України «Про радіочастотний ресурс України». ВВР, 2000, № 36, ст.298. - <http://zakon.rada.gov.ua/laws/show/1770-14>

10.3. Постанова Кабінету Міністрів України «План використання радіочастотного ресурсу України» від 9 червня 2006 р. № 815 [http://zakon.rada.gov.ua/laws/show/815-2006-](��h t t p : / / z a k o n . r a d a . g o v . u a / l a w s / s h o w / 8 1 5 - 2 0 0 6 - ?)п

10.4. *Волков И.Ю.* Обзор ПО дляпланирования радиосетей. Часть 1. 2016 <http://omoled.ru/publications/view/876>

10.5. *Наталенко* А. Программное обеспечение для планирования беспроводных сетей. «Wireless Ukraine», 2012. - [http://www.wireless.ua/436-programmnoe](http://www.wireless.ua/436-programmnoe-) obespechenie-dlya-planirovaniya.html

11.5. *Гольдштейн Б.С., Елагин В.С*. Законный перехват сообщений: подходы ETSI, CALEA И СОРМ // Вестник связи, 2007, №3

11.6. ETSI TS 201 671, «Telecommunications security; Lawful Interception (LI);Ж Handover interface for the lawful interception of telecommunications traffic».

11.7. ETS 300 119-2: «Equipment Engineering (EE); European telecommunication standard for equipment practice Part 2: Engineering requirements for racks and cabinets».

11.8. ETS 300 119-3: «Equipment Engineering (EE); European telecommunication standard for equipment practice Part 3: Engineering requirements for miscellaneous racks and cabinets».

# **Додаток. Методичний посібник до виконання курсового проекту**

Укладачі:

к.т.н. Тарбаєв С.І., д.т.н. Отрох С.І.

# **МЕТОДИЧНИЙ ПОСІБНИК**

до виконання курсового проекту

«Мультисервісна телекомунікаційна мережа району <sup>області»</sub></sup>

Розробка оціночного варіанту мережі доступу до техніко економічного обґрунтування

#### **Вступ**

Основною тенденцією розвитку інфраструктури телекомунікацій у світі є швидкий розвиток мереж передавання даних, заснованих на комутації пакетів з використанням протоколу IP, та витіснення інших технологій. На послуги передавання даних за допомогою протоколу IP, включаючи фіксований та мобільний доступ до мережі Інтернет та до приватних (відомчих) мереж, припадає основна частина трафіка телекомунікаційних мереж та половина доходів операторів зв'язку. На базі IP мереж передавання даних, які виступають у вигляді універсальної транспортної мережі, забезпечується надання майже усіх видів сучасних телекомунікаційних послуг.

Спостерігається відтік абонентів з фіксованої телефонної мережі загального користування з комутацією каналів. Відносно стабільною залишається лише частина абонентської бази, яка крім традиційної телефонії споживає також і послуги широкосмугового доступу (ШСД). Несприятливою для операторів зв'язку є тенденція до одночасних процесів: зниження середнього прибутку від одного абонента та збільшення середніх обсягів споживання трафіку користувачами послуг ШСД. Відповідно, оператори в усьому світі опиняються в ситуації, коли для збереження конкурентних позицій їм необхідно постійно інвестувати кошти у нарощування пропускної спроможності як останньої милі, так і магістральної мережі.

Оператори модернізують існуючу інфраструктуру і розгортають нові мережі, для того, щоб забезпечити вищу швидкість передавання даних і надавати конвергентні послуги більш ефективним способом. Розгортаються мультисервісні мережі наступного покоління (NGN), які дозволяють ефективно надавати кінцевому користувачеві усі послуги, використовуючи одну і ту ж інфраструктуру.

З розвитком технологій відбуваються зміни і на канальному та фізичному рівнях побудови мережі. SDH інфраструктури транспортної мережі змінюється на технології пакетного передавання за стандартами Ethernet та на безпосереднє використання DWDM технології для організації ІР з'єднань. Послуги, які раніше надавалися за допомогою інфраструктури з комутацією каналів,переводяться на технології пакетної комутації та надаються через ІР мережі.

На фізичному рівні процес витіснення металево-проводової інфраструктури волоконно-оптичною завершився на транспортній мережі та йде на мережі доступу. Інвестиції операторів в мережу доступу зосереджуються на технологіях FTTx (Fiber to the x) та на широкосмугових радіотехнологіях. Під абревіатурою FTTх розуміється підхід до організації кабельної структури мережі доступу, в якій від вузла зв'язку до певного місця, наприклад будинку (точка "х"), доходять оптичним кабелем, а далі, до абонента – мідним кабелем.

На теперішній час частина території України, що охоплює переважну більшість населення, цифровізована, тобто підключена за допомогою цифрових оптичних каналів зв'язку до загальнонаціональної мультисервісної цифрової телекомунікаційної

мережі, яка побудована на базі принципів мережі наступного покоління (NGN). Оптичне волокно з можливістю передавання на швидкостях більше, ніж 1 Гбіт/с, доведено до кожного з районних центрів України. Оператори зв'язку мають можливість надавати, а фізичні особи та підприємства отримувати усі сучасні телекомунікаційні послуги. При появі нових послуг їх надання може бути швидко реалізовано, так як сучасна мультисервісна телекомунікаційна мережа будується за принципами відкритості протоколів, модульності, інтегрованості та уніфікації рішень.

Але частина населення не охоплена такими можливостями - це мешканці багатьох сіл, селищ, селищ міського типу. Тому вельми актуальною є задача задовольнити попит на послуги широкосмугового доступу саме цієї частини України. Курсовий проект, що описаний у даному посібнику, присвячений варіанту вирішення такої задачі - розробці універсальної широкосмугової мережі доступу, тобто мультисервісної мережі визначеного сільського району України. За допомогою мультисервісної широкосмугової мережі оператори матимуть можливість надавати користувачам весь спектр інформаційно-комунікаційних послуг (включаючи широкомовне та за запитом телебачення, відео та аудіо телефонію, фіксований та мобільний доступ до Інтернет, тощо).

Створення проекту мультисервісної мережі сільського району у повному обсязі є трудомісткою задачею. Розробці повномасштабного проекту передує розробка техніко-економічного обґрунтування (ТЕО). Метою ТЕО є вибір головних проектних рішень, оцінка вартості реалізації проекту, оцінка його економічної ефективності та визначення терміну окупності. Після розробки ТЕО приймається рішення: про реалізацію проекту, про необхідність розробки іншого варіанту, або про припинення проектних робіт.

У даному курсовому проекті студенту пропонується задача, що звичайно виконується на етапі техніко-економічного обґрунтування, а саме, розробка схеми мережі та оцінка вартості її побудови за укрупненими показниками. Іншими словами це зветься розрахунок орієнтовної інвестиційної вартості проекту.

Для оцінки вартості побудови мережі при курсовому проектування у посібнику наведені дані про вартості окремих елементів мережі. Треба мати на увазі, що надані ціни не пов'язані з конкретним виробником обладнання, є приблизними і слугують навчальним цілям.

## **Завдання**

Розробити проект мультисервісної телекомунікаційної мережі для *заданого* сільського району *заданої* області України.

## *Варіанти завдання*

Кожний студент курсу виконує проект для окремого сільського району України. Навчальна група виконує проекти для сільських районів однієї або двох областей (в залежності від кількості студентів у групі). Ці області визначаються викладачем.

Студент групи обирає для проектування район у відповідності зі своїм номером за порядком у списку групи та номером району за порядком у переліку сільських районів області. Тобто, перший у списку групи студент обирає перший сільський район у переліку районів області, другий у списку студент обирає другий район, і т.д. Якщо кількість студентів у групі перевищує кількість сільських районів області, наступний за списком студент обирає перший район наступної за списком області України і т.д.

Варіанти завдання для проектування студентам групи можуть бути призначені викладачем.

## **Технічні вимоги до мультисервісної телекомунікаційної мережі**

1. Мережа повинна забезпечувати можливість одночасного, незалежного доступу до мереж:

- Інтернет;
- NGN (Next Generation Network);
- ядра мобільної мережі LTE (Evolved Packet Core EPC);
- відомчих мереж;
- інших мереж загального користування чи виділених цифрових мереж.

2. Повинна забезпечуватися можливість доступу від кожного приміщення, розташованого у містах, селищах міського типу (с.м.т.) та сільських населених пунктах району (селах та селищах).

3. Мережа повинна будуватися на базі принципу комутації пакетів.

4. Для забезпечення універсальності мережі, тобто можливості підключення абонента однаковими засобами до різних мереж та отримання різних послуг, повинна використовуватися технологія, що забезпечує прозорість передавання для протоколів вище другого рівня, а саме, технологія MPLS TP (транспортний профіль MPLS).

5. Для кожного абонента для одночасного доступу до різних мереж та послуг повинна забезпечуватися можливість організації декількох окремих віртуальних каналів до районного вузла зв'язку (за допомогою техніки VLAN).

6. Для кожного віртуального каналу повинна забезпечуватися можливість виділення заданої гарантованої смуги пропускання у відповідності до угоди з абонентом.

7. Доступ від приміщення абонента до ближчого вузла зв'язку повинен забезпечуватися:

- за допомогою обладнання радіодоступу, що працює за технологіями стандартів LTE;
- у населених пунктах розташування вузлів мережі повинна забез печувати можливість доступу по існуючим телефонним кабелям за технологіями VDSL2 або ADSL2+.

8. Вузли мережі повинні розташовуватися у населених пунктах.

9. У кожному населеному пунктіз числом мешканців більшим 2500 повинен встановлюватися вузол.

10. Вузли повинні бути обладнанні мультиплексорами цифрових абонентських ліній (DSLAM) з розрахунку один DSL порт на 25 мешканців.

11. Центром мережі є районний вузол. Через районний вузол повинен проходити весь абонентський трафік.

12. Вузли мережі доступу повинні з'єднуватися один з одним та районним вузлом зв'язку за допомогою волоконно-оптичних лінійних трактів.

13. Для передавання по оптичному кабелю повинна використовуватися технологія Ethernet. Швидкість передавання по оптичному волокну кабеля – 10 Гбіт/с.

14. Для забезпечення надійності кожний вузол повинен мати два незалежні шляхи підключення до районного вузла мережі.

15. При виконанні проекту повинна бути мінімізована вартість лінійних споруд.

16. Розрахункове середнє навантаження на мережу від одного мешканця району у годину найбільшого навантаження складає:

- 400 Кбіт/с на довгострокову перспективу;

- 100 Кбіт/с на короткострокову перспективу.

Ці величини враховують навантаження як від фізичних осіб, так і від підприємств та установ.

17. Транспортна частина мережі (вузли та оптичні лінії передавання) повинні бути розраховані на навантаження довгострокової перспективи. Обладнання радіодоступу повинно бути розраховане на короткострокову перспективу.

18. Обладнання вузлів зв'язку повинно бути розраховане на живлення від мережі змінної напруги 220 В.

19. Вузли зв'язку повинні бути обладнані пристроями безперервного живлення, що забезпечують роботу вузла при перерві у роботі мережі живлення до 4 годин.

20. У містах чисельністю більше 15 000 необхідно створювати міську мережу доступу. Розробка такої мережі не входить до задач даного проекту. У даному проекті для таких міст повинно передбачатися лише розташування необхідного обладнання у районному вузлі та будівництво базової станції радіодоступу для обслуговування приміських поселень.

## **Вихідні дані для виконання курсового проекту**

*А. Дані про населені пункти району та кількість населення у кожному населеному пункті.*

Дані про адміністративний устрій та населені пункти району можуть бути отримані з Вікіпедії:

uk.wikipedia.org/wiki/Адміністративний устрій України.

У пояснювальній записці до проекту необхідно вказати джерело, з якого взяті дані про населені пункти району.

## *Б. Карта району.*

Для отримання карти району рекомендується користуватися електронною картою «Карта Родины + Карта Киева», ГНПП Картографія, 2005.

## *В. Дані про обладнання.*

Дані про типи та вартість обладнання, яке необхідно використовувати при виконанні курсової роботи наведені у Додатку 1.

## **Принципи побудови мережі**

Згідно поставленим вимогам мережа повинна бути універсальною. Вона повинна забезпечувати можливість підключення абонентів до різних мереж, до мереж, що працюють за різними протоколами 3-го (мережевого) рівня (наприклад, за протоколами IPv4 та IPv6). Мережа повинна забезпечувати незалежний доступ до різних мереж та забезпечувати ізоляцію трафіку різних мереж. Наприклад, повинен забезпечуватися одночасний доступ до відкритої для всіх мережі Інтернет та до закритих банківських корпоративних мереж, що потребують високого ступеню захисту.

Існують різні варіанти вирішення такої задачі. Один з них використання технології MPLS IP VPN. Але це досить коштовний спосіб побудови мережі. Для мережі доступу сільського району першорядне значення має мінімізація капітальних витрат. Тому оптимальним рішенням може бути використання технології другого рівня, а саме технології Ethernet, або спеціально розробленого для використання на ділянках доступу та агрегації транспортних мереж технології транспортний профіль MPLS (MPLS-TP).

Технологія Ethernet розроблялася для побудови локальних мереж. Вона забезпечує також можливість створення ізольованих один від одного каналів передавання інформації за допомогою техніки віртуальних локальних мереж (VLAN). При безпосередньому використанні технології Ethernet для побудови територіальних (WAN) мереж проявляються ряд недоліків – відсутність засобів дистанційного технічного обслуговування, недостатня масштабованість, недостатня надійність, недостатньо ефективні протоколи відновлення працездатності мережі при аваріях. Для подолання цих недоліків і використання Ethernet у якості транспортної технології операторами зв'язку (так званий «Carrier Ethernet») розроблені технології, що модифікують та доповнюють традиційний Ethernet. Розроблена транспортна технологія PBB-TE (Provider Backbone Bridging – Traffic Engineering) – стандарт IEEE 802.1Qay.

Для технічного обслуговування WAN Ethernet мереж розроблені і стандартизовані ряд технологій: CFM (Connectivity Fault Management - IEEE 802.1ag), Performance Monitoring (ITU Y.1731), EFM (IEEE 802.3ah). Технології забезпечують можливість дистанційного визначення несправної ділянки каналу передавання інформації користувача, контроль якості роботи каналу без перерви дії каналу.

Технологія MPLS TP призначена для використання на транспортних (первинних) мережах. Вона розроблена шляхом спрощення та модифікації технології IP MPLS. Модифікація забезпечила більш надійну та просту в експлуатації технологію. До технології додані засоби дистанційного технічного обслуговування. Технологія забезпечує прозорість передавання для мережевих протоколів третього та вищих рівнів. Обладнання за технологією MPLS TP підтримує названі вище технології обслуговування Ethernet мереж.

Обидві розглянуті технологій PBB-TE та MPLS TP забезпечують потреби побудови мультисервісних транспортних мереж рівня сільського району. Технологія MPLS-TP отримала більшу підтримку серед операторів та виробників телекомунікаційного обладнання. Для побудови мультисервісної мережі району у якості транспортної технології обрана технологія MPLS TP.

Наступними питаннями є: яким чином підключати до вузлів зв'язку обладнання абонентів? Для підключення приміщень абонентів до вузлів планується використання таких рішень. У населених пунктах, де встановлюються вузли, доцільно використовувати технології передавання по телефонним кабелям, тобто технології асиметричної DSL. В усіх інших випадках буде використовуватися технологія широкосмугового радіодоступу. Це можуть бути технології WiMAX та LTE. Використання LTE є більш привабливим, бо в цьому випадку при побудові мережі одночасно вирішується задача побудови мережі радіодоступу для мобільної мережі 4 го покоління (4G). Тому при розробці проекту прийнято, що обладнання базової

станції радіодоступу повинно цілком відповідати стандартам організації 3GPP на eNode B системи LTE.

Серед технологій асиметричного передавання по телефонним (симетричним) кабелям найбільш поширені ADSL2+ та VDSL2. Технологія DSL2 є більш перспективною. Вона забезпечує більші швидкості передавання та сумісна з технологією ADSL2+ (тобто станційне обладнання VDSL2 може працювати також з абонентським модемом ADSL2+. У проекті приймається використання технології VDSL2.

> Примітка. При виконанні реального проекту вибір технічних рішень повинен виконуватися значно ґрунтовніше. Повинні враховуватися усі значимі технічні та економічні аспекти. Наприклад, для системи радіодоступу вельми важливим є: наявність вільного радіоспектру, місце розташування радіоспектру (це впливає на радіус охоплення базової станції), ціни на обладнання та тенденція їх змін. Важливим є вибір точки розташування базової станції.

Принцип побудови мультисервісної телекомунікаційної мережі сільського району ілюструє рис. 1.

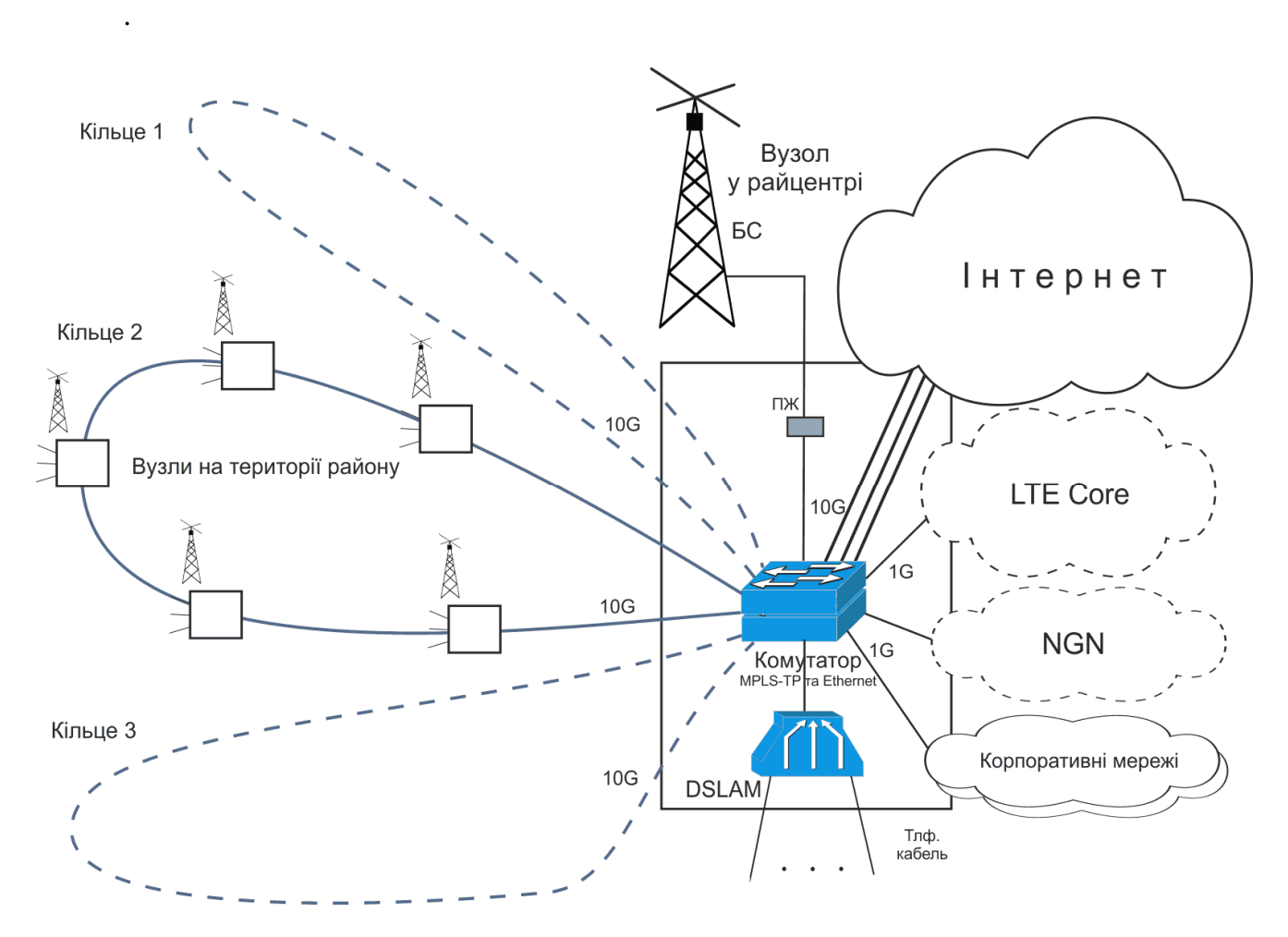

Рис. 1. Побудова цифрової мережі доступу

Центральним елементом мережі є комутатор вузла в районному центрі. Вузол розташовується у приміщенні районного вузла зв'язку ПАТ «Укртелеком». Комутатор працює за технологією MPLS TP і обладнаний портами Ethernet.

Комутатор підключається до магістральних частин різних мереж: мережі Інтернет, ядра мобільної мережі 4G (LTE Core), мережі наступного покоління (NGN), відомчих та корпоративних мереж (ліва частина рисунку). З іншого боку до портів комутатора підключаються волоконно-оптичні лінії, які з'єднують вузли, розташовані на території району. Лінії працюють на швидкості 10 Гбіт/с,. Комутатор обладнаний оптичними модулями стику, до яких безпосередньо підключаються волокна оптичного кабелю.Для зменшення сумарної довжини оптичних ліній вузли на території району

з'єднуються послідовно. Другий кінець ланцюга вузлів теж підключається до комутатора районного вузла – утворюється кільце. Кільце підвищує надійність роботи мережі. Кожний вузол має два шляхи передавання інформації. У випадку виходу з ладу будь-якої частини кільця робота мережі не переривається.

До комутатора підключається також мультиплексор цифрових абонентських ліній (DSLAM) та обладнання базової станції радіодоступу (БС). Обладнання БС підключається через пристрій живлення (ПЖ), який забезпечує подачу живлення на обладнання по Ethernet кабелю.

За допомогою DSLAM до мережі підключаються абоненти, що знаходяться в райцентрі, до яких є доступ по телефонному кабелю. DSLAM обладнується платами з наборами модемів VDSL2. Модеми VDSL2 можуть працювати на швидкостях до 100 Мбіт/с. Максимальна швидкість, тобто пропускна спроможність, залежить від довжини та стану лінії. Швидкість у 100 Мбіт/с можна отримати приблизно при довжині лінії до 300 м; на більших відстанях швидкість зменшується і відповідає швидкостям ADSL2+.

Базова станція використовується для підключення абонентів, що знаходяться за межами райцентру і попадають у зону дії БС.

Комутатор підключається до мережі Інтернет портами 10 Гбіт/с, що працюють за технікою об'єднання ліній – тобто на логічному рівні це виглядає як одне підключення на сумарній швидкості. Кількість портів підключення до мережі Інтернет дорівнює числу кілець.

Інше обладнання підключається до портів, що можуть працювати на швидкостях 1000 та 100 Мбіт/с.

При збільшенні числа вузлів у кільці зменшується надійність роботи кільця. Тому приймається обмеження – число вузлів у кільці без врахування районного вузла не повинно перевищувати 10 вузлів.

Побудова типового вузла мережі на території району показана на рис. 2.

Центральним елементом вузла є комутатор, що має два 10 Гбіт/с Ethernet порти та декілька 1000/100 Мбіт/с Ethernet портів. Два 10 Гбіт/с порти забезпечують включення вузла у кільце. Вони обладнуються оптичними модулями, до яких безпосередньо підключаються волокна оптичного кабелю. До 1000/100 Мбіт/с портів підключаються обладнання базової станції та DSLAM; також можуть підключатися корпоративні клієнти.

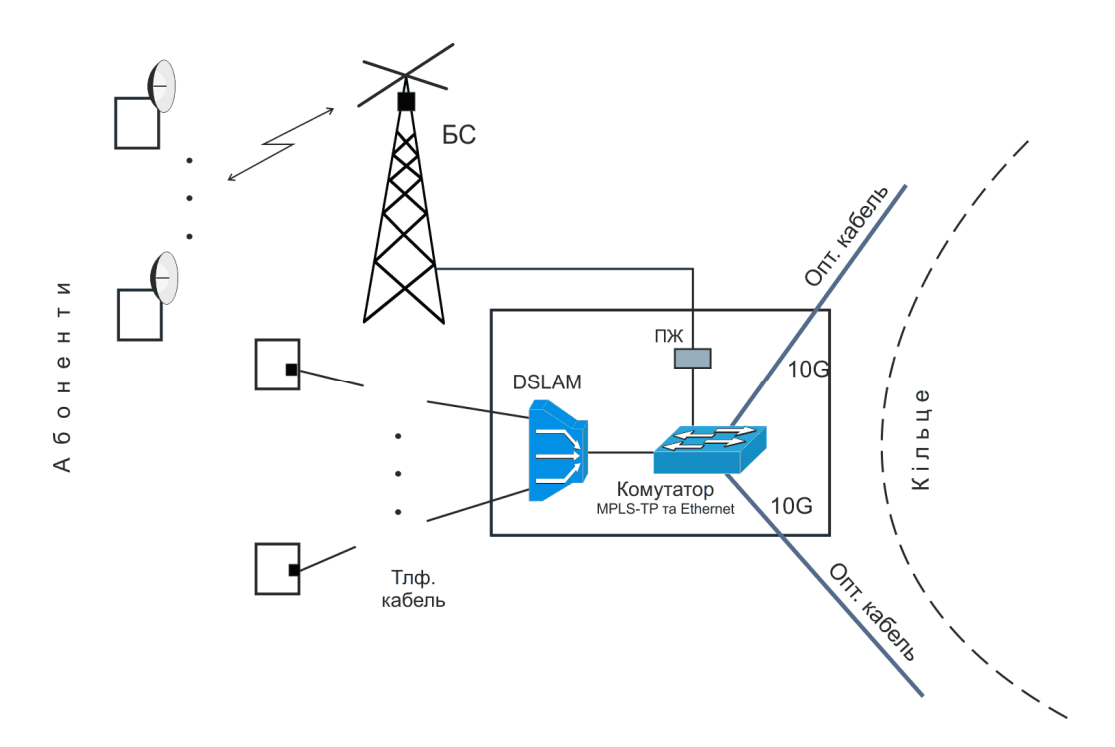

Рис. 2. Типова схема вузла мережі на території району

В залежності від довжини ділянки оптичного кабелю до сусіднього вузла обирається тип оптичного модулю. Існують типи оптичних модулів, які забезпечують різну дальність зв'язку по одномодовому оптичному кабелю. Модуль LX може працювати до 10 км, EX – до 40 км, ZX – до 70 км.

Базова станція обладнується одним або декількома прийомопередавачами зі схемою керування та відповідною кількістю антен. Для використання у мережі доступу обраний тип прийомопередавача зі схемою керування в компактному інтегрованому виконанні. Таке радіообладнання та інше комунікаційне обладнання, що входить до вузла eNodeB, виконане у єдиному герметичному корпусі, що розрахований на роботу у зовнішніх кліматичних умовах. Корпус монтують на щоглі поблизу антени. Він з'єднується з вузлом Ethernet кабелем, по якому одночасно з інформаційними сигналами подається живлення постійним струмом.

Один прийомопередавач забезпечує сумарну швидкість передавання в бік абонентів 100 Мбіт/с. БС з одним прийомопередавачем обладнується антеною кругової спрямованості, тобто є односекторною При значній кількості мешканців у сусідніх населених пунктах, які обслуговує БС, може бути побудована двосекторна чи трисекторна БС. Для цього на щоглі монтують два (три) комплекти обладнання і використовуються дві (три) секторні 180° (120°) спрямовані антени. До вузла вони підключаються кабелями до двох (трьох) портів комутатора.

Засоби радіодоступу можуть працювати у двох частотних смугах, тобто при необхідності в одному напрямку можуть працювати два прийомопередавача, а БС таким чином може бути обладнана максимум 6-ма прийомопередавачами.

Число модемних портів DSLAM розраховується пропорційно чисельності мешканців у населеному пункті, де встановлений вузол. Пункти можуть значно розрізнятися за чисельністю населення. Тому в проекті передбачається використання двох типів DSLAM. DSLAM малої ємності складається із корпуса з блоком живлення, у якому може бути розміщено одна чи дві плати модемів. Кожна плата VDSL2 має 12 модемів. DSLAM середньої ємності складається із корпуса з платою керування і комутації та з блоком живлення, у якому може бути розміщено до 5 плат модемів. Плата VDSL2 такого DSLAM має 48 модемів.

#### **Вказівки щодо виконання проекту**

#### *Послідовність виконання проекту*

Проект доцільно виконувати у такій послідовності.

1. Складається перелік населених пунктів району (міст, с.м.т., сіл та селищ) району. Перелік доповнюється даними про кількість мешканців у кожному пункті (перелік складається у алфавітному порядку). Розраховується кількість мешканців району. Результати оформлюються у вигляді таблиці (як на рис. 3).

2. Визначається сумарне розрахункове навантаження (у Гбіт/с). Воно дорівнює добутку числа мешканців на задане у технічних вимогах питоме розрахункове навантаження на транспортну мережу. Сумарне розрахункове навантаження визначається:

в цілому на район;

на районний центр;

на район за виключенням райцентру.

3. Розробляється схема мережі доступу. На схемі мережі доступу на тлі адміністративної карти району повинно бути показане:

- розташування вузлів мережі (з назвами населених пунктів розташування вузлів);<br>- з'єднання вузлів оптичними кабелями (у вигляді прямих ліній);

- зони дій базових станцій радіодоступу (у вигляді кіл з центром у точці розташування вузла, і радіус яких відповідає розрахунковій дальності дії базової станції);

- позначки масштабу (у вигляді масштабної лінійки).

Креслення схеми мережі повинно бути виконане на листі формату А3 (або А2 чи А1) з рамкою та стандартним основним написом у правому нижньому куті. Приклад виконання схеми показаний на рис. 4.

4. Визначається перелік ділянок оптоволоконних ліній, оцінюються їх довжини та розраховується вартість ліній.

5. Визначається комплектація вузлів мережі, складається перелік обладнання мережі та розраховується його вартість.

6. Розраховується сумарна вартість побудови мережі.

7. Оформлюються результати проектування.

Таблиця 1

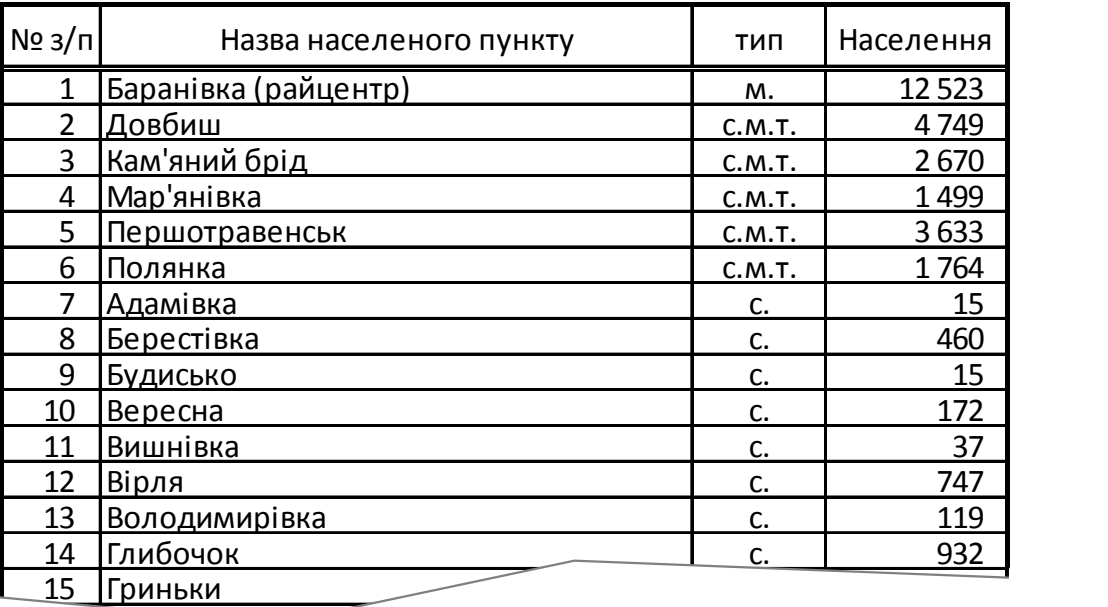

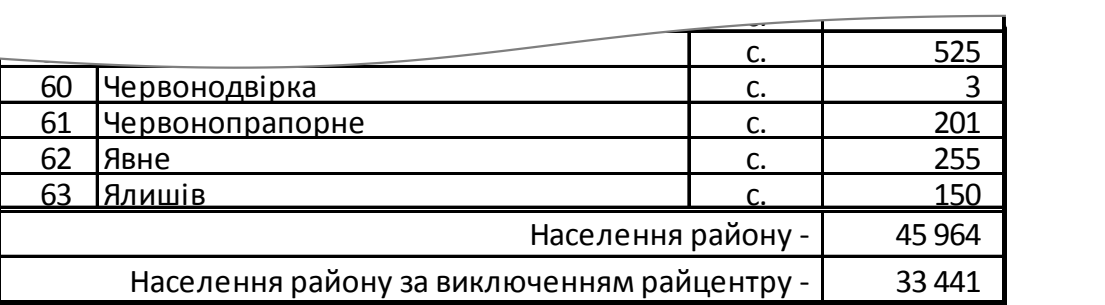

 $\sim$  37  $\sim$  37  $\sim$ 

Рис. 3. Приклад переліку населених пунктів району

## *Розробка схеми мережі*

Вартість побудови оптичних ліній зв'язку складає значну частину вартості реалізації мережі. Тому при проектуванні важливою задачею є мінімізація сумарної довжини ліній зв'язку. Вузли доцільно з'єднувати послідовно, обираючи ближчі один до одного вузли мережі. Для забезпечення надійності, а саме наявності двох незалежних шляхів підключення до районного вузла, послідовно з'єднувані вузли необхідно об'єднувати в кільця, що замикаються у районному вузлі.

Кількість кілець та траси проходження кілець слід вибирати таким чином, щоб розрахункове навантаження з урахуванням охоплених кільцем мешканців не перевищувало пропускну спроможність оптоволоконного кільця.

Оцінюється необхідна кількість кілець шляхом ділення розрахункового навантаження на район за виключенням райцентру на реальну пропускну спроможність кільця. Реальна пропускна спроможність кільця нижче фізичної швидкості передавання (10 Гбіт/с) внаслідок наявності обрамлення пакетів, службового трафіку, нерівномірності процесу передавання інформації. При розрахунку приймаємо, що реальна пропускна спроможність кільця складає 9 Гбіт/с.

> Примітка. Враховується пропускна здатність кільця лише в один бік зурахуванням забезпечення пропускної спроможності при аварії на кільці.

Наприклад, для даних таблиці 1 (рис. 3) розрахункове навантаження на район за виключенням райцентру складає 33 441 • 0,4 Мбіт/с = 13,38 Гбіт/с . Необхідна кількість кілець складає два (13,38 / 9 = 1,49; при обчислені числа кілець результат ділення завжди необхідно округлювати вверх).

На необхідну кількість кілець впливають ще два фактори. Перший, частину навантаження бере на себе станція радіодоступу, розташована у райцентрі, що зменшує навантаження на кільця. Другий, розподіл навантаження на кільця може виявитися нерівномірним.

Розробка схеми мережі починається з вибору розташування базових станцій радіодоступу. Круги радіусом, що відповідає проектній дальності дії базової станції, розміщують на мапі району таким чином, щоб:

- кола покривали усі позначені на карті населені пункти;
- центр кожного кола знаходився у населеному пункті.

У місцях розташування базових станцій створюються вузли мережі.

В першу чергу центри кругів розміщують в усіх населених пунктах з числом мешканців більше 2500 (відповідно до вимог ТЗ). Далі оптимізують розташування вузлів з метою мінімізації їх кількості. По можливості, доцільно розташовувати вузли у населених пунктах з більшим населенням.

Проектна оціночна дальність дії базової станції при розробці ТЕО приймається рівною 7,5 км. Пропускна спроможність сектора базової станції LTE у напрямку до абонента при використанні смуги 20 МГц становить 100 Мбіт/с. З урахуванням проектного навантаження від одного мешканця на засоби радіодоступу, один прийомопередавач БС може обслуговувати до 1000 мешканців.

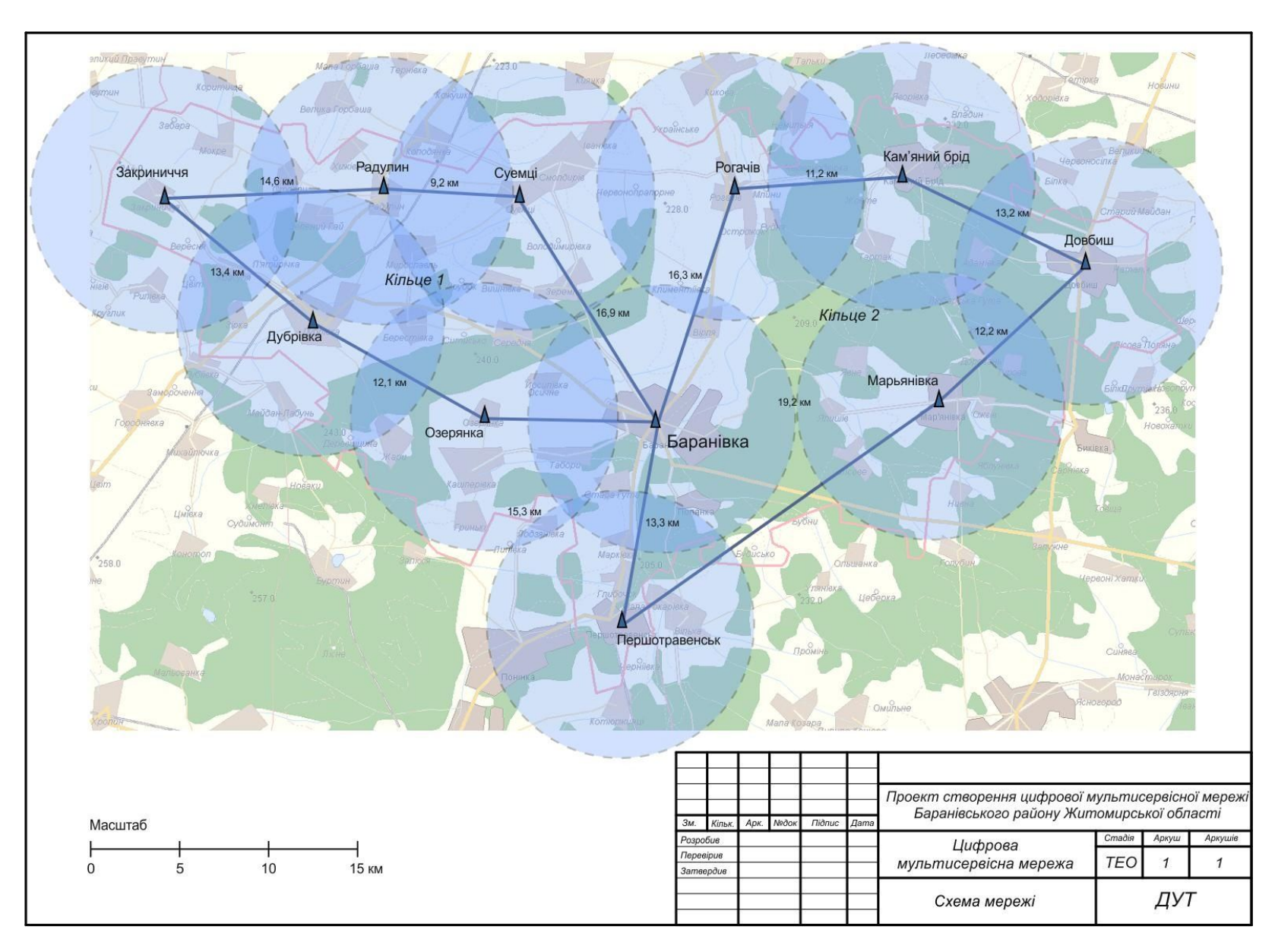

Рис. 4. Схема мережі. Приклад

Далі вибираються траси проходження волоконно-оптичних ліній, що з'єднують вузли мережі та утворюють кільця. На даному етапі проектування (етапі ТЕО) траси між вузлами прокладаються як прямі лінії.

Траси кілець необхідно обирати таким чином, щоб:

- забезпечити мінімальну сумарну довжину оптичних кабельних ліній;
- рівномірно поділити навантаження на кільця.

При виборі трас проходження кілець необхідно враховувати наступне. Під кільцем розуміється сукупність оптичних волокон, з'єднаних обладнанням вузлів. В оптичному кабелі, що з'єднує два вузли, можуть розташовуватися волокна різних кілець. Тобто на схемі мережі у кілець можуть співпадати ребра (одне, два або більше). Волокна різних кілець знаходяться в одному багатоволоконному кабелі, але фізично кільця залишаються цілком відокремленими. На прикладі (рис. 5) видно, сума довжин ділянок «Райвузол – Вузол А» + «Райвузол – Вузол Б» більша суми довжин ділянок «Райвузол – Вузол А + «Вузол А – Вузол Б».

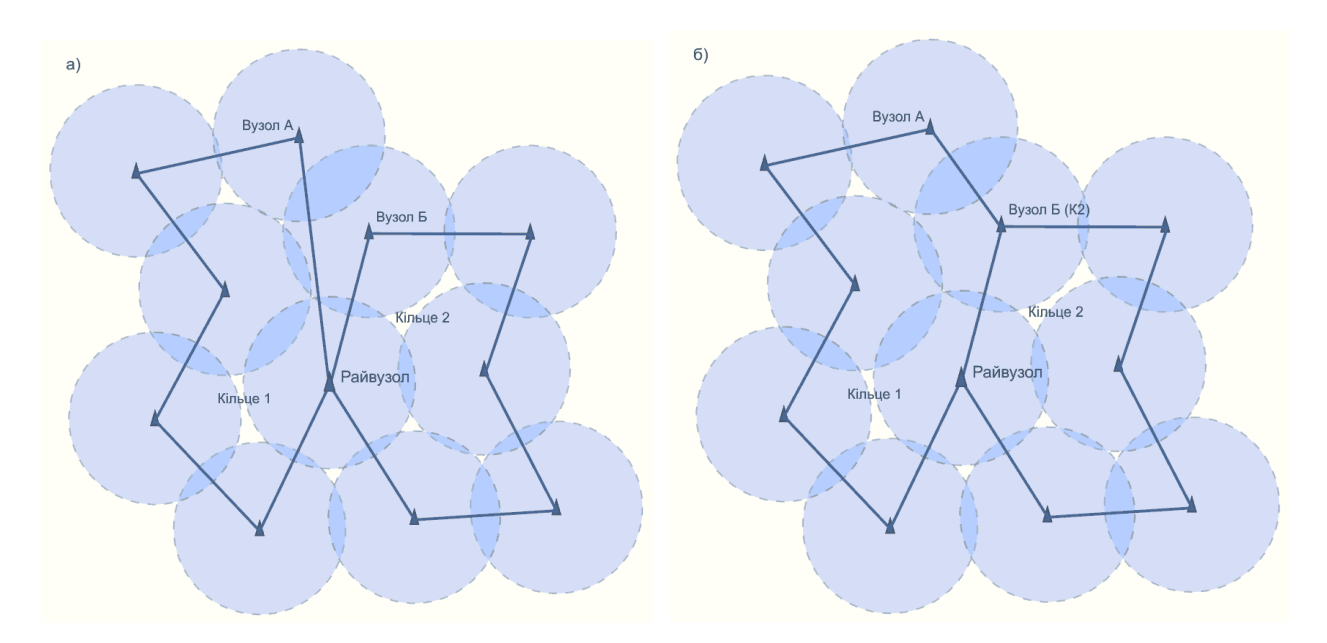

Рис. 5. Неоптимальний а) та оптимальній б) вибір трас кабелю

При виконанні схеми зв'язку, у якої кільця мають співпадаючі ребра, для вузлів, що межують такі ребра, необхідно вказувати, до якого кільця належить вузол, наприклад «Вузол Б (К2)» (див. рис. 7).

Прокладання кабелю по водоймам необхідно уникати (за винятком переходів через невеликі річки).

Після вибору трас кілець перевіряється відповідність навантаження до реальної пропускної спроможності кілець та рівномірність навантаження на кільця. Для цього складається таблиця розрахунку проектного навантаження на кожне кільце. Ця таблиця складається на базі переліку населених пунктів району (див. п.1). Таблиця може мати такий вигляд, як показано на рис 6. Населені пункти, підключення яких забезпечується базовою станцією у райцентрі, не входять до кілець (тобто не дають навантаження на кільця).У випадку перевищення навантаження на кільце його реальної пропускної

спроможності або значної нерівності навантаження на кільця необхідно змінити конфігурацію кілець. Наприклад,за розрахунками, що показані на рис. 6, навантаження на кільце 2 суттєво більше навантаження на кільце 1 – необхідно змінити конфігурацію. Змінена конфігурація показана на рис. 7 – вузол у Першотравенську переміщений у кільце 1. У відповідності зі змінами коригують розрахунок навантаження на кільця.

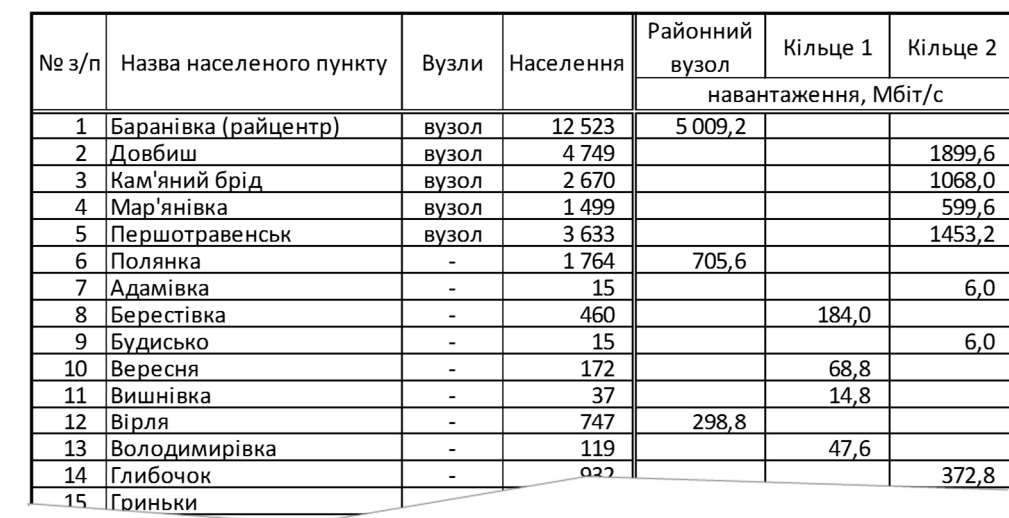

#### Таблиця 2

|    |                                            |                          |        |        |      | J,U |
|----|--------------------------------------------|--------------------------|--------|--------|------|-----|
| ー  | <b>Contract Contract Contract Contract</b> |                          | 525    | 210.0  |      |     |
| 60 | Червонодвірка                              |                          |        |        |      |     |
| 61 | Червонопрапорне                            |                          | 201    |        | 80,4 |     |
| 62 | Явне                                       | $\overline{\phantom{0}}$ | 255    | 102.0  |      |     |
| 63 | Ялишів                                     |                          | 150    | 60.0   |      |     |
|    | Сумарне навантаження -                     | 6813.6                   | 4478.8 | 7093.2 |      |     |

Приклад таблиці розподілу вузлів по кільцям та розрахунку проектного навантаження на кільця

## *Виконання схеми мережі*

Схема мережі виконується за допомогою програми векторної графіки, що забезпечує роботу з шарами зображення та дозволяє імпортувати растрові зображення, наприклад, «Visio», «CorelDRAW», безкоштовної «Inkscape».

Схема мережі виконується на тлі карти району. Адміністративна карта району (на якій показані кордони району) може бути отримана за допомогою наступної електронної карти *«Карта Родины + Карта Киева», ГНПП Картографія, 2005*. Ця карта надає також інформацію про розташування населених пунктів по районам, дозволяє знайти розташування пункту, дозволяє визначати відстані між заданими точками. Якщо населений пункт не позначений на згаданій карті, його розташування можна знайти на карті сайту maps.visicom.ua .

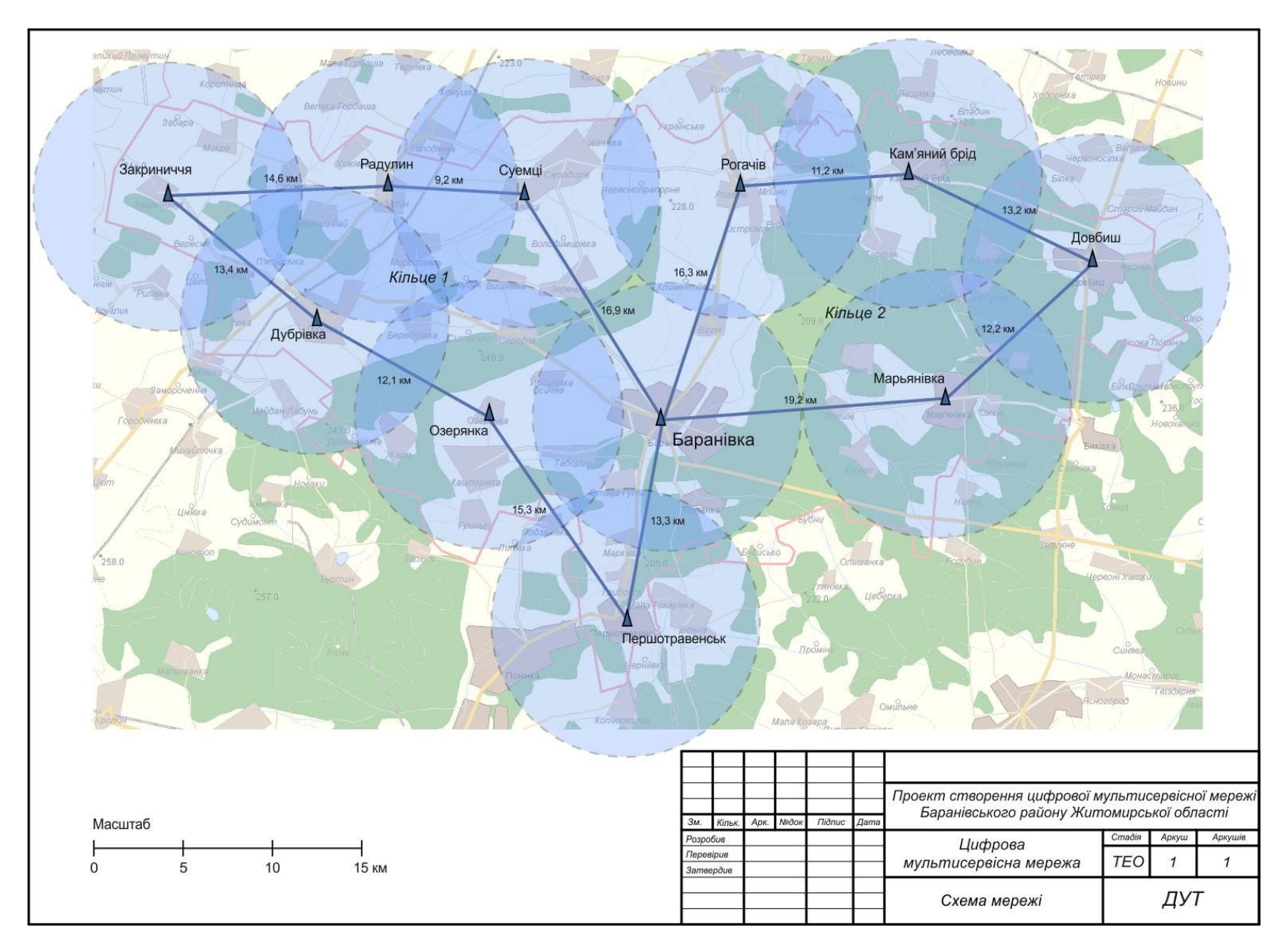

Рис. 7. Схема мережі. Варіант 2. Приклад

На карті знаходять заданий район, підбирається зручний масштаб та робиться знімок необхідної частини екрану. Знімок екрану можна зробити та зберегти у вигляді файлу, наприклад, за допомогою безкоштовної програми «IrfanView» (<www.irfanview.com>). У програмі вибирається меню «Опції» - «Захопити/Знімок екрану».

У програмі векторної графіки починається розробка схеми. Імпортується карта району та розташовується для зручності роботи у окремому, нижньому шарі. Визначається масштаб зображення; масштаб позначається на схемі.

> Примітка 1. Щоб зображення мапи не заважало сприйняттю схеми мережі його доцільно зробити блідим або прикрити напівпрозорим прямокутником.

> Примітка 2. Масштаб зображення карти на екрані монітора треба вибрати таким чином (при необхідності збільшити), щоб на карті були показані усі населені пункти району. Якщо при цій умові карта району не вміщується на екрані монітора, необхідно зробити два (або більше) знімки частин карти району (при однаковому масштабі). Далі при роботі з програмою графіки ці знімки необхідно скласти в нижньому шарі в одну карту.

Формується коло, радіус якого відповідає радіусу дії станції радіодоступу. Коло робиться напівпрозорим (чи прозорим). Далі розробляється схема мережі, як описано вище (вибираються пункти розташування базових станцій і т.д.). Для зручності роботи окремі види графічних об'єктів доцільно розташовувати в окремих шарах.

На схемі необхідно також показати номера кілець систем передавання (Кільце 1. Кільце 2, …) та оцінки довжин ділянок ліній.

Схема мережі оформлюється у відповідності з правилами СПДБ. Вигляд та розміри основного напису (кутового штампу) наведені у Додатку 2.

## *Оцінка вартості будівництва оптоволоконних ліній*

Для оцінки вартості будівництва оптоволоконних ліній визначається за картою довжина кожної ділянки по прямій між вузлами. Оцінку реальної довжини отримують збільшенням довжини по прямій на 20%. Вартість 1 км кабелю, прокладання та монтажу наведена у Додатку 1. Розрахунок оформлюється у вигляді таблиці (як на рис. 8).

Оцінка довжин ділянок показується також на схемі мережі.

## *Комплектація вузлів та перелік обладнання мережі*

Обладнання вузла складається з обладнання базової станції (станцій) радіодоступу і антени (антен), що розміщуються на щоглі, та основного обладнання вузла, що розташовується у приміщенні. Обладнання вузла для захисту від зовнішніх впливів розміщується у закритій телекомунікаційній шафі, двері якої обладнані замками.

У шафі розміщуються:

- комутатор MPLS-TP та Ethernet;
- мультиплексор(и) цифрових абонентських ліній (DSLAM);
- оптичний крос;
- крос телефонних ліній;
- пристрій подачі живлення на обладнання базової станції;
- пристрій безперервного живлення;
- електрообладнання (розетки, вимикачі, щиток підключення).

Перелік типів обладнання, що планується використовувати при виконанні проекту, та їх розрахункові вартості наведені у Додатку 1.

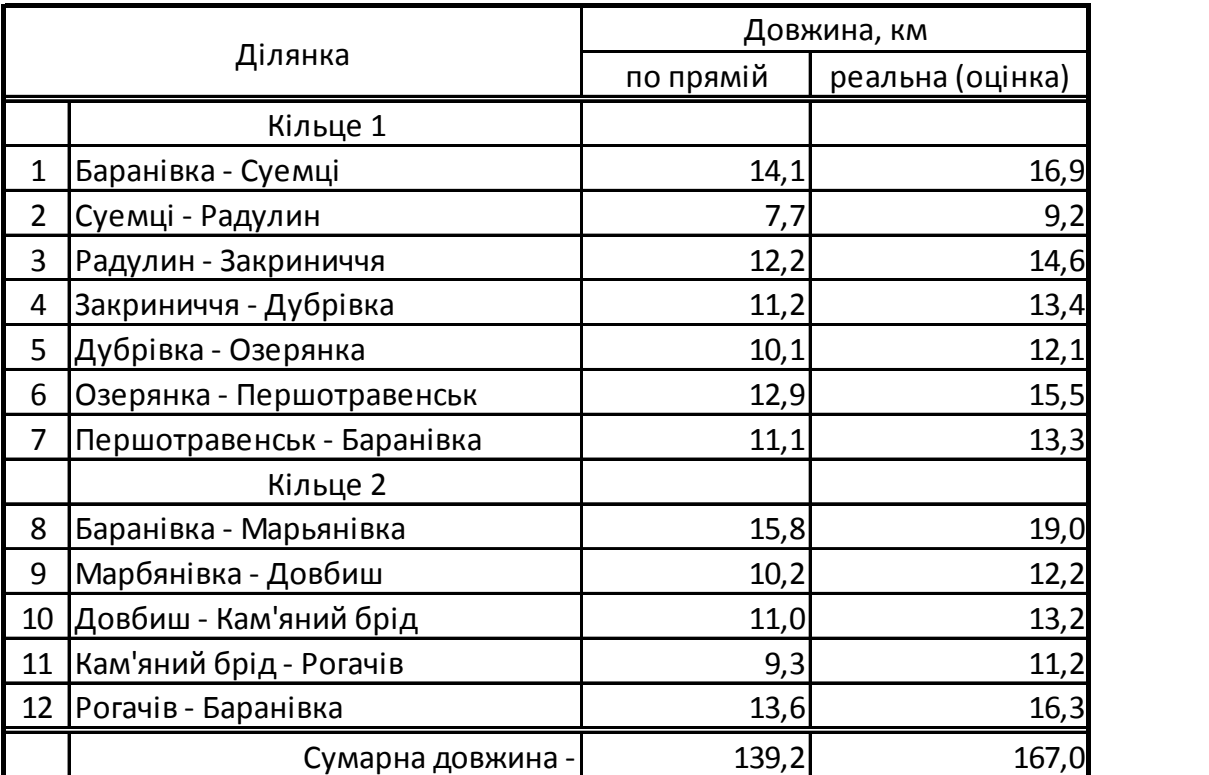

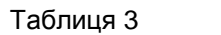

|                                   | Вартість, USD |           |  |
|-----------------------------------|---------------|-----------|--|
|                                   | за км         | сумарна   |  |
| Вартість кабелю -                 | 4 0 0 0       | 668 160   |  |
| Вартість прокладання та монтажу - | 3500          | 584 640   |  |
| Разом -                           |               | 1 252 800 |  |

Приклад розрахунку вартості оптичних ліній

У типовому вузлі мережі (рис. 2) встановлюється комутатор MPLS-TP та Ethernet фіксованої конфігурації (пункт 1.8 у таблиці Додатку 1). Комутатор має два 10 Гбіт/с SFP+ порти та 24 1 Гбіт/с SFP порти. Для з'єднання з іншим обладнанням або фізичними лініями в SFP чи SFP+ порти вставляються SFP (чи SFP+) модулі.

Виробляються різні типи модулів: модулі для підключення мідного кабелю та модулі для підключення оптичного кабелю.

10 Гбіт/с порт обладнується лінійним оптичним SFP+ модулем для безпосереднього підключення пари волокон оптичного кабелю. Тип кожного оптичного SFP+ модулю (п.п. 1.10 – 1.13) обирається в залежності від довжини лінії між вузлами. При довжині до

10 км використовується модуль 1000BASE-LX, при довжині більш 10 і до 40 км – модуль 1000BASE-LX, при довжині 40 -70 км – модуль 1000BASE-LX.

Для з'єднання з іншим обладнанням вузла на швидкостях 1000 або 100 Мбіт/с використовується «мідний» SFP модуль (п. 1.9). У вузлі (рис. 2) їх необхідно: один для підключення DSLAM та по одному для кожного прийомопередавача базової станції. Доцільно передбачити один резервний модуль.

У районному вузлі мережі (рис. 1) встановлюється комутатор MPLS-TP та Ethernet модульної конструкції. Комутатор складається з шасі, у яке вставляється блок живлення та декілька плат, в залежності від потреби. Є два варіанти комутатора: на базі шасі з 3-ма слотами, тобто місць для розміщення плат (п.1.1), та з 7-ма слотами (п. 1.3). Комутатор обов'язково обладнується платою керування транспортним вузлом (п. 1.5). Плата керування має також 2 лінійні 10 Гбіт/с SFP+ порти. При необхідності більшої кількості лінійних портів додаються лінійні плати (п. 1.6). Лінійна плата має чотири 10 Гбіт/с SFP+ порти.

До комутатора за допомогою оптичних модулів підключаються кільця мережі. Для підключення кожного кільця необхідно два оптичних модулі. Типи оптичних модулів обираються у відповідності до довжин ділянок оптичного кабелю (п.п. 1.11 – 1.13). Для з'єднання на швидкості 10 Гбіт/с з обладнанням, розташованим на невеликій відстані (наприклад, у межах вузла) використовується оптичний модуль 10GBASE-SR. З використанням таких модулів вузол підключається до мережі Інтернет. Число модулів повинно дорівнювати числу кілець.

Підключення до комутатора іншого обладнання виконується за допомогою плати Ethernet комутатора (п. 1.7) з 12-ми 1 Гбіт/с SFP портами. Для підключення мідного кабелю на швидкостях 1000 або 100 Мбіт/с використовується мідний SFP модуль (п. 1.9).

Вибір типу DSLAM та кількість плат DSL модемів залежить від кількості мешканців у населеному пункті, де встановлюється вузол. Згідно технічних вимог до проекту число портів визначається з розрахунку 1 порт на 25 мешканців. При числі портів до 24 використовується DSLAM малої ємності. Він складається з шасі з блоком живлення, у яке можна вставити 1 або 2 плати VDSL2 модемів, по 12 модемів на кожній. При розрахунковому числі портів більше 24 використовується DSLAM середньої ємності. Він складається з шасі з блоком живлення, у яке можна вставити від 1 до 5 плат VDSL2 модемів, по 48 модемів на кожній.

Вузол зв'язку створюється у пункті розташування базової станції радіодоступу. При виконанні проекту приймається, що щогли з радіообладнанням розташовуються поблизу приміщення розташування вузла зв'язку, тому обладнання базової станції може бути з'єднане з обладнанням вузла безпосередньо Ethernet кабелем. На щоглі монтують антену(и) та інтегрований блок(и) прийомопередавача базової станції. Блок з'єднується з обладнанням вузла кабелем, по якому одночасно до станції подається електроживлення.

При чисельності мешканців населених пунктів, що обслуговуються БС, до 1000 базова станція обладнується одним прийомопередавачем та антеною кругової спрямованості. При більш великій чисельності число секторів відповідно збільшується. Населення пункту, де встановлена БС не враховується, оскільки воно підключається за допомогою техніки DSL.

У містах чисельністю більше 15 000 необхідно створювати міську мережу доступу. Розробка такої мережі не входить до задач даного проекту. У даному проекті для таких міст передбачається лише будівництво базової станції для обслуговування приміських поселень та встановлення комутатора MPLS-TP та Ethernet у райвузлі зв'язку.<br>У ніжній частині шафи встановлюється пристрій безперервного живлення (UPS),

розрахований на навантаження 1750 VA для вузла в райцентрі та 1000 VA в інших вузлах. Для забезпечення живлення обладнання при перерві до 4 годин UPS комплектуються додатковими акумуляторними батареями: у районному вузлі - двома, в інших вузлах -однією батареєю. Адаптер SNMP забезпечує можливість дистанційного контролю за станом живлення вузла.

Для визначення комплектації обладнання вузлів необхідно для кожного вузла розрахувати кількість лінійних портів DSLAM та кількість комплектів прийомопередавачів та антен (секторів) базової станції. Приклад розрахунку зазначених даних показаний у таблиці на рис. 9.

Таблицю доцільно будувати за допомогою програми електронних таблиць. У стовпчику «Вузол прив'язки» для усіх населених пунктів (за виключенням пунктів розташування вузлів) необхідно вказати назву вузла, від базової станції якого мешканці пункту отримуватимуть радіосигнал. У стовпчику «Навантаження на БС вузла» вказується результат розрахунку навантаження на систему радіодоступу вузла від населення навколишніх населених пунктів. Величини навантаження можна розрахувати за допомогою формули сумування з умовою.

> Примітка. Для даного прикладу при використанні Microsoft Excel формула сумування з умовою для визначення навантаження на БС вузла, назва якого розташована у клітинці D5 (у прикладі «Довбиш»), має такий вигляд:

=СУММЕСЛИ(\$G\$4:\$G\$66;D5;\$F\$4:\$F\$66)\*0,1

Тут функція має три аргументи: \$G\$4:\$G\$66 – весь діапазон клітинок стовпчика «Вузол прив'язки»; D5 – клітинка з назвою вузла (Довбиш) у стовпчику «Назва населеного пункту», для якого розраховується навантаження; \$F\$4:\$F\$66 – весь діапазон клітинок у стовпчику «Населення». Число 0,1 – проектне навантаження від одного мешканця (у Мбіт/с). При обчисленні за цією формулою Excel послідовно

проходить по всім рядкам таблиці, для кожного рядка перевіряє, чи співпадає назва вузла прив'язки (\$G\$4:\$G\$66) з назвою «Довбиш», і при співпаданні враховує до суми кількість з клітинки стовпчика «Населення» (\$F\$4:\$F\$66). Формула розташовується у стовпчику «Навантаження на БС вузла» у рядку для Довбиша.

У формулі для інших вузлів змінюється лише другий аргумент (наприклад, для вузла «Кам'яний брід» замість D5 буде D6).

#### Таблиця 4

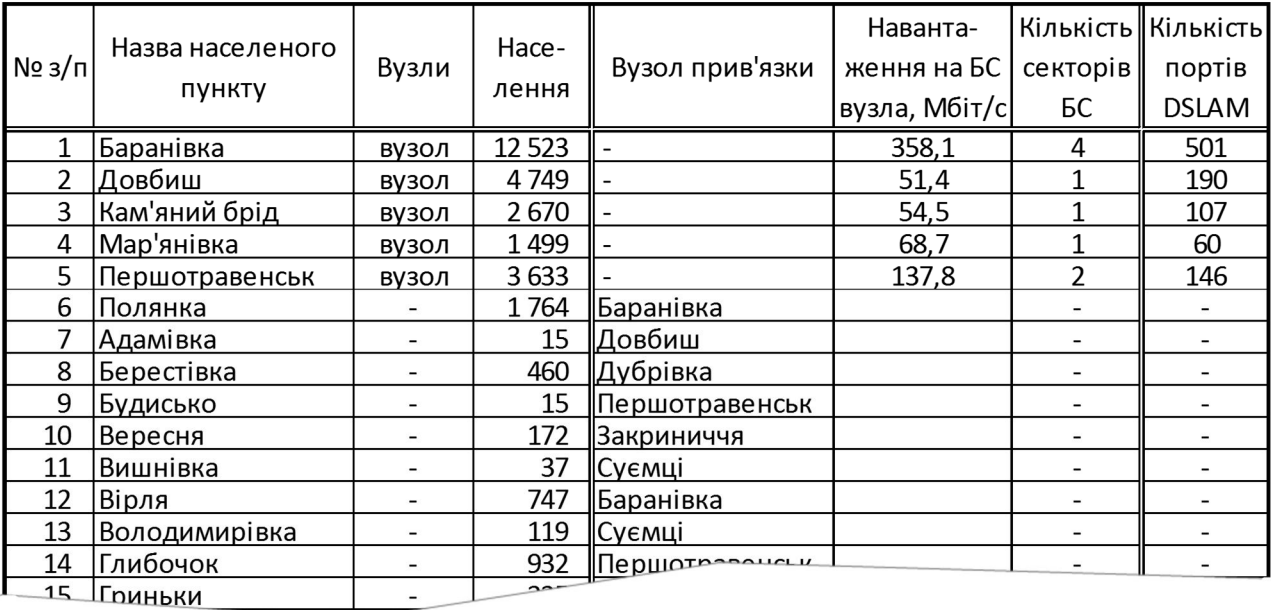

| ᡂ                                                      |                 |              | UJZ | пьаранівка    |       |  |    |  |
|--------------------------------------------------------|-----------------|--------------|-----|---------------|-------|--|----|--|
| 54                                                     | Стовпи          |              | 179 | Радулин       |       |  |    |  |
| 55                                                     | Суємці          | <b>ВУЗОЛ</b> | 888 |               | 186,3 |  | 36 |  |
| 56                                                     | Табори          |              | 438 | Баранівка     |       |  |    |  |
| 57                                                     | Тартак          |              | 187 | Кам'яний брід |       |  |    |  |
| 58                                                     | Турова          |              | 9   | Мар'янівка    |       |  |    |  |
| 59                                                     | Хижівка         |              | 525 | Радулин       |       |  |    |  |
| 60                                                     | Червонодвірка   |              | 3   | Кам'яний брід |       |  |    |  |
| 61                                                     | Червонопрапорне |              | 201 | Рогачів       |       |  |    |  |
| 62                                                     | Явне            |              | 255 | Мар'янівка    |       |  |    |  |
| 63                                                     | Ялишів          |              | 150 | Мар'янівка    |       |  |    |  |
| 1563<br>Сумарне навантаження на систему радіодоступу - |                 |              |     |               |       |  |    |  |

Приклад розрахунку числа секторів БС та числа портів DSLAM

Кількість секторів БС пропорційна навантаженню на БС (необхідно обчислювати з округленням вверх). Кількість портів DSLAM пропорційна кількості населення пункту.

Таблиця комплектації вузлів з розрахунком переліку обладнання мережі можуть бути оформлені у вигляді, як показано на рис. 10.
Таблиця 5

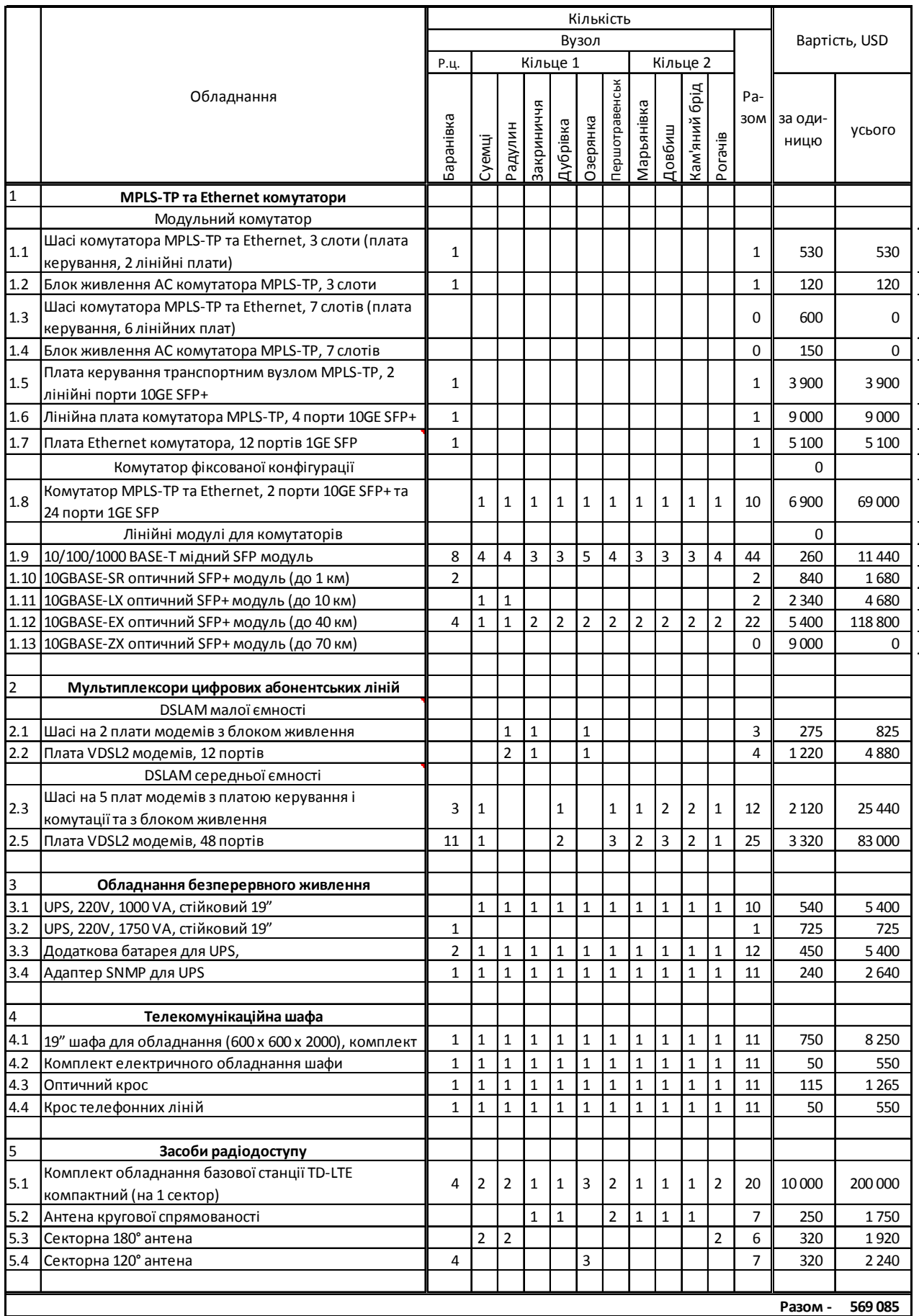

Рис. 10. Приклад розрахунку комплектації вузлів та вартості обладнання

#### *Розрахунок вартості побудови мережі*

Окрім витрат на придбання обладнання та побудову оптоволоконних ліній побудова мережі вимагає інших витрат. Це витрати на проектування, на проведення аналізу на електромагнітну сумісність для станцій радіодоступу, витрати на будівництво щогл для станцій радіодоступу, витрати на підготовку приміщень, витрати на матеріали для монтажу, витрати на монтаж, на налагодження обладнання. При виконанні проекту розрахункова вартість робіт та матеріалів береться з Додатку 1. Вартість монтажу та налагодження мережевого обладнання приймається у розмірі 20% від вартості обладнання. Приклад розрахунку вартості перелічених робіт показаний на рис. 11.

Таблиця 6

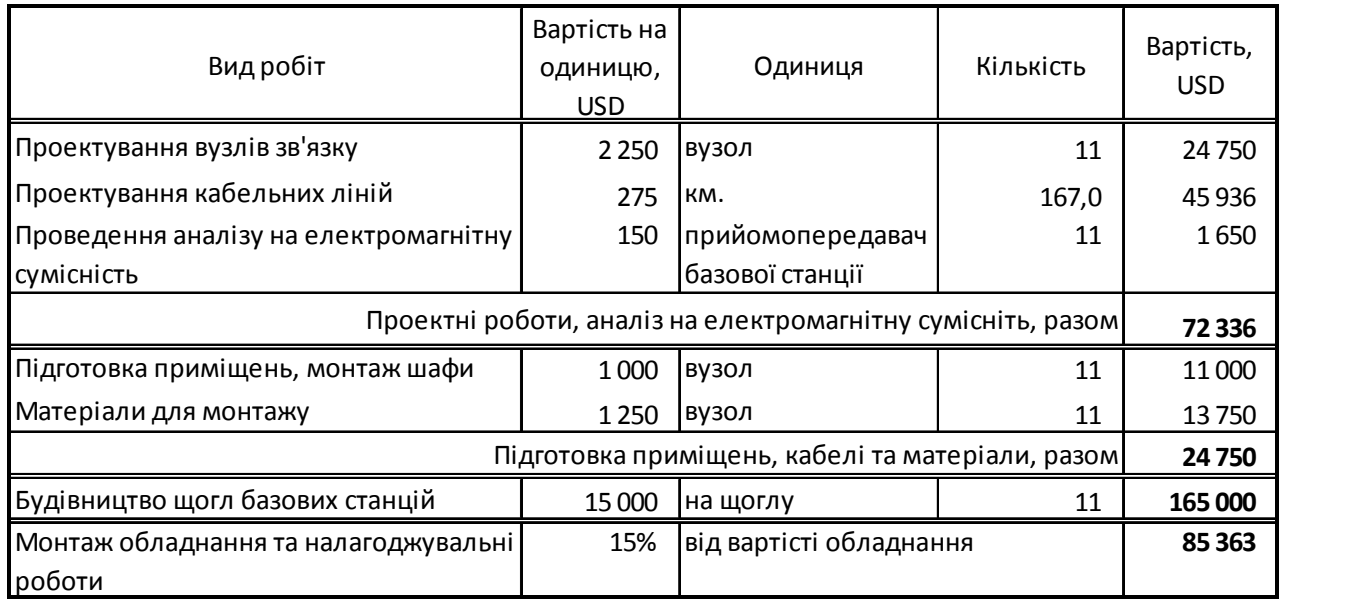

Рис. 11. Приклад розрахунку вартості робіт

Приклад розрахунку сумарної вартості побудови мережі наведений на рис. 12.

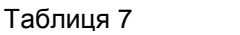

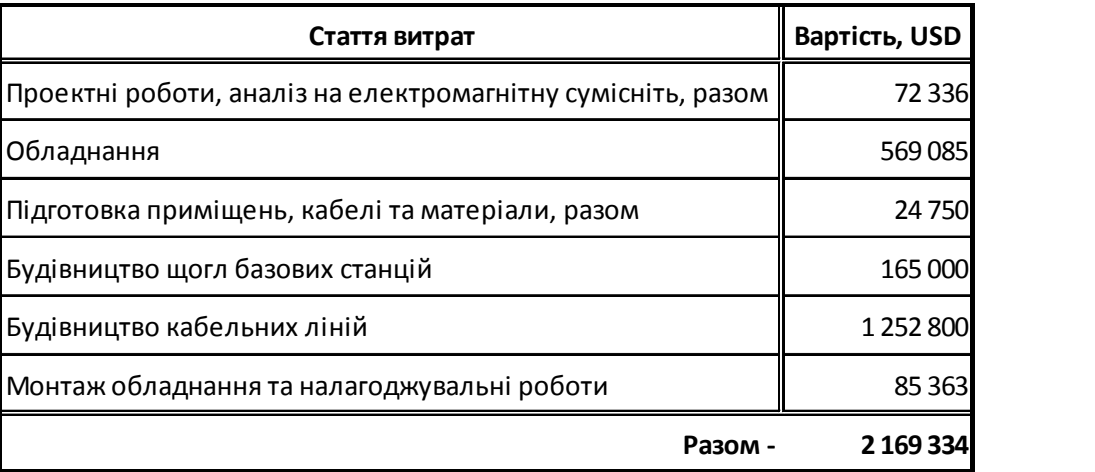

Приклад розрахунку сумарної вартості побудови мережі

#### **Оформлення результатів проектування**

Результати проектування оформлюються у вигляді пояснювальної записки та креслення схеми мережі.

Пояснювальна записка складається з:

- вступу;
- завдання на проектування;
- технічних вимог до мережі;
- вибору основних принципів та опису роботи мережі доступу;
- обґрунтування вибору схеми мережі доступу з відповідними розрахунками (розрахунки оформлюються у вигляді таблиць (див. рис. 5, рис. 8);
- розрахунку вартості будівництва оптоволоконних ліній;
- розрахунку комплектації обладнання мережі та його вартості (див. рис. 11);
- розрахунку вартості побудови мережі;
- висновків.

У висновках необхідно вказати що зроблено в роботі та навести основні показники проекту: населення та площа району, сумарну довжину оптичних ліній, число вузлів, капітальні витрати та питомі витрати (у розрахунку на особу). Показники доцільно навести у вигляді таблиці, як показано на рис. 13.

Рисунки та таблиці у роботі повинні бути пронумеровані (окремо таблиці, окремо рисунки).

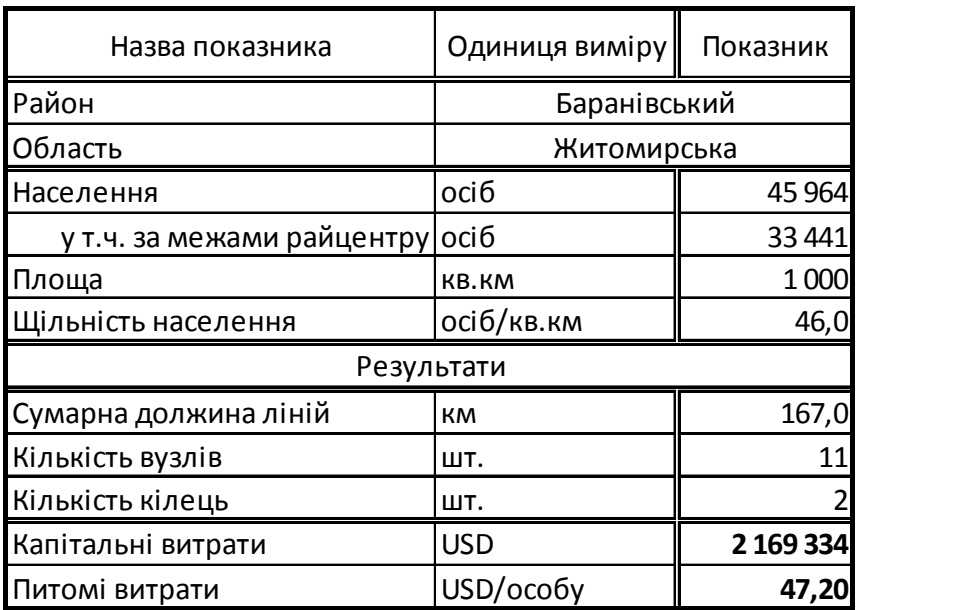

Таблиця 8

Рис. 13. Приклад даних з результатами проектування

## **Додатки**

## *Додаток 1. Орієнтовні ціни обладнання, матеріалів, споруд та робіт*

Таблиця. Розрахункові вартості елементів мережі та окремих робіт.

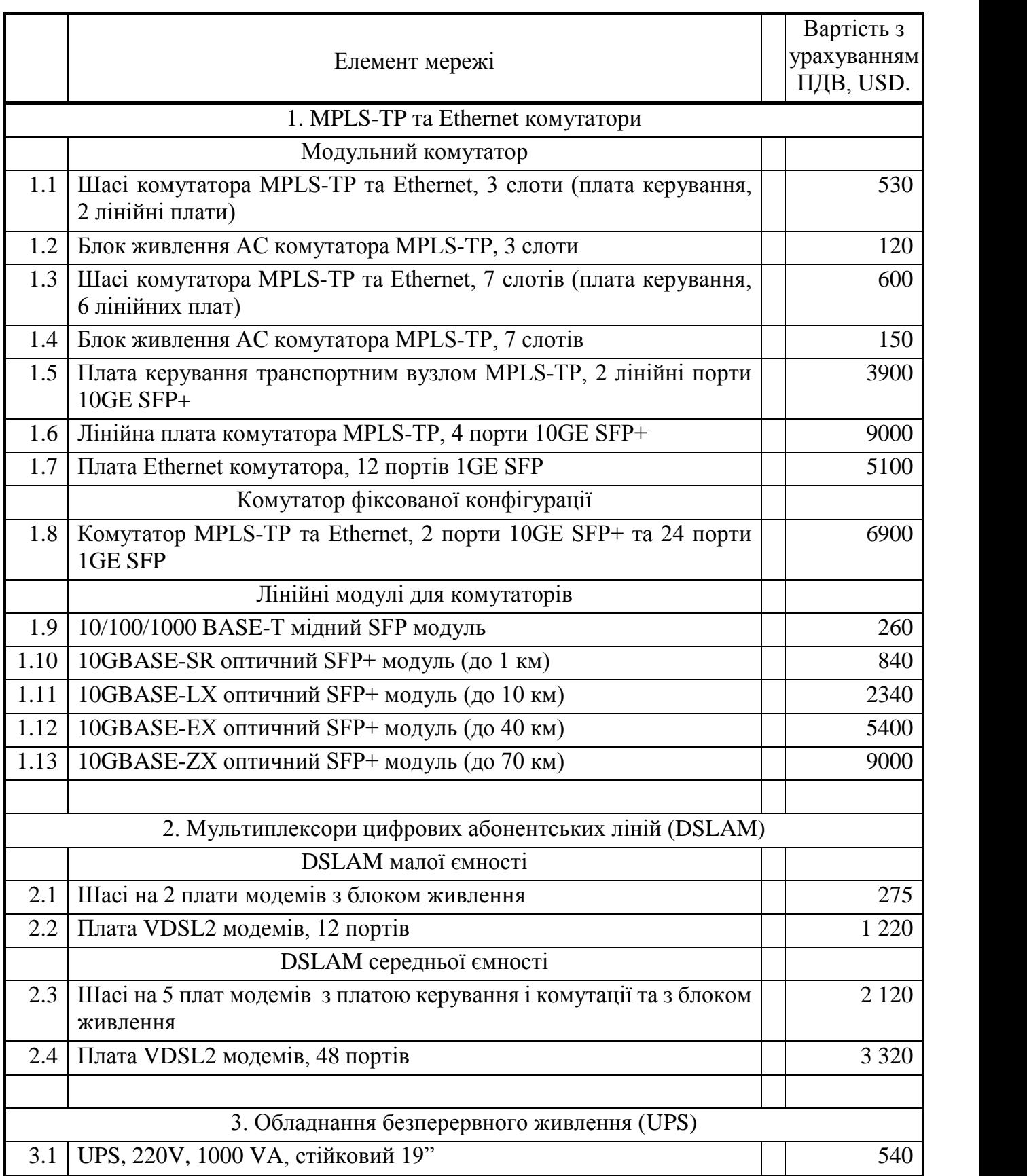

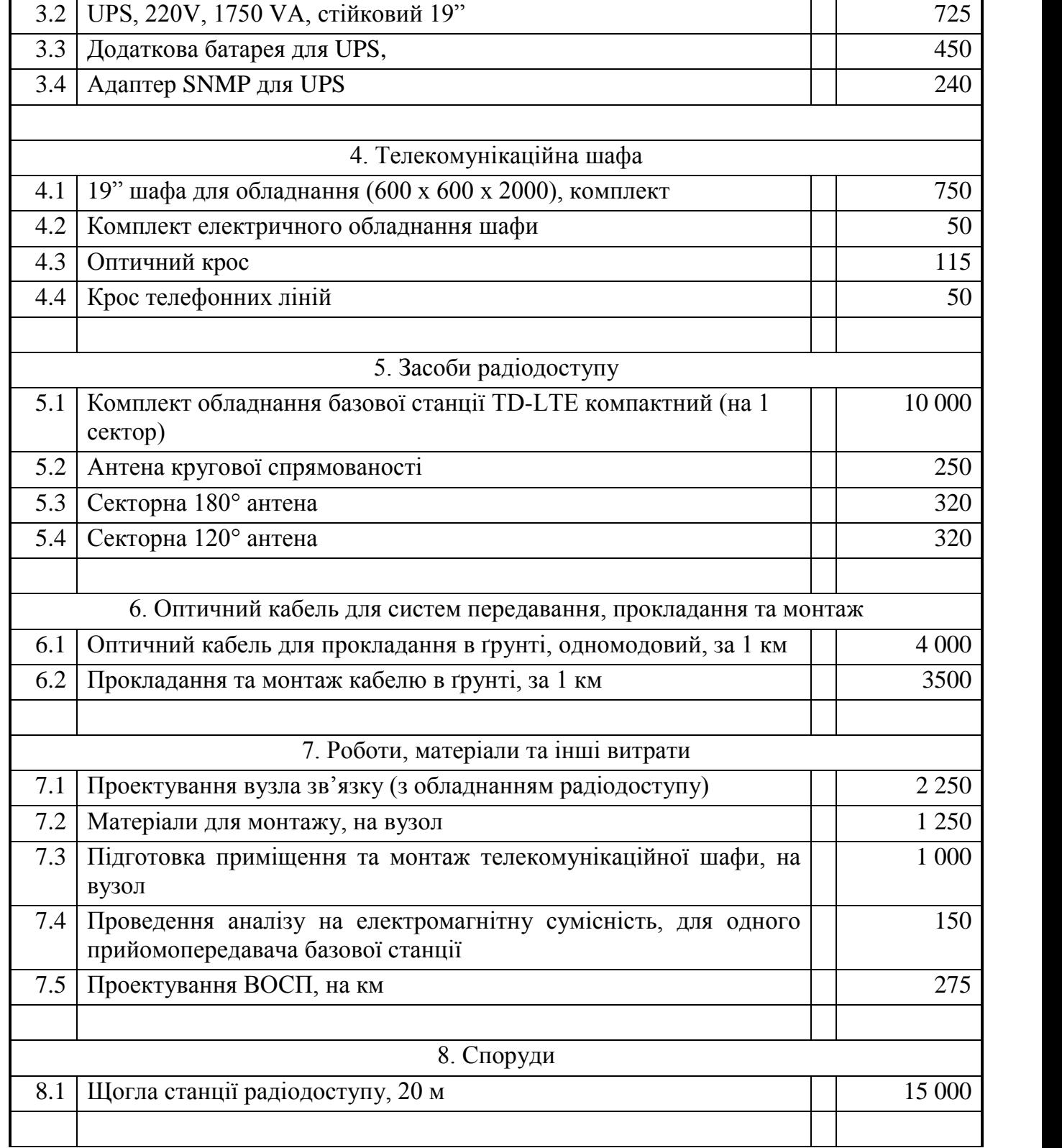

*Додаток 2. Приклад оформлення титульного листа проекту*

### МІНІСТЕРСТВО ОСВІТИ І НАУКИ УКРАЇНИ ДЕРЖАВНИЙ УНІВЕРСИТЕТ ТЕЛЕКОМУНІКАЦІЙ НАВЧАЛЬНО-НАУКОВИЙ ІНСТИТУТ ТЕЛЕКОМУНІКАЦІЙ ТА ІНФОРМАТИЗАЦІЇ

# **КУРСОВИЙ ПРОЕКТ**

з лиснипліни

«Проектування інфокомунікаційних мереж»

### на тему:

«Мультисервісна телекомунікаційна мережа Баранівського району Житомирської області»

> Студента 5-го курсу групи ІМДМ-51, спеціальності «Інформаційні мережі зв'язку» Омельченко В.П.

Керівник – доцент, к.т.н. Тарбаєв С.І.

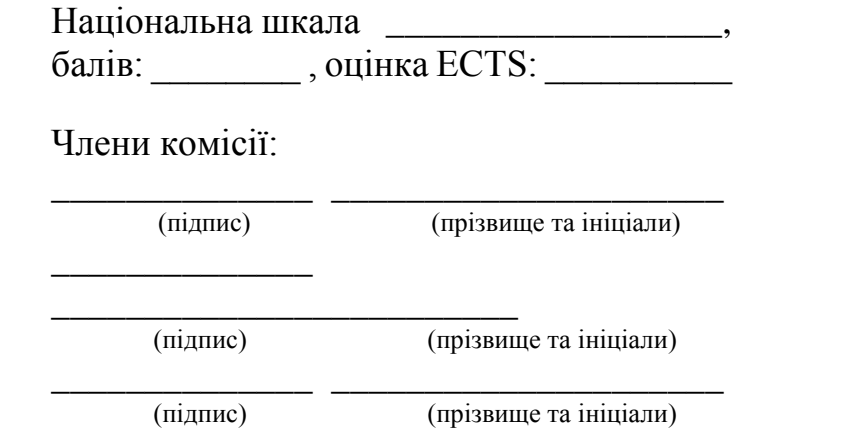

Київ 2018